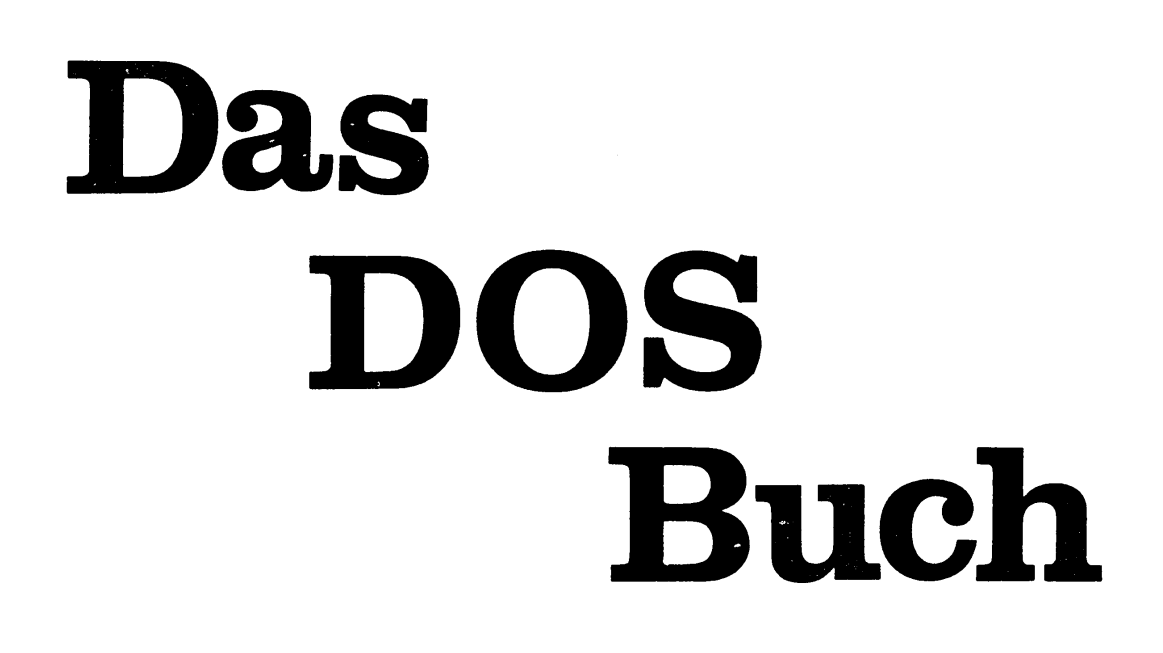

# **NEWDOS, GDOS, Colour-DOS** für TRS-80 Model I&III Genie I.II.III.IIs & IIIs Colour-Genie

von Hartmut Grosser

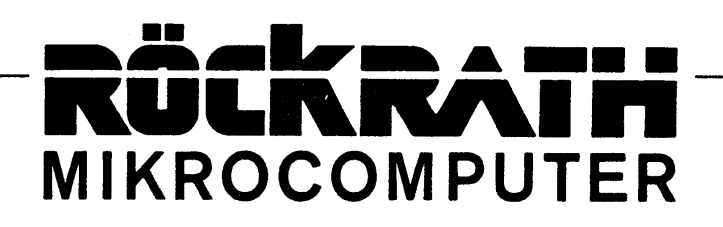

**Hartmut Grosser:**

**Das DOS-Buch für TRS-80, Genie und Colour Genie**

ISBN 3-925074-10-4

1. Auflage, September 1985

 $(c)$  1985 by

 $\epsilon$ 

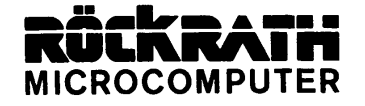

Noppiusstraße 19 5100 Aachen

**Alle Rechte Vorbehalten. Kein Teil dieses Buches darf in irgendeinem Verfahren reproduziert oder in EDV-Anlagen verarbeitet werden.**

**Herstellung: Fotodruck J. Mainz GmbH, Aachen**

**\**

**Hinweis:**

**Alle in diesem Buch wiedergegebenen Verfahren und Programme werden ohne Rücksicht auf die Patentlage mitgeteilt und dürfen nicht gewerblich genutzt werden.**

**Alle Angaben in diesem Buch wurden mit größtmöglicher Sorgfalt erarbeitet und zusammengestellt. Trotzdem lassen sich Fehler nicht völlig ausschließen. Der Verlag und der Autor können deshalb weder eine Garantie noch die juristische Verantwortung oder irgendeine Haftung für Folgen, die auf fehlerhafte Angaben zurückgehen, übernehmen.**

**Für die Mitteilung eventueller Fehler sind Autor und Verlag jederzeit dankbar.**

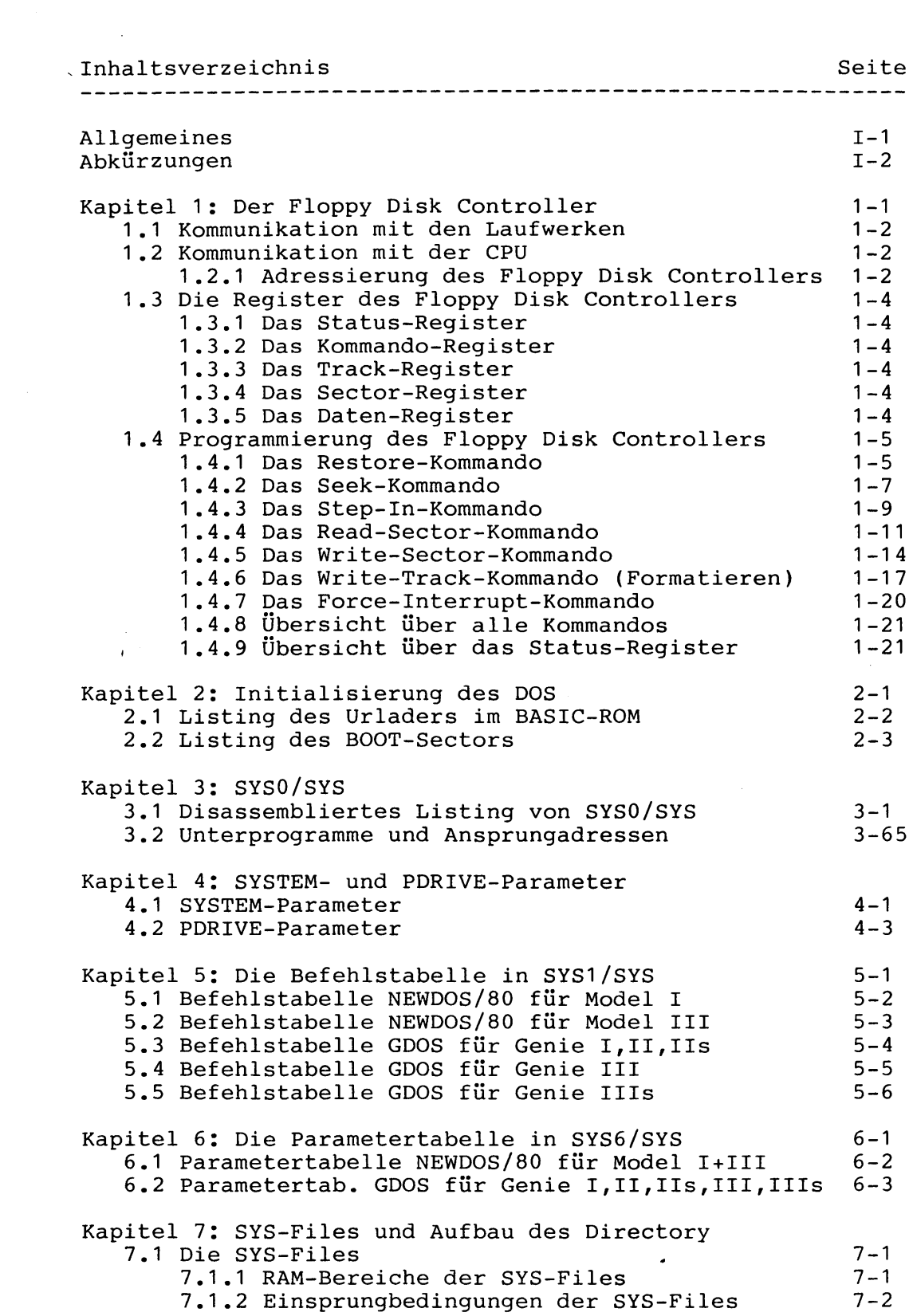

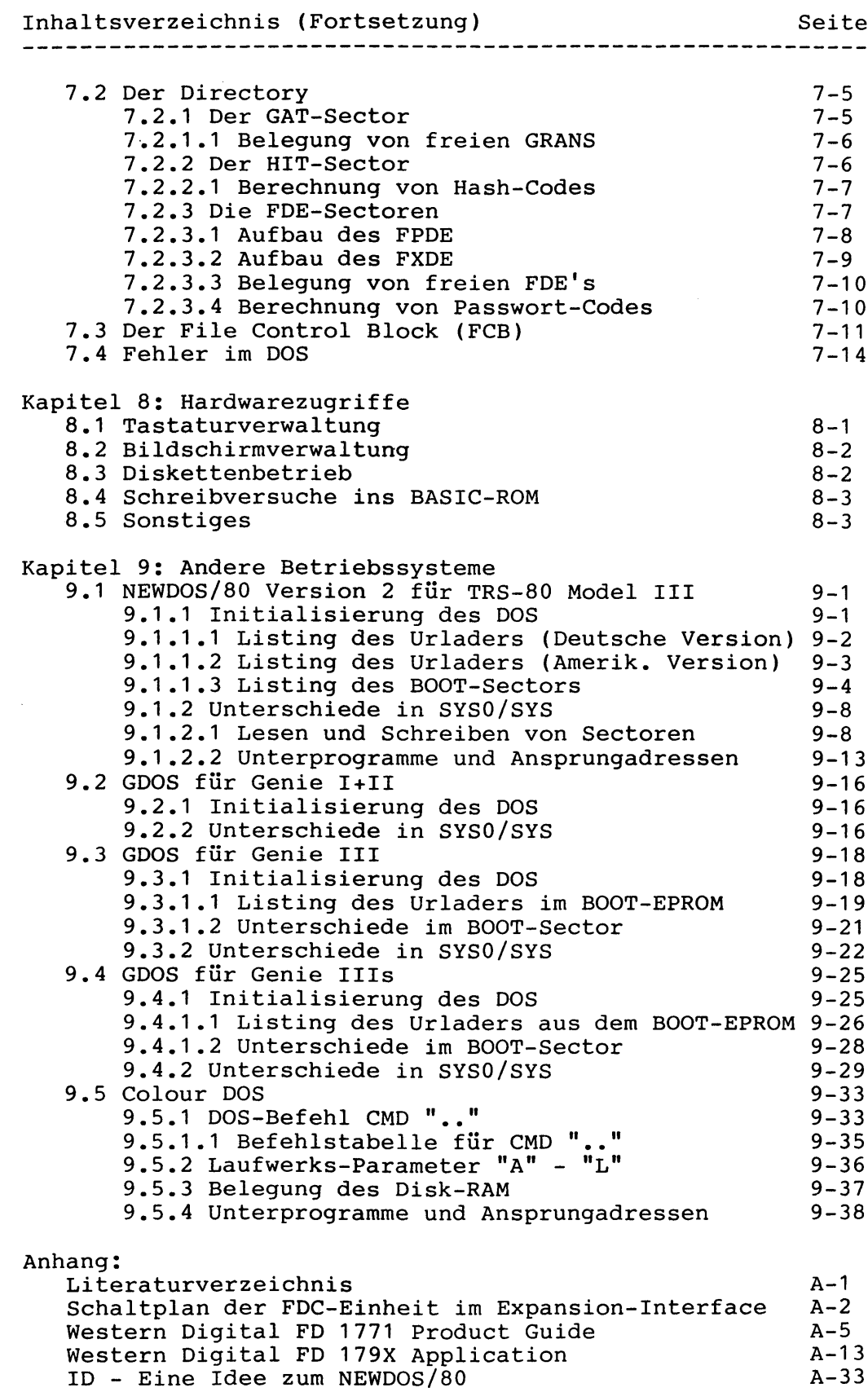

 $\bullet$ 

\*\*\*\*\*\*\*\*\*\*\*\*\*\*\*\*\* \* Allgemeines \* \*\*\*\*\*\*\*\*\*\*\*\*\*\*\*\*\*

**Alle Zahlenangaben in diesem Buch sind, wenn sie nicht von** einem 'D' gefolgt werden, HEXADEZIMAL. Eine Ausnahme bilden **Zeitangaben, Frequenzen und Werte, bei denen es sich um eine Anzahl handelt, die stets DEZIMAL angegeben sind.**

- **in einem Disassemblierten Listing kennzeichnet Stellen im Programm, die vom DOS selbst geändert werden können.**
- **' > ' in einem Disassemblierten Listing kennzeichnet Stellen im Programm, die unter GDOS oder NEWDOS/80 für TRS-80 Model III gegenüber NEWDOS/80 für Model I abweichen.**
- **1 (' in einem Disassemblierten Listing kennzeichnet Stellen im Programm, wo mitten in einen Befehl hineingesprungen wird, oder wo aus einem anderen Grund ein Befehls-Byte mehrere verschiedene Bedeutungen haben kann.**

**Alle wichtigen Unterprogramme in den Disassemblierten Listings werden durch einen Block in der folgenden Form angeführt, um schnell und übersichtlich die wesentlichen Eigenschaften des jeweiligen Unterprogrammes vorzustellen:**

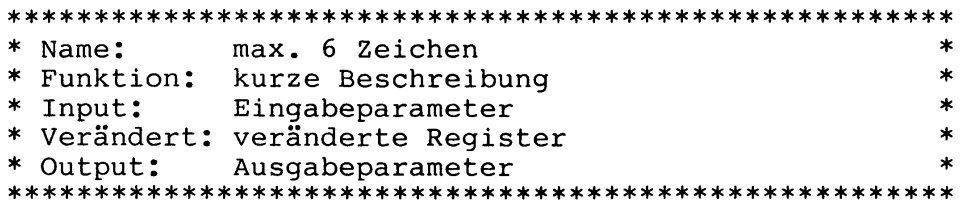

**Die Namen der Unterprogramme wurden so gewählt, daß sie in jedem Assembler als Label verwendet werden können.**

**Als Eingabe- und Ausgabeparameter zählen nicht nur die Register inkl. Stackpointer, sondern ggf. auch bestimmte RAM-Adressen und Flags, wenn ihr Inhalt zur Steuerung oder als Funktion eines Unterprogrammes wichtig ist.**

**Bei den veränderten Registern sind auch die Index-Register und der Zweit-Registersatz aufgeführt, sofern sie ihren Wert verändern.**

\*\*\*\*\*\*\*\*\*\*\*\*\*\*\*\*\* Abkürzungen \*\*\*\*\*\*\*\*\*\*\*\*\*\*\*\*\*

 $#$ **Nummer, Anzahl -> bewirkt CRC Cyclic Redundancy Check, eine 16-Bit Checksumme Cathode Ray Tube (Bildröhre, Bildschirm) CRT DB DOS-Befehl DCB Device Control Block (Ein/Ausgabe Steuerblock) Double Density (Doppelte Schreibdichte) DD Default Directory GRAN Allocation (GDOS: AEIV) DDGA DDSL Default Directory Starting LUMP (GDOS: SBIV) DEC Directory Entry Code, siehe Kapitel 7.2.3 Directory (Inhaltsverzeichnis) DIR DIV Dividieren (/) DOS Disk Operating System DRQ Data Request, wird vom FDC erzeugt Double Sided (Doppelseitige Diskette) DS DSL Directory Starting LUMP (LUMP# vom Beginn des DIR) FCB File Control Block, siehe Kapitel 7.3 Floppy Disk Controller, siehe Kapitel 1 FDC FDE File Directory Entry, siehe Kapitel 7.2.3 FPDE File Primary Directory Entry, siehe Kapitel 7.2.3.1 FXDE File Extended Directory Entry, siehe Kapitel 7.2.3.2 GAT GRAN Allocation Tabelle, siehe Kapitel 7.2.1 GPL GRANS pro LUMP (GDOS: EIB) GRAN (Körnchen), organisatorische Einheit von 5 Sectoren HIT Hash Index Tabelle, siehe Kapitel 7.2.2 INTRQ Interrupt Request, wird vom FDC erzeugt LRL Logische Recordlänge (1-256D Bytes) LSB Least Significant (niederwertigstes) Bit oder Byte LUMP (Klumpen), organisatorische Einheit von 2 - 8 GRANS Millisekunde ms MSB Most Significant (höchstwertigstes) Bit oder Byte Multiplizieren (\*) MULT Nicht Maskierbarer Interrupt (bewirkt RST 66H) NMI RAM Random Access Memory (Schreib/Lesespeicher) RBA Relative Byte Adresse (beginnend ab 0) RCB ROUTE Control Block, Steuerblock für ROUTE-Befehl ROM Read Only Memory (Nur Lesespeicher) RTC Real Time Clock, bewirkt 40D Interrupts pro Sekunde SD Single Density (Einfache Schreibdichte) SP Stackpointer Sectors pro Track (GDOS: SEK) SPT SS Single Sided (Einseitige Diskette) TC Track Count (GDOS: SP) TD Type of Drive TI Type of Interface TSR Track Stepping Rate (GDOS: SWZ) UP Unterprogramm MicrosekundeUS**

\* Kapitel 1: Der Floppy Disk Controller (FDC) \* 

**Computer: TRS-80 Model I + III Genie 1,11,113,111,1115 Colour Genie**

 $\sim$ 

**Wer ins Innere eines Disketten-Betriebssystems (DOS) vorzudringen versucht, braucht grundlegende Kenntnisse von der Hardware und Programmierung des Floppy Disk Controllers (FDC). Im Anhang sind die ausführlichen Datenblätter darüber enthalten, allerdings in Englisch. Das Wesentliche ist daher hier noch einmal zusammengestellt.**

**Der FDC, ein hochkomplizierter Integrierter Schaltkreis, übernimmt die Kommunikation zwischen dem Computer - genauer gesagt der CPU - und dem Disketten-Laufwerk (Floppy). Je nach Computer finden folgende FDC-Typen Verwendung:**

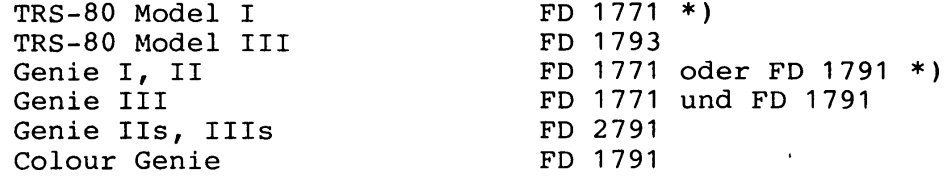

**\*) Für diese Modelle gibt es Erweiterungs-Platinen mit dem FD 1791.**

**Der FD 1791 ist eine Erweiterung des FD 1771 und kann zusätzlich auch Disketten in Double-Density (Doppelter Schreibdichte) und Double-Sided (doppelseitig) verarbeiten.**

**Der FD 1793 leistet das gleiche wie der FD 1791, besitzt jedoch keinen invertierten, sondern einen normalen Datenbus .**

**Der FD 2791 arbeitet genau wie der FD 1791, hat jedoch einen analogen Data-Separator eingebaut.**

**Die Programmierung all dieser FDC's ist jedoch bis auf kleine Abweichungen so gut wie identisch, auf die im Text jeweils hingewiesen wird.**

**Kapitel 1: Der Floppy Disk Controller Seite 1-2**

**1.1 Kommunikation mit den Laufwerken**

**Die Verbindung zwischen FDC und Floppy erfolgt durch ein 34-poliges Kabel. Im Anhang befindet sich ein Schaltplan der FDC-Einheit im Expansion-Interface des TRS-80 Model I, aus dem die Bedeutung der einzelnen Leitungen hervorgeht.**

**Je nach verwendetem Computer und Floppy-Laufwerk sind 35, 40 oder 80 Tracks (Spuren) pro Diskettenseite möglich. Die maximale Anzahl der Sectoren pro Track und Seite ergibt sich aus folgender Tabelle:**

**5.25 Zoll, 5.25 Zoll, 8 Zoll, 8 Zoll, Single Density: Double Density: Single Density: Double Density: 10 Sectoren 18 Sectoren 17 Sectoren 26 Sectoren**

**1.2 Kommunikation mit der CPU**

**Die Verbindung zwischen FDC und CPU erfolgt, je nach Computer-Typ, durch**

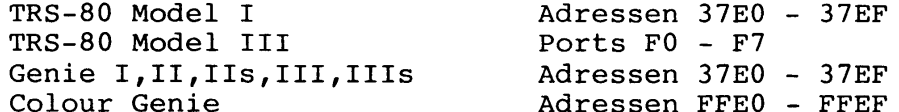

**wobei die Adressen beim Colour Genie gegenüber den Adressen von TRS-80 Model I und Genie I,II,IIs,III,Ills lediglich um C800 (Hex) verschoben sind, ansonsten aber exakt die gleiche Bedeutung haben.**

**1.2.1 Adressierung des Floppy Disk Controllers Die folgende Tabelle gibt die Verwendung der jeweiligen Adressen bzw. Ports an:**

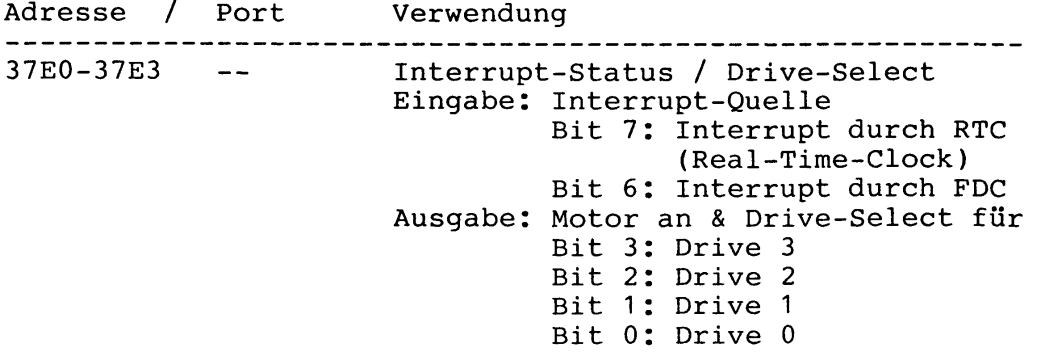

### **Kapitel 1: Der Floppy Disk Controller Seite 1-3**

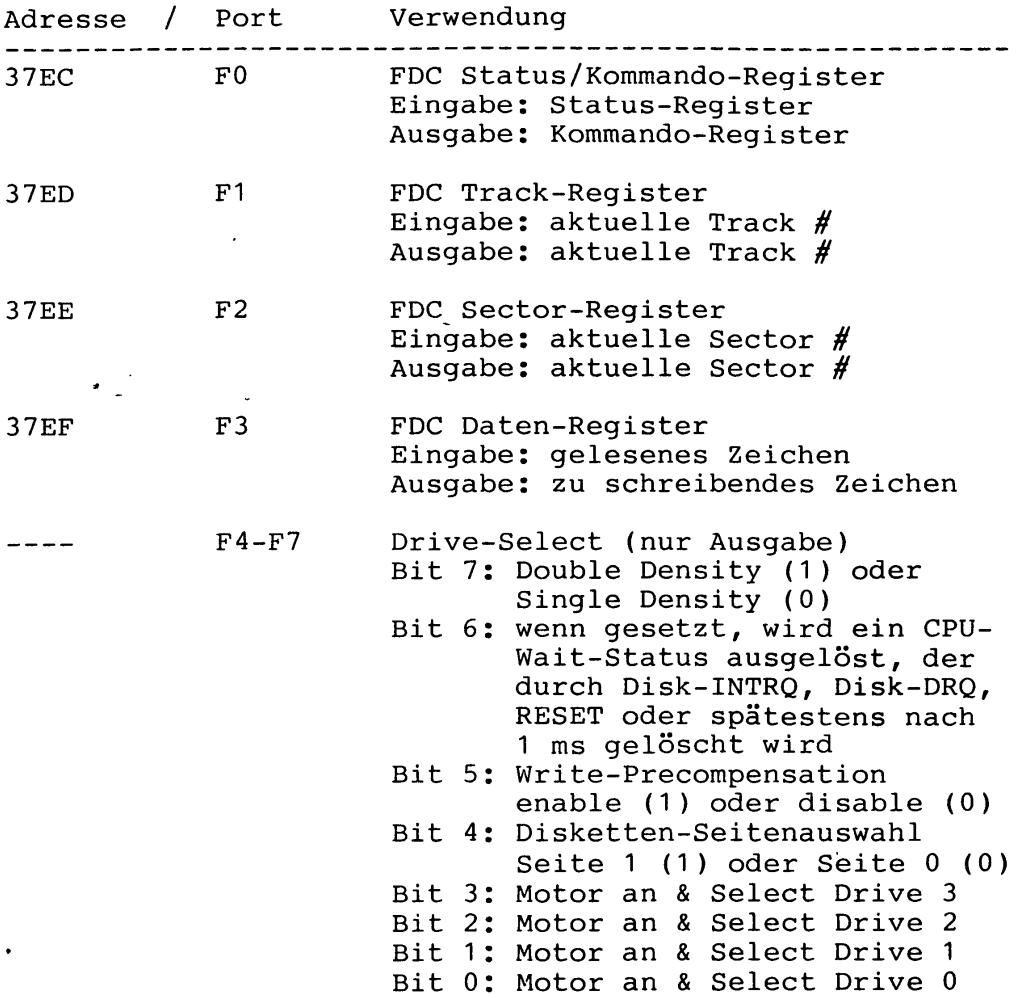

**Bei Genie I,II,IIs und TRS-80 Model I mit Erweiterung durch FD 1791, beim Colour Genie sowie bei Genie III,Ills haben einige der oben beschriebenen Adressen noch eine zusätzliche Verwendung (gilt nur für Ausgabe auf diese Adressen, nicht für Eingabe):**

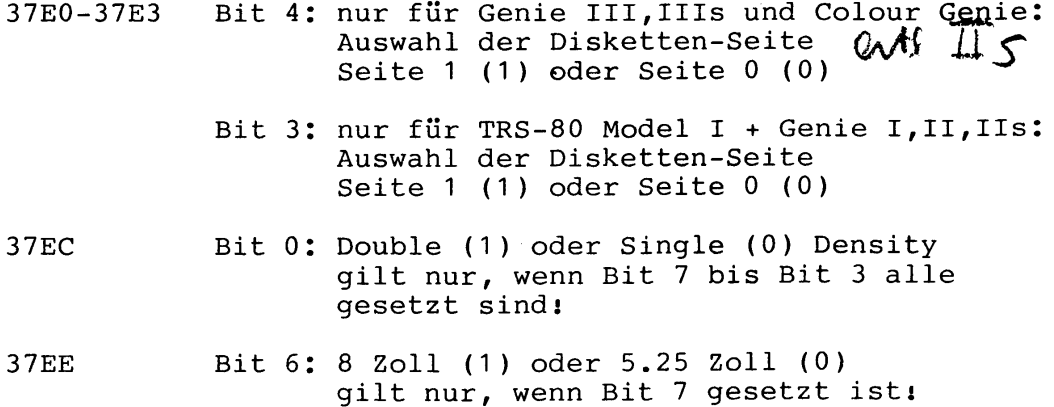

 $\ddot{\phantom{a}}$ 

**Die Register des FDC haben folgende Bedeutung:**

#### **1.3.1 Das Status-Register**

**Dieses 8-Bit-Register enthält den Zustand des FDC. Die Bedeutung der einzelnen Bits hängt vom gerade ausgeführten Kommando ab. Wenn ein Kommando ins Kommando-Register geschrieben wird, setzt der FDC das Busy-Bit (Bit 0) und die übrigen Bits werden aktualisiert bzw. gelöscht. Dieses Register kann von der CPU nur gelesen, aber nicht beschrieben werden.**

#### **1.3.2 Das Kommando-Register**

**Dieses 8-Bit-Register enthält jeweils das Kommando, welches gerade ausgeführt wird. Dieses Register kann von der CPU nicht gelesen, sondern nur beschrieben werden. Letzteres sollte nicht geschehen, solange der FDC busy (beschäftigt) ist, außer durch ein FORCE-INTERRUPT-Kommando. Nachdem ein Kommando abgearbeitet ist, wird ein Interrupt ausgelöst.**

#### **1.3.3 Das Track-Register**

**Dieses 8-Bit-Register enthält die aktuelle Track# des Schreib/Lese-Kopfes. Es wird vom FDC jeweils entsprechend erhöht bzw. erniedrigt, wenn der Schreib/Lese-Kopf nach innen (Richtung Track 79) bzw. nach außen (Richtung Track 0) bewegt wird. Dieses Register kann von der CPU sowohl gelesen als auch beschrieben werden. Letzteres sollte nicht geschehen, solange der FDC busy ist.**

#### **1.3.4 Das Sector-Register**

**Dieses 8-Bit-Register enthält jeweils die Nummer des gewünschten Sectors. Dieses Register kann von der CPU sowohl gelesen als auch beschrieben werden. Letzteres sollte nicht geschehen, solange der FDC busy ist.**

#### **1.3.5 Das Daten-Register**

**Dieses 8-Bit-Register arbeitet als Zwischenspeicher und enthält bei READ-Kommandos die von der Diskette gelesenen Daten bzw. bei WRITE-Kommandos die auf Diskette zu schreibenden Daten. Beim SEEK-Kommando muß in diesem Register die gewünschte Track# abgelegt werden. Dieses Register kann von der CPU sowohl gelesen als auch beschrieben werden.**

**1.4 Die Programmierung des Floppy Disk Controllers**

**Im folgenden werden die wichtigsten Kommandos des FDC erklärt:**

**1.4.1 Das RESTORE-Kommando**

**Kommando-Format: Bits: 7654 3210 0000 HVRR**

**H: Schreib/Lese-Kopf laden (ja/nein) wenn gesetzt, wird bei Beginn dieses Kommandos der Schreib/Lese-Kopf im Floppy-Laufwerk an die Oberfläche der eingelegten Diskette geladen.**

**Anmerkung: In allen hier beschriebenen Computern ist die Hardware so ausgelegt, daß der Schreib/Lese-Kopf bereits dann geladen wird, wenn durch einen Drive-Select der Motor angeschaltet wird.**

- **V: Track# vergleichen (ja/nein) wenn gesetzt, wird am Ende dieses Kommandos die Track#, über der der Schreib/Lese-Kopf steht, von der Diskette gelesen und mit dem Inhalt des Track-Registers des FDC verglichen. Wenn diese nicht übereinstimmen, wird Bit 4 . im Status-Register (Seek Error) gesetzt.**
- **R: Geschwindigkeit des Schreib/Lese-Kopfes Diese beiden Bits geben die Geschwindigkeit an, mit der der Schreib/Lese-Kopf von Track zu Track bewegt werden soll. Die Geschwindigkeit hängt von dem verwendeten FDC-Typ und von der Diskettengröße (5.25 Zoll, 8 Zoll) ab:**

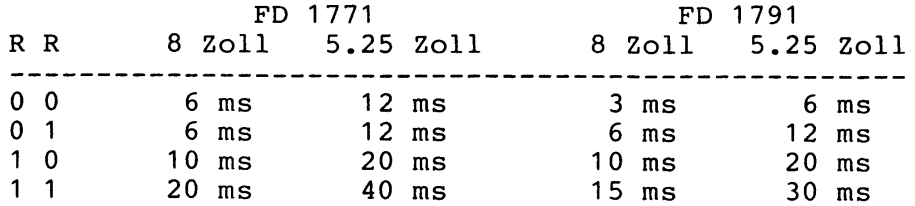

**Durch das RESTORE-Kommando wird der Schreib/Lese-Kopf solange nach außen (Richtung Track 0) bewegt, bis der FDC durch seinen Eingang TR00 die Position über Track 0 erkennt. Anschließend wird das Track-Register mit Null geladen und ein Interrupt ausgelöst.**

**Kapitel 1: Der Floppy Disk Controller Seite 1-6 Status-Register für RESTORE-Kommando Bit 7: Not Ready ist gesetzt, wenn der Floppy-Motor aus ist Bit 6: Write Protected ist gesetzt, wenn die eingelegte Diskette schreibgeschützt ist Bit 5: Head Loaded ist gesetzt, wenn der Schreib/Lese-Kopf geladen ist Bit 4: Seek Error ist gesetzt, wenn Track 0 nicht gefunden wurde Bit 3: CRC Error ist gesetzt, wenn ein Checksummen-Fehler auftrat Bit 2: Track 0 ist gesetzt, wenn der Schreib/Lese-Kopf über Track 0 steht Bit 1: Index ist gesetzt, während das Index-Loch der eingelegten Diskette an der Lesevorrichtung vorbeikommt Bit 0: Busy**

**ist gesetzt, solange das RESTORE-Kommando ausgeführt wird**

#### **1.4.2 Das SEEK-Kommando**

----------------------

**Kommando-Format: Bits: 7654 3210 0 0 0 1 H V R R**

**H: Schreib/Lese-Kopf laden (ja/nein) wenn gesetzt, wird bei Beginn dieses Kommandos der Schreib/Lese-Kopf im Floppy-Laufwerk an die Oberfläche der eingelegten Diskette geladen.**

**Anmerkung: In allen hier beschriebenen Computern ist die Hardware so ausgelegt, daß der Schreib/Lese-Kopf bereits dann geladen wird, wenn durch einen Drive-Select der Motor angeschaltet wird.**

- **V: Track# vergleichen (ja/nein) wenn gesetzt, wird am Ende dieses Kommandos die Track#, über der der Schreib/Lese-Kopf steht, von der Diskette gelesen und mit dem Inhalt des Track-Registers des FDC verglichen. Wenn diese nicht übereinstimmen, wird Bit 4 im Status-Register (Seek Error) gesetzt.**
- **R: Geschwindigkeit des Schreib/Lese-Kopfes**

**Diese beiden Bits geben die Geschwindigkeit an, mit der der Schreib/Lese-Kopf von Track zu Track bewegt werden soll. Die Geschwindigkeit hängt von dem verwendeten FDC-Typ und von der Diskettengröße (5.25 Zoll, 8 Zoll) ab:**

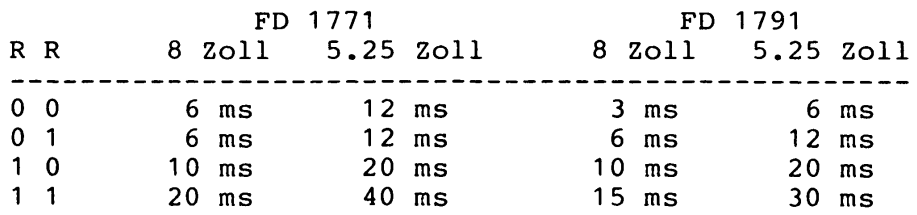

**Vor dem SEEK-Kommando müssen in das Track-Register die aktuelle Track-Position des Schreib/Lese-Kopfes und in das Daten-Register die gewünschte Track# geschrieben werden. Der FDC bewegt nun den Schreib/Lese-Kopf so weit wie nötig in die erforderliche Richtung, wobei das Track-Register entsprechend erhöht bzw. erniedrigt wird. Anschließend wird ein Interrupt ausgelöst.**

**Kapitel 1: Der Floppy Disk Controller Seite 1-8 Status-Register für SEEK-Kommando Bit 7: Not Ready ist gesetzt, wenn der Floppy-Motor aus ist Bit 6: Write Protected ist gesetzt, wenn die eingelegte Diskette schreibgeschützt ist Bit 5: Head Loaded ist gesetzt, wenn der Schreib/Lese-Kopf geladen ist Bit 4: Seek Error ist gesetzt, wenn der gewünschte Track nicht gefunden wurde Bit 3: CRC Error ist gesetzt, wenn ein Checksummen-Fehler auftrat Bit 2: Track 0 ist gesetzt, wenn der Schreib/Lese-Kopf über Track 0 steht**  $\mathbf{r}$ **Bit 1: Index ist gesetzt, während das Index-Loch der eingelegten Diskette an der Lesevorrichtung vorbeikommt Bit 0: Busy ist gesetzt, solange das SEEK-Kommando ausgeführt**

**wird**

**Kapitel 1: Der Floppy Disk Controller Seite 1-9**

**1.4.3 Das STEP-IN-Kommando**

**Kommando-Format: Bits: 7654 3210 0 1 0 U H V R R**

- **U: Track-Register aktualisieren (ja/nein) wenn gesetzt, wird nach jedem STEP-IN-Kommando das Track-Register um 1 erhöht.**
- **H: Schreib/Lese-Kopf laden (ja/nein) wenn gesetzt, wird bei Beginn dieses Kommandos der Schreib/Lese-Kopf im Floppy-Laufwerk an die Oberfläche der eingelegten Diskette geladen.**

**Anmerkung: In allen hier beschriebenen Computern ist die Hardware so ausgelegt, daß der Schreib/Lese-Kopf bereits dann geladen wird, wenn durch einen Drive-Select der Motor angeschaltet wird.**

- **V: Track# vergleichen (ja/nein) wenn gesetzt, wird am Ende dieses Kommandos die Track#, über der der Schreib/Lese-Kopf steht, von der Diskette gelesen und mit dem Inhalt des Track-Registers des FDC verglichen. Wenn diese nicht übereinstimmen, wird Bit 4 im Status-Register (Seek Error) gesetzt.**
- **R: Geschwindigkeit des Schreib/Lese-Kopfes Diese beiden Bits geben die Geschwindigkeit, an, mit der der Schreib/Lese-Kopf von Track zu Track bewegt werden soll. Die Geschwindigkeit hängt von dem verwendeten FDC-Typ und von der Diskettengröße (5.25 Zoll, 8 Zoll) ab:**

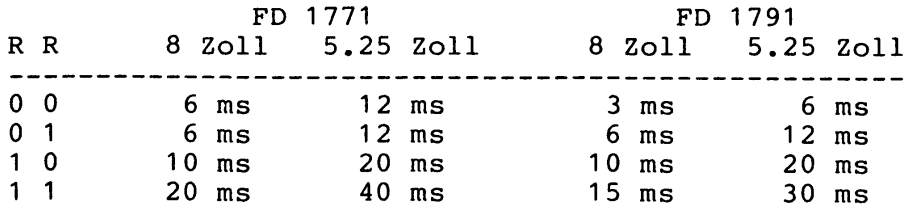

**Durch das STEP-IN-Kommando wird der Schreib/Lese-Kopf um einen Track nach innen (Richtung Track 79) bewegt. Anschließend wird ein Interrupt ausgelöst.**

**Kapitel 1: Der Floppy Disk Controller Seite 1-10 Status Register für STEP-IN-Kommando Bit 7: Not Ready Bit 6: Write Protected Bit 5: Head Loaded Bit 4: Seek Error Bit 3: CRC Error Bit 2: Track 0 Bit 1 : Index ist gesetzt, wenn der Floppy-Motor aus ist ist gesetzt, wenn die eingelegte Diskette schreibgeschützt ist ist gesetzt, wenn der Schreib/Lese-Kopf geladen ist ist gesetzt, wenn der gewünschte Track nicht gefunden wurde ist gesetzt, wenn ein Checksummen-Fehler auftrat ist gesetzt, wenn der Schreib/Lese-Kopf über Track 0 steht ist gesetzt, während das Index-Loch der eingelegten Diskette an der Lesevorrichtung vorbeikommt**

**Bit 0: Busy ist gesetzt, solange das STEP-IN-Kommando ausgeführt wird**

 $\ddot{\phantom{a}}$ 

**1.4.4 Das READ-SECTOR-Kommando**

Kommando-Formate: Bits: 7 6 5 4 3 2 1 0 100M B E 00 für FD 1771<br>100M S E C 0 für FD 1791

- M: Mehrere Sectoren lesen (ja/nein) wenn gesetzt, wird nicht nur 1 Sector gelesen, sondern **ab dem angegebenen Sector können in aufsteigender Reihenfolge alle Sectoren des betreffenden Tracks, bis zu dem mit der höchsten vorhandenen Sector#, von Diskette gelesen werden.**
- **B: Format für Sector-Länge (nur FD 1771) wenn gesetzt, handelt es sich um das IBM-Format und die Sector-Länge kann 128, 256, 512 oder 1024 Bytes betragen. Ansonsten sind 16, 32, 48, 64, ... 4080, 4096 Bytes pro Sector möglich. Beim FD 1791 kann nur das IBM-Format verwendet werden.**
- **E: Schreib/Lese-Kopf laden (ja/nein) wenn gesetzt, muß zu Beginn dieses Kommandos der Schreib/Lese-Kopf im Floppy-Laufwerk zuerst noch an die Oberfläche der eingelegten Diskette geladen und anschließend 10 ms (FD 1771) bzw. 15 ms (FD 1791) gewartet werden (die Zeiten gelten für 8-Zoll-Laufwerke und müssen bei 5.25-Zoll-Laufwerken verdoppelt werden).**

**Anmerkung: In allen hier beschriebenen Computern ist die Hardware so ausgelegt, daß der Schreib/Lese-Kopf bereits dann geladen wird, wenn durch einen Drive-Select der Motor angeschaltet wird.**

- **S: Auswahl der Disketten-Seite (nur FD 1791) Es wird die durch S angegebene Seite der Diskette (Seite 0 bzw. Seite 1 ) ausgewählt.**
- **C: Disketten-Seite prüfen (ja/nein) (nur FD 1791) wenn gesetzt, wird von der durch Bit S ausgewählten Disketten-Seite die bei dem gewünschten Sector gespeicherte Seiten# gelesen und mit Bit S verglichen. Wenn diese nicht übereinstimmen, wird Bit 4 im Status-Register (Record Not Found) gesetzt.**

**Vor dem READ-SECTOR-Kommando muß der Schreib/Lese-Kopf über dem richtigen Track positioniert, sowie die gewünschte Track# ins Track-Register und die gewünschte Sector# ins Sector-Register geschrieben werden. Nun wird dieser Sector in dem betreffenden Track gesucht und (falls gefunden) von Diskette gelesen. Dabei erzeugt der FDC nach jedem gelesenen Byte einen DRQ (Data Request, Bit 1 im Status-Register), damit die CPU sich dieses Byte abholen kann.**

**Falls Bit M gesetzt ist, werden danach auch die restlichen Sectoren dieses Tracks von Diskette gelesen, wobei das Sector-Register jeweils entsprechend erhöht wird.**

**Zum Schluß dieses Kommandos wird der gefundene Data Adress Mark (siehe später) in Bit 5 und Bit 6 des Status-Registers (beim FD 1791 nur Bit 5) vermerkt. Anschließend wird ein Interrupt ausgelöst.**

**Der Data Adress Mark ist eine Kennzeichnung, über die jeder Sector verfügt und wird von allen hier besprochenen Disketten-Betriebssystemen dazu benutzt, um Directory-Sectoren von normalen Sectoren zu unterscheiden.**

**Es gibt 4 verschiedene Data Adress Mark's für den FD 1771 und 2 für den FD 1791:**

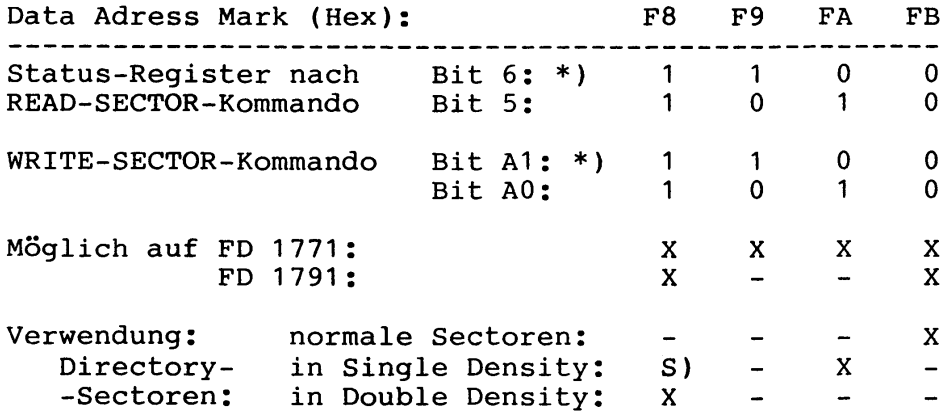

- **\*) Da der FD 1791 nur 2 Data Adress Mark's verarbeiten kann, entfällt Bit A1 im WRITE-SECTOR-Kommando sowie Bit 6 im Status-Register.**
- **S) Data Adress Mark F8 wird nur dann für Directory-Sectoren in Single Density verwendet, wenn SYSTEM-Parameter "BN" in GDOS oder NEWDOS/80 Version 2 auf "Y" gesetzt ist.**

**Kapitel 1: Der Floppy Disk Controller Seite 1-13 Status-Register für READ-SECTOR-Kommando Bit 7: Not Ready**  $\sqrt{2}$ **ist gesetzt, wenn der Floppy-Motor aus ist Bit 6: Data Adress Mark (nur FD 1771) MSB vom Data Adress Mark des gelesenen Sectors Bit 5: Data Adress Mark LSB vom Data Adress Mark des gelesenen Sectors Bit 4: Record Not Found ist gesetzt, wenn der gewünschte Sector nicht gefunden wurde Bit 3: CRC Error ist gesetzt, wenn ein Checksummen-Fehler auftrat Bit 2: Lost Data ist gesetzt, wenn die CPU nicht schnell genug war, um alle gelesenen Bytes rechtzeitig abzuholen Bit 1: DRQ (Data Request) ist gesetzt, wenn die CPU das nächste von Diskette gelesene Byte aus dem Daten-Register des FDC abholen kann**

**Bit 0: Busy ist gesetzt, solange das READ-SECTOR-Kommando ausgeführt wird**

 $\mathcal{C}^{\mathcal{C}}$ 

**1.4.5 Das WRITE-SECTOR-Kommando**

**Kommando-Formate: Bits: 7654 3210 1 0 1 M B E A A für FD 1771 1 0 1 M S E C A für FD 1791**

- **M: Mehrere Sectoren schreiben (ja/nein) wenn gesetzt, wird nicht nur 1 Sector geschrieben, sondern ab dem angegebenen Sector können in aufsteigender Reihenfolge alle Sectoren des betreffenden Tracks, bis zu dem mit der höchsten vorhandenen Sector#, auf Diskette geschrieben werden.**
- **B: Format für Sector-Länge (nur FD 1771) wenn gesetzt, handelt es sich um das IBM-Format und die Sector-Länge kann 128, 256, 512 oder 1024 Bytes betragen. Ansonsten sind 16, 32, 48, 64, ... 4080, 4096 Bytes pro Sector möglich. Beim FD 1791 kann nur das IBM-Format verwendet werden.**
- **E: Schreib/Lese-Kopf laden (ja/nein) wenn gesetzt, muß zu Beginn dieses Kommandos der Schreib/Lese-Kopf im Floppy-Laufwerk zuerst noch an die Oberfläche der eingelegten Diskette geladen und anschließend 10 ms (FD 1771) bzw. 15 ms (FD 1791) gewartet werden (die Zeiten gelten für 8-Zoll-Laufwerke und müssen bei 5.25-Zoll-Laufwerken verdoppelt werden).**

**Anmerkung: In allen hier beschriebenen Computern ist die Hardware so ausgelegt, daß der Schreib/Lese-Kopf bereits dann geladen wird, wenn durch einen Drive-Select der Motor angeschaltet wird.**

- **S: Auswahl der Disketten-Seite (nur FD 1791) Es wird die durch S angegebene Seite der Diskette (Seite 0 bzw. Seite 1) ausgewählt.**
- **C: Disketten-Seite prüfen (ja/nein) (nur FD 1791) wenn gesetzt, wird von der durch Bit S ausgewählten Disketten-Seite die bei dem gewünschten Sector gespeicherte Seiten# gelesen und mit Bit S verglichen. Wenn diese nicht übereinstimmen, wird Bit 4 im Status-Register (Record Not Found) gesetzt.**
- **A: Auswahl des Data Adress Marks Der Data Adress Mark ist eine Kennzeichnung, über die jeder Sector verfügt und wird von allen hier besprochenen Disketten-Betriebssystemen dazu benutzt, um Sectoren des Directory von normalen Sectoren zu unterscheiden.**

**Kapitel 1: Der Floppy Disk Controller Seite 1-15**

**Beim WRITE-SECTOR-Kommando muß jeweils angegeben werden, welcher Data Adress Mark benutzt werden soll. Nach dem READ-SECTOR-Kommando wird der jeweils gefundene Data Adress Mark dann im Status-Register des FDC vermerkt.**

**Es gibt 4 verschiedene Data Adress Mark's für den FD 1771 und 2 für den FD 1791:**  $\mathbf{I}$  $\mathbf{r}$  $\sim$   $\sim$   $\sim$   $\sim$ 

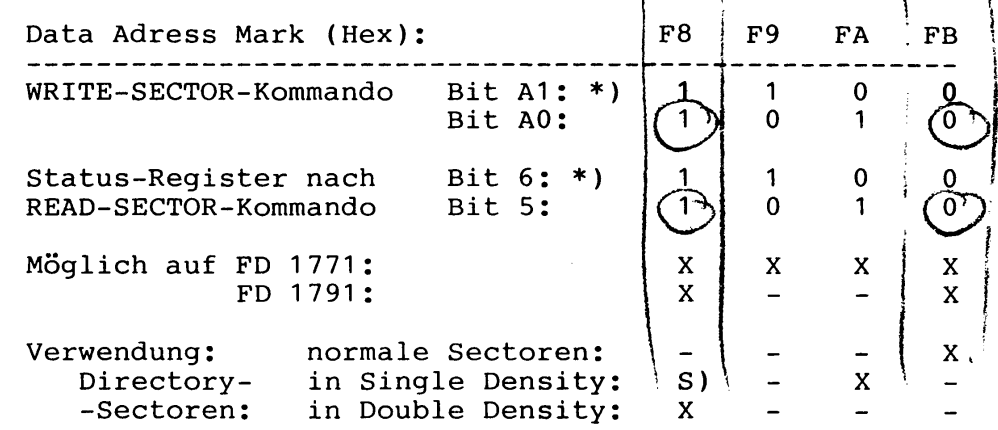

- **\*) Da der FD 1791 nur 2 Data Adress Mark's verarbeiten kann, entfällt Bit A1 im WRITE-SECTOR-Kommando sowie Bit 6 im Status-Register.**
- **S) Data Adress Mark F8 wird nur dann für Sectoren des Directory in Single Density verwendet, wenn SYSTEM-Parameter "BN" in GDOS oder NEWDOS/80 Version 2 auf "Y" gesetzt ist.**

**Vor dem WRITE-SECTOR-Kommando muß der Schreib/Lese-Kopf über dem richtigen Track positioniert, sowie die gewünschte Track# ins Track-Register und die gewünschte Sector# ins Sector-Register geschrieben werden. Nun wird geprüft, ob dieser Sector in dem betreffenden Track überhaupt existiert und (falls ja) unter Verwendung des angegebenen Data Adress Marks neu auf Diskette geschrieben. Dabei erzeugt der FDC für jedes zu schreibende Byte einen DRQ (Data Request, Bit 1 im Status-Register), damit die CPU dieses Byte im Daten- -Register des FDC bereitstellen kann.**

**Falls Bit M gesetzt ist, werden danach auch die restlichen Sectoren dieses Tracks auf Diskette geschrieben, wobei das Sector-Register jeweils entsprechend erhöht wird.**

**Anschließend wird ein Interrupt ausgelöst.**

## **Kapitel 1: Der Floppy Disk Controller Seite 1-16**

Status-Register für WRITE-SECTOR-Kommando

**Bit 7: Not Ready**

**ist gesetzt, wenn der Floppy-Motor aus ist**

**Bit 6: Write Protected ist gesetzt, wenn die eingelegte Diskette schreibgeschützt ist**

- **Bit 5: Write Fault ist gesetzt, wenn während des WRITE-SECTOR-Kommandos von dem Floppy-Laufwerk ein Fehler in der Schreib-Elektronik gemeldet wurde**
- **Bit 4: Record Not Found ist gesetzt, wenn der gewünschte Sector nicht gefunden wurde**
- **Bit 3: CRC Error ist gesetzt, wenn ein Checksummen-Fehler auftrat**
- **Bit 2: Lost Data ist gesetzt, wenn die CPU nicht schnell genug war, um alle zu schreibenden Bytes rechtzeitig bereitzustellen**
- **Bit 1: DRQ (Data Request) ist gesetzt, wenn die CPU das nächste auf Diskette zu schreibende Byte in das Daten-Register des FDC schreiben kann**
- **Bit 0: Busy ist gesetzt, solange das WRITE-SECTOR-Kommando ausgeführt wird**

**1.4.6 Das WRITE-TRACK-Kommando**

**Kommando-Format: Bits: 7654 3210 1111 0 E 0 0**

**E: Schreib/Lese-Kopf laden (ja/nein)**

**wenn gesetzt, muß zu Beginn dieses Kommandos der Schreib/Lese-Kopf im Floppy-Laufwerk zuerst noch an die Oberfläche der eingelegten Diskette geladen und anschließend 10 ms (FD 1771 ) bzw. 15 ms (FD 1791 ) gewartet werden (die Zeiten gelten für 8-Zoll-Laufwerke und müssen bei 5.25-Zoll-Laufwerken verdoppelt werden).**

**Anmerkung: In allen hier beschriebenen Computern ist die Hardware so ausgelegt, daß der Schreib/Lese-Kopf bereits dann geladen wird, wenn durch einen Drive-Select der Motor angeschaltet wird.**

**Mit dem WRITE-TRACK-Kommando kann ein Track formatiert werden. Zuvor muß der Schreib/Lese-Kopf über dem gewünschten Track positioniert worden sein. Das Formatieren erledigt der FDC allerdings nicht von selbst, vielmehr muß die CPU alle Bytes, Steuer-Codes und Bit-Muster, aus denen sich der Track zusammensetzen soll, Byte für Byte an den FDC schicken, wofür der FDC jeweils einen DRQ (Data Request) erzeugt.**

**Der FDC beginnt mit dem Formatieren, wenn das Index-Loch der Diskette die Lesevorrichtung im Laufwerk erreicht und hört genau 1 Umdrehung später auf.**

**Beim Formatieren setzt sich jeder Track wie folgt zusammen: 1) GAP 1**

- **2) für jeden Sector:**
	- **a) GAP 2**
		- **b) Sector-ID**
	- **c) GAP 3**
	- **d) Benutzer-Feld**
- **3) GAP 4**

**GAP 1, GAP 2, GAP 3 und GAP 4**

**sind spezielle Bit-Muster, die es dem FDC erlauben, sich innerhalb eines Tracks zurechtzufinden. Ihr Format ist daher ziemlich genau festgelegt und hängt von folgenden Parametern ab:**

- **8 Zoll oder 5.25 Zoll**
- **Single Density oder Double Density**
- **FD 1771 oder FD 1791**
- **Anzahl Bytes pro Sector**
- **Anzahl Sectoren pro Track**

**Die Länge von GAP 4 ist innerhalb bestimmter Grenzen variabel und hängt jeweils von der genauen Umdrehungsgeschwindigkeit der Diskette ab, die max. um** *2%* **vom Sollwert abweichen darf.**

**Der Sector-ID (ID - Identification) enthält alle notwendigen Angaben, um den nachfolgenden Sector zu spezifizieren und wird mit einem CRC (Cyclic Redundancy Check: eine 16-Bit Checksumme) abgeschlossen. Ein Byte innerhalb des Sector-ID gibt die Länge des Sectors an und ist im IBM-Format folgendermaßen codiert: 00: 128 Bytes 01: 256 Bytes 02: 512 Bytes 03: 1024 Bytes Das Benutzer-Feld enthält den eigentlichen Sector einschließlich CRC. Zum Formatieren wird in Single Density der Wert E5H benutzt, in Double Density immer abwechselnd 6DH und B6H.**

**In GDOS und NEWDOS/80 werden Disketten folgendermaßen formatiert:**

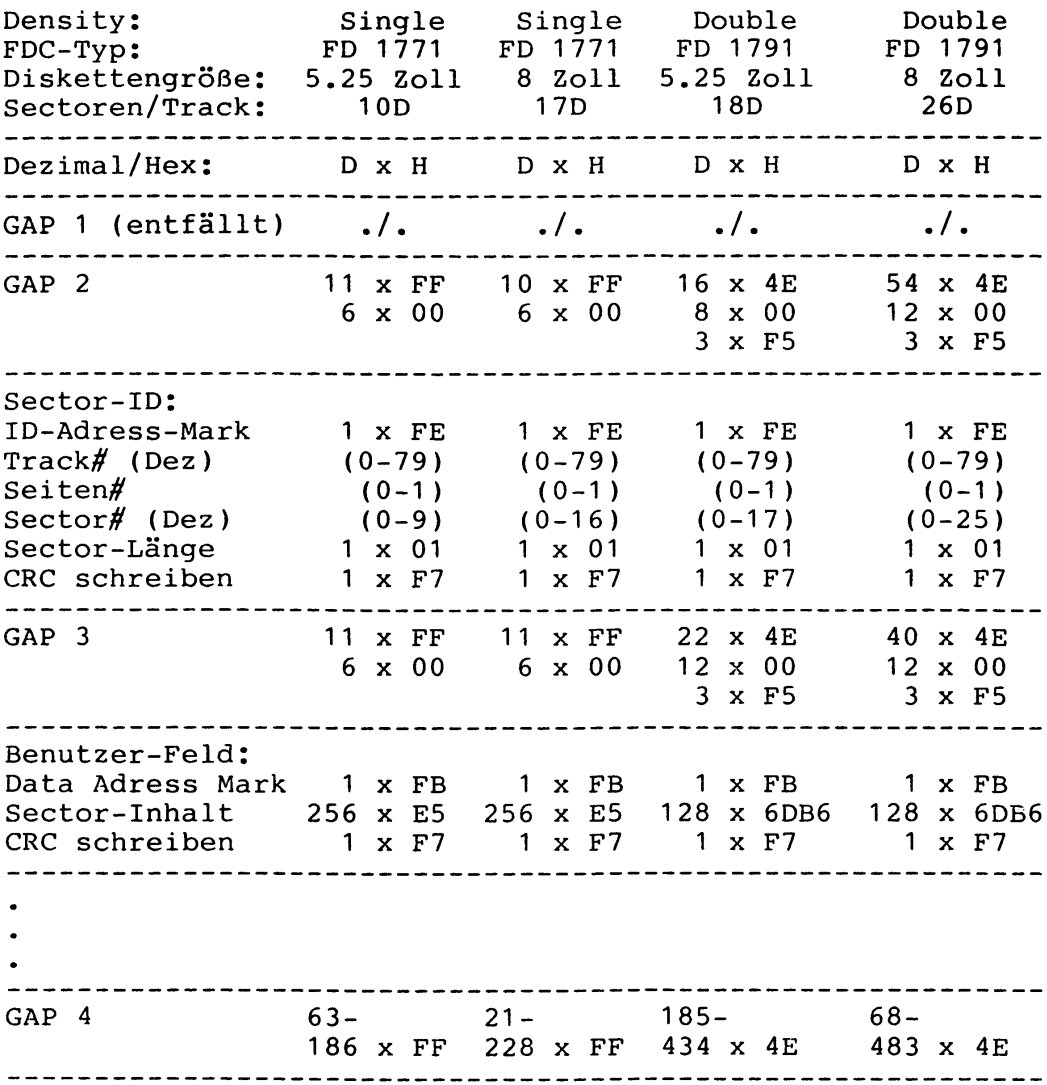

 $\bullet$ 

 $\sim 10^{-10}$ 

**Status-Register für WRITE-TRACK-Kommando**

- **Bit 7: Not Ready ist gesetzt, wenn der Floppy-Motor aus ist**
- **Bit 6: Write Protected ist gesetzt, wenn die eingelegte Diskette schreibgeschützt ist**
- **Bit 5: Write Fault ist gesetzt, wenn während des WRITE-TRACK-Kommandos von dem Floppy-Laufwerk ein Fehler in der Schreib-Elektronik gemeldet wurde**
- **Bit 4: ./.**
- **Bit 3: ./.**
- **Bit 2: Lost Data ist gesetzt, wenn die CPU nicht schnell genug war, um alle zu schreibenden Bytes rechtzeitig bereitzustellen**
- **Bit 1: DRQ (Data Request) ist gesetzt, wenn die CPU das nächste auf Diskette zu schreibende Byte in das Daten-Register des FDC schreiben kann**
- **Bit 0: Busy ist gesetzt, solange das WRITE-TRACK-Kommando ausgeführt wird**

**1.4.7 Das FORCE-INTERRUPT-Kommando**

**Kommando-Format: Bits: 7654 3210** 1 1 0 1 0 0 0 0

**Das FORCE-INTERRUPT-Kommando ist das einzige Kommando, das jederzeit ins Kommando-Register des FDC geschrieben werden darf - auch dann, wenn gerade ein anderes Kommando ausgeführt wird, welches dadurch sofort abgebrochen wird.**

**Hier soll nur die in obigem Format angegebene Spezialversion des FORCE-INTERRUPT-Kommandos erklärt werden (da nur sie in den hier beschriebenen Betriebssystemen vorkommt), die lediglich ein evtl, gerade auszuführendes Kommando abbricht und KEINEN Interrupt auslöst.**

**Status-Register für FORCE-INTERRUPT-Kommando**

**Wenn das FORCE-INTERRUPT-Kommando gegeben wird, während der FDC gerade ein anderes Kommando ausführt, so wird lediglich das Busy-Bit (Bit 0) zurückgesetzt und die übrigen Bits bleiben UNVERÄNDERT.**

**Wenn das FORCE-INTERRUPT-Kommando gegeben wird, solange der FDC gerade kein Kommando ausführt, so werden die Bits des Status-Registers gelöscht bzw. gemäß folgender Tabelle aktualisiert:**

- **Bit 7: Not Ready ist gesetzt, wenn der Floppy-Motor aus ist**
- **Bit 6: Write Protected ist gesetzt, wenn die eingelegte Diskette schreibgeschützt ist**
- **Bit 5: Head Loaded ist gesetzt, wenn der Schreib/Lese-Kopf geladen ist**
- **Bit 4: ./.**
- **Bit 3: ./.**
- **Bit 2: Track 0 ist gesetzt, wenn der Schreib/Lese-Kopf über Track 0 steht**
- **Bit 1: Index ist gesetzt, während das Index-Loch der eingelegten Diskette an der Lesevorrichtung vorbeikommt**

**Bit 0: ./.**

**Kapitel 1: Der Floppy Disk Controller Seite 1-21**

**1.4.8 Übersicht über alle Kommandos**

 $\ddot{\phantom{0}}$ 

**In folgender Tabelle sind alle Kommandos des FDC zusammengefaßt :**

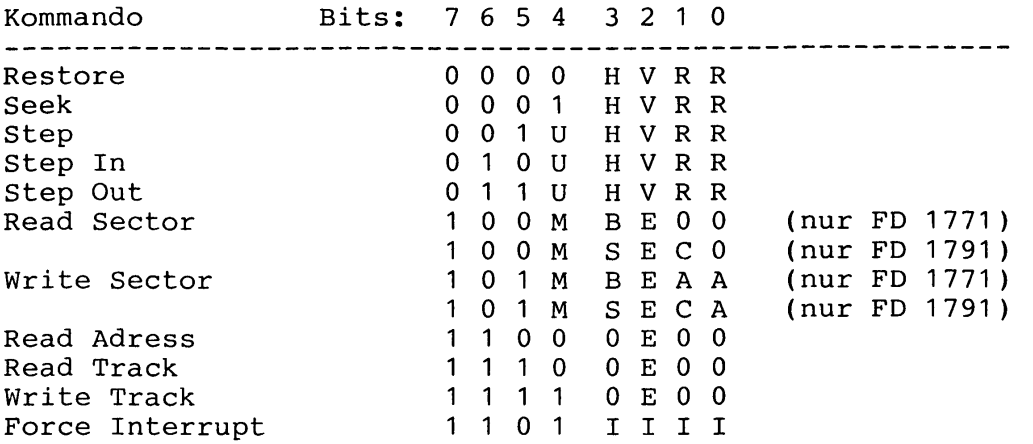

**Die Erläuterungen zu den variablen Bits finden Sie bei den Beschreibungen der betreffenden Kommandos.**

**1.4.9 Übersicht über das Status-Register**

**In folgender Tabelle ist die Bedeutung der einzelnen Bits des Status-Registers in Abhängigkeit des ausgeführten Kommandos zusammengefaßt:**

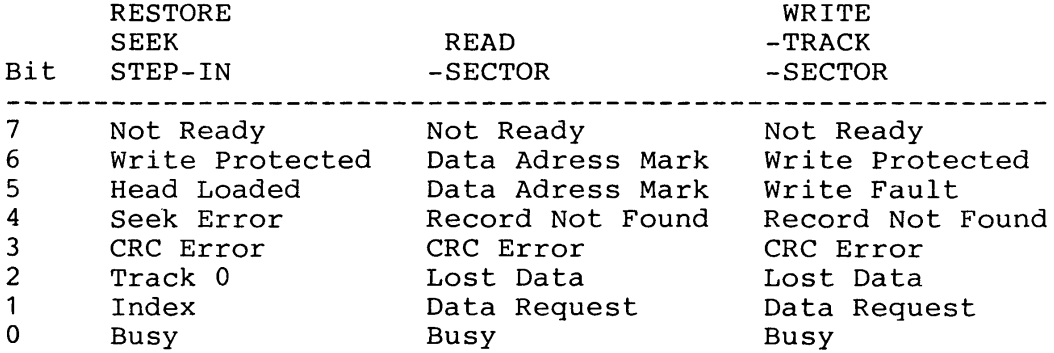

Genaue Erklärungen finden Sie bei den Beschreibungen der **betreffenden Kommandos.**

 $\Lambda$ 

 $\label{eq:2} \mathcal{S}_{\text{max}} = \mathcal{S}_{\text{max}} \left( \mathcal{S}_{\text{max}} \right)$  $\frac{1}{2}$  ,  $\frac{1}{2}$ 

 $\sim 10^{-11}$ 

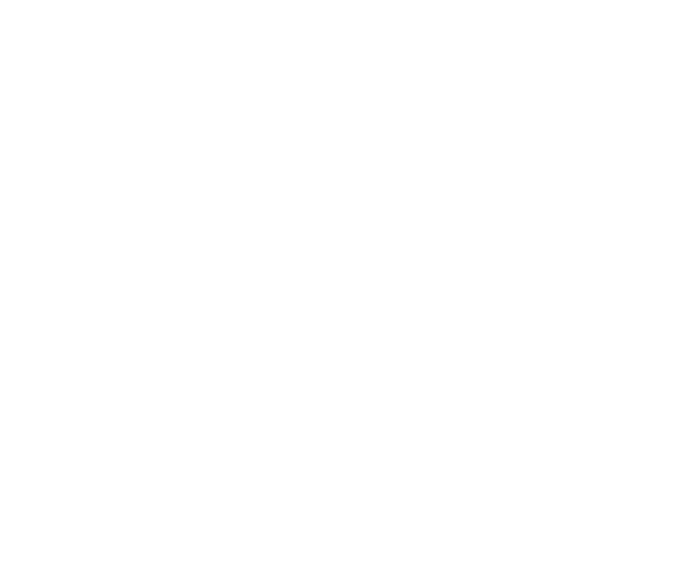

 $\mathcal{A}^{\mathcal{A}}$ 

 $\frac{1}{\sqrt{2}}\sum_{i=1}^{n}\frac{1}{i} \sum_{j=1}^{n} \frac{1}{j} \sum_{j=1}^{n} \frac{1}{j} \sum_{j=1}^{n} \frac{1}{j} \sum_{j=1}^{n} \frac{1}{j} \sum_{j=1}^{n} \frac{1}{j} \sum_{j=1}^{n} \frac{1}{j} \sum_{j=1}^{n} \frac{1}{j} \sum_{j=1}^{n} \frac{1}{j} \sum_{j=1}^{n} \frac{1}{j} \sum_{j=1}^{n} \frac{1}{j} \sum_{j=1}^{n} \frac{1}{j} \sum_{j=1}$ 

**\*\*\*\*\*\*\*\*\*\*\*\*\*\*\*\*\*\*\*\*\*\*\*\*\*\*\*\*\*\*\*\*\*\*\*\*\*\* \* Kapitel 2: Initialisierung des DOS \* \*\*\*\*\*\*\*\*\*\*\*\*\*\*\*\*\*\*\*\*\*\*\*\*\*\*\*\*\*\*\*\*\*\*\*\*\*\***

**Betriebssystem: NEWDOS/80 Version 2 für TRS-80 Model I**

**Dieses Kapitel beschreibt die komplette Initialisierung von NEWDOS/80 Version 2 auf TRS-80 Model I. Die Initialisierung anderer Betriebssysteme auf anderen Computern finden Sie im Kapitel 9.**

**Als erstes wird aus dem BASIC-ROM der sogenannte Urlader aufgerufen, der den BOOT-Sector von Diskette (Drive 0, Track 0, Sector 0) in Single Density ins RAM ab 4200H liest und startet.**

**Das Programm im BOOT-Sector bewirkt nun, daß SYSO/SYS, welches auf Disketten in Single Density ab Track 0, Sector 5 und auf Disketten in Double Density ab Track 1, Sector 5 stehen muß, ins RAM zwischen 400CH und 51DAH geladen und bei 4D01H gestartet wird.**

**SYSO besteht aus mehreren Blocks, die jeweils mit einem Steuer-Code beginnen, der angibt, wieviele Daten folgen und was mit diesen zu geschehen hat.**

**a) Steuer-Code 01H:**

**Es folgen 1 Längen-Byte, eine Adresse (LSB, MSB) und soviele Daten, wie das um 2 verminderte Längen-Byte angibt. Die Daten sind im RAM ab der angegebenen Adresse abzulegen.**

**b) Steuer-Code 02H:**

**Es folgen 1 Byte ohne Bedeutung und die Startadresse (LSB, MSB), bei der SYSO zu starten ist. Damit ist das Ende von SYSO erreicht.**

**c) Steuer-Code 00H oder 03H bis 1FH:**

**Es folgen 1 Längen-Byte und soviele Daten, wie das Längen-Byte angibt. Diese Daten sind nur ein Kommentar und brauchen nirgendwo abgespeichert zu werden.**

**Nach dem Starten beginnt SYSO mit seiner eigenen Initialisierung, innerhalb derer das Ende des verfügbaren Speichers gesucht, die SYSTEM- und PDRIVE-Parameter von Diskette ins RAM gelesen, ggf. TIME und DATE erfragt und zum Schluß entweder der AUTO-Befehl ausgeführt oder die Befehlseingabe von SYS1 aufgerufen wird.**

**Diese Initialisierung von SYSO wird jedoch erst im nächsten Kapitel beschrieben.**

**Das Programm im BOOT-Sector kann in Abhängigkeit der folgenden PDRIVE-Parameter für Drive 0 leicht variieren:**

- **Typ des evtl, eingebauten Floppy-Interfaces**
- **8 Zoll oder 5.25 Zoll**
- **Single oder Double Density**
- **Single oder Double Sided**
- **Anzahl Sectoren / Track**
- **Track# ab 0 oder ab 1**
- **Sector# ab 0 oder ab 1**

**Nachfolgend wird der BOOT-Sector für die Standard-Version (5.25 Zoll, Single Density, Single Sided, 10 Sectoren pro Track) beschrieben. Die Stellen, wo sich sonst Abweichungen ergeben können, sind durch (\*) gekennzeichnet.**

#### 2.1 Listing des Urladers im BASIC-ROM

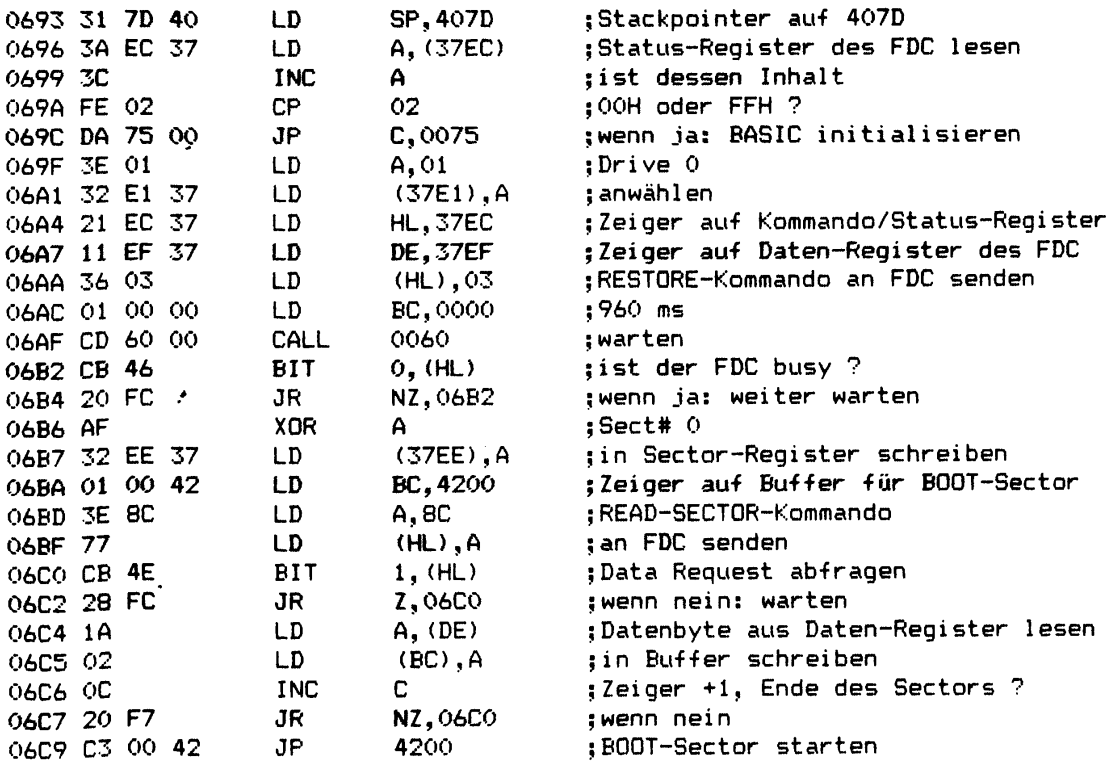

## **2.2 Listing des BOOT-Sectors**

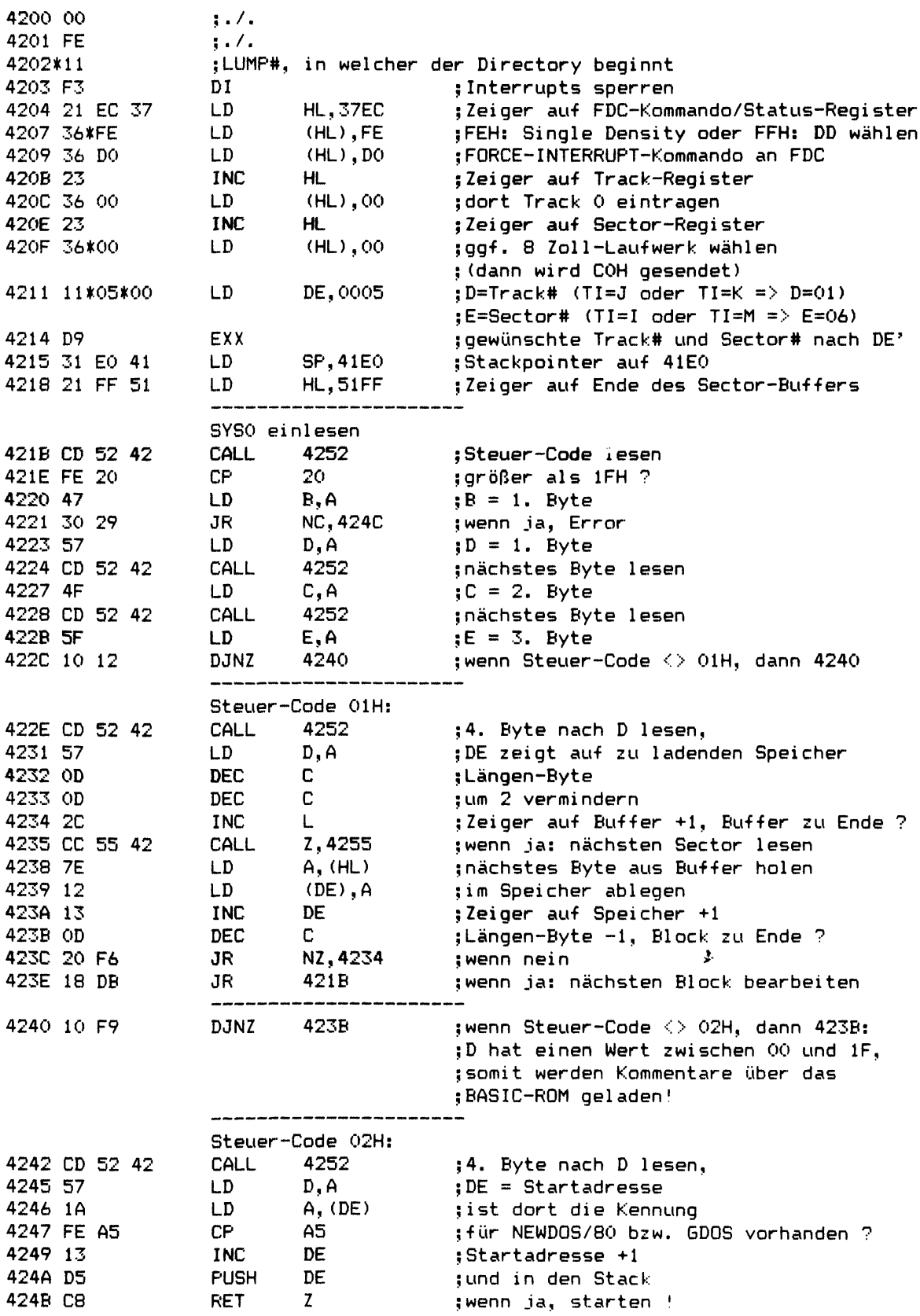

 $\mathbf{v}^{\dagger}$ 

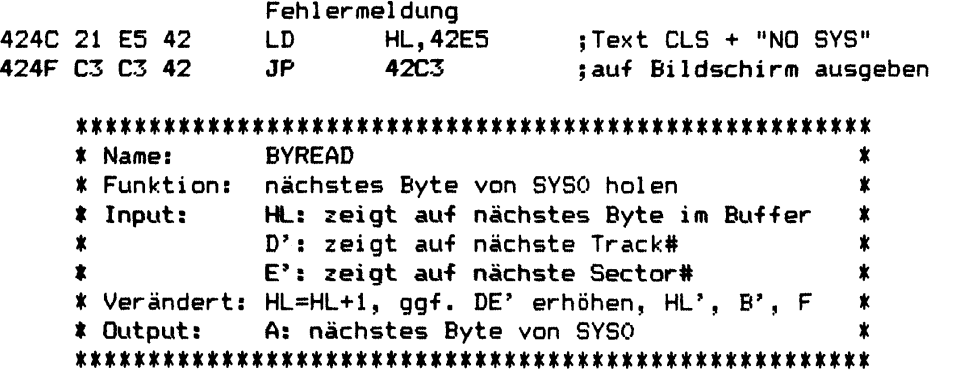

**Wenn beim Lesen eines neuen Sectors ein Disk-Error auftritt, wird eine Meldung ausgegeben und BYREAD kehrt nicht zurück (Endlos-Schleife).**

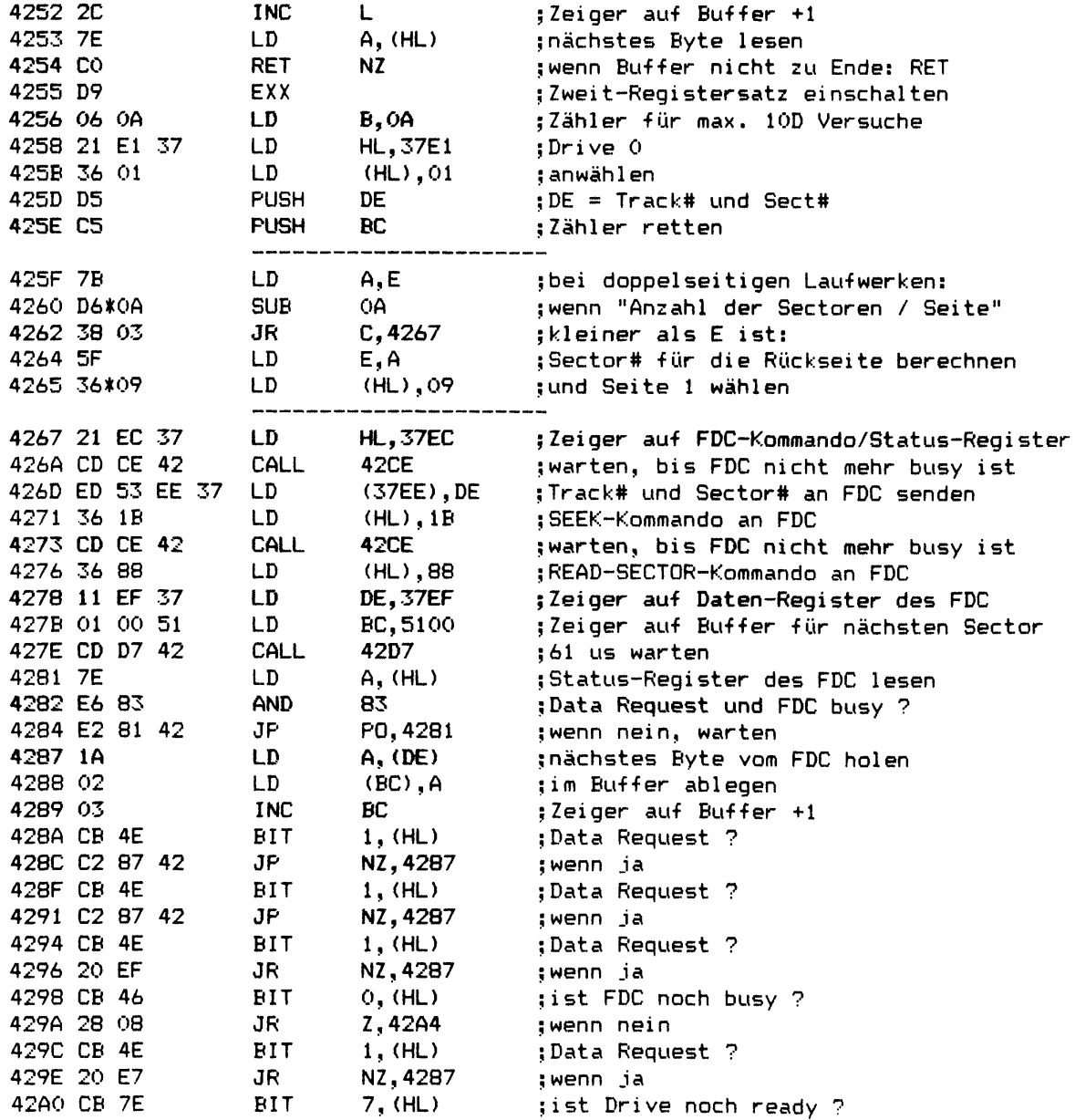

 $\Delta$ 

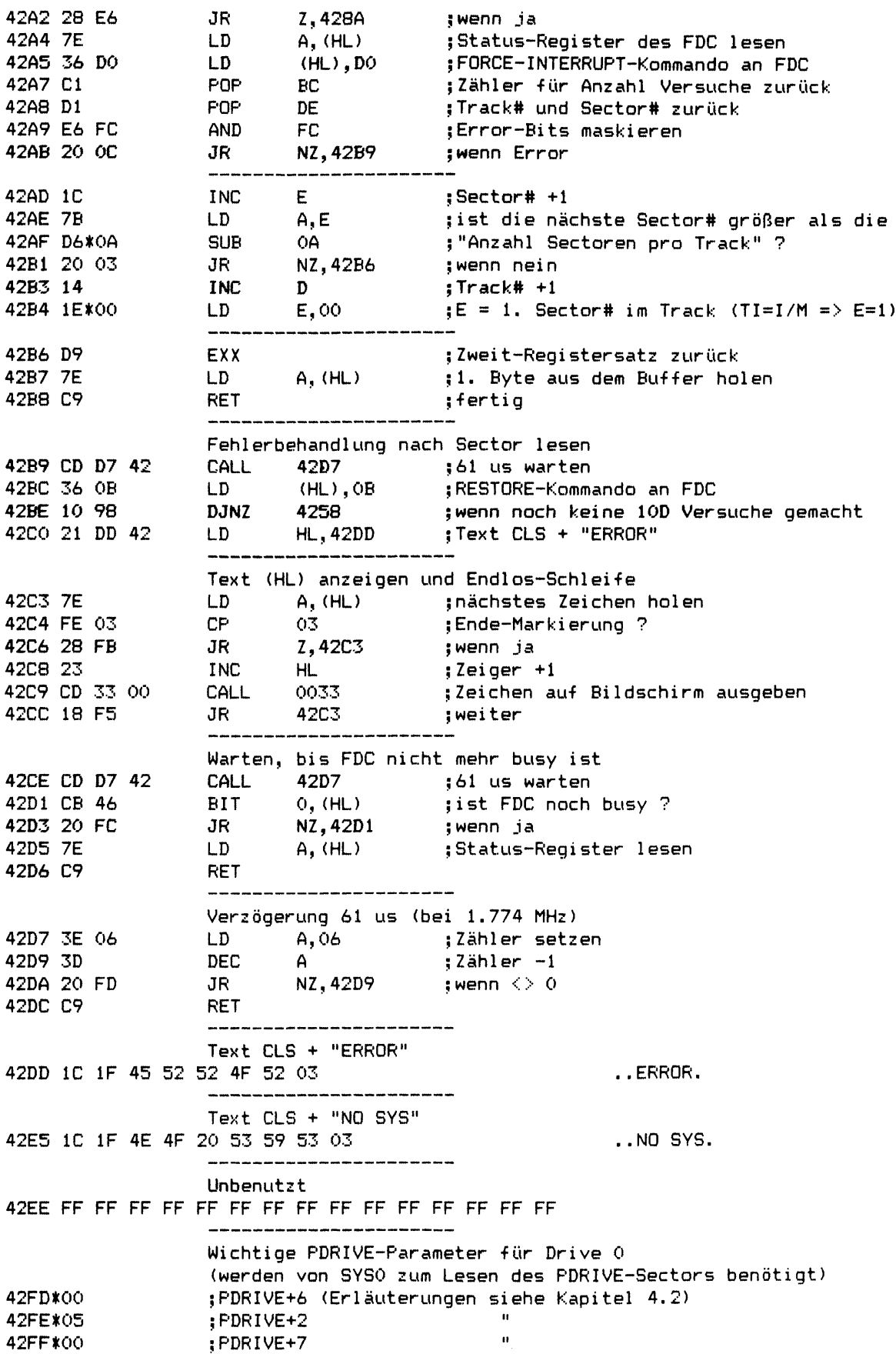

 $\bullet$ 

\*\*\*\*\*\*\*\*\*\*\*\*\*\*\*\*\*\*\*\*\*\*\* **\* Kapitel 3: SYSO/SYS \*** \*\*\*\*\*\*\*\*\*\*\*\*\*\*\*\*\*\*\*\*\*\*\*

**Betriebssystem: NEWDOS/80 Version 2 für TRS-80 Model I**

**SYSO/SYS ist das Herz des Disketten-Betriebssystems. Im Gegensatz zu den anderen /SYS-Modulen steht es ständig im Speicher, wofür der Bereich 4000H bis 4CFFH reserviert ist. Während der Initialisierung von SYSO wird zusätzlich der Bereich 4D00H bis 51DAH benutzt.**

**Funktionen von SYSO: Bereitstellung von Sprungtabellen, RCB's (ROUTE Control Blocks) und FCB's für CHAINING und zum Laden von Programmen und SYS-Files, Verwaltung von SYSTEMund PDRIVE-Parametern, Interrupts, Uhrzeit und Datum, Erweiterung der Bildschirm- und Tastatur-Routinen, Laden von Programmen und SYS-Files, Verwaltung von Dateien inkl. Lesen und Schreiben von Logischen Records, Positionieren innerhalb von Dateien und der Berechnung der physikalischen Position von Datei-Sectoren, sowie die Bereitstellung von fundamentalen Disk-Routinen wie Lesen und Schreiben von Sectoren und Directory-Sectoren, Auswählen von Drives und Bedienung des Floppy Disk Controllers.**

**SYSO wird durch den Lader im BOOT-Sector in folgende Speicherbereiche geladen:**

**400C - 4014 402D - 4035 403E - 405C 4063 - 407F 4308 - 4317 4368 - 43A8 43B2 - 43DF 4400 - 51 DA**

**Bei den Speicheradressen, in die dabei nichts geladen wird, ist im nachfolgenden Listing daher auch kein Inhalt angegeben (ausgenommen im Bereich 4000H bis 402CH).**

**Startadresse von SYSO ist 4D01H.**

*\*

**3.1 Disassemb1iertes Listing von SYSO/SYS** 

**RESTART-Vektoren -für den BASIC-Interpreter 4000 C3 96 1C JP 1C96 ;RST 08-Vektor 4003 C3 78 ID JP 1D78 ;RST 10-Vektor 4006 C3 90 1C JP 1C90 ;RST 18-Vektor (wird vom DOS mitbenutzt) 4009 C3 D9 25 JP 25D9 ;RST 20-Vektor RESTART--Vektoren für das DOS 400C C3 C2 4B JP 4BC2 ;RST 28-Vektor (/SYS-Files laden) 400F C3 09 46 JP 4609 ;RST 30-Vektor (DEBUG) 4012 C3 F2 45 JP 45F2 ;RST 38-Vektor (Interrupts) DCB's (Device Control Blocks) Tastatur-DCB 4015 01 ;DCB-Typ wenn SYSTEM AJ=N: a) ;Treiberadresse 4016\*E3\*03 b) wenn SYSTEM AJ=Y: 4016\*16\*45 ;Treiberadresse 4018** 00 00 00 **;./. 401B 4B 49 ;KI Bi ldschirm-DCB 40 ID 07 ;DCB-Typ a) wenn SYSTEM AJ=N: 401E\*58\*04 ;Treiberadresse b) wenn SYSTEM AJ=Y: 40IE\*05\*45 ;Trei beradresse 4020 00 3C ;Cursoradresse ;**Cursor-Status (00: Cursor aus, <>00: Zeichen unter Cursor)<br>;DO **4023 44 4F ; DO Drucker-DCB 4025 06 ;DCB-Typ 4026** 8**D 05 ;Treiberadresse 4028 43 ;Zeilen / Seite 4029** 00 5 **Zei1enzähler 402A** 00 **;./. 402B 50 52 5 PR \*\*\*\*\*\*\*\*\*\*\*\*\*\*\*\*\*\*\*\*\*\*\*\*\*\*\*\*\*\*\*\*\*\*\*\*\*\*\*\*\*\*\*\*\*\*\*\*\*\*\*\*\*\* \* Name: DOSRDY \* \* Funktion: Sprung nach DOS READY (ohne Rückkehr) \* \* Input: — \* \* Verändert: — \* \* Output: — \* I\*\*\*\*\*\*\*\*\*\*\*\*\*\*\*\*\*\*\*\*\*\*\*\*\*\*\*\*\*\*\*\*\*\*\*\*\*\*\*\*\*\*\*\*\*\*\*\*\*\*\*\*\* Programme, die ohne Fehler beendet werden, sollten mit einem Sprung nach**

**DOSRDY aufhören. Von dort geht es dann folgendermaßen weiter:**

- **Wenn DGS-CALL (4419H) aktiv ist, wird ein RETURN zum Aufrufer von DOS-Call ausgeführt.**
- **Wenn CHAINING aktiv ist, wird der nächste Befehl aus der CHAIN-File gelesen und ausgeführt.**
- **Ansonsten wird DOS-READY oder MINI-DOS-READY angezeigt und der nächste Befehl von der Tastatur geholt und ausgeführt.**

 $\sim$ 

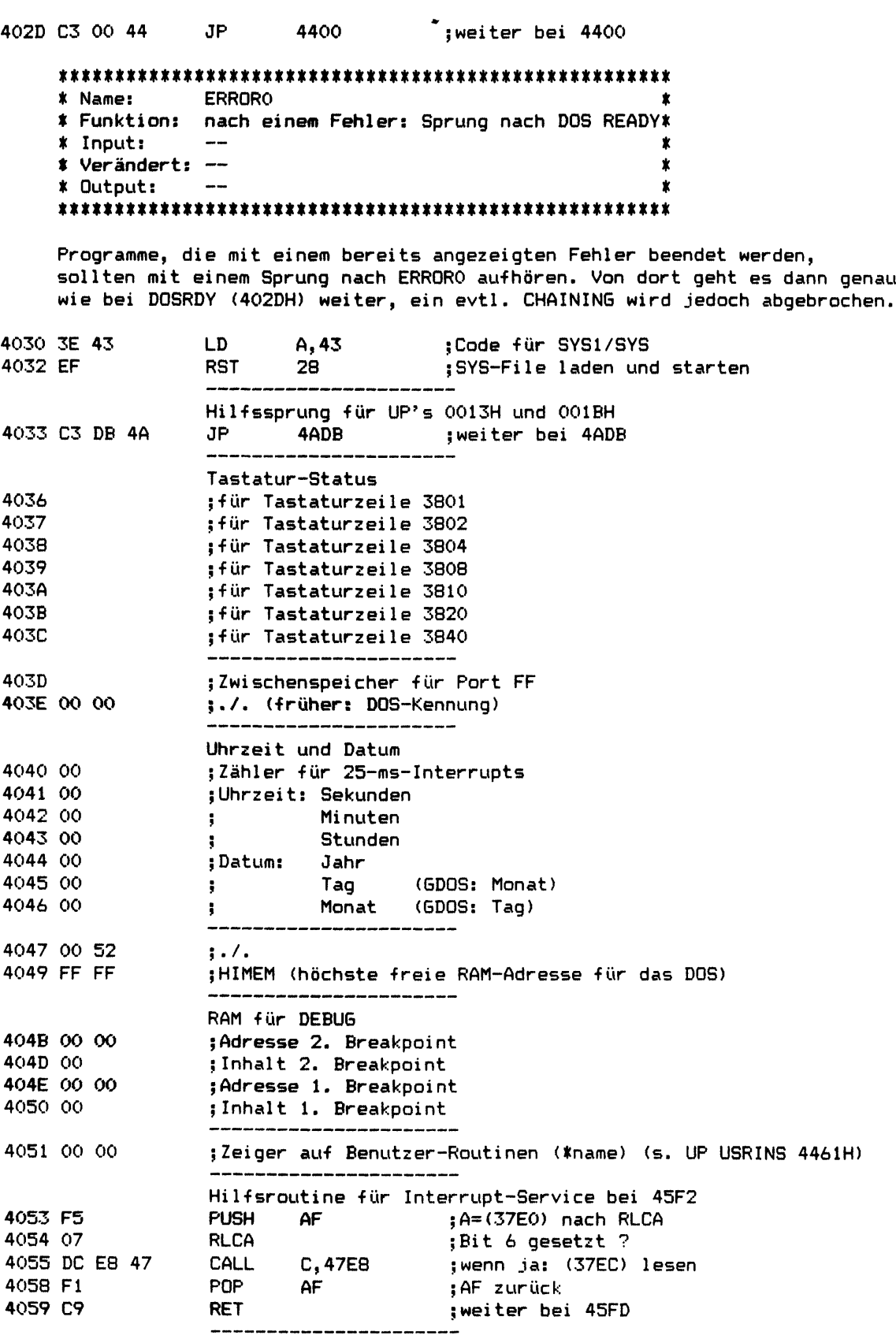
Kapitel 3: SYSO/SYS

 $\sim$   $\epsilon$ 

Seite 3-3 

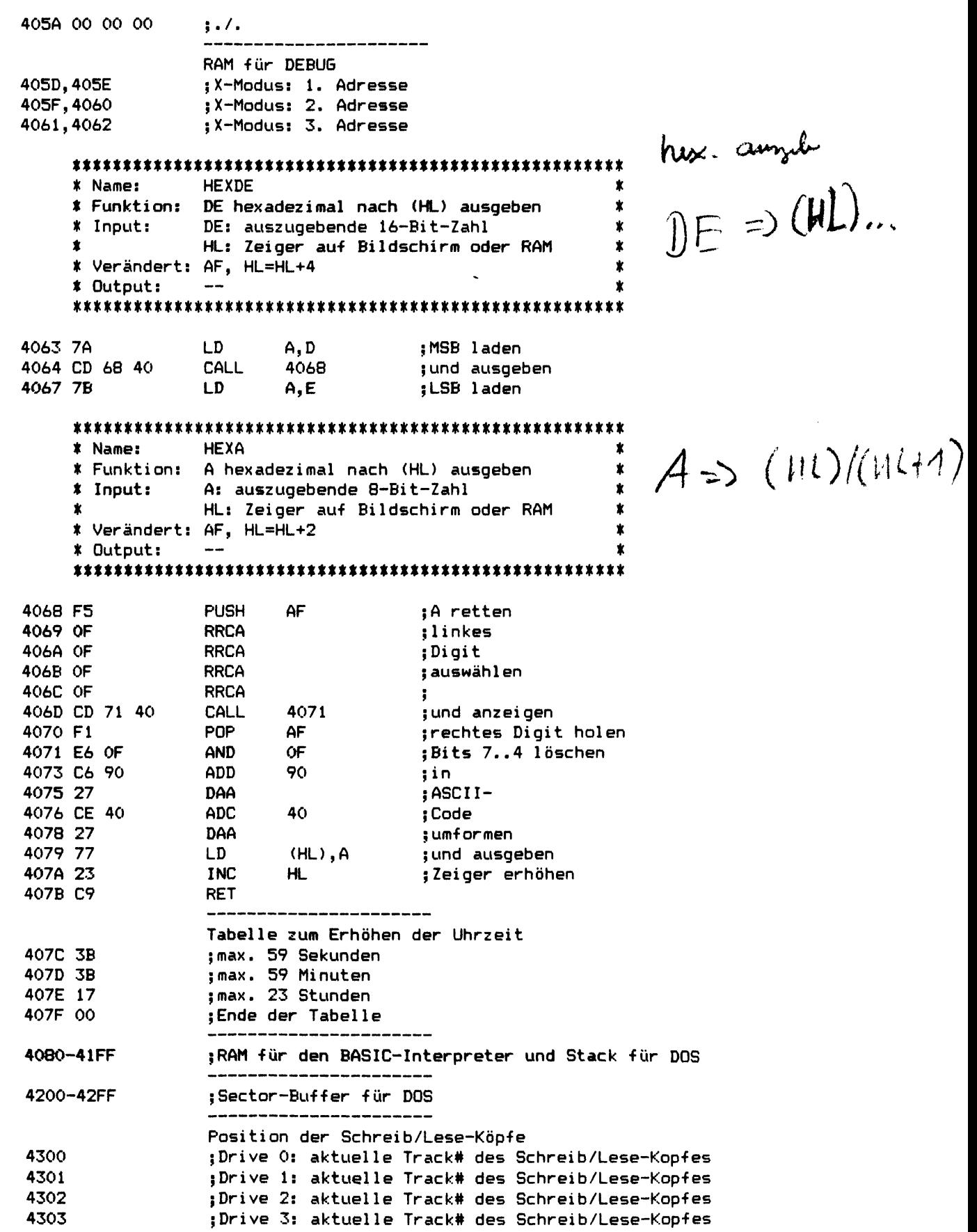

----

 $\frac{1}{2}$ 

 $\mathcal{L}^{\pm}$ 

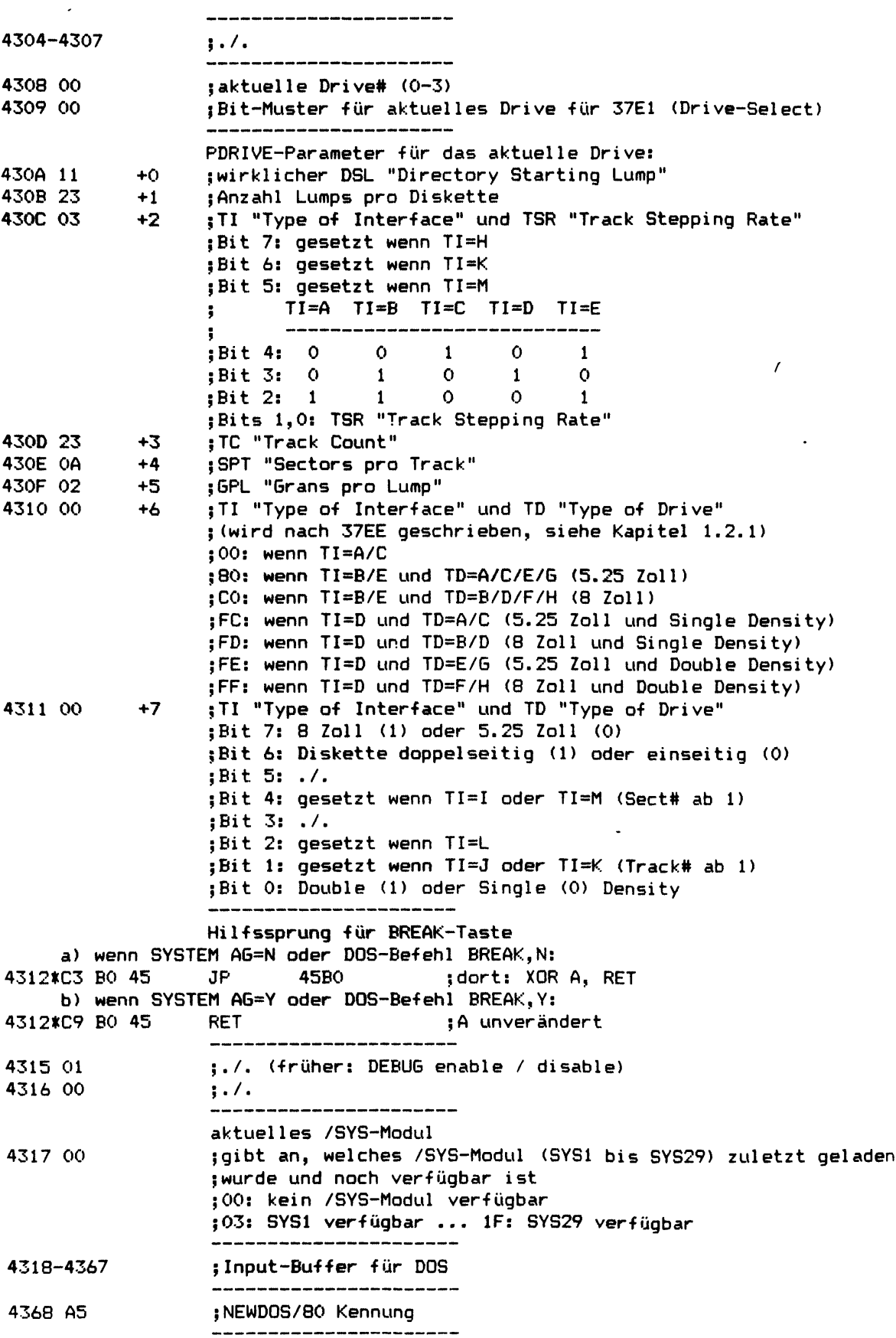

 $\sim$ 

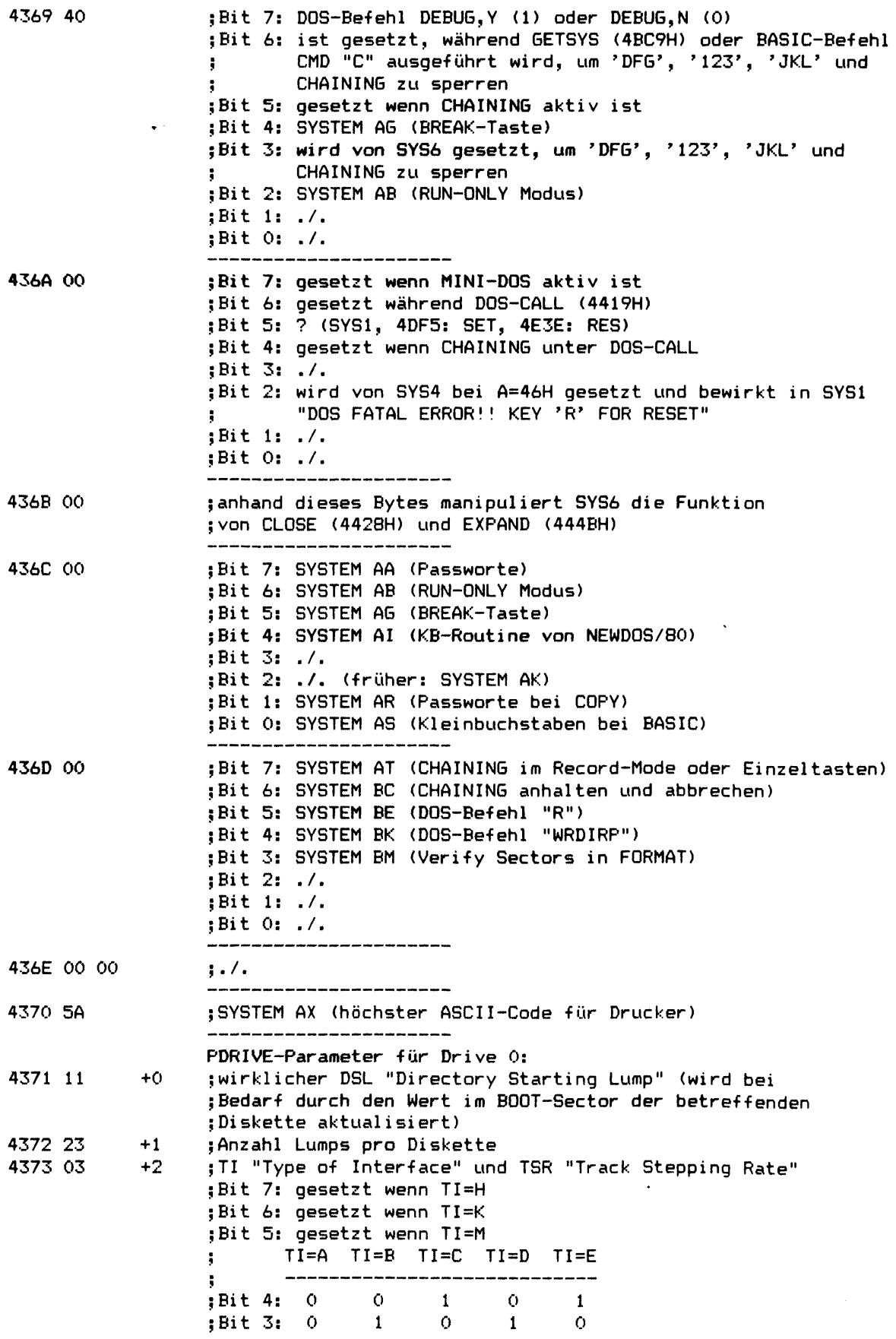

 $\ddot{\phantom{a}}$ 

 $\sim$   $\sim$ 

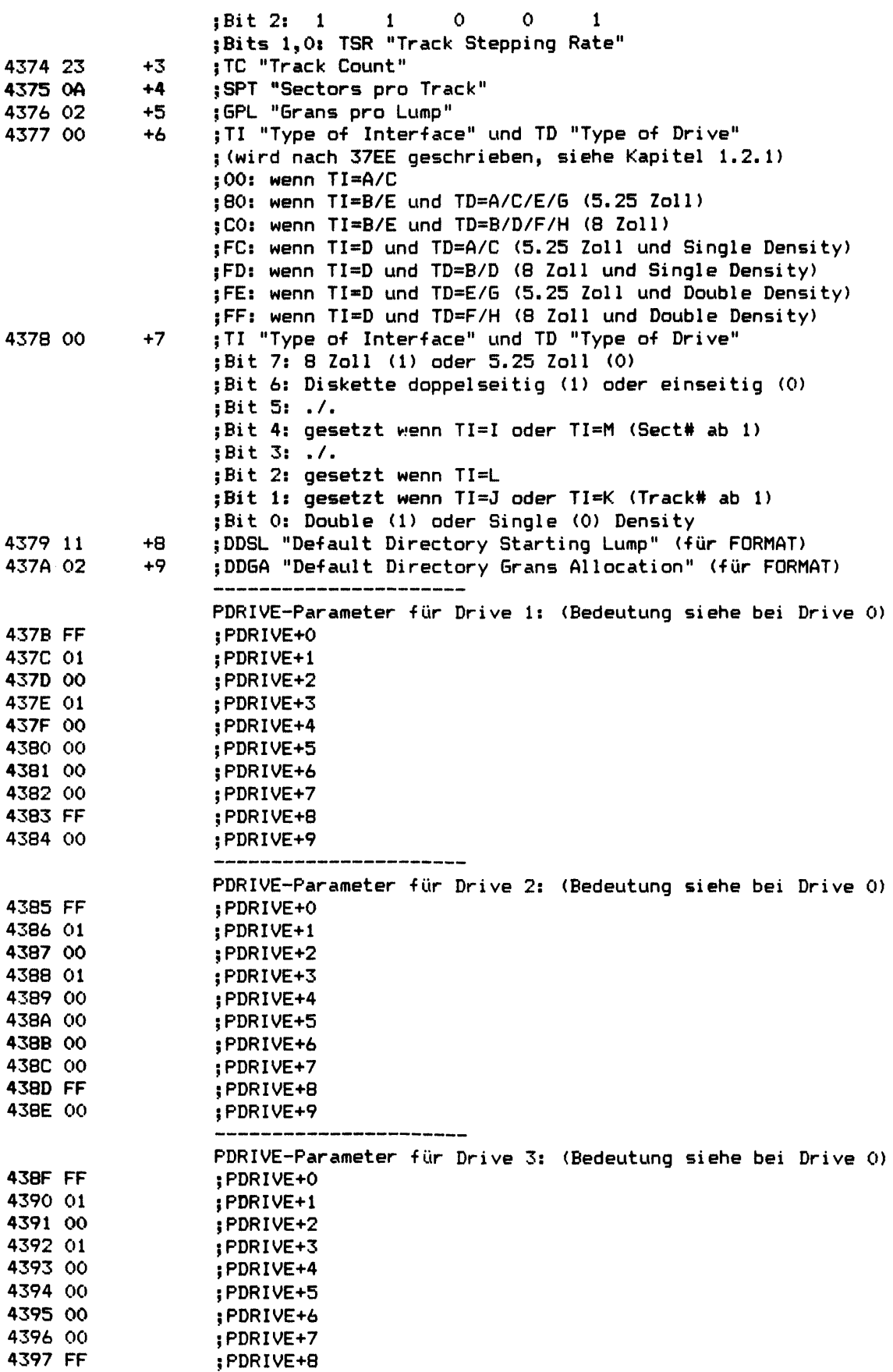

 $\ddot{\phantom{a}}$ 

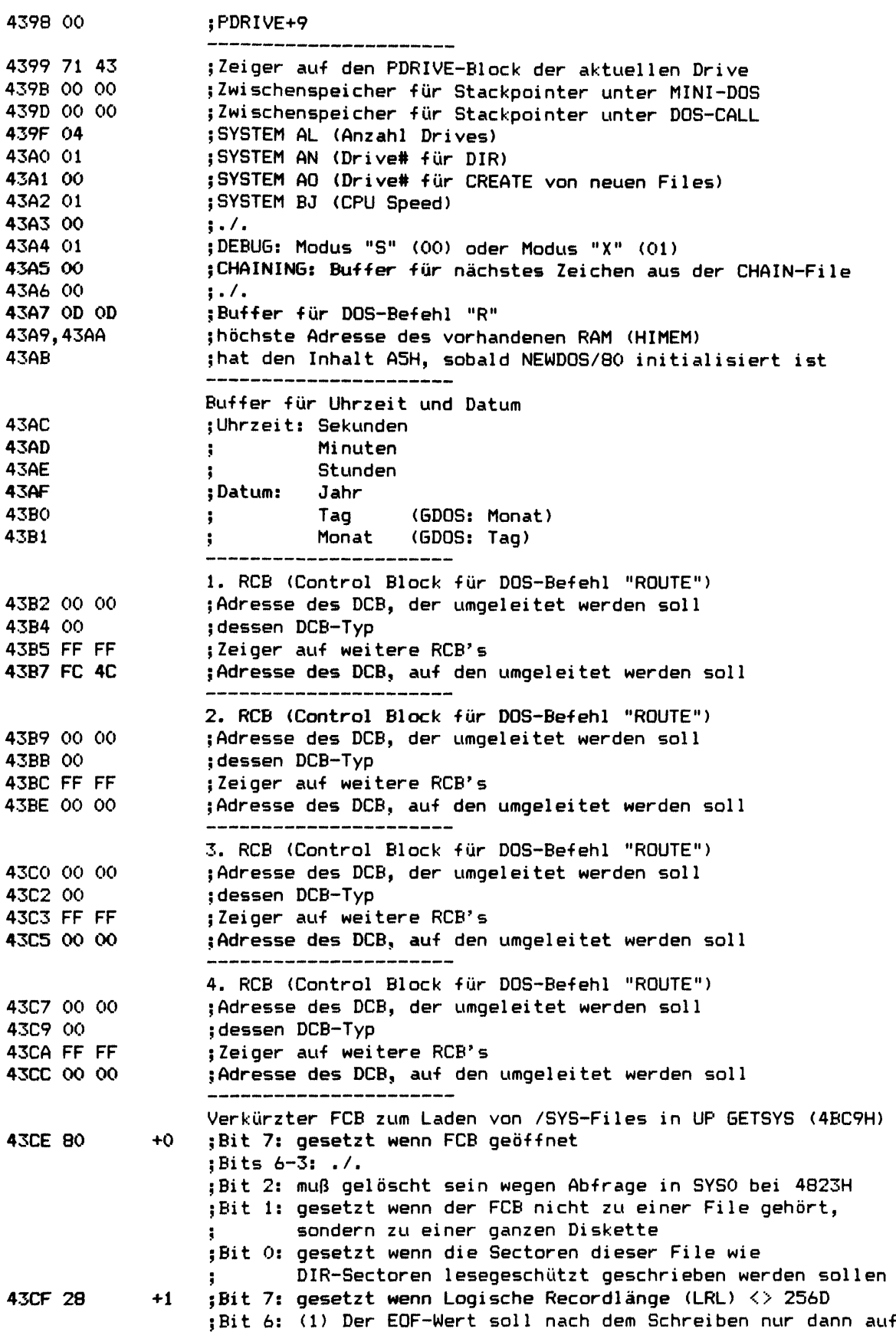

**; den NEXT-Wert gesetzt werden, wenn dieser größer**

 $\overline{\phantom{a}}$ 

 $\bar{z}$ 

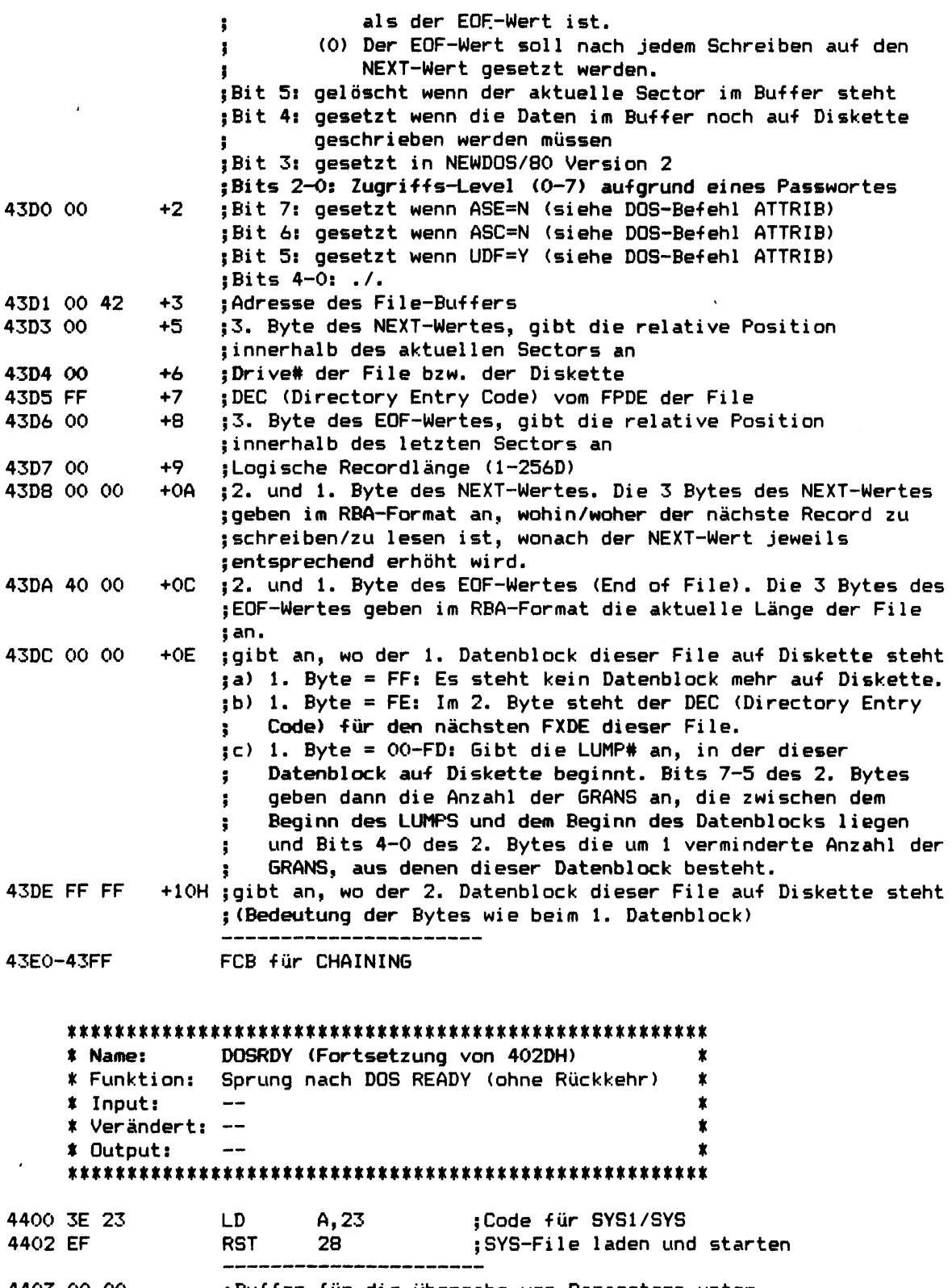

**4403 00 00 ;Buffer für die Übergabe von Parametern unter ;D0S-CALL (4419H) und für die Startadresse von ;Programmen in LOAD (4430H)**

 $\bar{\mathcal{A}}$ 

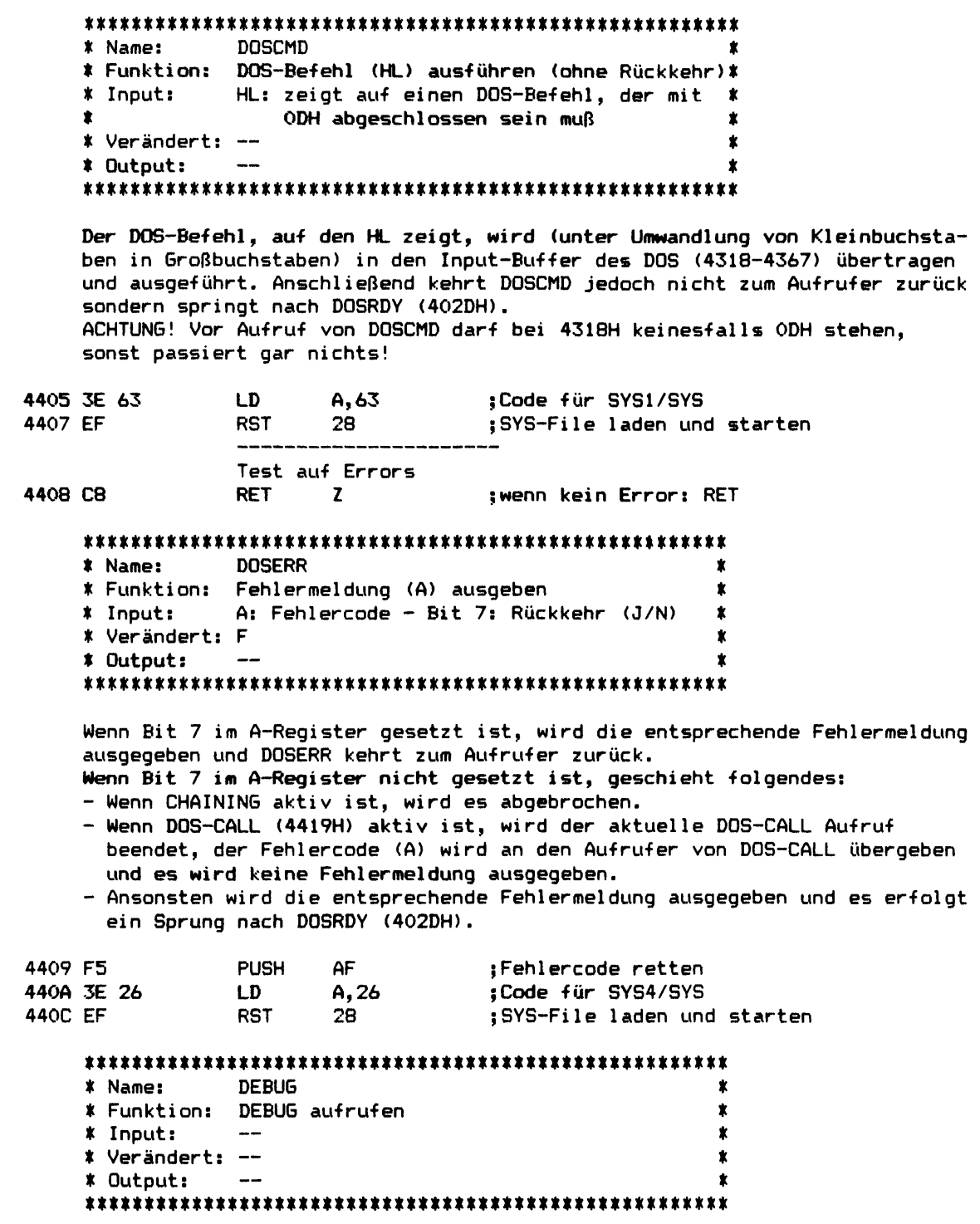

440D C3 09 46 JP 4609 ; weiter bei 4609

\* Name: **INTINS** \* Funktion: Benutzer-Interrupt-Routine einfügen DE: Zeiger auf Kontroll-Block der \* Input: Benutzer-Interrupt-Routine \* Verändert: AF, BC, DE, HL \* Output: 4410 3E 65  $\mathbf{D}$ A.65 :Code für SYS3/SYS 4412 EF **RST** 28 :SYS-File laden und starten **INTDEL**  $*$  Name: \* Funktion: Benutzer-Interrupt-Routine löschen  $\bullet$ DE: Zeiger auf Kontroll-Block der \* Inout:  $\bullet$ Benutzer-Interrupt-Routine \* Verändert: AF, BC, DE, HL \* Output: 4413 3E 85 **LD** A.85 ;Code für SYS3/SYS 4415 EF **RST** 28 :SYS-File laden und starten \* Name: **MOTONX** \* Funktion: Drive-Motoren weiterlaufen lassen \* Input:  $\overline{a}$ \* Verändert: AF \* Output:  $-$ Falls die Motoren der Drives noch an sind, dann wird durch erneuten Drive-Select dafür gesorgt, daß die Motoren weiterlaufen. 4416 C3 62 47 **JP** 4762 weiter bei 4762 \* Name: **DOSCAL** DOS-Befehl (HL) ausführen und zurück \* Funktion: \* Input: HL: zeigt auf einen DOS-Befehl, der mit \* ODH abgeschlossen sein muß \* Verändert: --\* Output: AF: Fehler-Status (siehe Text) Der DOS-Befehl, auf den HL zeigt, wird (unter Umwandlung von Kleinbuchstaben in Großbuchstaben) in den Input-Buffer des DOS (4318-4367) übertragen und ausgeführt. Anschließend kehrt DOSCAL zum Aufrufer zurück, wobei im AF-Register folgender Fehler-Status übergeben werden kann: a) C=1 (Carry): Es ist ein Fehler aufgetreten, der bereits angezeigt wurde. b)  $C=0$ ,  $Z=0$ : Es ist ein Fehler aufgetreten, im A-Register befindet sich der Fehlercode.  $c)$   $C=0$ ,  $Z=1$ : Es ist kein Fehler aufgetreten. Wenn mit DOSCAL z. B. ein Benutzer-Programm aufgerufen werden soll, kann zur übergabe von Parametern der Buffer bei 4403H, 4404H benutzt werden. ACHTUNG! Vor Aufruf von DOSCAL darf bei 4318H keinesfalls ODH stehen, sonst passiert gar nichts!

 $\hat{\mathbf{v}}$ 

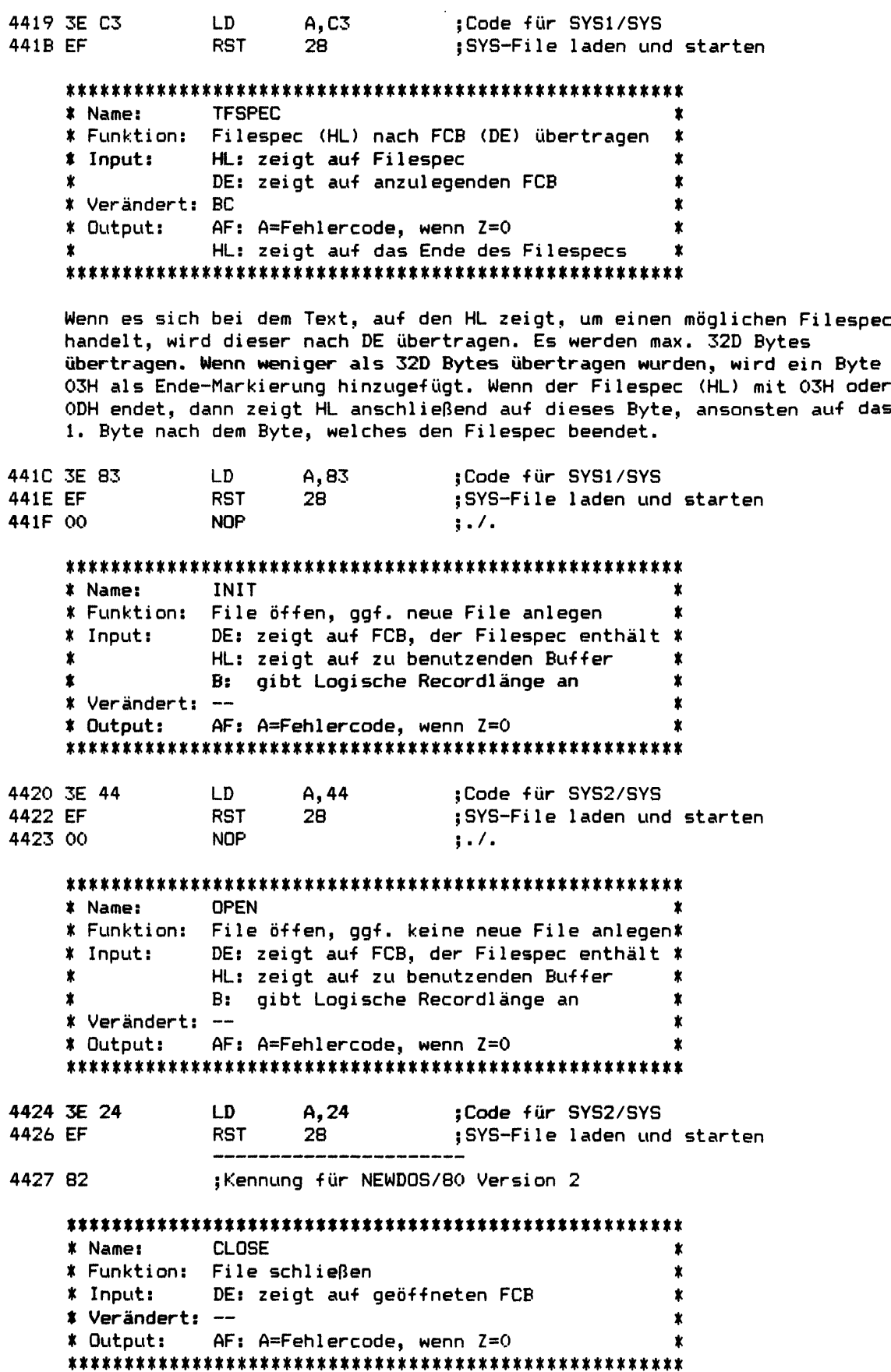

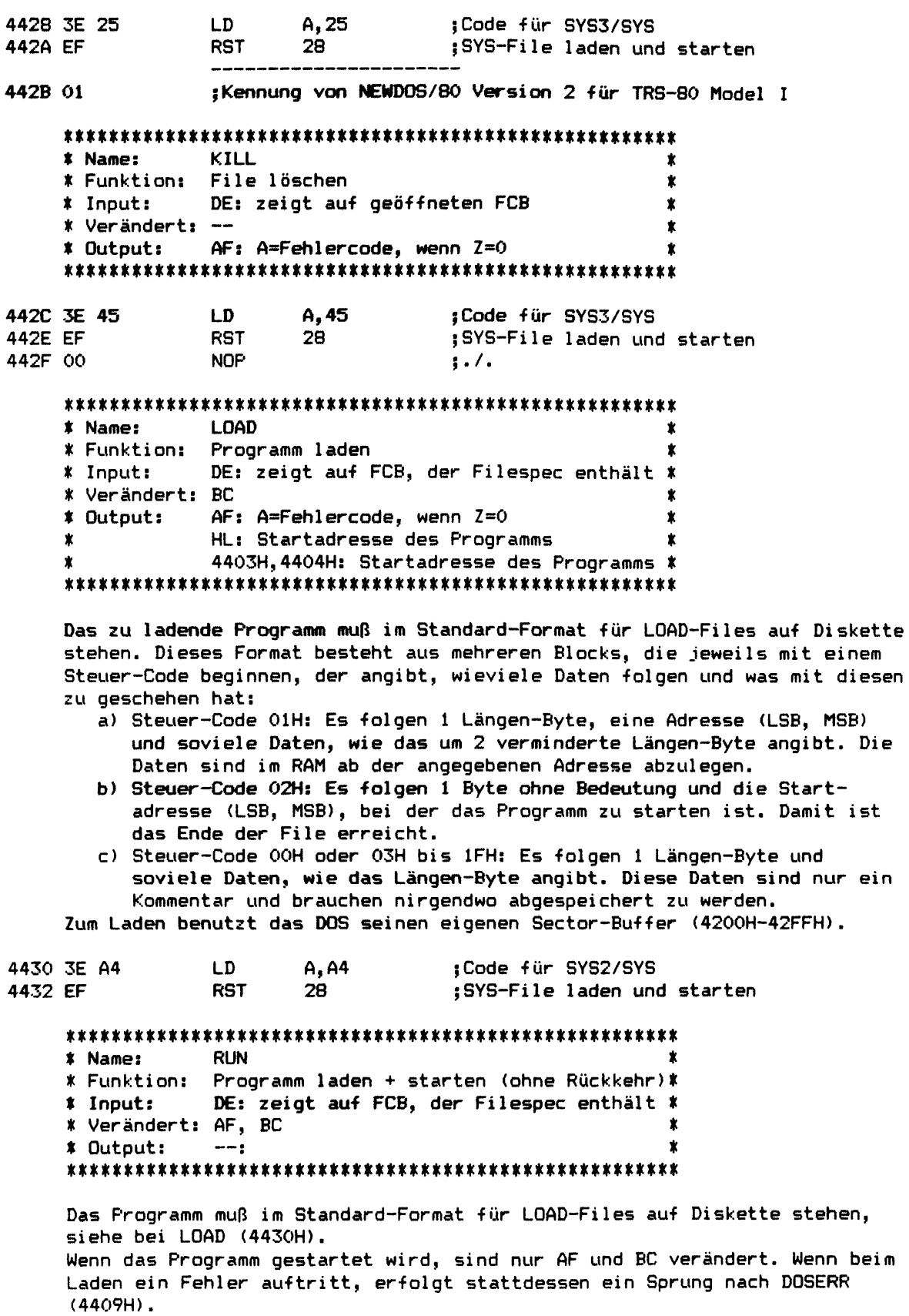

442E C2 4C 4B

\* Output: AF: A=Fehlercode, wenn Z=0  $\pmb{\ast}$ \* Verändert: -- $\star$ DE: saidr ant dagttuarau ECB :andur \*  $\star$ boațicoujeveu  $\ast$  $\pmb{x}$ NEXI-Lejq im LCB ant Beginn der File \* Funktion:  $\pmb{\ast}$ **OSOd** :awen \* : Meiter bei 4932 442C C2 22 4V **SZAA dP**  $*$  Output:  $H = H = H = H$  Distribution  $X = 0$ \* Verändert: --业 Logische Recordlänge <> 256D ist)  $\pmb{x}$  $\mathbf t$  $\mathbf{x}$ HL: zeigt auf Record-Buffer (nur wenn  $\ddot{\ast}$ DE: zeigt ant degttueten ECB ::nduː \* Diakette schreibeu; auschließend Verify \* # Funktion: nächsten Sector/Record einer File auf  $\pmb{x}$ \* Name: VERIFY ;weiter bei 4836  $d\mathbf{f}$ 4439 C3 36 4A **9Σ∀৮** AF: A=Fehlercode, wenn Z=0  $\pmb{\ast}$ ∗ מהב¢הב: \* Verändert: -- $\pmb{x}$ rodiacus gecouqigude <> 2200 iaf)  $\pmb{\ast}$  $\pmb{\ast}$ HL: zeigt auf Record-Buffer (nur wenn \*  $\boldsymbol{\mathbf{x}}$ DE: zejdr snt degttueteu ECB ∷inqnI ≭  $\mathbf{\hat{z}}$ Diskette schreiben (oppe Verify) \* Funktion: nachsten Sector/Record einer File auf :awen \* **MRITE** lmeiter pei 49FC 49FC dľ. 4436 C3 FC 49  $\ast$  Output: AF: A=Fehlercode, wenn Z=0  $\mathbf{x}$ \* Verändert: -- $\pmb{x}$ Logische Recordlänge <> 256D ist)  $\pmb{\ast}$ ż HL: zeigt auf Record-Buffer (nur wenn DE: zeigt ant degitueteu ECB rindul \* nächsten Sector/Record einer File lesen \* \* Funktion: tameW # READ iguatile laden und starten 4422 EL 8Z **T<sub>2</sub>A** sks/ZSAS un+ apog: ∀່©⊄ CD 4433 3E C4

**Jtat**  $d\mathbf{f}$ 

lmeiter pei 4BAC

**POSBC**  $*$  Name: \* Funktion: NEXT-Feld im FCB auf die in BC angegebene Logische Record# positionieren  $*$  Input: DE: zeigt auf geöffneten FCB  $\bullet$ BC: gewünschte Logische Record# \* Verändert: --AF: A=Fehlercode, wenn Z=0 \* Output: 4442 C3 73 4B **JP 4B73** weiter bei 4B73 \* Name: POSDEC \* Funktion: NEXT-Feld im FCB um 1 Logische Record#  $decrementieren (-1)$  $\bullet$ # Input: DE: zeigt auf geöffneten FCB \* Verändert: --\* Output:  $AF: A = Fehlercode, wenn Z = 0$ 4445 C3 62 4B **JP** 4B62 weiter bei 4B62 \* Name: **POSEDE** \* Funktion: NEXT-Feld im FCB auf EOF (End of File)  $\bullet$ positionieren \* Input: DE: zeigt auf geöffneten FCB \* Verändert: -- $\bullet$ \* Output:  $AF: A = Fehlercode, wenn Z = 0$  $\pmb{\ast}$ 4448 C3 54 4B **JP 4B54** weiter bei 4B54 \* Name: **EXPAND** \* Funktion: Wenn die File kürzer ist, als das NEXT- \* Feld im FCB angibt, wird die File um  $\dot{\mathbf{x}}$  $\pmb{\star}$ entsprechend viele GRANS erweitert.  $\dot{\mathbf{x}}$  $*$  Input: DE: zeigt auf geöffneten FCB  $\pmb{\hat{x}}$ \* Verändert: -ż \* Output:  $AF: A = Fehlercode, wenn Z = 0$ 444B C3 09 48 **JP** 4809 weiter bei 4809 \* Name: POSRBA \* Funktion: NEXT-Feld im FCB so positionieren, wie in HL und C im RBA-Format angegeben ist \*  $\mathbf{r}$ \* Input: DE: zeigt auf geöffneten FCB  $\pmb{\ast}$ HL: 1. und 2. Byte für NEXT-Feld C: 3. Byte für NEXT-Feld \* Verändert: --AF: A=Fehlercode, wenn Z=0 \* Output: 444E C3 47 4B **JP** 4B47 ; weiter bei 4B47

00 9500

OO SStt

00 bStt

4453 EF

 $\boldsymbol{*}$ 

JMEILEL DEI 4776  $9LL$ dľ. Das gewünschte Laufwerk wird als "aktuelles Laufwerk" bei 4308H vermerkt, AF: A=Fehlercode, wenn Z=0  $\pmb{\ast}$ A: gewünschte Drive# (0-3) 发  $\pmb{\ast}$ **DRVSEL** : Lep sus que d'und surfaction (DOSEKK) **6000 BR** 4459 18 AE leplercode tür "IFFEGAL DOS ENNCIION" AS,A AS 35 YZPA  $\blacksquare$ Lep arbehandlung  $\cdot$ / $\cdot$  : d<sub>ON</sub>  $.1.1$ dON  $.7.1$ **ADN** 87 : 5YS-File lesen und starten **TSA**  $\forall i$ C2  $\forall i$ Code tür SXS3/SXS 4451 3E C2 co AF: A=Fehlercode, wenn Z=0 :≄nd≄nO ≱  $\pmb{\ast}$  $\pmb{\ast}$ \* Verändert: --DE: zeigt ant degttueten ECB :induī #  $\pmb{*}$ deacpular  $\mathbf{\hat{z}}$ abweicht, wird es dort ant Diskette 业 \* Funktion: Wenn das EOF-Feld im FCB von dem im FPDE\* **PUTEOF** :amsV \* 

\* Output: AF: A=Fehlercode, wenn Z=0  $\dot{x}$ \* Verändert: HL, DE, BC Benutzer-Routine  $\dot{\mathbf{x}}$ ż HL: zeigt auf Kontroll-Block der rindul \*

az '⊌

 $\sigma$ 

 $AZ$   $\exists \Omega$   $I$ 9 $b$  $b$ 

\* Funktion: Benutzer-Routine (\*name) einfügen ż **DISKINS**  $\star$ :ƏWEN \$ 

: Heiter bei 47EC **AJEC**  $\mathbf{d}$ r AASE C3 EC 47

anschließend geprüft, ob sich eine drehende Diskette im Laufwerk befindet. Es wird DKASEL (442BH) antgeruten und (wenn dabei kein Fehler auftrat)

SAS/6SAS WH apog!

AF: A=Fehlercode, wenn Z=0 ∗ ndiut: \* Verändert: --

A: gewünschte Drive# (0-3) riudul ≴  $\mathbf x$ testen, op Diskette eingelegt \* Funktion: Drive (A) auswählen, Motor starten und \* **ASITST** rawen \*

445B C3 76 47

8 Zoll Laufwerke umgeschaltet und die Motoren der Drives werden gestartet. 430AH-4311H Wbertragen; wenn erforderlich, wird auf Double Density oder sion bit-Muster wird nach 4309H sowie seine PDRINE-Parameter nach

# 

∗ ondבוב:  $\uparrow$  : the sholer: --, rudur; # Funktion: Drive (A) auswählen und Motor starten .ams*v*  **4463 EF RST 28 ;SYS-File laden und starten** mmmmmmmmmmmmmmmmmm **\* Name: USRDEL \* \* Funktion: Benutzer-Routine (\*name) löschen \*** *t* **Input: HL: zeigt auf Kontroll-Block der \* \* Benutzer-Routine \*** *%* **Verändert: HL, DE, BC \*** *%* **Output: AF: A-Fehlercode, wenn Z=0 \* m m m m m m m m m m m m m m m m m m 4464 3E 4B LD A,4B ;Code für SYS9/SYS 4466 EF RST 28 jSYS-File laden und starten** mmmmmmmmmmmmmmmmmm  $T$ **EXTTV \* Funktion: Text (HL) auf Bildschirm ausgeben \*** *%* **Input: HL: zeigt auf Text, Ende = 03H oder ODH \*** *%* **Verändert: AF \* \* Output: — \*** mmmmmmmmmmmmmmmmmm **4467 C3 A**6 **4B JP 4BA6 ;weiter bei 4BA6** mmmmmmmmmmmmmmmmmm **\* Name: TEXTLP \* \* Funktion: Text (HL) auf Drucker ausgeben \* \* Input: HL: zeigt auf Text, Ende = 03H oder ODH \* \* Verändert: AF \* \* Output: — \*** mmmmmmmmmmmmmmmmmm **446A C3 BC 4B JP 4BBC ;weiter bei 4BBC** mmmmmmmmmmmmmmmmmm **\* Name: TIME , \* \* Funktion: aktuelle Uhrzeit im Buffer (HL) im \* \* Format HH:MM:SS ablegen \* \* Input: HL: zeigt auf** 8**-Byte Buffer \* \* Verändert: HL=HL+**8 **, DE, BC, AF \* \* Output: — \*** mmmmmmmmmmmmmmmmmm **446D C3 A7 44 JP 44A7 ;weiter bei 44A7** mmmmmmmmmmmmmmmmmm **\* Name: DATE \* \* Funktion: aktuelles Datum im Buffer (HL) im # \* Format MM/TT/JJ ablegen \* \* Input: HL: zeigt auf** 8**-Byte Buffer** *t* **\* Verändert: HL=HL+**8 **, DE, BC, AF \* \* Output: — \*** mmmmmmmmmmmmmmmmmm **4470 C3 C2 44 JP 44C2 ;weiter bei 44C2**

**m m m m m m m m m m m m \* \* \* \* \* \* \* \* \* \* \* \* \* \* \* \* \* \* \* Name: INSEXT \* \* Funktion: Wenn Filespec (DE) keinen File-Typ \* \* enthält, wird File-Typ (HL) eingesetzt \***  $DE:$  zeigt auf Filespec *X* **HL: zeigt auf 3-Byte File-Typ \* \* Verändert: HL, AF \* \* Output: —** *% x x x x x x x x x x x x x x x x x x x x x x x x x x x x x x x x x x x x x x x x x x x x x x x x x x x x x x* **4473 3E A3 LD A, A3 ;Code für SYS1/SYS** 4475 EF **;SYS-File laden und starten Unbenutzt (?) 4476 00**  $f^{-1}$  NOP<br>**4477 00** NOP **4477 00 NOP 4478 00 NOP 4479 00 NOP 447A 00 NOP 447B 00 NOP 447C 18 D9 JR 4457 447E AF XOR A 447F C9 RET FCB zum Laden und Starten von Benutzer-Programmen (vorbesetzt zum Laden des PDRIVE-Sectors bei 4D3BH) 4480 82 +0 ;Bit 7: gesetzt wenn FCB geöffnet ;Bits 6-3: ./.** 5**Bit 2: muß gelöscht sein wegen Abfrage in SYSO bei 4823H ;Bit 1: gesetzt wenn der FCB nicht zu einer File gehört, ; sondern zu einer ganzen Diskette ;Bit 0: gesetzt wenn die Sectoren dieser File wie ; DIR-Sectoren lesegeschützt geschrieben werden sollen 4481 20 +1 ;Bit 7: gesetzt wenn Logische Recordlänge (LRL) <> 256D ;Bit** 6 **: (1) Der EOF-Wert soll nach dem Schreiben nur dann auf ; den NEXT-Wert gesetzt werden, wenn dieser größer ; als der EOF-Wert ist. ; (0) Der EOF-Wert soll nach jedem Schreiben auf den ; NEXT-Wert gesetzt werden. ;Bit 5: gelöscht wenn der aktuelle Sector im Buffer steht ;Bit 4: gesetzt wenn die Daten im Buffer noch auf Diskette ; geschrieben werden müssen :Bit 3: gesetzt in NEWDOS/80 Version 2 ;Bits 2-0: Zugriffs-Level (0-7) aufgrund eines Passwortes 4482 00 +2 ;Bit 7: gesetzt wenn ASE=N (siehe DOS-Befehl ATTRIB) ;Bit** 6 **: gesetzt wenn ASC=N (siehe DOS-Befehl ATTRIB) ; Bi t 5: gesetzt wenn UDF=Y (siehe DOS-Befehl ATTRIB) ;Bits 4-0: ./. 4483 00 42 ;Adresse des File-Buffers +3 4485 00 +5 ;3. Byte des NEXT-Wertes, gibt die relative Position ;innerhalb des aktuellen Sectors an 4486 00 +6 ;Drive# der File bzw. der Diskette 4487 FF +7 ;DEC (Directory Entry Code) vom FPDE der File 4488 00 +8 ;3. Byte des EOF-Wertes, gibt die relative Position ;innerhalb des letzten Sectors an 4489 00 +9 ;Logische Recordlänge (1-256D) ;2. und 1. Byte des NEXT-Wertes. Die 3 Bytes des NEXT-Wertes 448A 02 00 +0A ;geben im RBA-Format an, wohin/woher der nächste Record zu ;schreiben/zu lesen ist, wonach der NEXT-Wert jeweils**

### **Kapitel 3s SYSO/SYS Seite 3-18** --

 $\bullet$ 

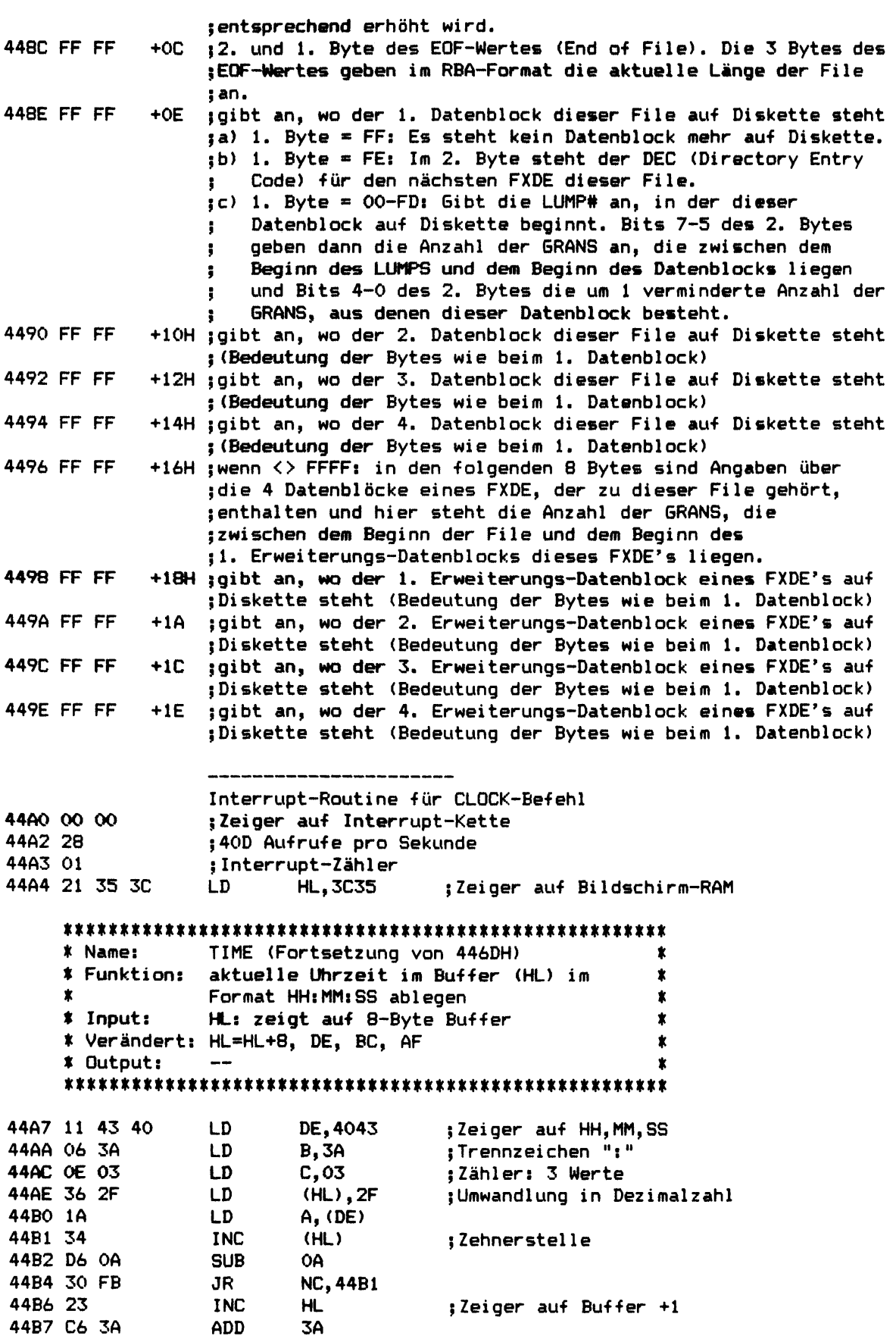

 $\omega$ 

 $\tilde{\phantom{a}}$ 

 $\sim 100$  km s  $^{-1}$ 

 $\hat{\boldsymbol{\beta}}$ 

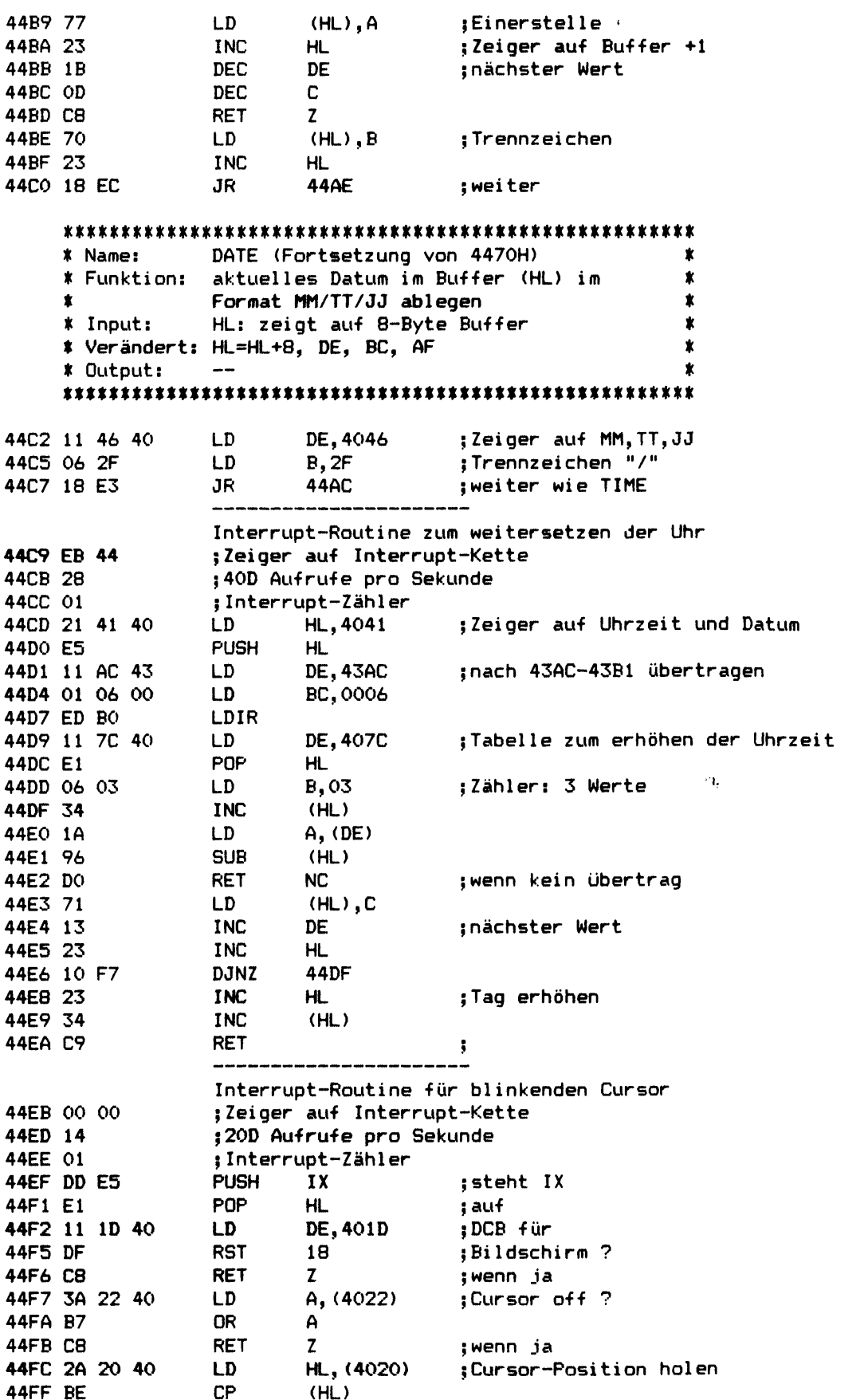

**4500 36\*8F LD (HL),**8**F ;SYSTEM BI (Cursor Zeichen) a) wenn SYSTEM BH=N oder DOS-Befehl BLINK,Ns 4502\*C9 RET b) wenn SYSTEM BH=Y oder DOS-Befehl BLINK,Ys 4502ÜC8 RET Z 4503 77 LD (HL),A ;Zeichen unter Cursor anzeigen 4504 C9 RET NEWD0S/80's Erweiterung der Bildschirm-Routine a) wenn !SYSTEM BF=N oder DOS-Befehl LCDVR,N: 4505t18 OC JR 4513 b) wenn !SYSTEM BF«Y oder DOS-Befehl LCDVR,Y; 4505138 OC JR C,4513 4507 CD 53 48 CALL 4853 \$HL=Cursor-Position 450A 79 LD A,C ;Zeichen prüfen 450B D**6 **20 SUB** 20 **450D FE 60 CP 60 450F 79** LD **A, C**<br>**4510 DA 7D 04** JP **C, 047D 4510 DA 7D 04 JP C ,047D ;wenn 20H .. 7FH 4513 C3 58 04 JP 0458 jwenn 00H .. 1FH oder 80H .. FFH NEWD0S/80's Erweiterung der Tastatur-Routine 4516 3A 69 43 LD A,(4369)** 5 **ist 4519 EE** 20 **XOR** 20 **;CHAINING 451B E**6 68 **AND** 68 **;aktiv ? 45 ID 3E CB LD A, CB ;Code für SYS9/SYS 451F CC DD 49 CALL Z,49DD ;wenn ja: SYS-File laden und starten 4522 C**8 **RET Z 4523** 2 1 **BE 45 LD HL,45BE ;Abfrage von 'DFG', '123' und 'JKL' 4526 36 C9 LD (HL),C9 ;sperren 4528 E5 PUSH HL 4529 21t36t40 LD HL,4036 ;Zeiger auf Tastatur-Status 452C 7E LD A, (HL) ;der letzten Taste 452D B7 OR A 452E 3Et00 LD A, 00 ;SYSTEM AV (Repeat-Faktor) 4530** 20 **03 JR NZ,4535 4532 32 80 45 LD (4580),A 4535 AF XOR A 4536 F6t00 OR** 00 **;Repeat-Zähler, wird bei jedem ;RTC-Interrupt um 1 vermindert a) wenn SYSTEM AU\*N (Repeat Funktion aus): 4538t18 09 JR 4543 b) wenn SYSTEM AU=Y (Repeat Funktion ein): 4538t20 09 JR NZ,4543 453A B**6 **OR (HL) ;Repeat-Taste noch gedrückt ? 453B** 20 **04 JR NZ,4541 453D 3D DEC A 453E 32 73 45 LD (4573),A 4541 36** 00 **LD (HL),00 ;Status der Repeat-Taste löschen 4543 2E 36 LD L,36 ;Zeiger auf Tastatur-Status 4545** 0 1 **01 38 LD BC,3801 ;Zeiger auf Tastatur-Matrix 4548 16 FF LD D,FF 454A OA LD A, (BC) ;Tastatur-Matrix lesen 454B 5F LD E, A 454C AE XOR (HL) ;mit Status vergleichen 454D 73 LD (HL),E 454E A3 AND E 454F** 20 **OD JR NZ,455E ;wenn eine neue Taste gedrückt ist 4551 7A LD A, D 4552 C**6 **08 ADD 08**

 $\frac{1}{2}$  ).

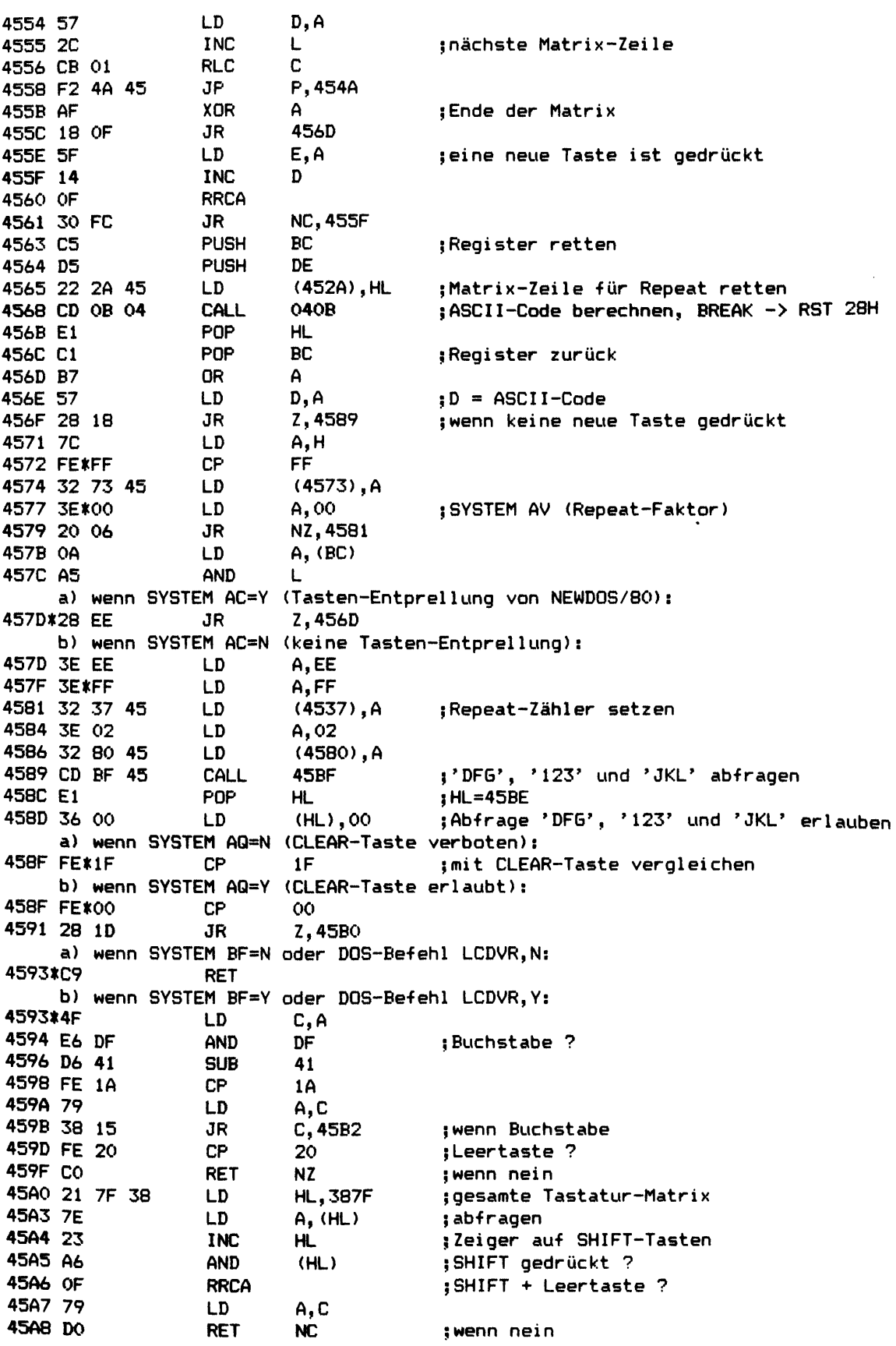

Seite 3-22

45A9 21 B4 45 LD. **HL.45B4**  $:$  SHIFT  $+$  Leertaste: 45AC 7E LD.  $A, (HL)$ ;Toggle Flag für Umschaltung **45AD EE C9 XOR** C9 —  $1a-z \rightarrow A-Z$  oder  $a-z \rightarrow a-z$  $(HL)$ , A 45AF 77 LD. 45BO AF **XOR**  $\mathsf{A}$ 45B1 C9 **RET** 45B2 EE 20 **XOR** 20 :Umschaltung für a-z: a) wenn SYSTEM BG=Y oder DOS-Befehl LC.Y: 45B4\*C9 **RET** b) wenn SYSTEM BG=N oder DOS-Befehl LC, N: **NOP** 45B4\*00 **\*** Name: **UPCASE** \* Funktion: wandelt Kleinbuchstaben in  $\dot{\mathbf{x}}$  $\star$ Großbuchstaben um  $\dot{\mathbf{x}}$ \* Input: A: ASCII-Code eines Zeichens \* Verändert: F \* Output: A: ASCII-Code für Großbuchstaben  $\bullet$  $\sim$  is  $\sim$  "a"  $\sim$  2 45B5 FE 61  $CP$ 61 ;wenn ja 45B7 D8 **RET**  $\mathbf{c}$ **7B**  $CP$  $\frac{1}{2}$  >  $\frac{1}{2}$  2  $\frac{1}{2}$  ? 45B8 FE 7B **RET NC** 45BA DO :wenn ja 45BB D6 20 **SUB** 20  $: a-z -> A-Z$ **RET** 45BD C9 Abfrage von 'DFG', '123' und 'JKL' a) wenn Tastatur-Routine nicht aktiv ist: 45BE\*00 **NOP** ;Abfrage erlaubt b) wenn Tastatur-Routine gerade aktiv ist: 45BE\*C9 **RET** ;Abfrage nicht erlaubt 45BF 21 69 43 **LD HL, 4369** ;Status des DOS prüfen: 45C2 7E **LD**  $A, (HL)$ :CHAINING aktiv oder RST 28H aktiv  $6C$ 45C3 E6 6C **AND** ;oder RUN-ONLY-Modus ? 45C5 20 26 **JR NZ, 45ED** ;wenn ja: Abfrage nicht erlaubt  $-$ 45C7 3A 01 38  $LD \tA, (3801)$ ;'DFG' gedrückt ? 45CA FE DO  $CP$ DO a) wenn SYSTEM AF=N ('DFG' verboten): 45CC\*18 05 JR 45D3 b) wenn SYSTEM AF=Y ('DFG' erlaubt): 45CC\*20 05 JR NZ, 45D3 ; wenn nein 45CE 3E E3 **LD** :Code für SYS1/SYS **A,E3** 45DO OE 04 **LD**  $C, O4$ **45D2 EF RST** 28 ;SYS-File laden und starten 45D3 3A 10 38 **LD** A, (3810) ;'123' gedrückt ?  $CP$ 45D6 FE OE 0E a) wenn SYSTEM AE=N ('123' verboten): **45E8** 45D8\*18 OE JR b) wenn SYSTEM AE=Y ('123' erlaubt): 45D8\*20 OE 3R NZ, 45E8 ; wenn nein 45DA 3A BE 45 A, (45BE) ;erfolgt die Abfrage von **LD**  $C9$ **SUB** 45DD D6 C9 ;der Tastatur-Routine her ? 45DF CA OD 44 JP -**Z.440D** wenn ja: DEBUG über 440D starten **POP AF** 45E2 F1 ; bei Abfrage durch die 45E3 C1 **POP BC** :Interrupt-Routine: 45E4 D1 **POP DE** ;Register zurück

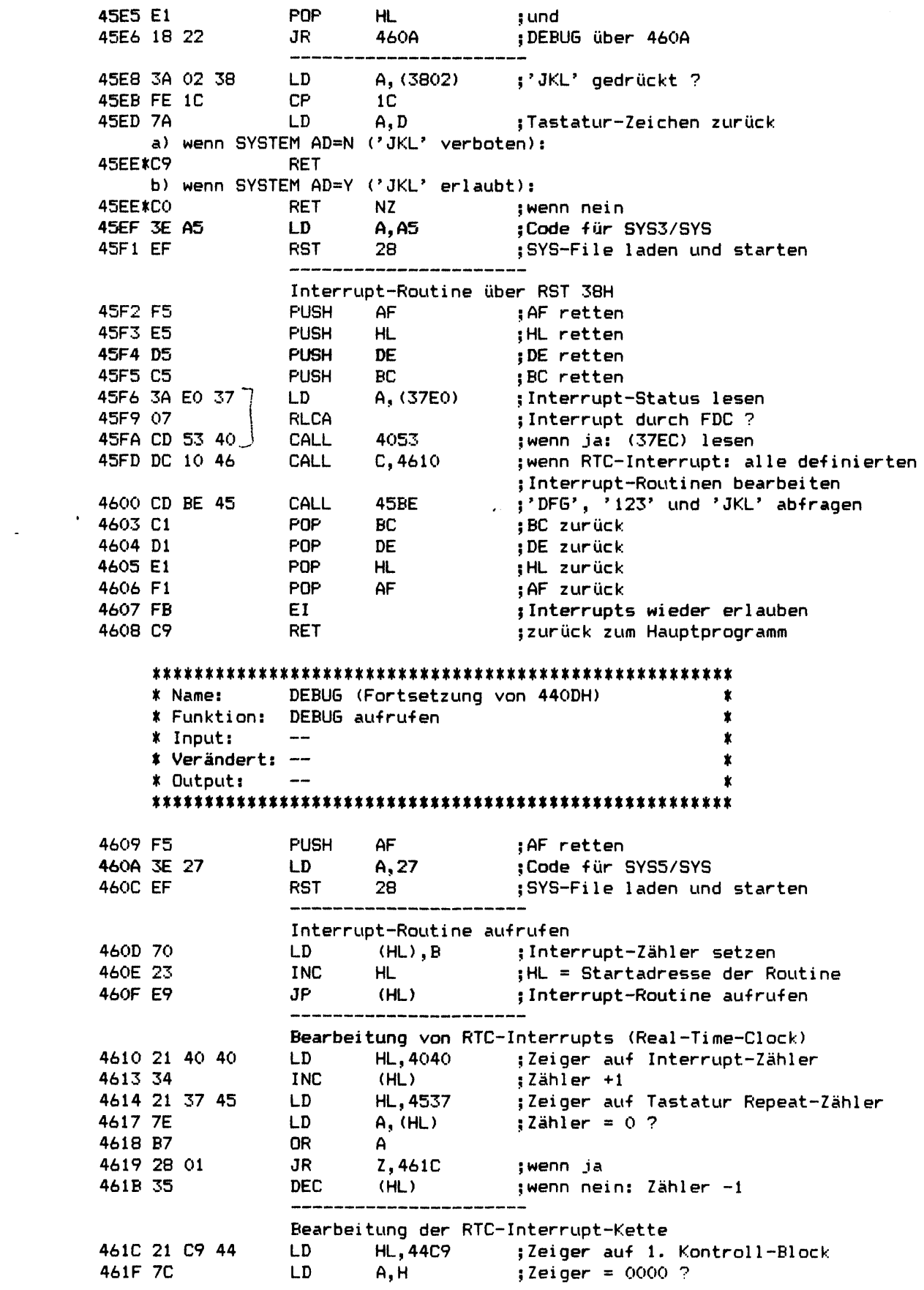

 $\sim$ 

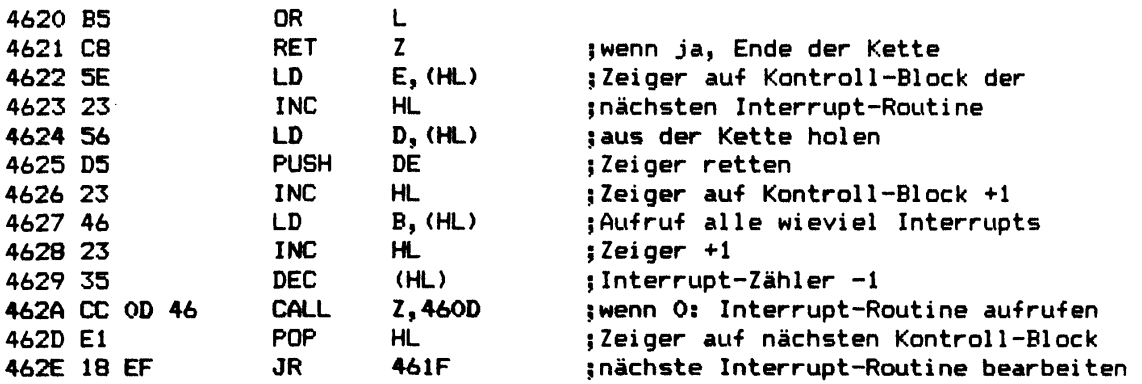

### 

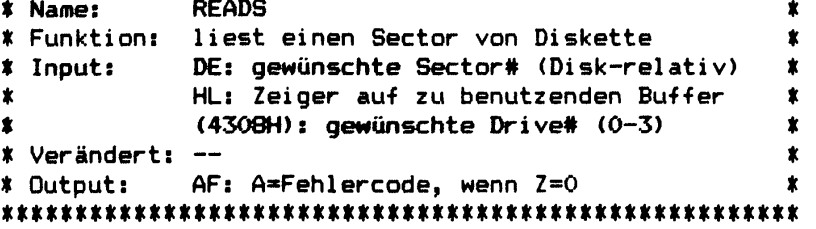

**READS liest einen physikalischen Sector von Diskette. DE gibt an, um den wievielten Sector innerhalb der Diskette (beginnend ab 0) es sich dabei handelt. Zuvor muß bei 4308H die gewünschte Drive# eingetragen worden sein, z. B. durch DRVSEL (445BH) oder TSTDSK (445EH).**

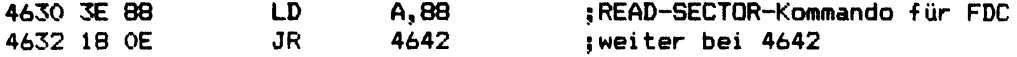

#### **m m m m m m m m m m m m m m m m \* \* \* \* \* \***

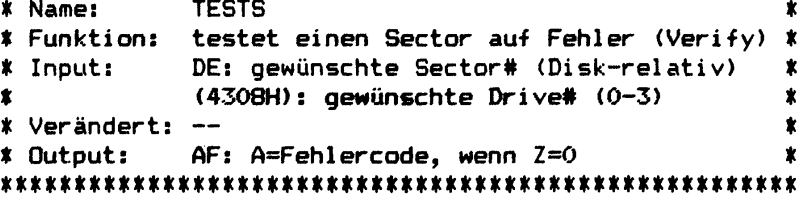

**TESTS testet einen physikalischen Sector auf Diskette, ob er ohne Fehler lesbar ist. Dazu wird versucht, diesen Sector von Diskette zu lesen, wobei** als Buffer einfach das BASIC-ROM im Bereich 0100H-02FEH benutzt wird. DE **gibt an, um den wievielten Sector innerhalb der Diskette (beginnend ab 0) es sich dabei handelt. Zuvor muß bei 4308H die gewünschte Drive# eingetragen worden sein, z. B. durch DRVSEL (445BH) oder TSTDSK (445EH).**

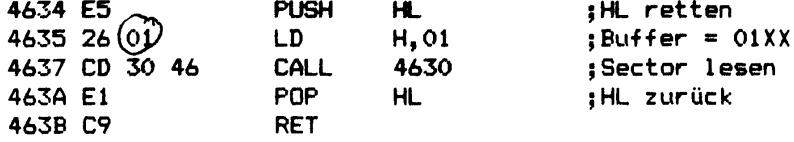

**i**

**f**

**\*\*\*\*\*\*\*\*\*\*\*\*\*\*\*\*\*\*\*\*\*\*\*\*\*\*\*\*\*\*\*\*\*\*\*\*\*\*\*\*\*\*\*\*\*\*\*\*\*\*\*\*\*\* \* Name: WRITDS \* \* Funktion: schreibt einen Sector des Directory auf \* \* Diskette \* \* Input: DE: gewünschte Sector# (Disk-relativ) \*** \* HL: Zeiger auf zu benutzenden Buffer **\* (4308H): gewünschte Drive# (0-3) \* \* Verändert: — \* \* Output: AF: A=Fehlercode, wenn Z=0 \* \*\*\*\*\*\*\*\*\*\*\*\*\*\*\*\*\*\*\*\*\*\*\*\*\*\*\*\*\*\*\*\*\*\*\*\*\*\*\*\*\*\*\*\*\*\*\*\*\*\*\*\*\*\* WRITDS schreibt einen physikalischen Sector mit dem Data Adress Mark -für** Directory-Sectoren auf Diskette. DE gibt an, um den wievielten Sector **innerhalb der Diskette (beginnend ab 0) es sich dabei handelt. Zuvor muß bei 4308H die gewünschte Drive# eingetragen worden sein, z. B. durch DRVSEL (445BH) oder TSTDSK (445EH). a) wenn SYSTEM BN=N (Data Adress Mark -für TRS-80 Model I Disketten): 463C 3E\*A9 LD A,A9 ;WRITE-SECTOR-Kommando -für Directory mit ;Data Adress Mark FAH -für FD 1771 (SD) ;bzw. F**8**H für FD 1791 (DD) b) wenn SYSTEM BN=Y (Data Adress Mark für TRS-80 Model III Disketten): 463C 3E\*AB LD A, AB ;WRITE-SECTOR-Kommando für Directory mit ;Data Adress Mark F**8**H für FD 1771 (SD) ;und FD 1791 (DD: aus "AB" wird "A9" !) 463E 18** 02 **JR 4642 ;weiter bei 4642 \*\*\*\*\*\*\*\*\*\*\*\*\*\*\*\*\*\*\*\*\*\*\*\*\*\*\*\*\*\*\*\*\*\*\*\*\*\*\*\*\*\*\*\*\*\*\*\*\*\*\*\*\*\* Name: WRITES**  $\dot{\mathbf{x}}$ **Funktion: schreibt einen Sector auf Diskette** ż **DE: gewünschte Sector# (Disk-relativ) Input:**  $\pmb{\ast}$ **HL: Zeiger auf zu benutzenden Buffer (4308H): gewünschte Drive# (0-3)** ₩. **Verändert: Output: AF: A=Fehlercode, wenn Z\*0**

**WRITES schreibt einen physikalischen Sector auf Diskette. DE gibt an, um den wievielten Sector innerhalb der Diskette (beginnend ab 0) es sich dabei handelt. Zuvor muß bei 4308H die gewünschte Drive# eingetragen worden sein, z. B. durch DRVSEL (445BH) oder TSTDSK (445EH).**

**\*\*\*\*\*\*\*\*\*\*\*\*\*\*\*\*\*\*\*\*\*\*\*\*\*\*\*\*\*\*\*\*\*\*\*\*\*\*\*\*\*\*\*\*\*\*\*\*\*\*\*\*\*\***

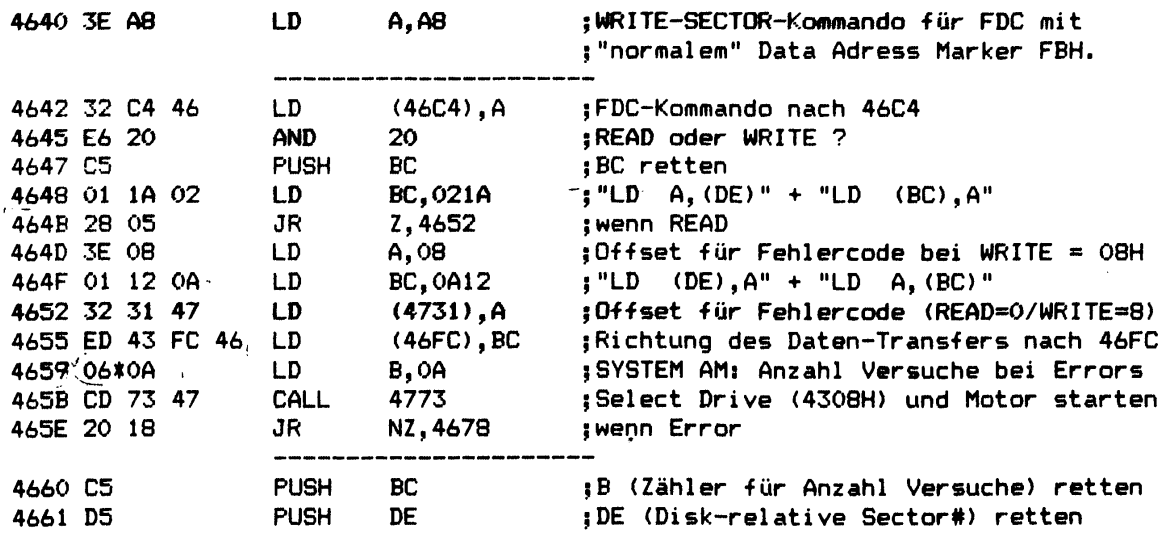

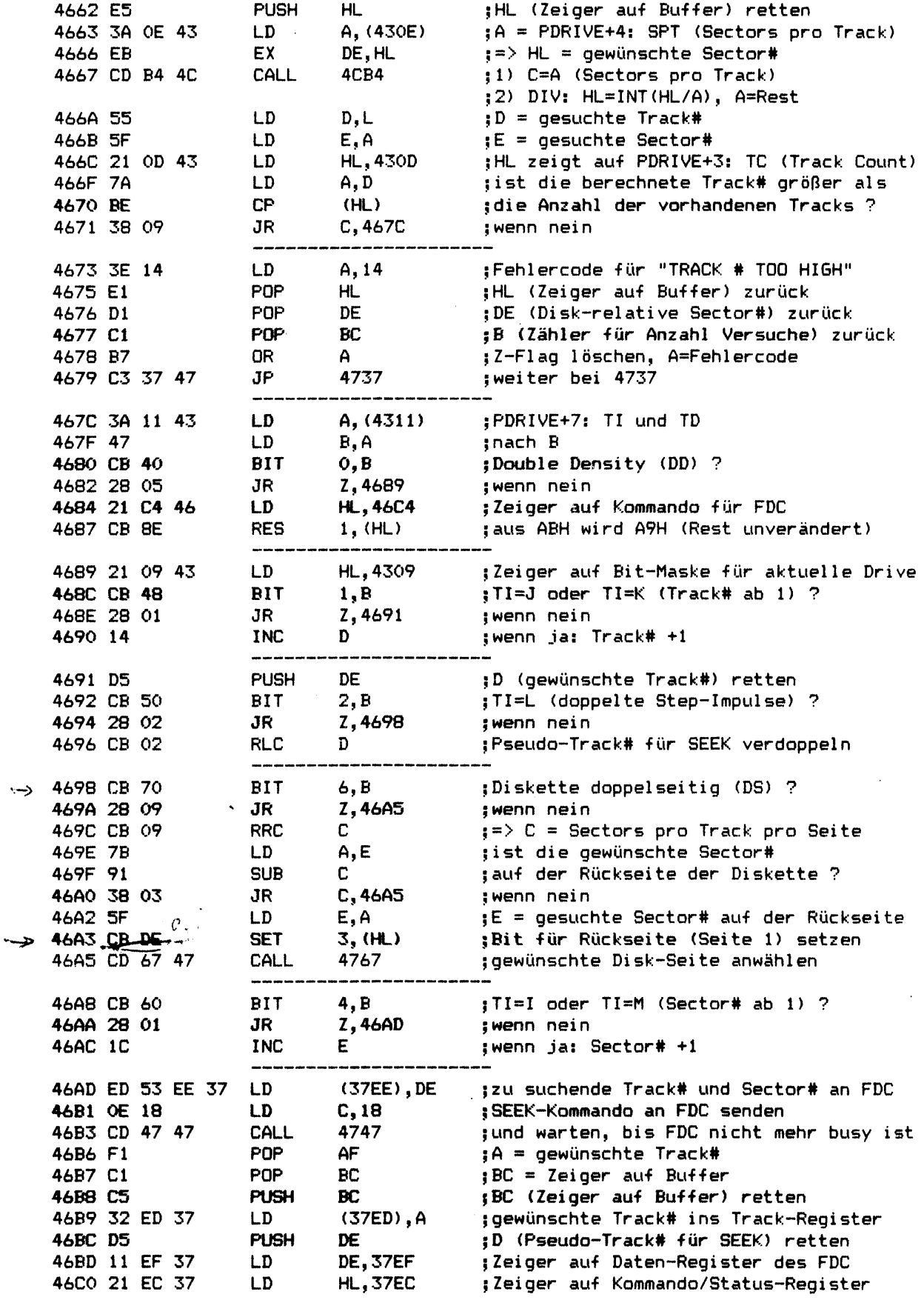

 $\mathcal{L}^{\text{max}}_{\text{max}}$ 

 $\sim$   $\sim$ 

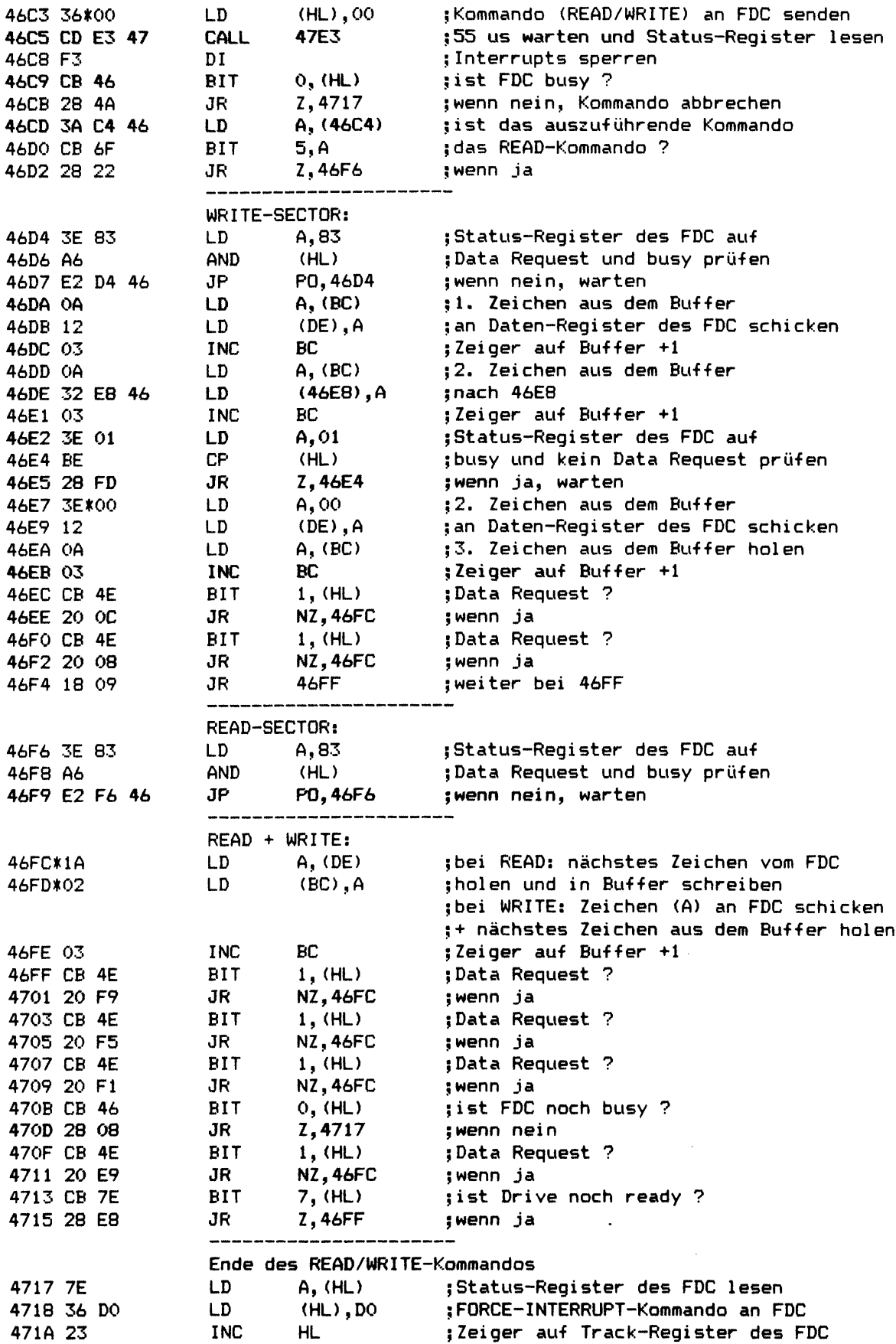

 $\bar{\mathcal{A}}$ 

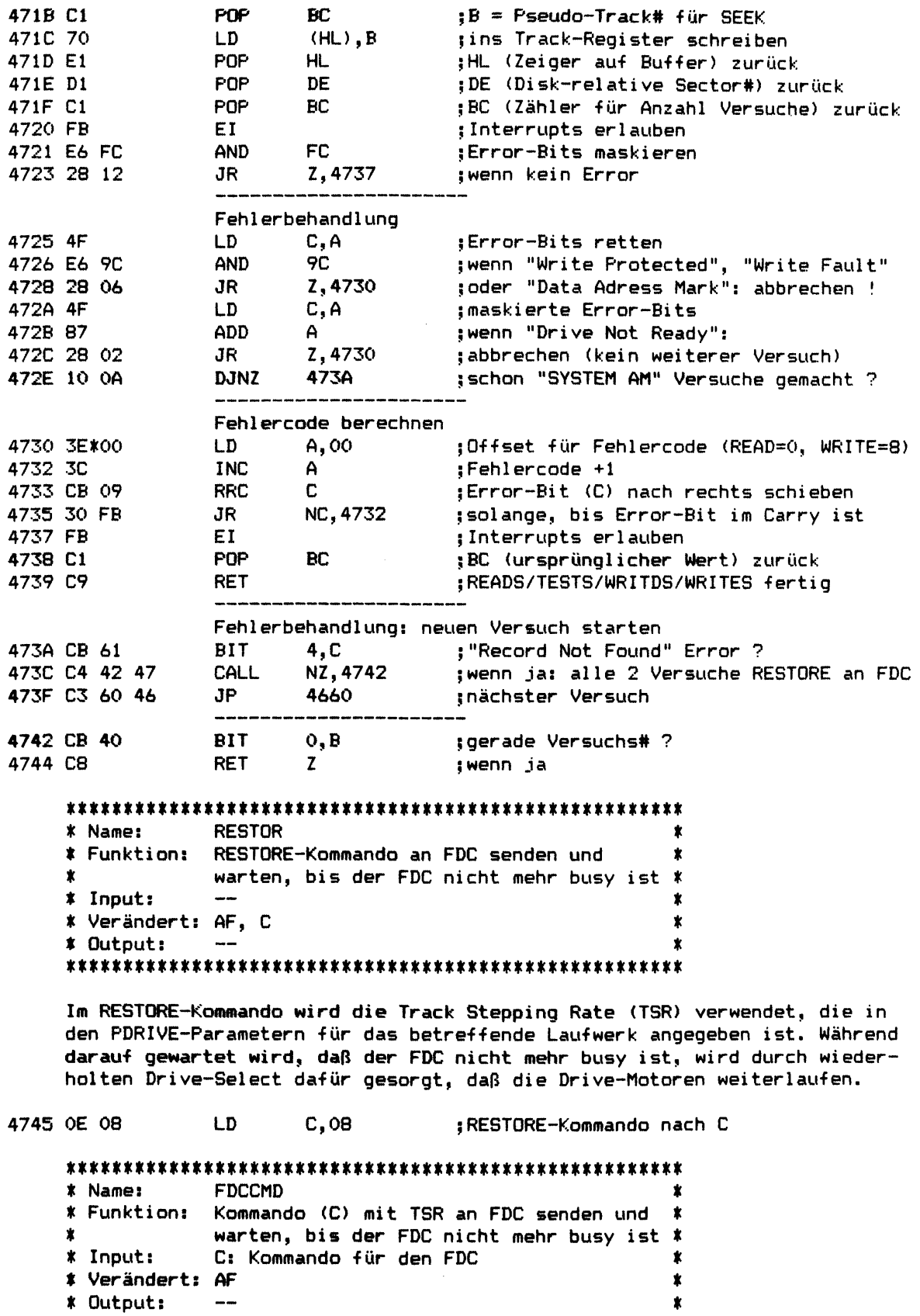

**m m m m m m m t m t m m m t m \* \* \* \* \* \* \* \* \* \* \* \* \* \* \***

**Im Kommando für den FDC wird die Track Stepping Rate (TSR) eingesetzt, die in den PDRIVE-Parametern für das betreffende Laufwerk angegeben ist. Während darauf gewartet wird, daß der FDC nicht mehr busy ist, wird durch wiederholten Drive-Select dafür gesorgt, daß die Motoren der Drives weiterlaufen.**

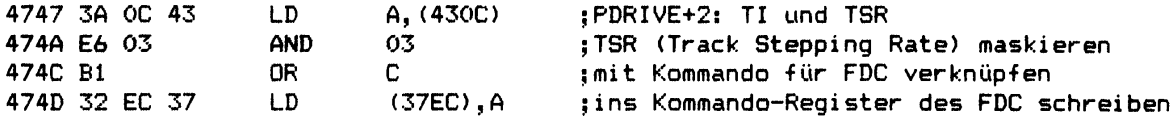

**\*\*\*\*\*\*\*\*\* \*\*\*\*\*\*\*\*\*\*\*\*\*\*\*\*\*\*\*\*\***

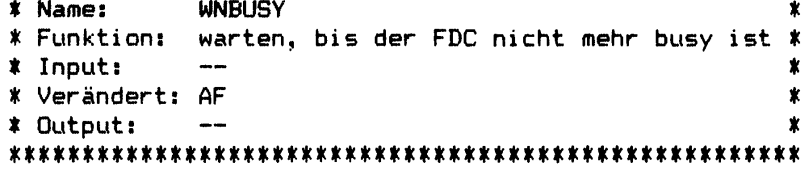

**Während darauf gewartet wird, daß der FDC nicht mehr busy ist, wird durch wiederholten Drive-Select dafür gesorgt, daß die Motoren der Drives weiterlaufen.**

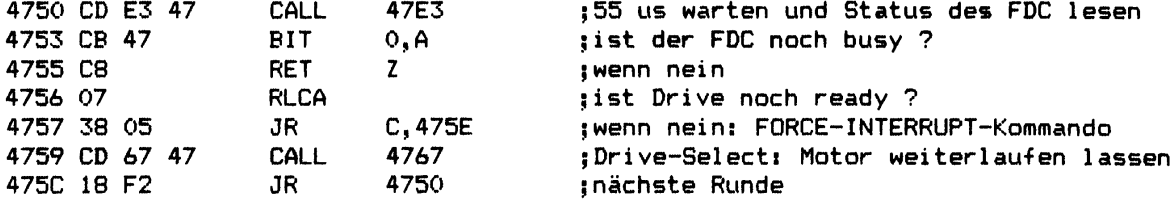

**\*\*\*\*\*\*\*\*\*\*\*\*\*\*\*\*\*\*\*\*\*\*\*\*\*\*\*\*\*\*\*\*\*\*\*\*\*\*\*\*\*\*\*\*\*\*\*\*\*\*\*\*\*\***

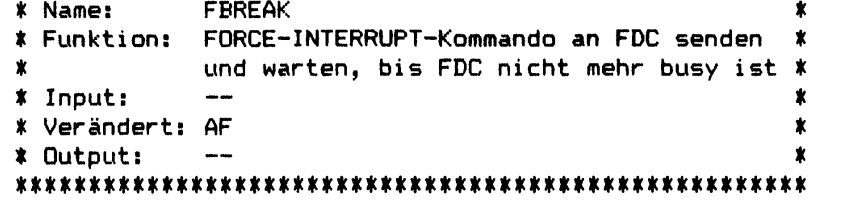

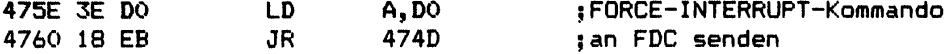

**\*\*\*\*\*\*\*\*\*\*\*\*\*\*\*\*\*\*\*\*\*\*\*\*\*\*\*\*\*\*\*\*\*\*\*\*\*\*\*\*\*\*\*\*\*\*\*\*\*\*\*\*\*\***

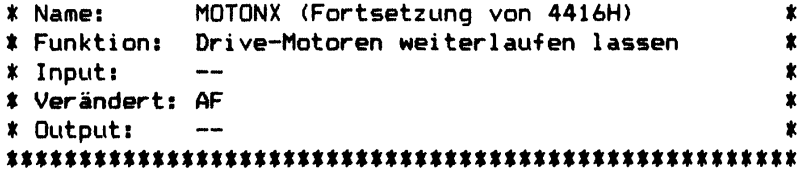

**Falls die Motoren der Drives noch an sind, dann wird durch erneuten Drive-Select dafür gesorgt, daß die Motoren weiterlaufen.**

 $\ddot{\cdot}$ 

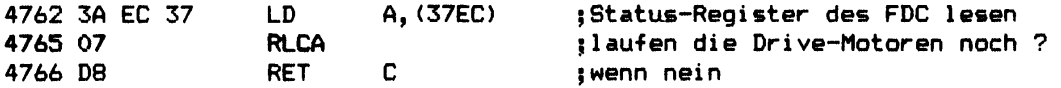

 $\overline{\mathbf{C}}$ 

**\* Name: M0T0N \*** *%* **Funktion: Drive-Motoren starten # \* Input: —** *% %* **Verändert: A \* \* Output: — \*** m m \* m m \* m m m m m \* \* t \* \* \* \* m t t m m m m \* **4767 3A 09 43 LD A, (4309) ;Bit-Muster für aktuelles Laufwerk ;Drive-Select und Motor an 476A 32 E1 37 LD**<br>476D C9 RET **476D C9 RET DRVSEL (Drive-Select) -für Betrieb mit FCB 476E DD 7E 06 LD A,(IX+06) ;gewünschte Drive# bei FCB**+6 **holen 4771 18 03 JR 4776 ;weiter bei 4776** DRVSEL (Drive-Select) für aktuelles Laufwerk **4773 3A 08 43 LD A,(4308) ;Drive# für aktuelles Laufwerk m m m m m m m m \* \* \* \* t \* m t \* \* \* \* \* \* \* \* \* \* \* \* \* \* \* \* m \* \* Name: DRVSEL (Fortsetzung von 445BH) \*** *%* **Funktion: Drive (A) auswählen und Motor starten** *%* **\* Input: A: gewünschte Drive# (0-3) \*** *%* **Verändert: — \* \* Output: AF: A=Fehlercode, wenn** *1 - 0 %* m m m m m t m m m m m t t t m m m m m m \* \* **Das gewünschte Laufwerk wird als "aktuelles Laufwerk" bei 4308H vermerkt, sein Bit-Muster wird nach 4309H sowie seine PDRIVE-Parameter nach 430AH-4311H übertragen; wenn erforderlich, wird auf Double Density oder** 8 **Zoll Laufwerke umgeschaltet und die Motoren der Drives werden gestartet. 4776 E5 PUSH HL ;HL retten 4777 D5 PUSH DE ;DE retten 4778 C5 PUSH BC ;BC retten 4779 FEtOl CP** 01 **;Drive# mit SYSTEM AL vergleichen 477B 4F LD C,A ;C = gewünschte Drive# 477C 3E 20 LD A,20 ;Fehlercode "ILLEGAL OR MISSING DRIVE #"<br>{477E 30 5E JR NC,47DE ;wenn Drive# qrößer als SYSTEM AL ist 477E 30 5E JR NC,47DE ;wenn Drive# größer als SYSTEM AL ist 4780 CD 5E 47 CALL 475E ;FORCE-INTERRUPT-Kommando an FDC, ;warten bis FDC nicht mehr busy ist 4783** 2 1 **08 43 LD HL,4308 ;Zeiger auf "aktuelle Drive#" 4786 7E LD A, (HL) ;bisherige Drive# nach A 4787 71 LD (HL),C ;neue Drive# nach 4308 4788 B9 CP C ;alte Drive# = neue Drive# ? 4789 F5 PUSH AF ;Ergebnis in F retten 478A** 6**F LD L,A ;HL = "aktuelle Track#" für altes Drive 478B 3A ED 37 LD A,(37ED) ;Position des Schreib/Lese-Kopfes im 478E 77 LD (HL),A ;alten Laufwerk nach 4300H-4303H retten 478F 69 LD L,C ;HL - "aktuelle Track#" für neues Drive 4790 E5 PUSH HL ;HL retten Bit-Muster für gewünschte Drive# berechnen 4791 41 LD B,C ;Zähler \* neue Drive# 4792 3E 80 LD A, 80 ;Bit 7 in A setzen 4794 04 INC B ;Zähler** +1 **4795 07 RLCA ;gesetztes Bit nach links routieren 4796** 10 **FD DJNZ 4795 ;entsprechend oft wiederholen 4798 32 09 43 LD (4309),A ;errechnetes Bit-Muster nach 4309**

 $\lambda$ 

--------

أسربت

 $\ddot{\phantom{a}}$ 

---------

 $\sim$ 

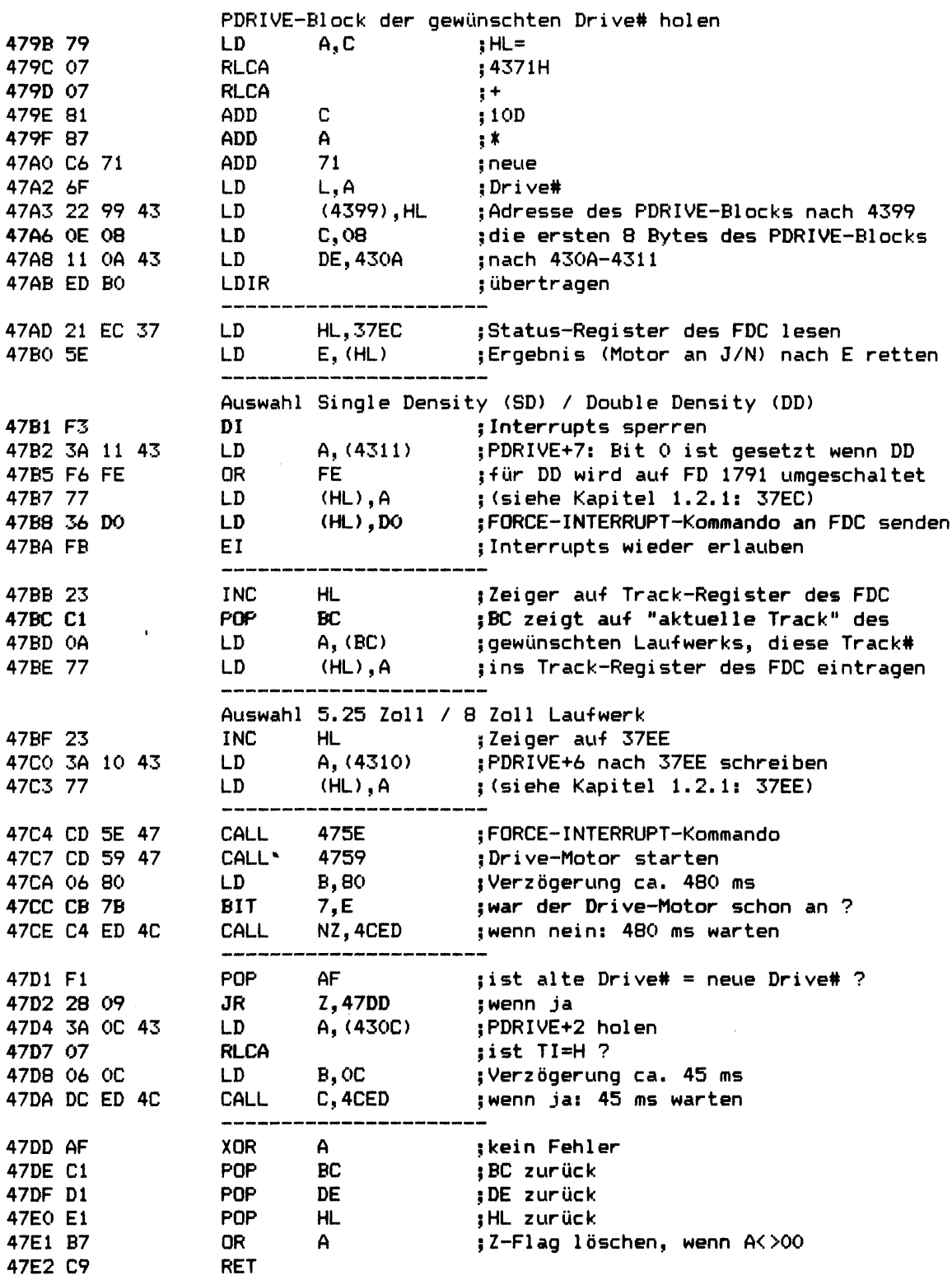

 $\frac{1}{2}$ 

 $\gamma$ 

 $\sim 10^7$ 

 $\sim \rho$ 

\* Name: DELAY1 \* Funktion: ca. 55 us warten (bei 1.774 MHz)  $\pmb{\ast}$ und Status-Register des FDC lesen  $\star$  $\pmb{\ast}$ \* Input: السائد  $\pmb{\ast}$ \* Verändert: F  $\pmb{\star}$ \* Output: A: Status des FDC  $\pmb{\ast}$ \*\*\*\*\*\*\*\*\*\* FEHLER! Vor dem Laden des PDRIVE-Sectors \*\*\*\*\*\*\*\*\*\* \*\*\*\*\*\*\*\*\*\* in der Initialisierung von SYSO steht hier \*\*\*\*\*\*\*\*\*\* \*\*\*\*\*\*\*\*\*\* immer noch der Wert für SYSTEM BJ=1 ! \*\*\*\*\*\*\*\*\*\* \$6 \* SYSTEM BJ (CPU Speed) 47E3 3E\*06 LD A, 06 DEC  $AA$ 47E5 3D ;Zähler -1<br>;wenn <> 0  $47E6$  20 FD  $\overline{J}R$ **NZ, 47E5** 47E8 3A EC 37 LD<br>47EB C9 RET A, (37EC) ;Status-Register des FDC lesen

TOTDOV (Costants *A Ammerica* 

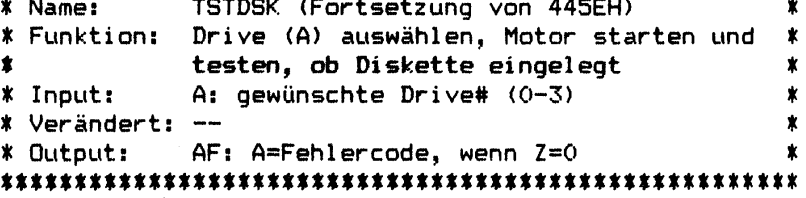

Es wird DRVSEL (445BH) aufgerufen und (wenn dabei kein Fehler auftrat) anschließend geprüft, ob sich eine drehende Diskette im Laufwerk befindet.

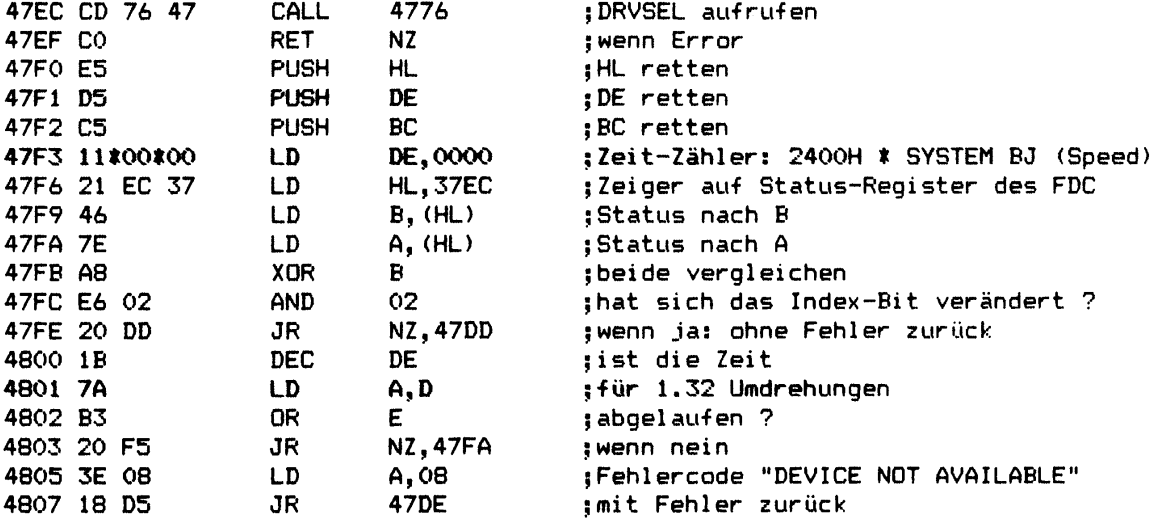

## 

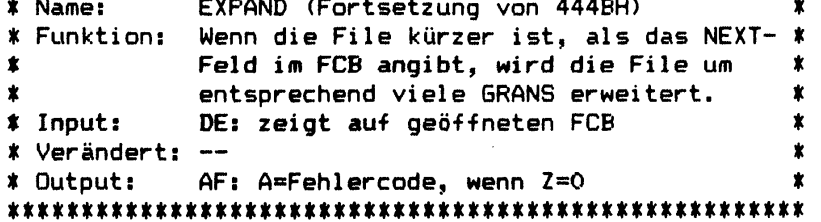

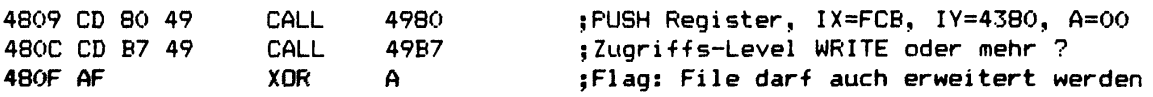

### **\*\*\*\*\*\*\*\*\*\*\*\*\*\*\*\*\*\*\*\*\*\*\*\*\*\*\*\*\*\*\*\*\*\*\*\*\*\*\*\*\*\*\*\*\*\*\*\*\*\*\*\*\*\***

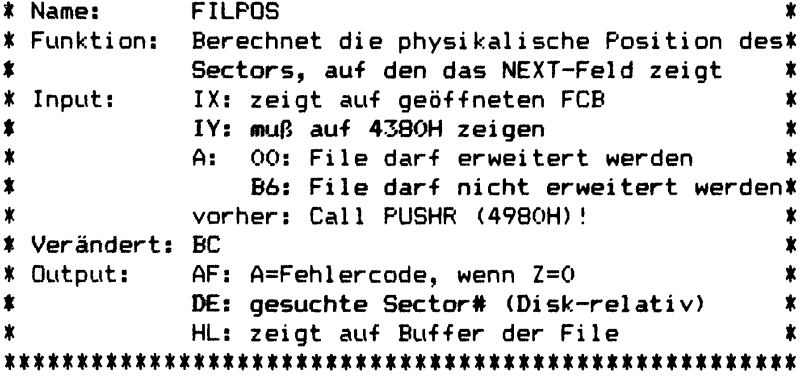

**FILPOS berechnet, wo derjenige Sector einer File, auf den das NEXT-Feld zeigt, letztendlich auf Diskette steht. Falls die File kürzer ist, als das NEXT-Feld angibt, wird sie dabei - sofern das erlaubt ist - um entsprechend viele GRANS erweitert. Vor dem Aufruf von FILPOS muß UP PUSHR (4980H) aufgerufen worden sein,**

**damit im Falle eines Errors der Notaussprung über 49CDH funktioniert!**

**Arbeitsweise von FILPOS: Es werden zunächst die 4 Datenblocks überprüft, deren Angaben im FCB+0E bis FCB+15H stehen, ob sie den gesuchten Sector enthalten. Wenn nein, werden nun die 4 Erweiterungs-Datenblocks überprüft, deren Angaben zur Zeit im FCB+16H bis FCB+1F enthalten sind. Falls auch sie den gesuchten Sector nicht enthalten, werden aus dem Directory nacheinander alle FDE's dieser File gelesen und überprüft, bis die Informationen über den gesuchten Sector gefunden sind oder das Ende der File erreicht wurde. In letztem Fall wird - sofern die File erweitert werden darf - nun SYS2/SYS damit beauftragt, freie GRANS zu suchen und für diese File zu belegen.**

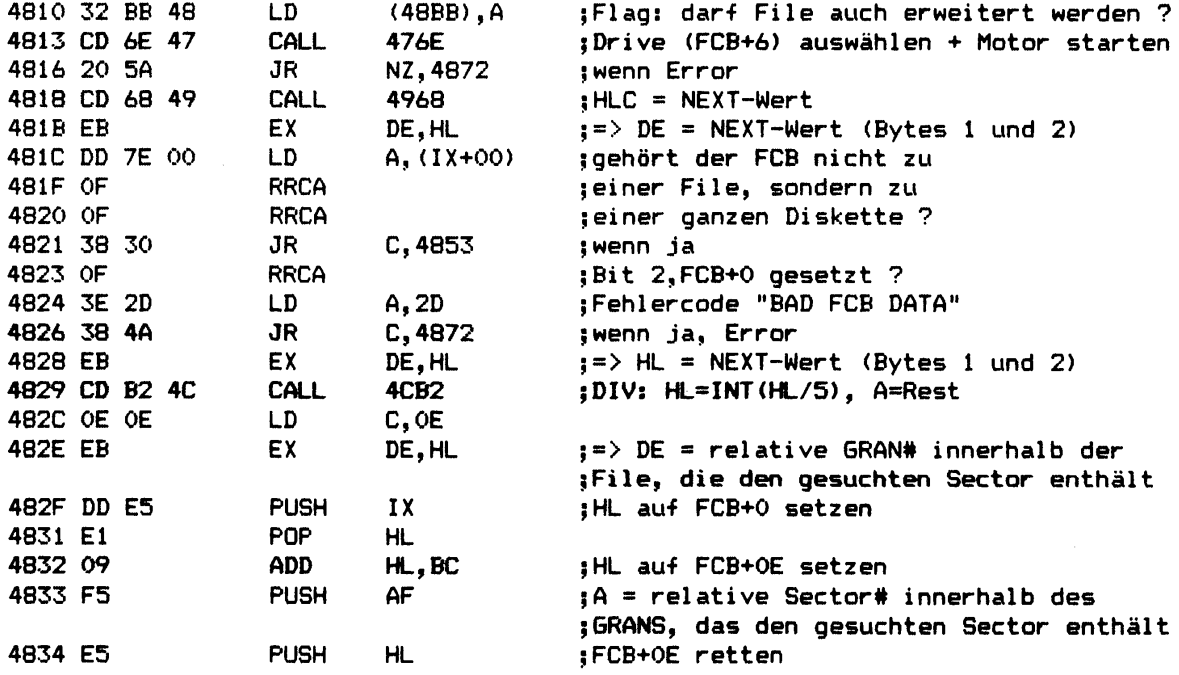

#### **Kapitel 3: SYSO/SYS Seite 3-34**

 $\sim 10^7$ 

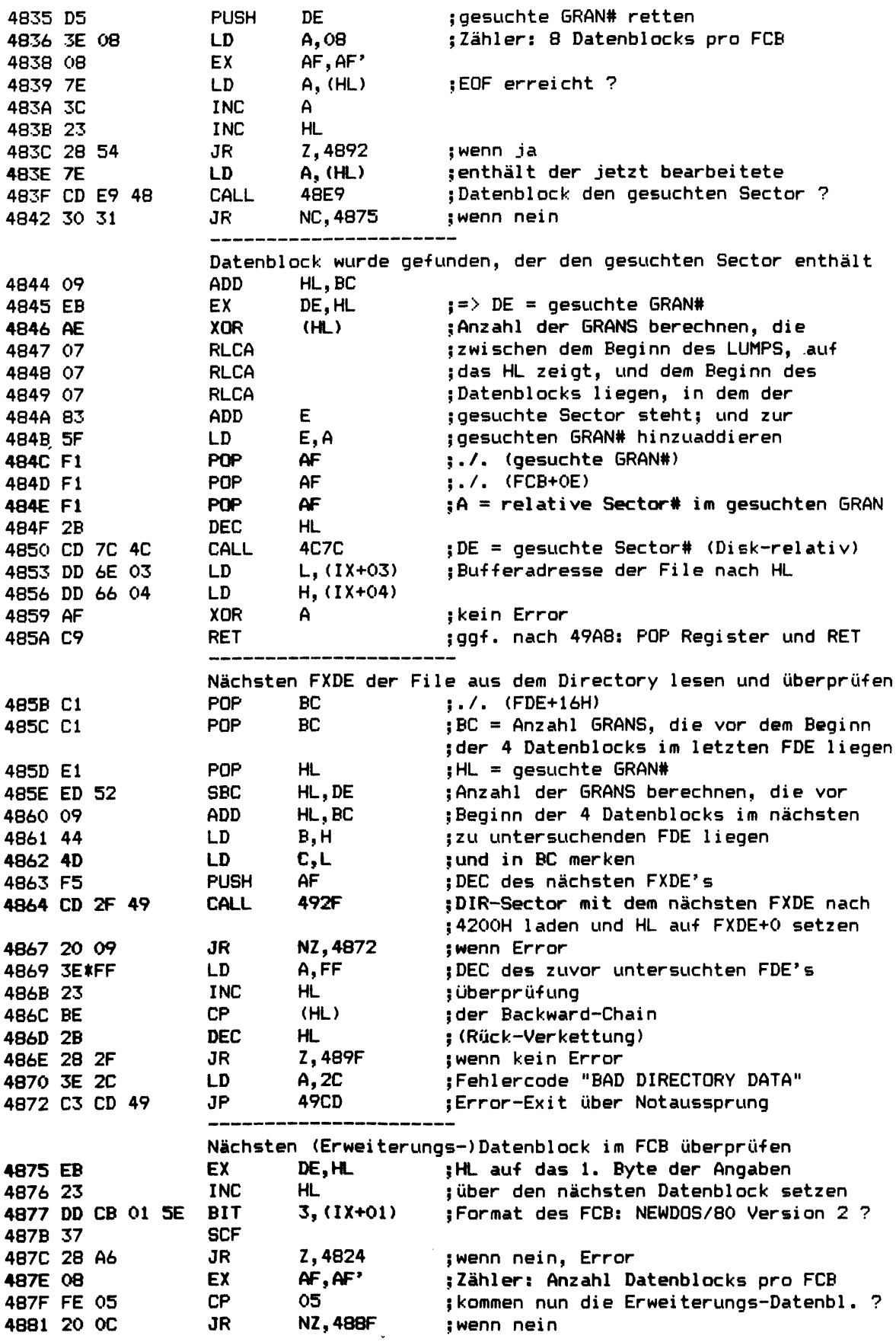

 $\bar{\mathcal{A}}$ 

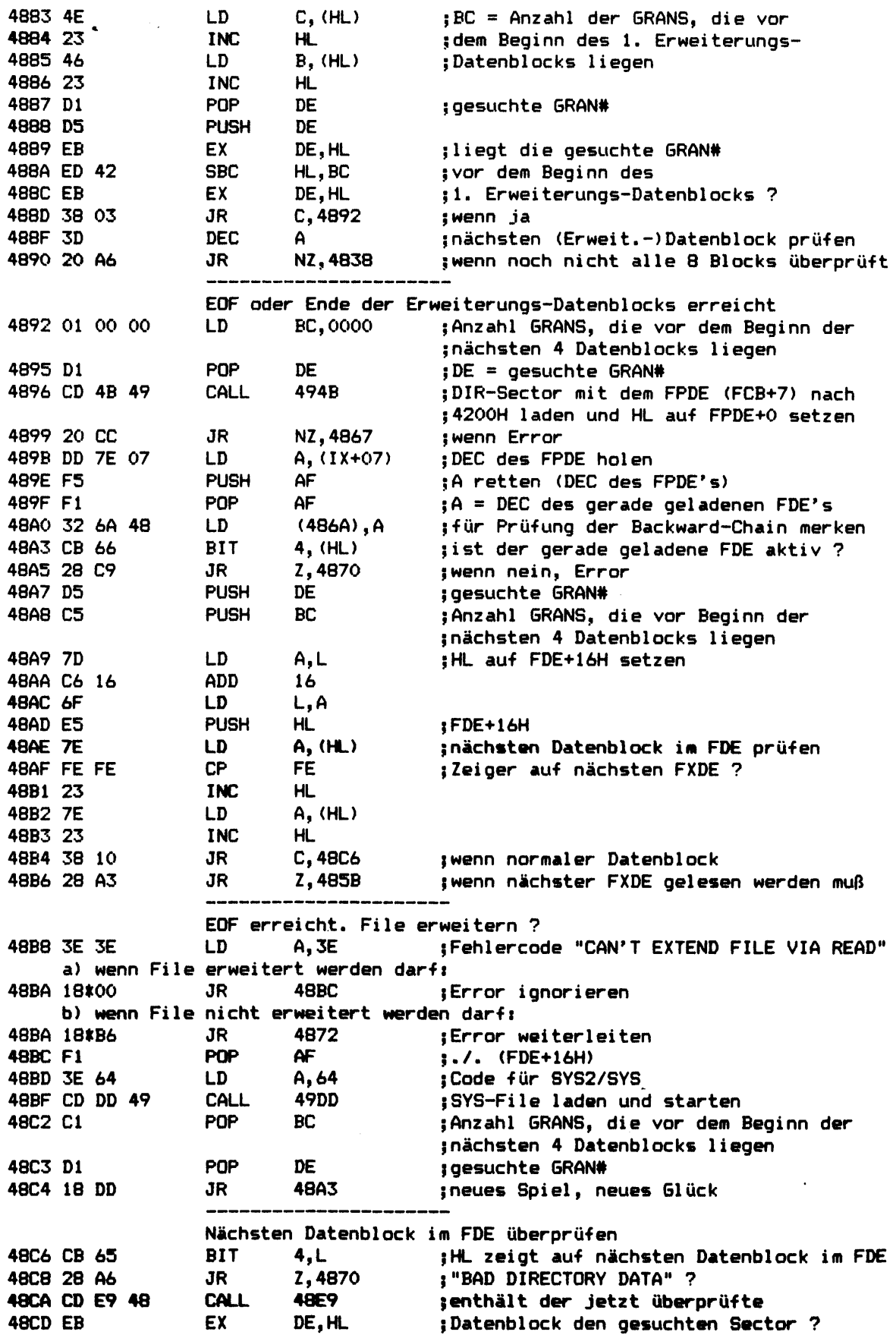

 $\sim$ 

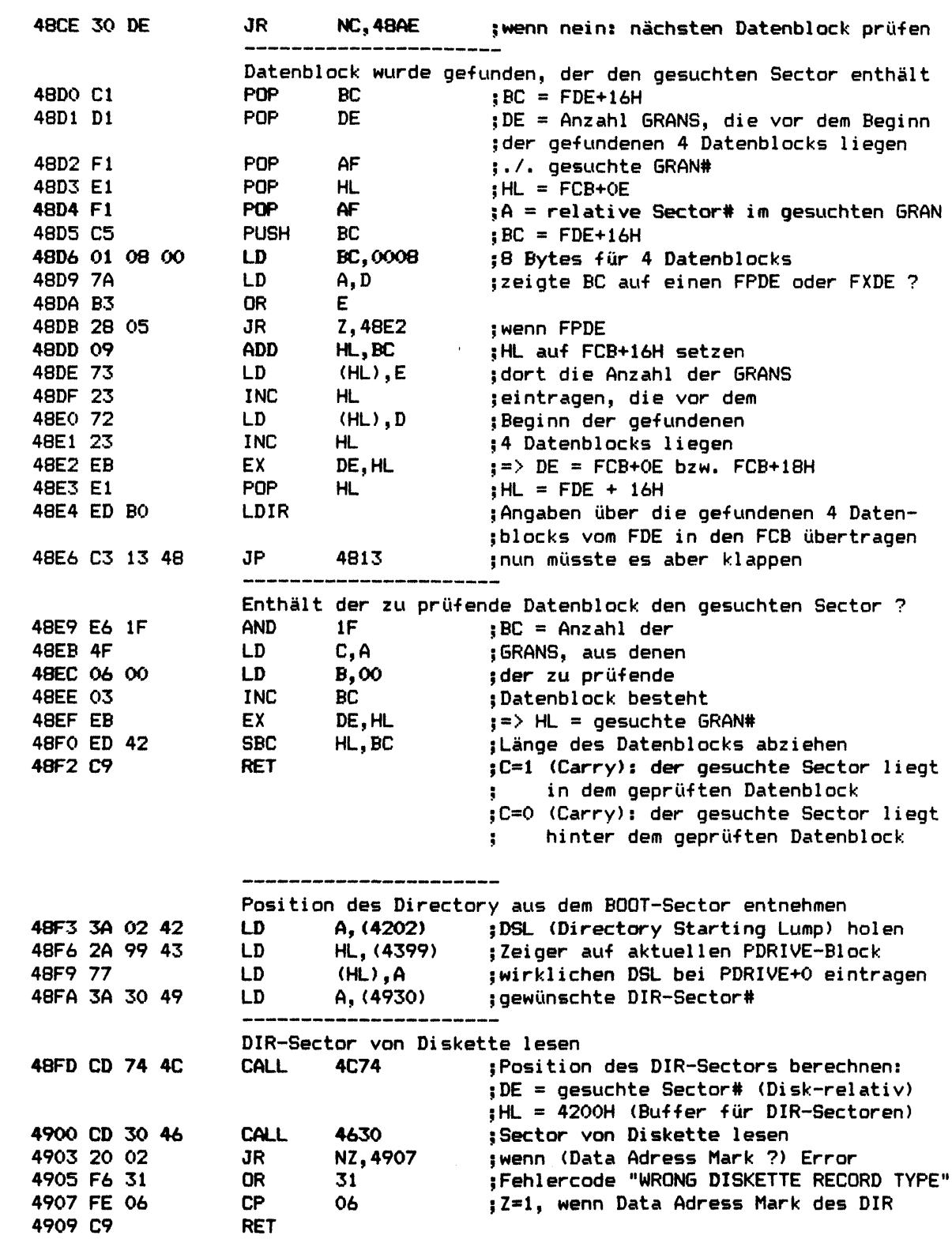

**mmmmmm\*\*\*\*\*\*\*\*\*\*\*\*\*\*\*\*\*\*\*\*\*\*\*\*\*\*\*\*\*\*\*\*\*\*\*\* \* Name: DIRR \* \* Funktion: liest einen Sector des Directory \*** *%* **Input: A: gewünschte Sector# (DIR-relativ) \* \* (4308H): gewünschte Drive# (0-3) \* \* Verändert: — \*** *%* **Output: AF: A=Fehlercode, wenn Z=0 \*** *t* **HL: 4200H (Buffer -für DIR-Sectoren) \* \* (4930H): gelesene Sector# (DIR-relativ) \* \*\*\*\*\*\*\*\*\*\*\*\*\*\*\*\*\*\*\*\*\*\*\*\*\*\*\*\*\*\*\*\*\*\*\*\*\*\*\*\*\*\*\*\*\*\*\*\*\*\*\*\*\*\* DIRR berechnet, wo ein gewünschter Sector des Directory auf Diskette steht und liest ihn nach 4200H. Falls der gelesene Sector nicht mit dem Data Adress Mark für DIR-Sectoren versehen ist, wird die wirkliche Position des Directory aus dem BOOT-Sector der betreffenden Diskette gelesen, bei PDRIVE+0 dieses Laufwerks eingetragen und anschließend damit ein neuer Versuch gestartet. Register A gibt an, um den wievielten Sector innerhalb des Directory (beginnend ab** 0 **) es sich dabei handelt. Zuvor muß bei 4308H die gewünschte Drive# eingetragen worden sein,** 2 **. B. durch DRVSEL (445BH) oder TSTDSK (445EH). 490A D5 PUSH DE ;DE retten 490B C5 PUSH BC ;BC retten 490C CD FD 48 CALL 48FD ;Position des DIR-Sectors berechnen und ;DIR-Sector nach 4200H lesen 490F 28 OB JR Z,491C ;wenn kein Error 4911** 1 1 00 00 **LD DE,0000 ;BOOT-Sector der gleichen 4914 CD 30 46 CALL 4630 ;Diskette nach 4200H lesen 4917 CC F3 48 CALL Z,48F3 ;wenn kein Error: wirkliche Position des ;DIR entnehmen und neuen Versuch machen 491A 3E** 11 **LD A, 11 ;ggf. Fehlercode "DIRECTORY READ ERROR" 491C CI POP BC ;BC zurück 491D Dl POP DE ;DE zurück 49 IE C9 RET \*\*\*\*\*\*\*\*\*\*\*\*\*\*\*\*\*\*\*\*\*\*\*\*\*\*\*\*\*\*\*\*\*\*\*\*\*\*\*\*\*\*\*\*\*\*\*\*\*\*\*\*\*\* \* Name: DIRW \* \* Funktion: schreibt einen Sector des Directory \* \* Input: (4930H): gewünschte Sector# (DIR-relativ) \* (4308H): gewünschte Drive# (0-3) \* \* Verändert: — \* \* Output: AF: A=Fehlercode, wenn Z=0 \* \* HL: 4200H (Buffer für DIR-Sectoren) \* \*\*\*\*\*\*\*\*\*\*\*\*\*\*\*\*\*\*\*\*\*\*\*\*\*\*\*\*\*\*\*\*\*\*\*\*\*\*\*\*\*\*\*\*\*\*\*\*\*\*\*\*\*\* DIRW berechnet, wo ein gewünschter Sector des Directory auf Diskette steht und schreibt den Inhalt des DIR-Buffers (4200H) mit dem Data Adress Mark für DIR-Sectoren dorthin. (4930H) gibt an, um den wievielten Sector innerhalb des Directory (beginnend ab** 0 **) es sich dabei handelt. Zuvor muß bei 4308H die gewünschte Drive# eingetragen worden sein, z. B. durch DRVSEL (445BH) oder TSTDSK (445EH).**

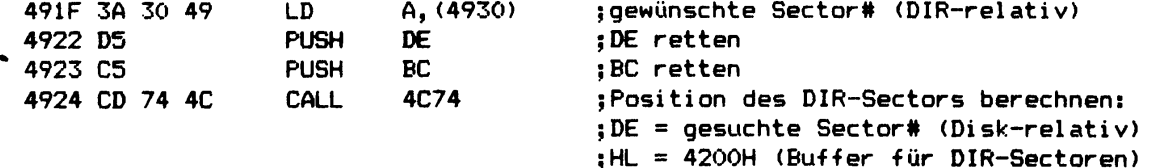

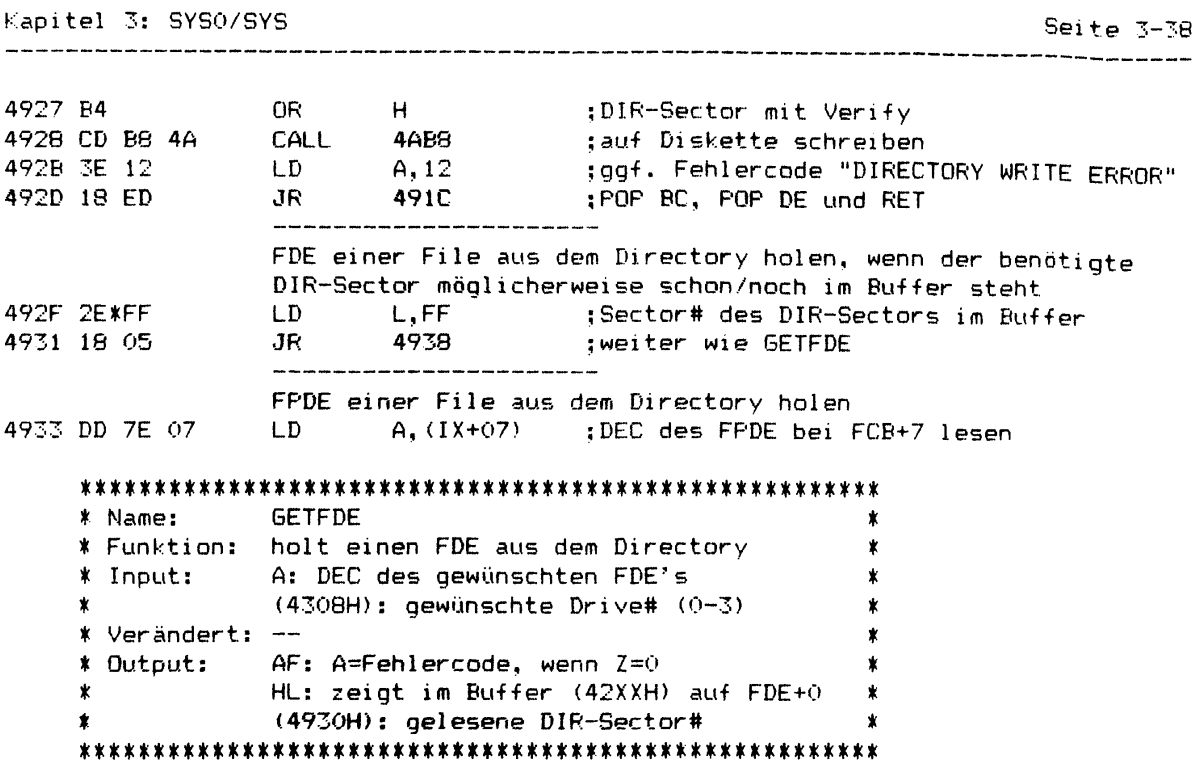

GETFDE berechnet, in welchem Sector des Directory ein gewünschter FDE (File Directory Entry) auf Diskette steht und liest diesen Sector nach 4200H. Falls der gelesene Sector nicht mit dem Data Adress Mark für DIR-Sectoren versehen ist, wird die wirkliche Position des Directory aus dem BOOT-Sector der betreffenden Diskette gelesen, bei PDRIVE+0 dieses Laufwerks eingetragen und anschließend damit ein neuer Versuch gestartet. Register A gibt den DEC (Directory Entry Code) des gewünschten FDE's an. Zuvor muß bei 4308H die gewünschte Drive# eingetragen worden sein, z. B. durch DRVSEL (445BH) oder TSTDSK (445EH).

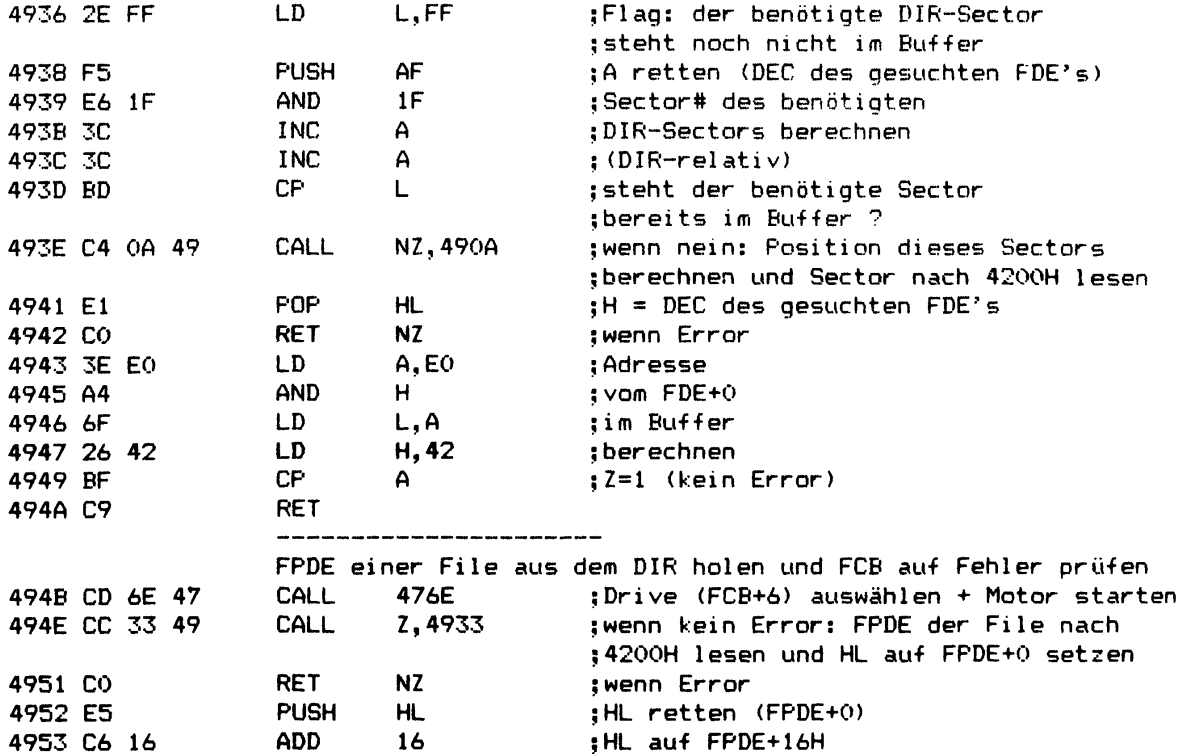
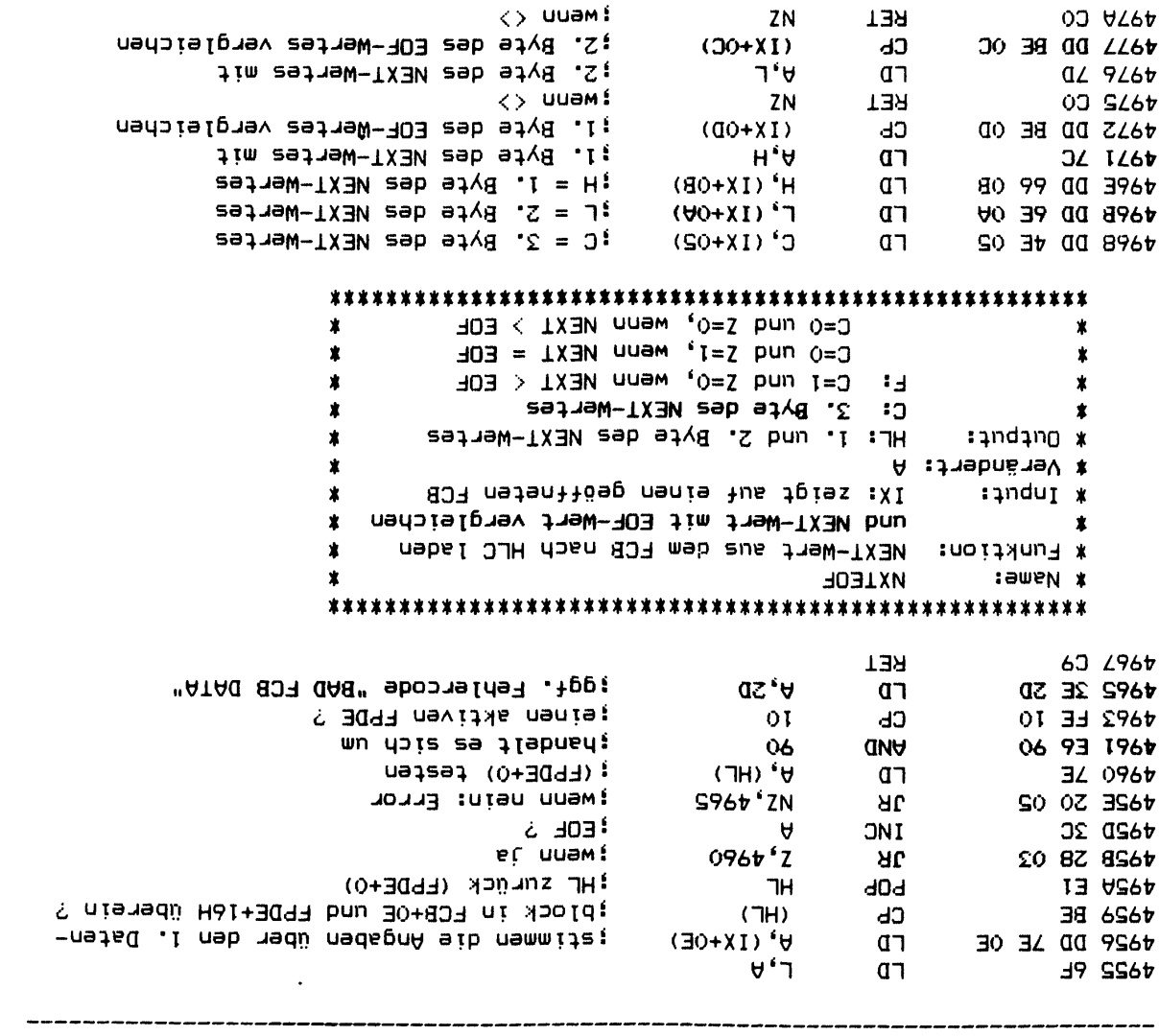

### 

 $(80+X1)$ 

⊃'∀

**TET** 

 $CE$ 

 $\blacksquare$ 

497F C9

**64 BL6t** 

497C DD BE 08

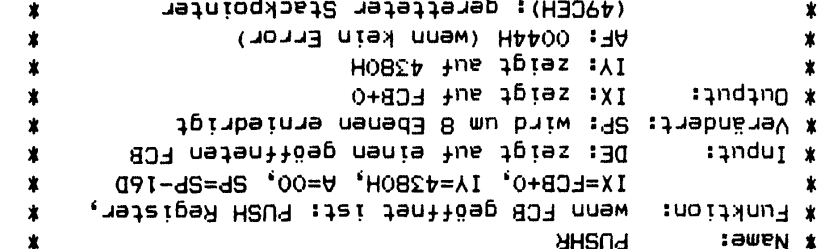

### 

zurückkehrt. am SP (Stackpointer) vornimmt und auch nicht immer zu seinem Aufrufer PUSHR ist kein UP in gewöhnlichen Sinne, da es erhebliche Manipulationen

 $32'$  B $\lambda$ fe qez EOL-Mertes vergleicheu

 $12^*$  B $\lambda$ pa dea NEXI-Mertes wip

ver ändern. qje ugcystyoye s gpeus snugcydesbunudeu' opus siu meiteres kedister sn Rücksprung-Adresse zum Aufrufer von PUSHR aus dem Stack entfernt und in zeigt, wird der Fehlercode "FILE NOT OPEN" nach AF geladen, die Wenn Register DE beim Aufruf von PUSHR nicht auf einen geöffneten FCB

Wenn Register DE beim Aufruf von PUSHR jedoch auf einen geöffneten FCB zeigt, werden die Register IY, HL, DE, BC, AF', IX, der Zwischenspeicher für den SP (49CEH) sowie 49A8H als nächste Rücksprung-Adresse in den Stack geschrieben, Register IX wird auf FCB+0, IY auf 4380H (als Zeiger auf den RAM-Bereich 4300H bis 43FFH) und AF auf 0044H gesetzt, der jetzige Wert des SP wird bei 49CEH vermerkt und nun wird zum Aufrufer von PUSHR zurückgekehrt. Das nächste RET, daß nun von dort ausgeführt wird, verzweigt aufgrund der manipulierten Rücksprung-Adresse nach 49A8H, wo alle Register (mit Ausnahme von AF) aus dem Stack geholt werden und so wieder ihren ursprünglichen Wert erhalten, den sie beim Aufruf von PUSHR hatten.

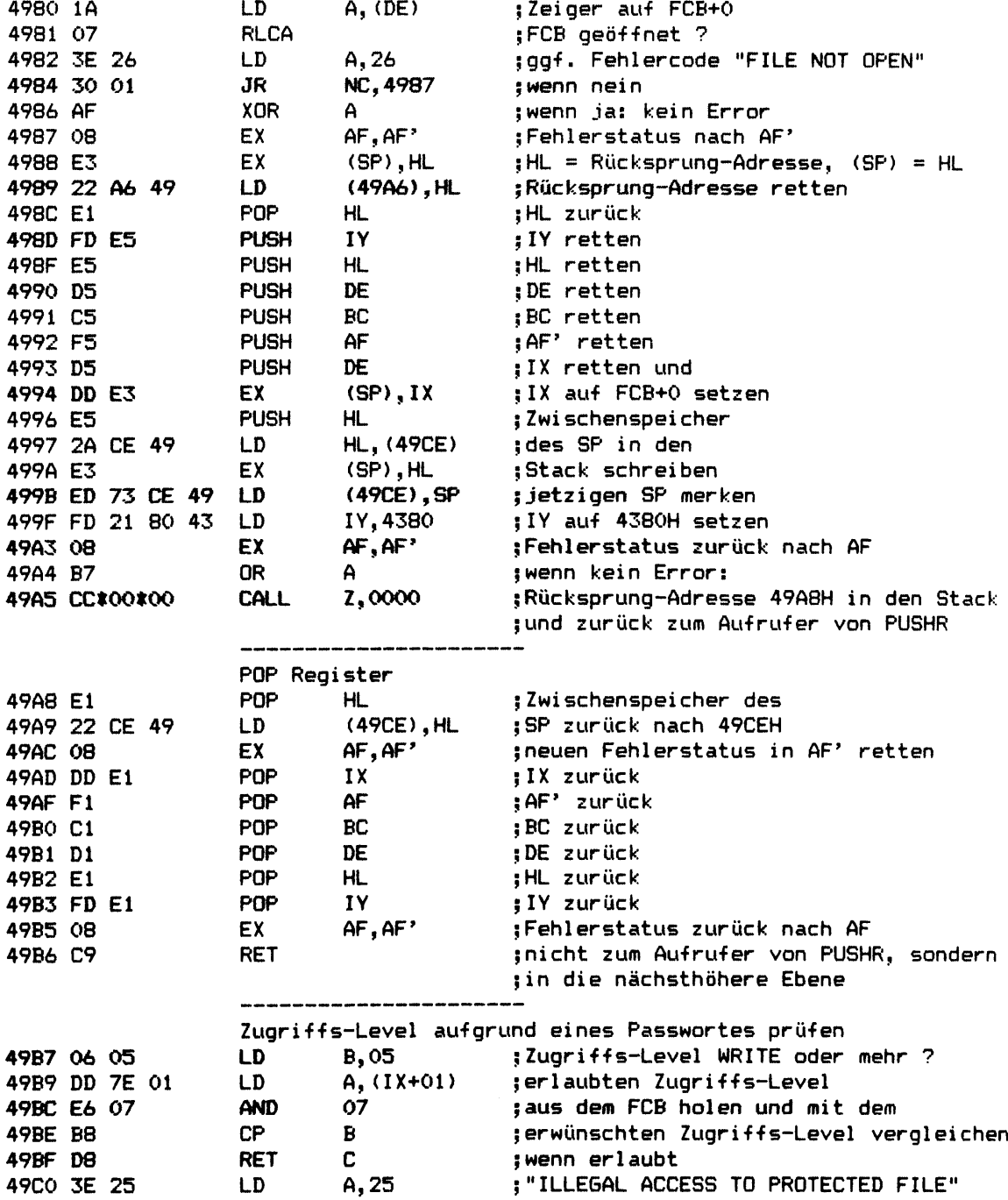

# **Kapitel 3s SYSO/SVS Seite 3-41**

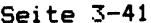

 $\mathcal{L}$ 

 $\hat{\mathcal{A}}$ 

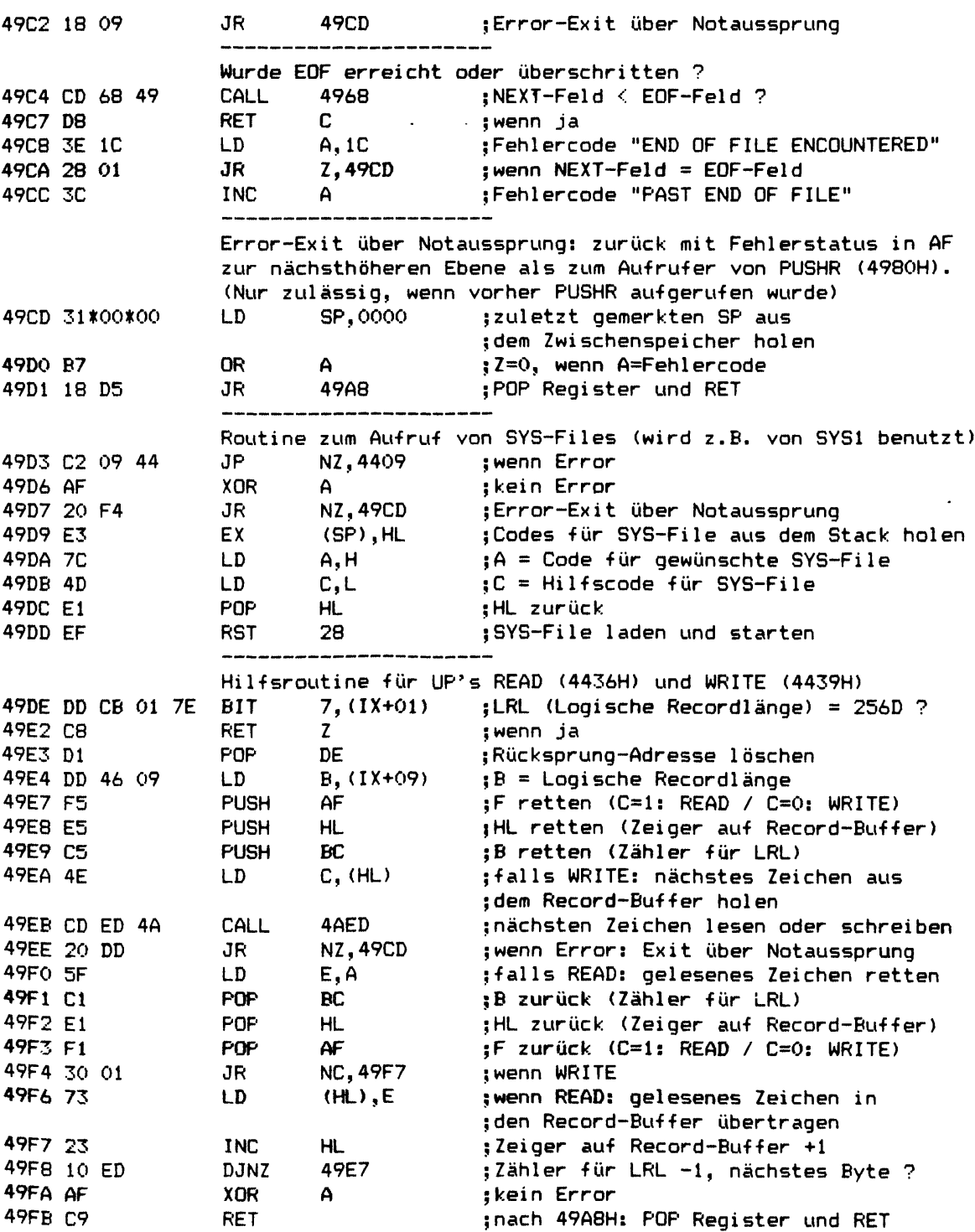

**\*\*\*\*\*\*\*\*\*\*\*\*\*\*\*\*\*\*\*\*\*\*\*\*\*\*\*\*\*\*\*\*\*\*\*\*\*\*\*\*\*\*\*\*\*\*\*\*\*\*\*\*\*\***  $READ$  (Fortsetzung von 4436H) **\* Funktion: nächsten Sector/Record einer File lesen \* \* Input: DE: zeigt auf geöffneten FCB \* \* HL: zeigt auf Record-Buffer (nur wenn \* \* Logische Recordlänge <> 256D ist) \* \* Verändert: — \*** AF: A=Fehlercode, wenn Z=0 **\*\*\*\*\*\*\*\*\*\*\*\*\*\*\*\*\*\*\*\*\*\*\*\*\*\*\*\*\*\*\*\*\*:\*\*\*\*\*\*\*\*\*\*\*\*\*\*\*\*\*\*\*\*\* 49FC CD 80 49 CALL 4980 ;PUSH Register, IX=FCB, IY=4380, A=00 49FF 37 SCF ;Flag für READ statt WRITE 4A00 CD DE 49 CALL 49DE ;wenn LRL < 256D (Logische Recordlänge): ;dort abarbeiten, kein RET hierher 4A03 CD 19 4A CALL 4A19 ;nächsten Sector von Diskette lesen 4A06 28 03 JR Z,4A0B ;wenn kein Error 4A08 FE 06 CP 06 ;Directory-Sector ? 4AÖA CO RET NZ ;wenn nein 4A0B DD 34 OA INC (IX+OA) ;1. und 2. Byte 4A0E 20 03 JR NZ,4A13 ;des NEXT-Wertes 4A10 DD 34 OB INC (IX+OB) ;um 1 erhöhen 4A13 DD CB 01 EE SET 5,(IX+Ol) ;vermerken, daß der aktuelle Sector ;noch nicht im Buffer steht 4A17 B7 OR A ;Z=0, wenn A=Fehlercode 4A18 C9 RET ;ggf. nach 49A8: POP Register und RET Nächsten Sector einer File von Diskette lesen 4A19 06 06 LD B, 06 ;Zugriffs-Level READ: 4A1B CD B9 49 CALL 49B9 ;prüfen, ob Zugriffs-Level READ erlaubt 4A1E CD C4 49 CALL 49C4 ;wenn NEXT = EOF: "END OF FILE ENCOUNT." ;wenn NEXT > EOF: "PAST END OF FILE" 4A21 3E B6 LD A,B6 ;Flag: File beim Lesen nicht erweitern 4A23 CD 10 48 CALL 4810 ;DE = gewünschte Sector# (Disk-relativ), ;HL = Adresse des Buffers 4A26 CD 30 46 CALL 4630 ;Sector von Diskette lesen \*\*\*\*\*\*\*\*\*\* FEHLER! Auch wenn bei m Lesen ein Fehler auftrat wird \*\*\*\*\*\*\*\*\*\* \*\*\*\*\*\*\*\*\*\* vermerkt , daß der aktuelle Sector im Buffer steht! \*\*\*\*\*\*\*\*\*\* 4A29 DD CB 01 AE RES 5, (IX+Ol)** *;* **vermerken, daß der aktuelle Sector im 4A2D DD CB 01 A6 RES 4,(IX+Ol) ;Buffer steht und keine Daten enthält, 4A31 C9 RET ;die noch auf Diskette zu schreiben sind \*\*\*\*\*\*\*\*\*\*\*\*\*\*\*\*\*\*\*\*\*\*\*\*\*\*\*\*\*\*\*\*\*\*\*\*\*\*\*\*\*\*\*\*\*\*\*\*\*\*\*\*\*\* \* Name: VERIFY (Fortsetzung von 443CH) \* \* Funktion: nächsten Sector/Record einer File auf \* \* Diskette schreiben, anschließend Verify \* \* Input: DE: zeigt auf geöffneten FCB \*** *%* **HL: zeigt auf Record-Buffer (nur wenn \*** *X* **Logische Recordlänge <> 256D ist) \* \* Verändert: — \* \* Output: AF: A=Fehlercode, wenn Z=0 \*** *x x x x x x x x x x x x x x x x x x x x x x x x x x x x x x x x x x x x x x x x x x x x x x x x x x x x x x* **4A32 3E F6 LD A,F6 ;"0R nn": Kennung für UP VERIFY 4A34 18 02 JR 4A38 -weiter wie UP WRITE**

 $\frac{1}{2}$ 

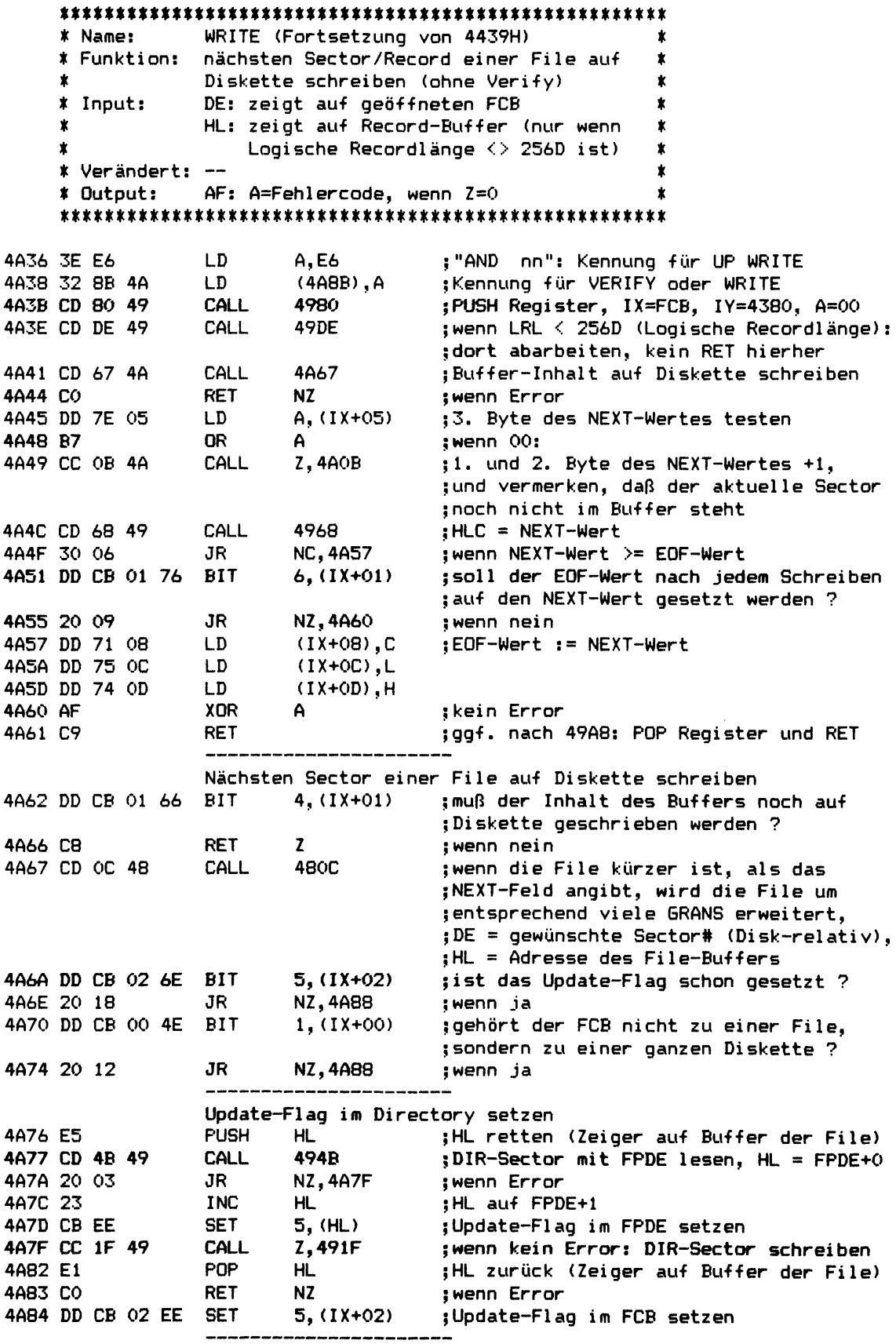

Verify gewünscht ? - Normaler Sector oder DIR-Sector ? a) wenn DOS-Befehl VERIFY, N: 4A88\*DD\*7E\*01 LD  $A, (IX+01)$ ; wird Verify gewünscht ? b) wenn DOS-Befehl VERIFY, Y: A, FF 4A88\*00\*3E\*FF LD ¡Verify wird gewünscht a) wenn Aufruf über UP WRITE (4439H): AND 4A8B\*E6 90 90 ; wird Verify gewünscht ? b) wenn Aufruf über UP VERIFY (443CH): 4A8B\*F6 90 **OR** 90 :Verify wird gewünscht 4A8D DD CB 00 46 BIT  $0, (IX+00)$ ;normaler Sector oder DIR-Sector ? 4AB8 4A91 CD B8 4A **CALL** :Sector auf Diskette schreiben 4A94 CO **RET NZ** twenn Error 4A95 AF **XOR**  $\Delta$ ;kein Error 4A96 18 95 **JR** 4A2D ; vermerken, daß der Buffer keine Daten ;mehr enthält, die noch auf Diskette zu ; schreiben sind und RET

#### 

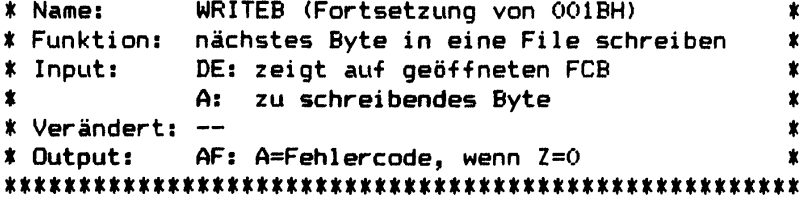

Obige Angaben gelten nur für einen Aufruf über 001BH

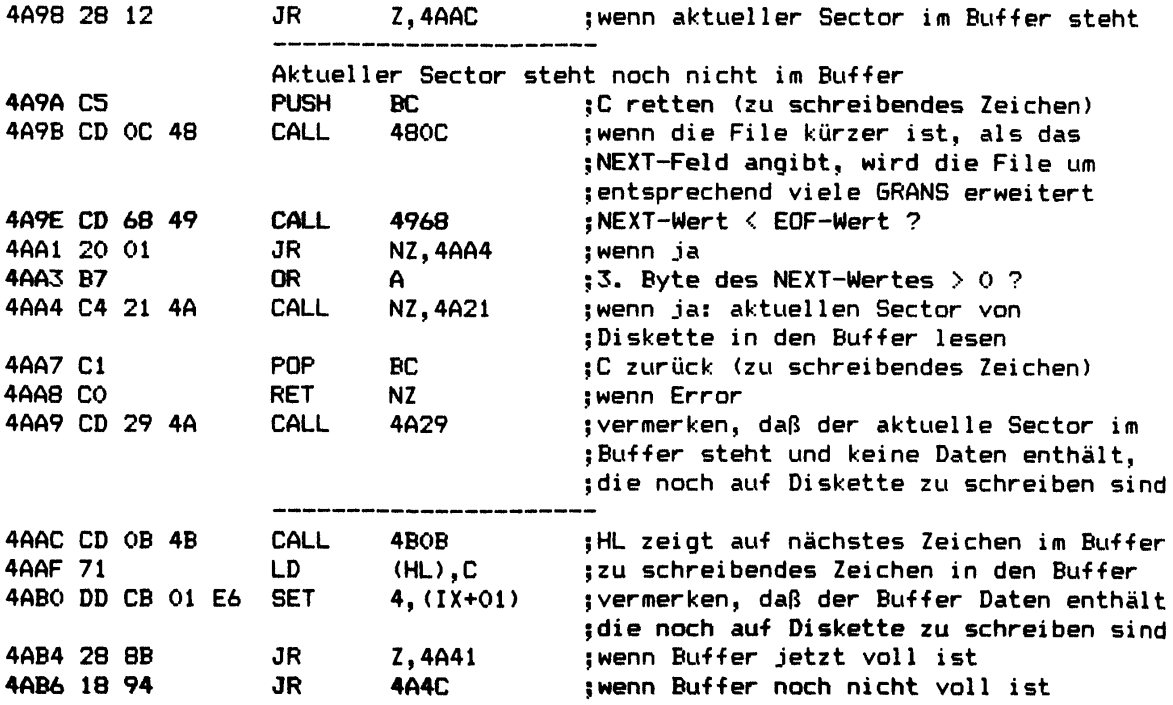

---------------

**\*\*\*\*\*\*\*\*\*\*\*\*\*\*\*\*\*\*\*\*\*\*\*\*\*\*\*\*\*\*\*\*\*\*\*\*\*\*\*\*\*\*\*\*\*\*\*\*\*\*\*\*\*\***

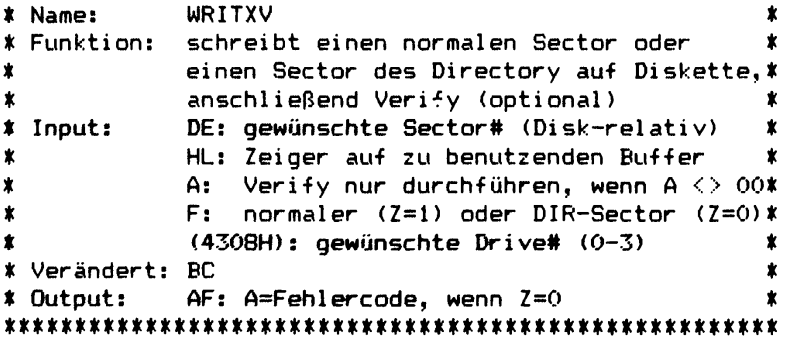

**WRITXV schreibt einen physikalischen Sector mit dem Data Adress Mark für normale Sectoren oder Directory-Sectoren auf Diskette. DE gibt an, um den wievielten Sector innerhalb der Diskette (beginnend ab 0) es sich dabei handelt. Zuvor muß bei 4308H die gewünschte Drive# eingetragen worden sein, z. B. durch DRVSEL (445BH) oder TSTDSK (445EH).**

**Wenn Register A <> 00 ist, wird der Sector nach dem Schreiben getestet, ob er auch ohne Fehler lesbar ist. Wenn nein, wird das Schreiben und anschl. Testen so oft wiederholt, wie SYSTEM AW angibt.**

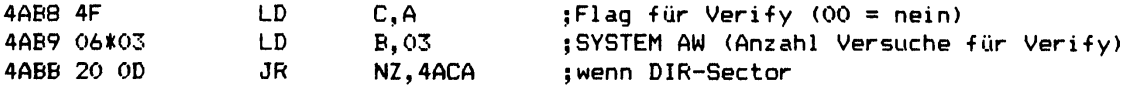

#### **\*\*\*\*\*\*\*\*\*\*\*\*\*\*\*\*\*\*\*\*\*\*\*\*\*\*\*\*\*\*\*\*\*\*\*\*\*\*\*\*\*\*\*\*\*\*\*\*\*\*\*\*\*\***

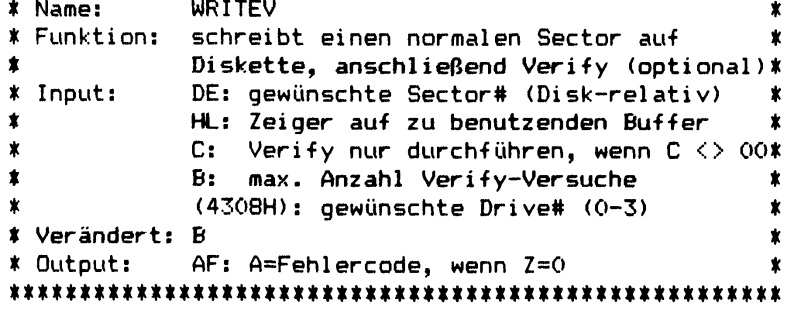

**WRITEV schreibt einen physikalischen Sector mit dem Data Adress Mark für normale Sectoren auf Diskette. DE gibt an, um den wievielten Sector innerhalb der Diskette (beginnend ab 0) es sich dabei handelt. Zuvor muß bei 4308H die gewünschte Drive# eingetragen worden sein, z. B. durch DRVSEL (445BH) oder TSTDSK (445EH). Wenn Register C <> 00 ist, wird der Sector nach dem Schreiben getestet, ob er auch ohne Fehler lesbar ist. Wenn nein, wird das Schreiben und anschl.**

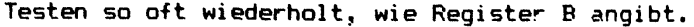

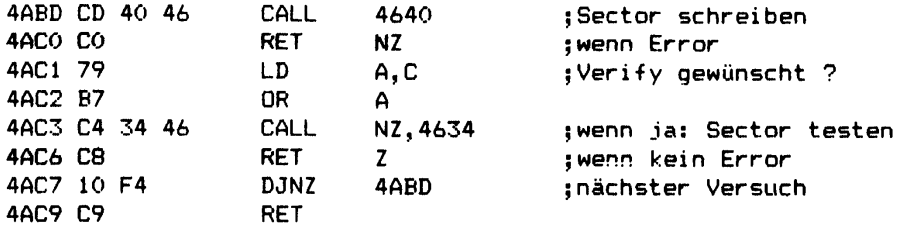

**\*\*\*\*\*\*\*\*\*\*\*\*\*\*\*\*\*\*\*\*\*\*\*\*\*\*\*\*\*\*\*\*\*\*\*\*\*\*\*\*\*\*\*\*\*\*\*\*\*\*\*\*\*\***

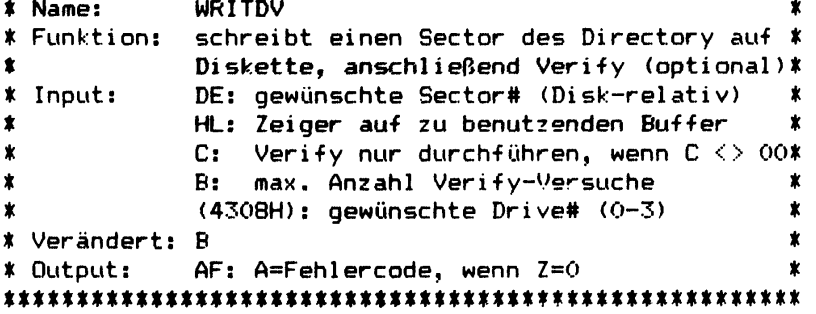

**WRITDV schreibt einen physikalischen Sector mit dem Data Adress Mark für Directory-Sectoren auf Diskette. DE gibt an, um den wievielten Sector innerhalb der Diskette (beginnend ab 0) es sich dabei handelt. Zuvor muß bei 4308H die gewünschte Drive# eingetragen worden sein, z. B. durch DRVSEL (445BH) oder TSTDSK (445EH).**

**Wenn Register C <> 00 ist, wird der Sector nach dem Schreiben getestet, ob er auch ohne Fehler lesbar ist. Wenn nein, wird das Schreiben und anschl. Testen so oft wiederholt, wie Register B angibt.**

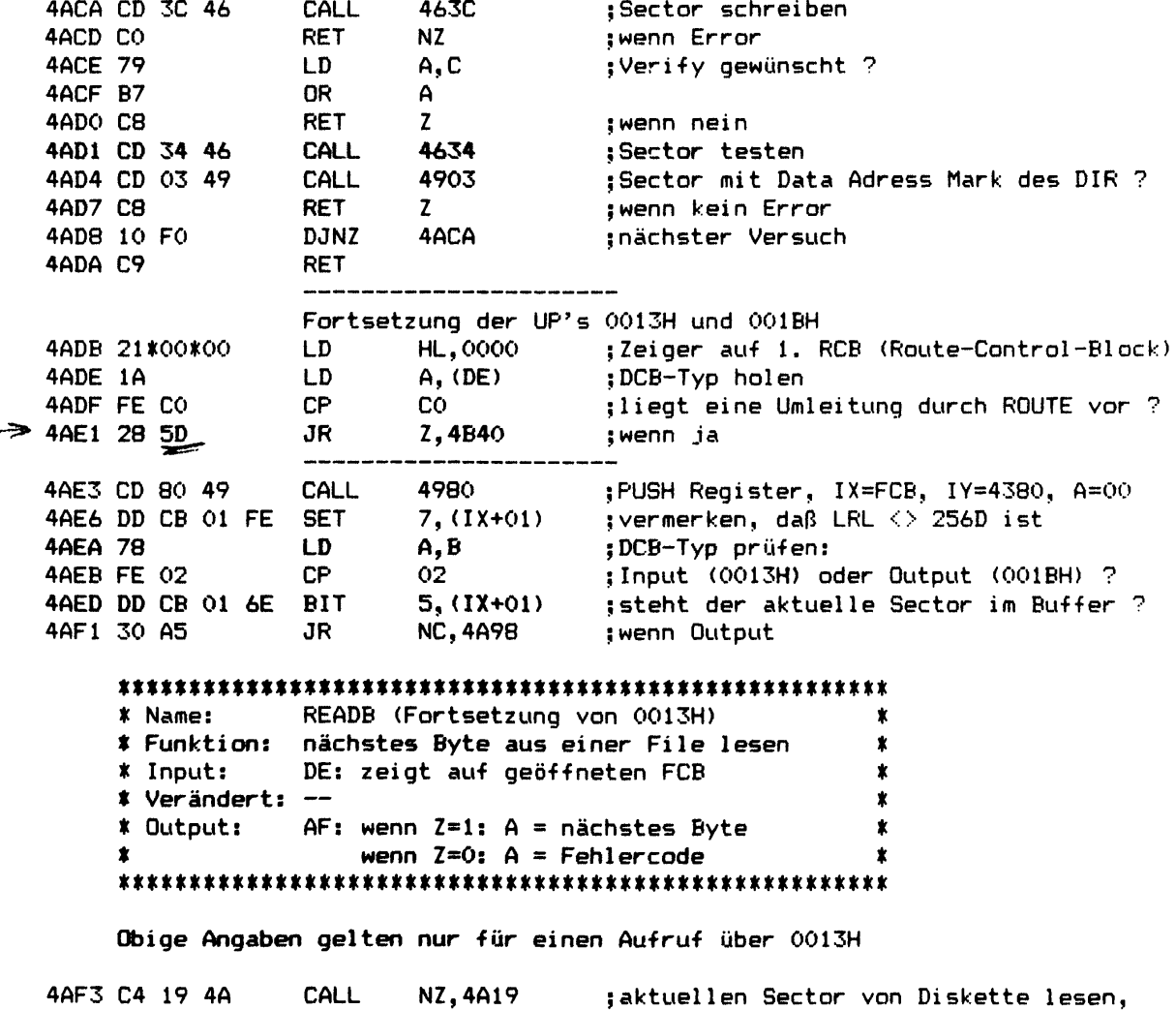

**4AF6 CO RET NZ ;wenn Error**

**;wenn er nicht schon im Buffer steht**

**Kapitel 3: SYSO/SYS Seite 3-47**

 $\sim$  .

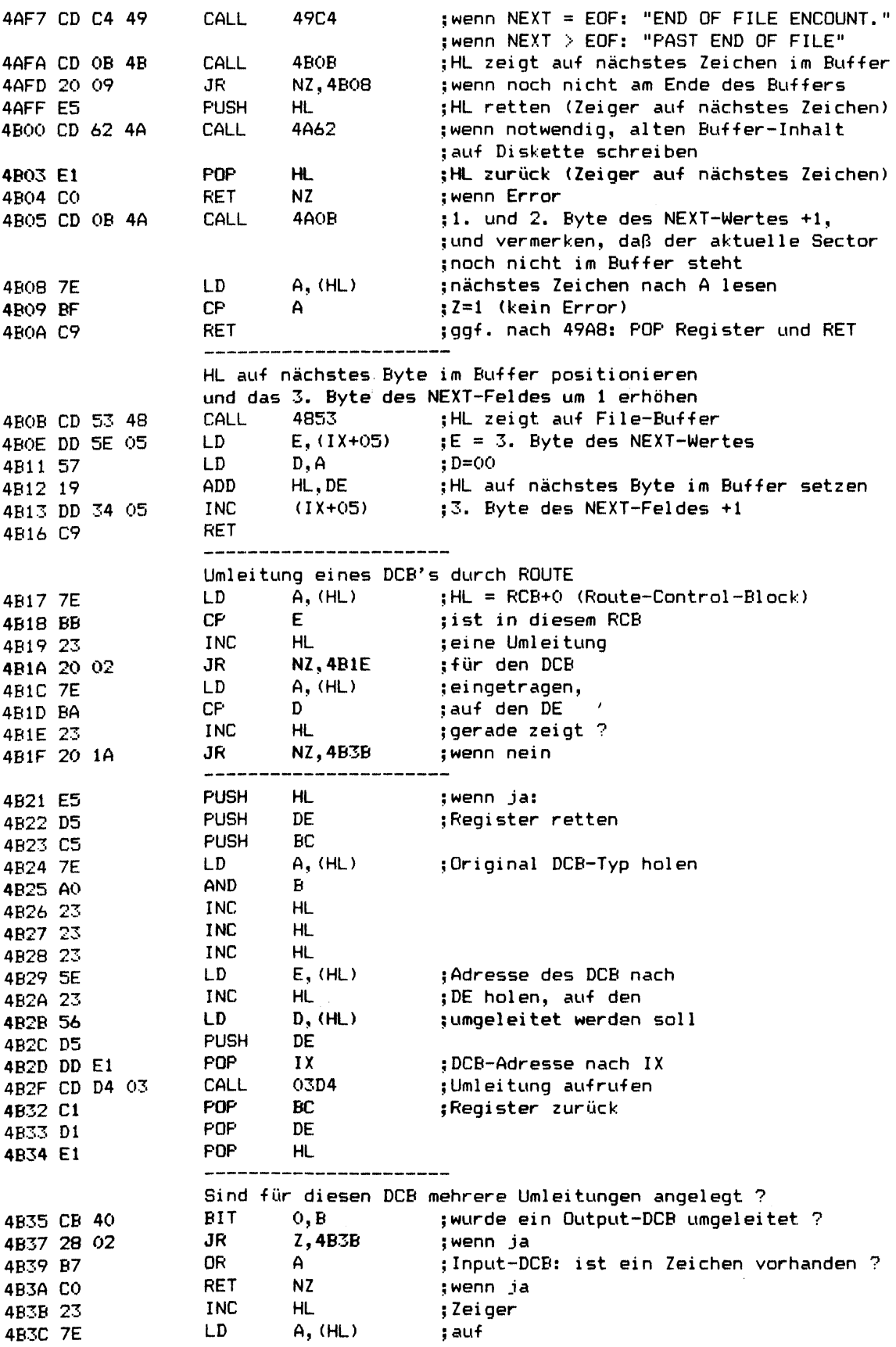

 $\sim$ 

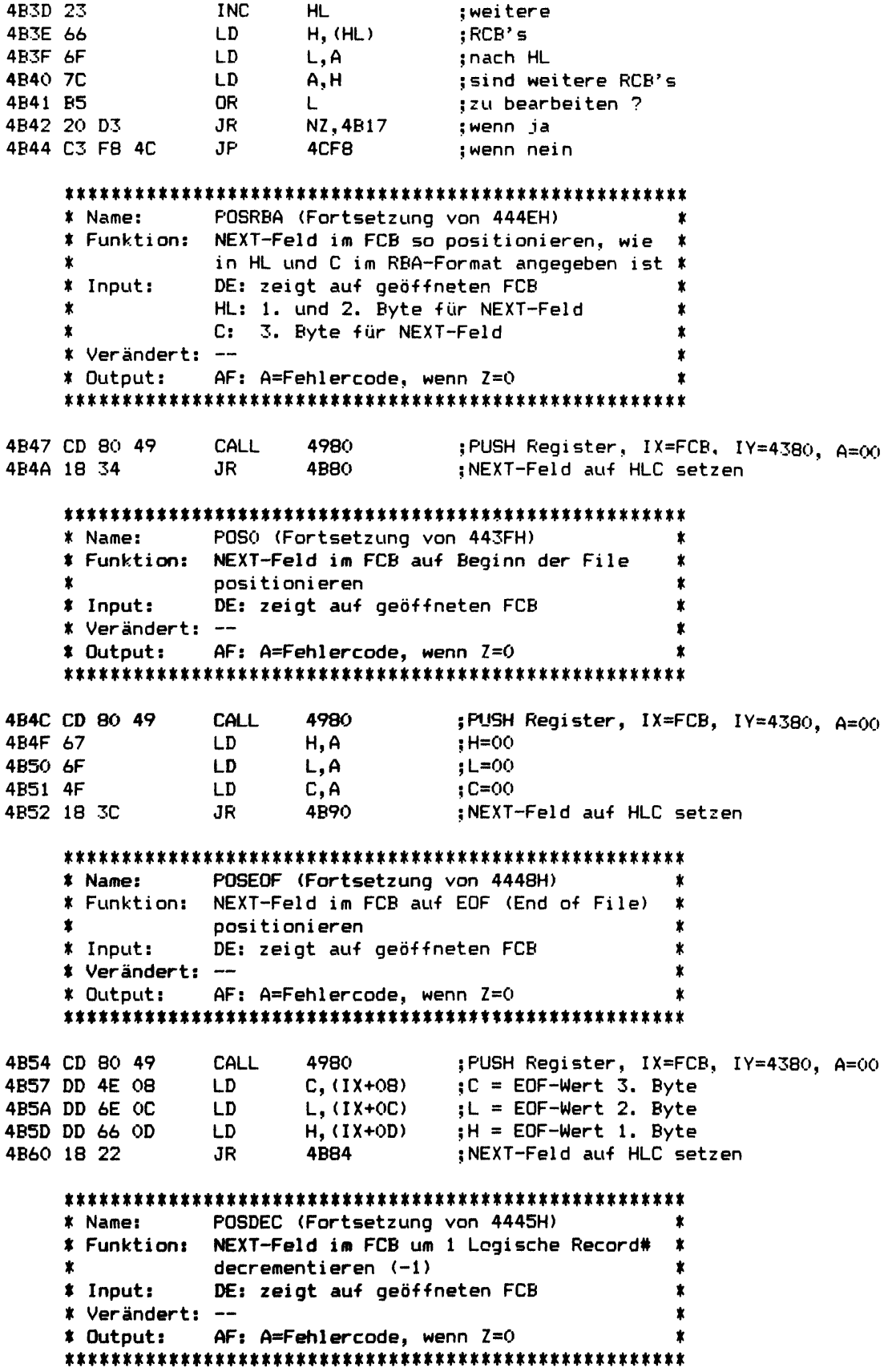

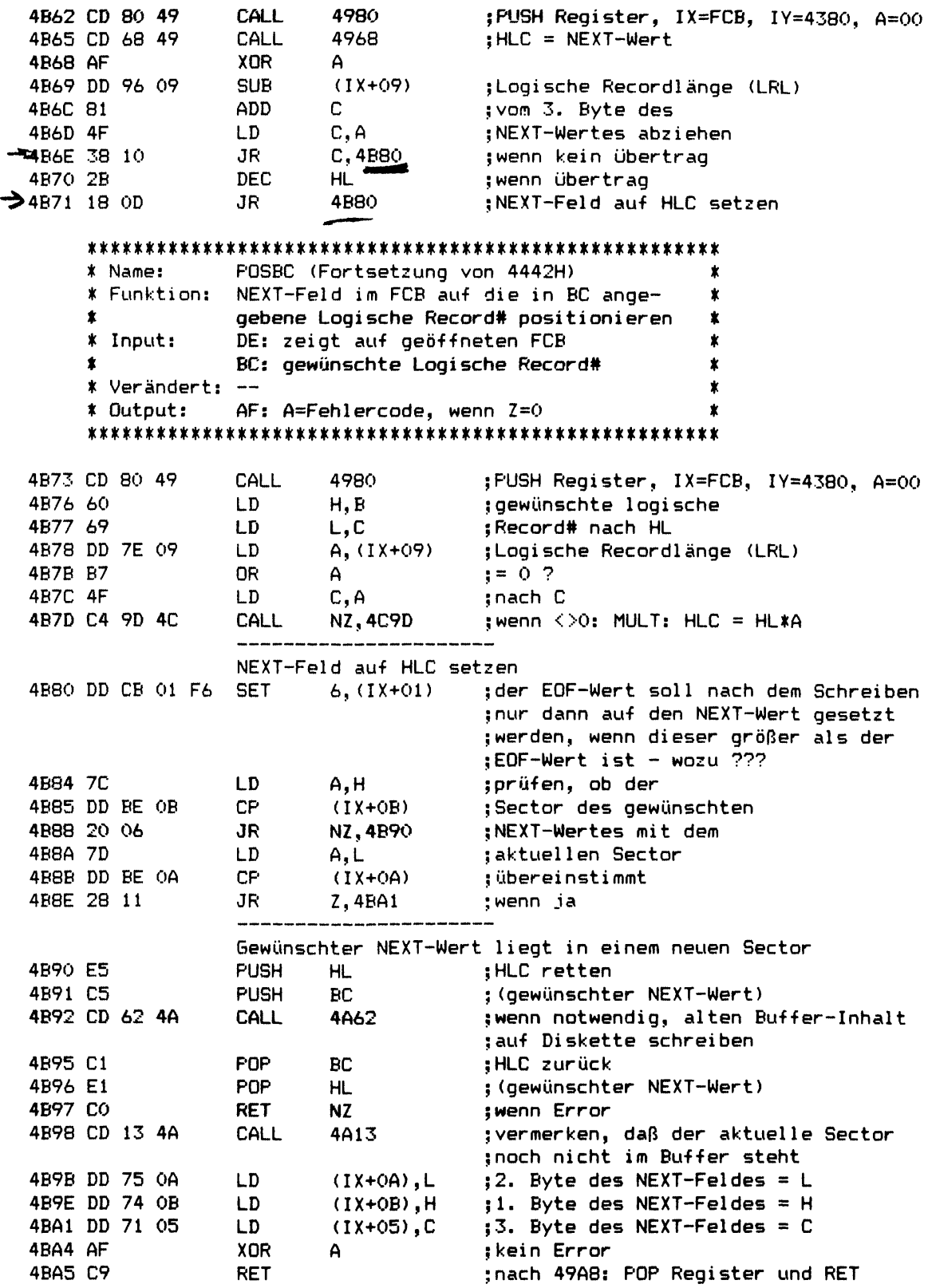

\* Name: TEXTTV (Fortsetzung von 4467H) \* Funktion: Text (HL) auf Bildschirm ausgeben  $\pmb{\ast}$ \* Input: HL: zeigt auf Text, Ende = 03H oder ODH \* \* Verändert: AF \* Output:  $\dot{\mathbf{x}}$ 4BA6 D5 **PUSH** DF :DE retten 4BA7 11 1D 40 DE, 401D LD. :Zeiger auf Bildschirm-DCB 4BAA E5 **PUSH HL** :HL retten 4BAB 7E LD **A. (HL)** :nächstes Zeichen holen 4BAC FE 03 CP 03.I ;Textende ? 4BAE 28 09 JR. Z, 4BB9 twenn ja 4BBO CD 1B OO CALL  $001B$ ; Zeichen ausgeben  $A, (HL)$ 4BB3 7E  $LD$ ; ausgegebenes Zeichen 4BB4 FE OD CP.  $OD$ :Textende ? 4BB6 23 **INC HL**  $: Zeiger +1$ 4BB7 20 F2 NZ, 4BAB  $J_{\rm R}$ ;wenn nein, weiter 4BB9 E1 POP HL. ;HL zurück 4BBA D1 **POP** DE :DE zurück 4BBB C9 **RET** TEXTLP (Fortsetzung von 446AH) \* Namos \* Funktion: Text (HL) auf Drucker ausgeben \* Input: HL: zeigt auf Text, Ende =  $03H$  oder ODH \* \* Verändert: AF \* Output: 4BBC D5 **PUSH** :DE retten DE ;Zeiger auf Drucker-DCB 4BBD 11 25 40 LD DE, 4025 4BCO 18 E8 **JR** 4BAA : weiter bei 4BAA RST 28H: BREAK-Taste und /SYS-Files laden 4BC2 33 **SP** :RETURN-Addresse im **TNC**  ${\sf SP}$ 4BC3 33 **INC** ;Stack vergessen 4BC4 FE 20 **CP** 20  $i$ st A < 20H ? 4BC6 DA 12 43 **JP**  $C, 4312$ :wenn ja: BREAK-Taste \* Name: **GETSYS** \* Funktion: SYS-File (A) laden und starten A: Code für SYS-File (siehe Text) \* Input: \* Verändert: HL, DE, BC AF: A=Fehlercode, wenn Z=0 # Output: Die SYS-File, die durch Register A angegeben ist, wird geladen (falls sie nicht schon im Speicher steht) und gestartet, wobei alle Reqister unverändert übergeben werden. Das Format des 8-Bit-Registers A ist xxxbbsss, wobei bbsss-2 die gewünschte SYS-File (SYS1 - SYS29) bestimmt, indem angibt, im wievielten Sector des Directory der FPDE dieser  $555 + 7$ 

- SYS-File enthalten ist bb angibt, der wievielte FPDE in diesem Directory-Sector der gesuchte FPDE ist und
- eine von evtl. mehreren Funktionen auswählt, die diese SYS-File **XXX** enthält. Bei mehr als 7 möglichen Funktionen wird zusätzlich

 $\rightarrow$ 

**Register C zur Auswahl bestimmter Funktionen benutzt.**

**Falls die ausgewählte Funktion mit einem RETURN endet, kehrt GETSYS zu seinem Aufrufer zurück (jedoch nicht zum Aufrufer eines RST 28H, sondern 1 Ebene höher) und übergibt alle Register so, wie sie durch die ausgewählte Funktion gesetzt wurden. Es gibt aber auch Funktionen, die nicht mit einem RETURN, sondern mit einem Sprunq nach DOSRDY (402DH), ERRORO (4030H) oder DOSERR (4409H) enden.**

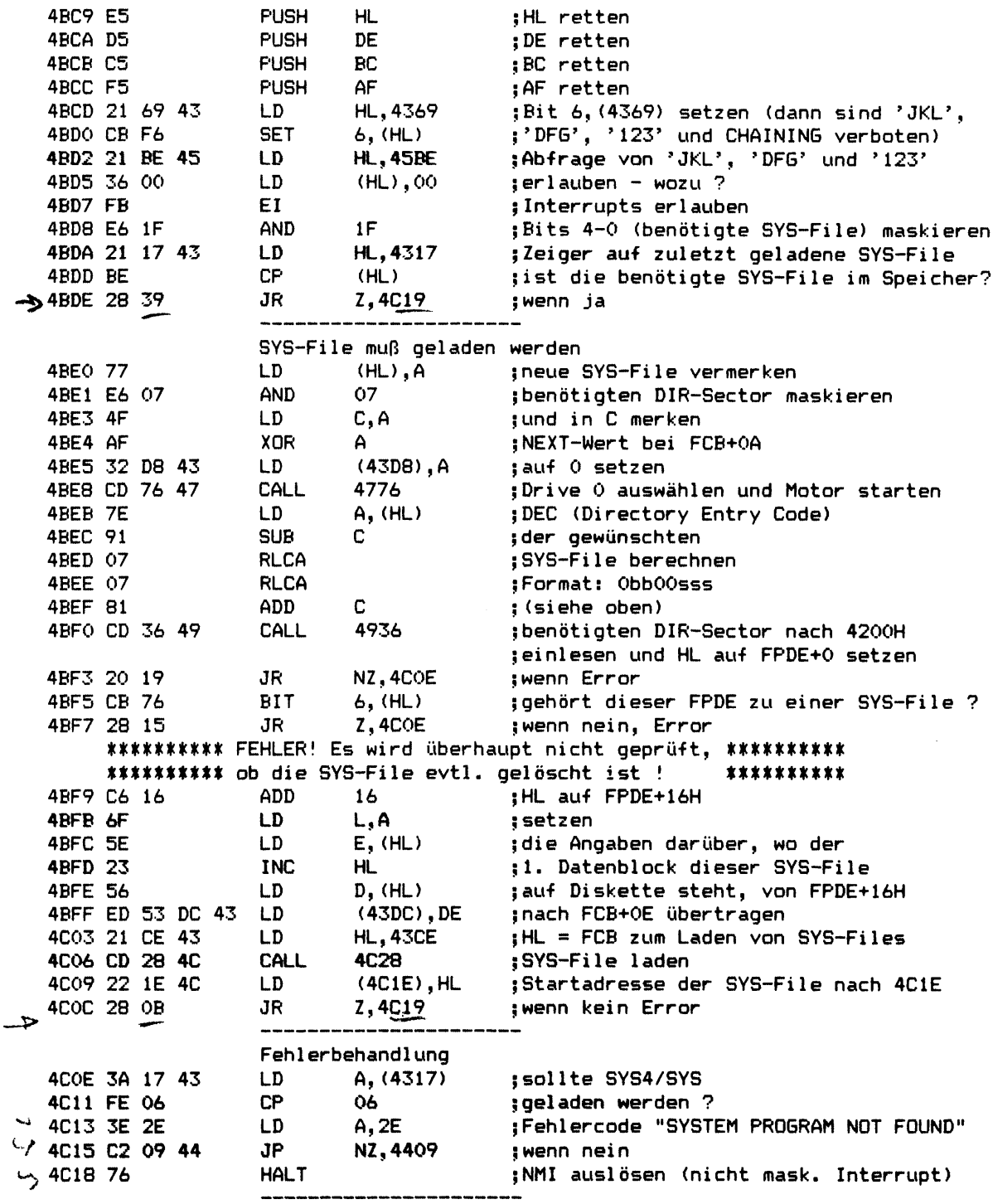

;H hat einen Wert zwischen 00 und 1F, ; somit werden Kommentare über das

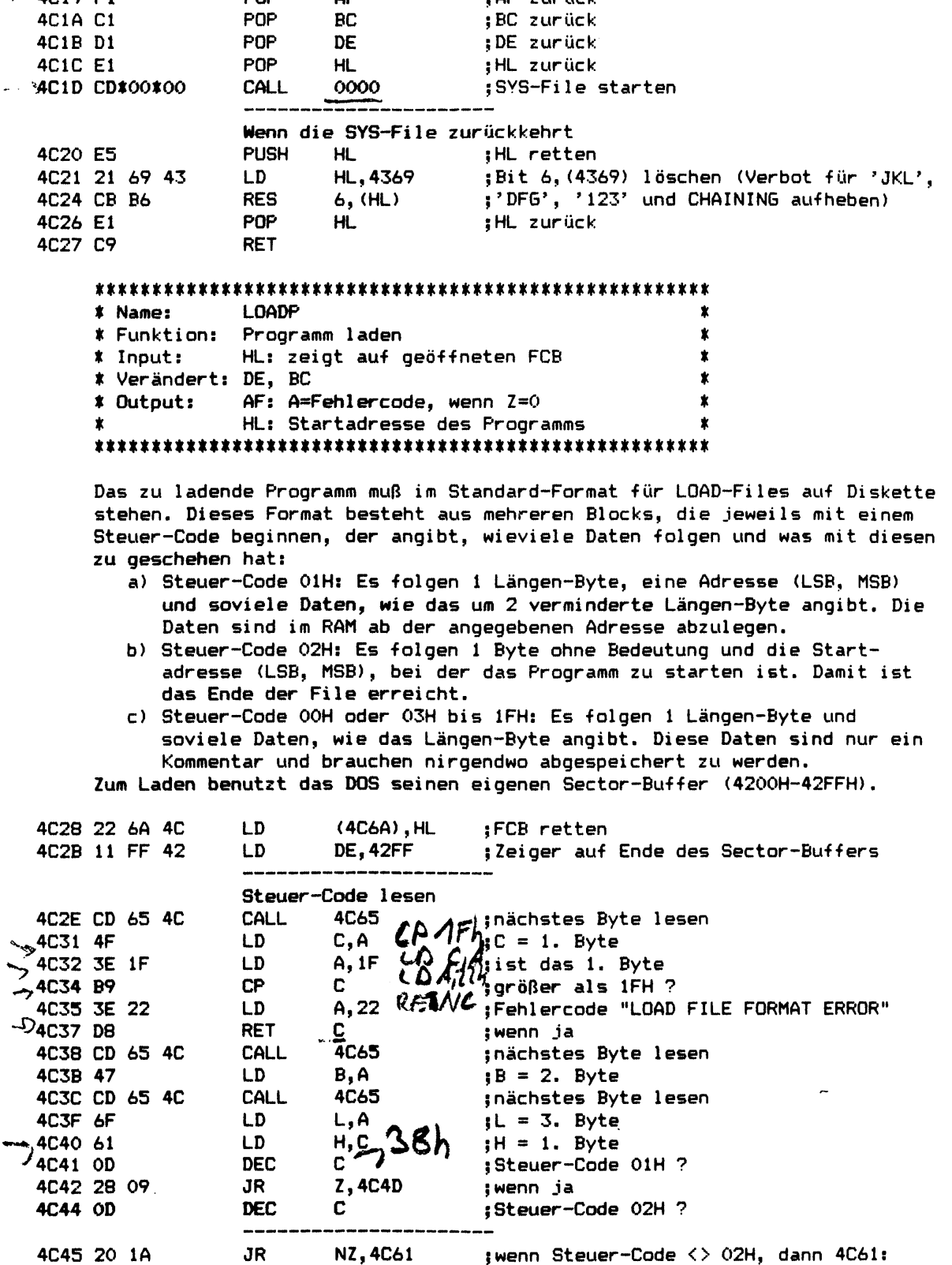

Seite  $3-52$ 

 $\mathbf{v}$ 

 $\sim$ 

## **Kapitel 3s SYSO/SYS Seite 3-53**

 $\pmb{\kappa}$  $\mathbf{r}$ 

> $\ddot{\phantom{1}}$  $\epsilon$

 $\frac{1}{2}$  $\ddot{\cdot}$ 

 $\pmb{\cdot}$ 

 $\ddot{\bullet}$ 

 $\pmb{\cdot}$ 

 $\frac{1}{2}$ ł  $\overline{1}$ ×

 $\overline{a}$ 

ţ Ť.  $\frac{1}{2}$  $\mathbf{r}$ 

 $\overline{r}$  $\mathbf{I}$ 

**b** 

 $\blacktriangleright$ 

 $\pmb{\mathcal{F}}$ 

 $\bullet$ 

P.

 $\pmb{\psi}$ 

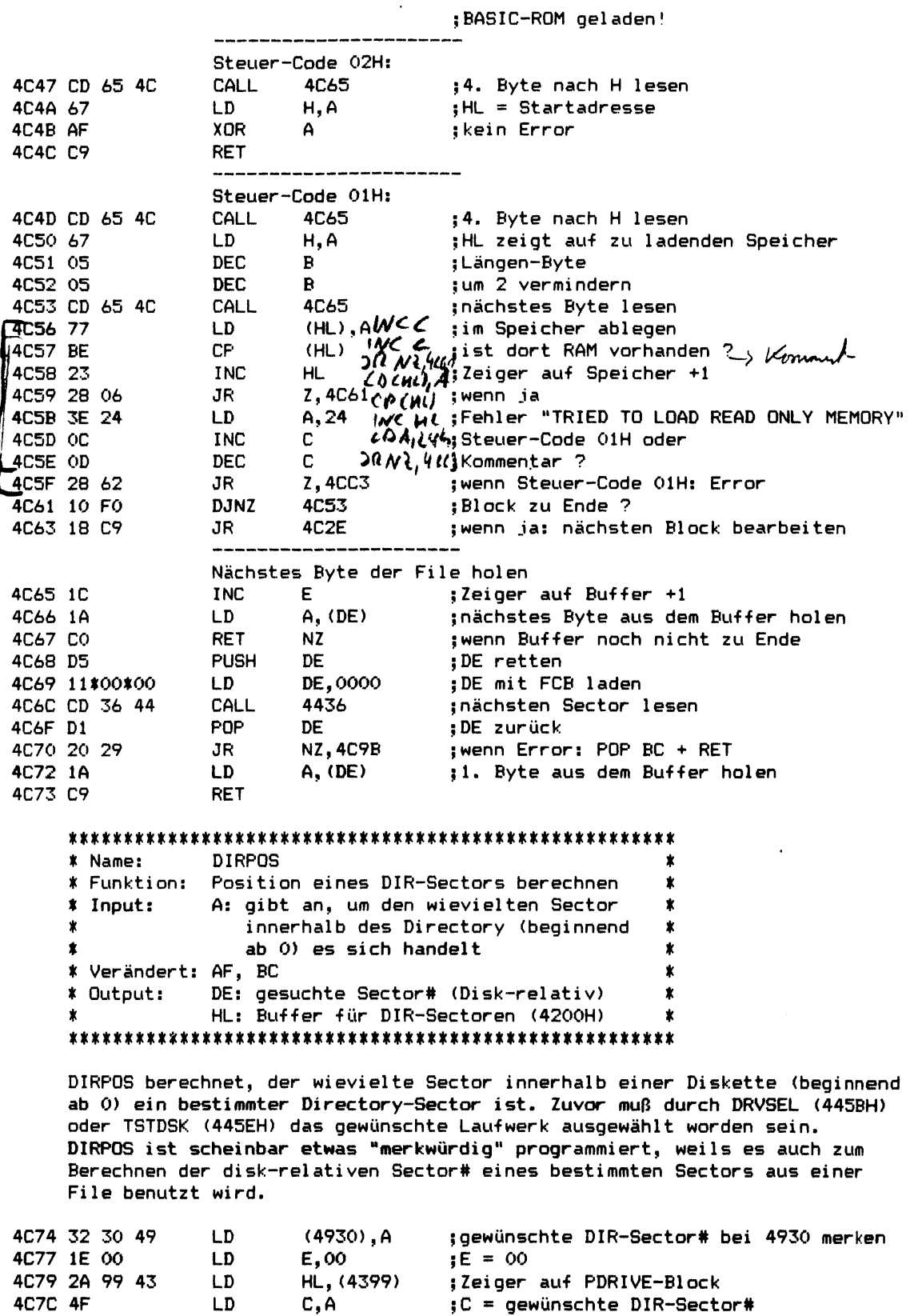

**4C7D 6E LD L,(HL) ;L = LUMP# vom Beginn des Directory**

 $\sim$   $\sim$ 

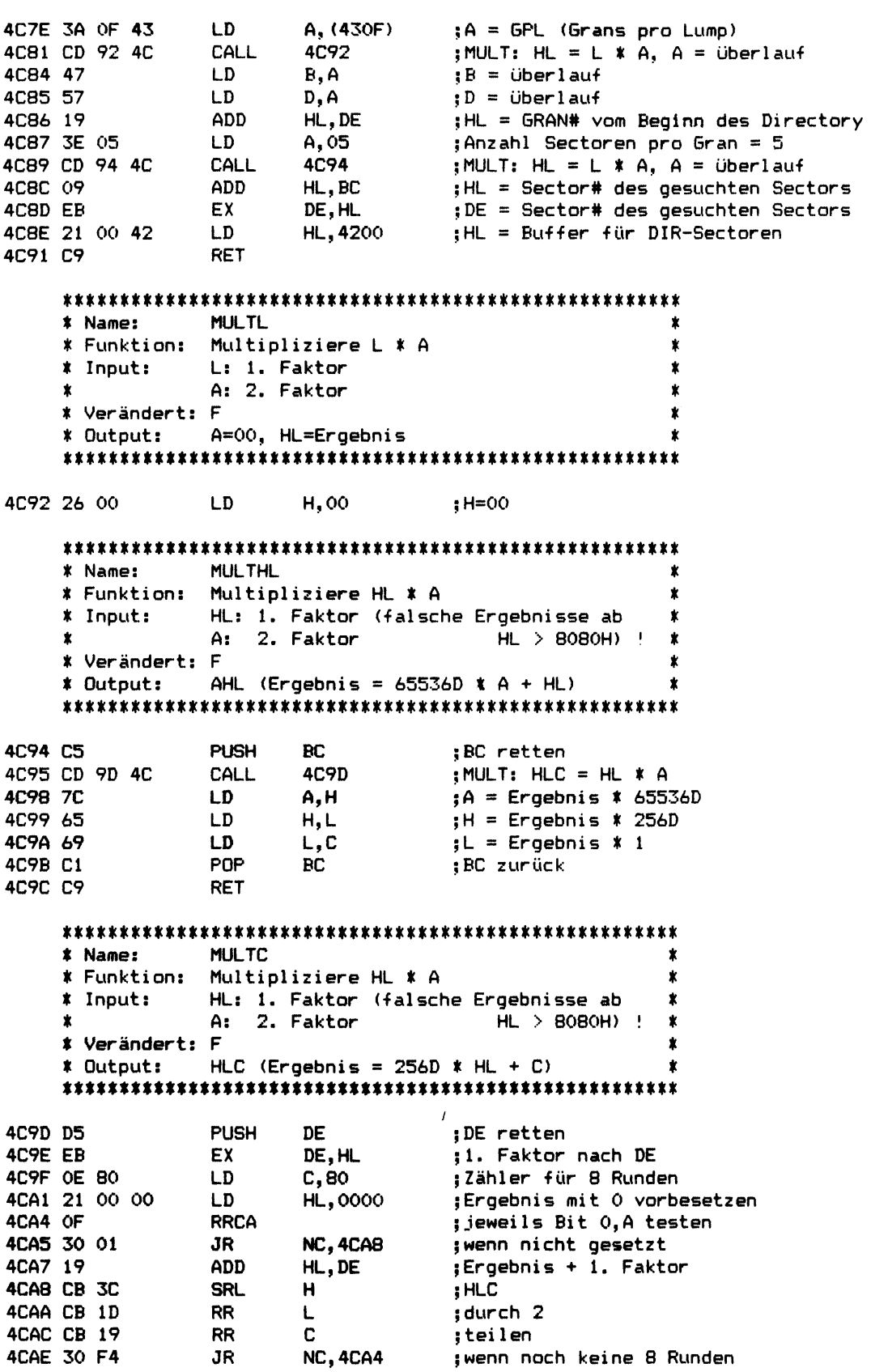

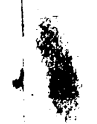

\* Name: DIVO5 \* Funktion: Dividiere HL / 05 (# Sectoren pro Gran) \* \* Input: HL: Dividend  $\pmb{\ast}$  $\pmb{\ast}$ \* Verändert: C=Divisor, B=00

**RET** 

LD

4CBO D1

4CB1 C9

4CB2 3E 05

 $\pmb{\ast}$  $*$  Output: HL: Quotient = INT(HL/5)  $\pmb{\ast}$  $AF: A = Rest, wenn Z=0$  $\pmb{\ast}$ 

A, 05

;Anzahl Sectoren pro Gran = 5

#### 

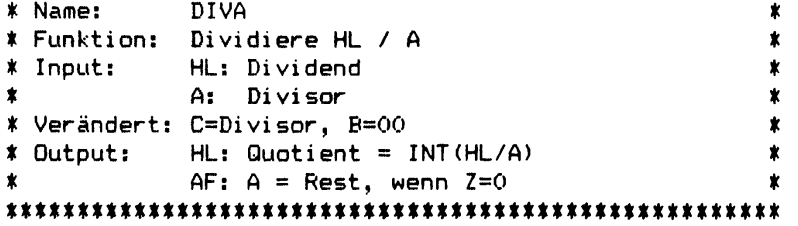

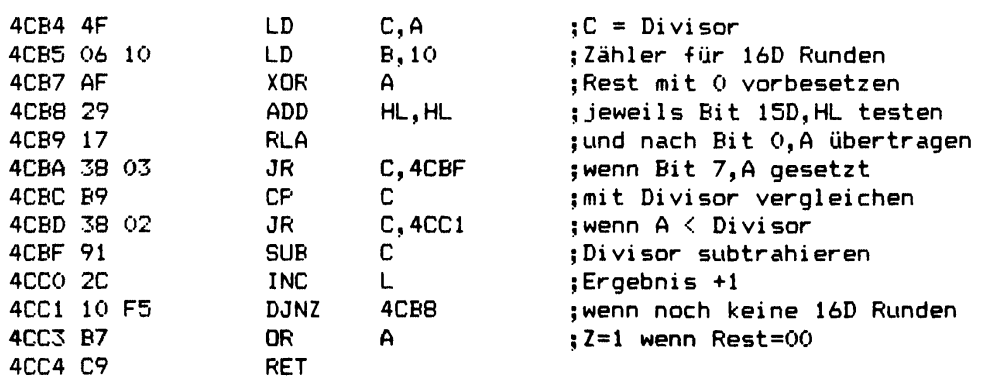

#### 

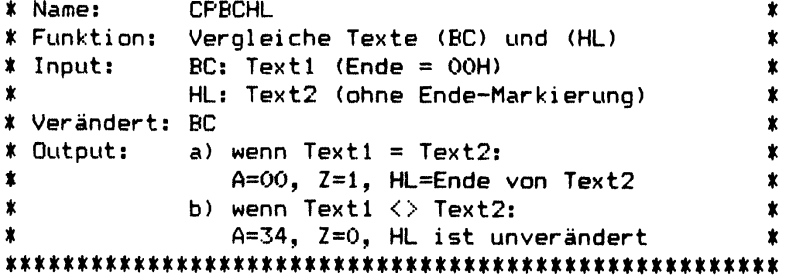

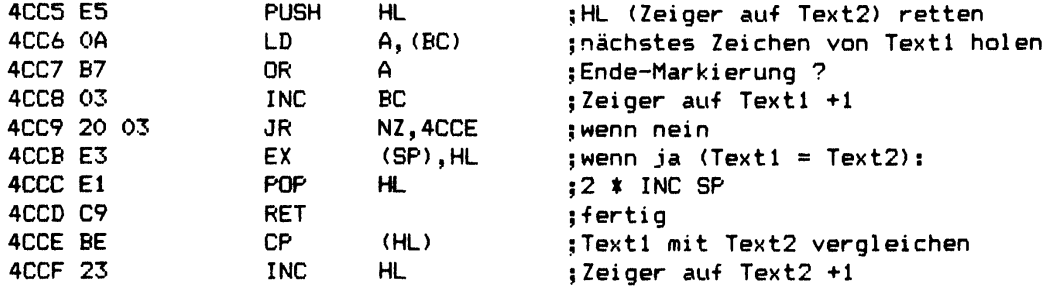

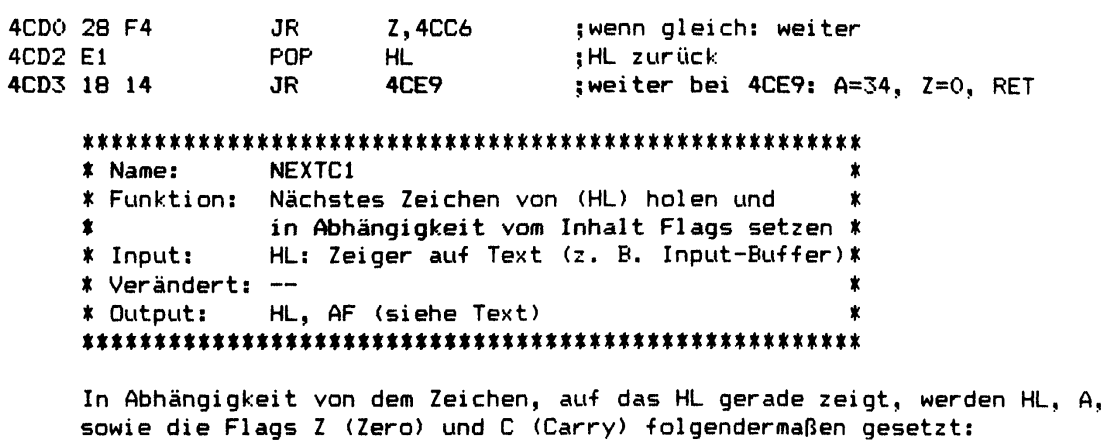

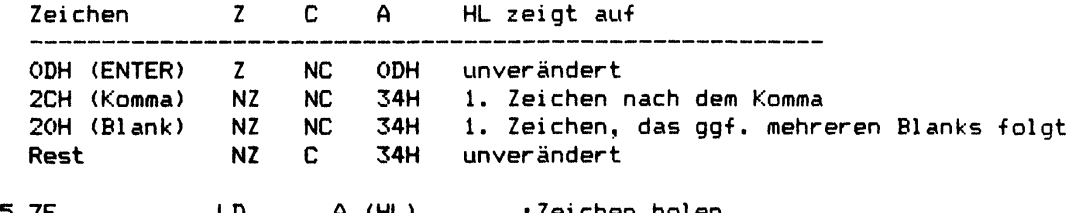

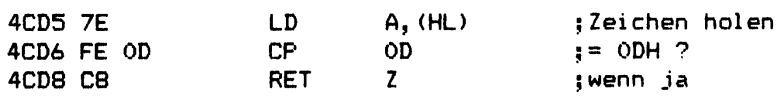

#### 

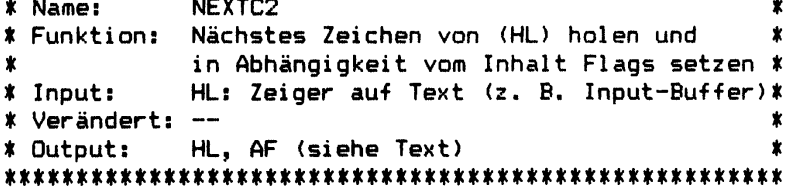

In Abhängigkeit von dem Zeichen, auf das HL gerade zeigt, werden HL, A, sowie die Flags Z (Zero) und C (Carry) folgendermaßen gesetzt:

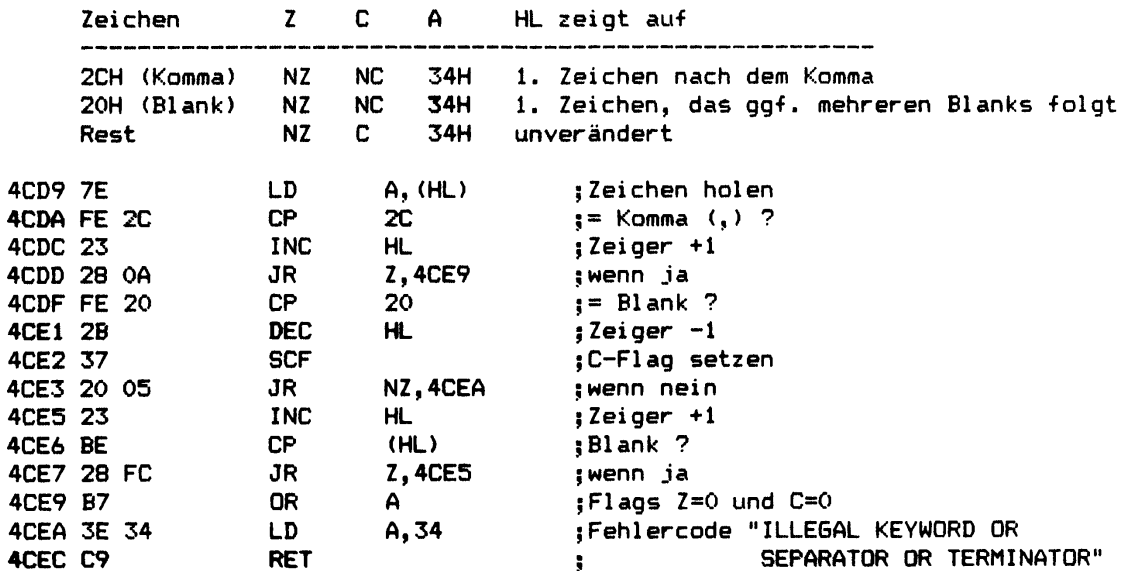

**mmmmmmm\*\*\*\*\*m\*\*\*\*#\*mm\*mm\*m\*\* \* Name: DELAY2 \* \* Funktion: ca. B \* 3.75 ms warten \* \* Input: B: Zeitfaktor \* \* Verändert: DE, BC, AF \* \* Output:** — **\* \*\*\*\*m\*\*\*m\*\*\*\*\*\*\*\*\*\*\*\*\*\*\*\*\*\*\*\*\*\*\*\*\*\*\*\*\*\*\*\*\*\*\*\*\*\*\*\*\* 4CED 50 LD D,B ;B (Zeitfaktor) retten 4CEE 1E\*01 LD E, 01 ;SYSTEM BJ (CPU Speed) 4CF0 42 LD B,D ;B (Zeitfaktor) zurück 4CF1 CD 60 00 CALL 0060 ;Verzögerung B \* 3.75 ms (1.774 MHz) 4CF4 ID E E schon SYSTEM BJ** mal ?<br>NZ,4CFO **;** wenn nein **4CF5 20 F9 JR NZ,4CF0 ;wenn nein 4CF7 C9 RET Hilfsroutine für DOS--Befehl ROUTE ^4CF8 CB 40 BIT 0, B ;DCB für Input oder Output ? ^>4CFA CO RET NZ ;wenn Input 4CFB 79 LD A,C ;wenn Output: Zeichen zurück ^4CFC C9 RET** *£ > & .* **/** *S £* **DCB für ROUTE 'NL' (4CFC C9) ;DCB-Typ 4CFD A4 4B ;Treiberadresse 4CFF 00**  $1.7.$ **Initialisierung von SYSO/SYS ;Stackpointer steht auf 41E0 4D00 A5 ;Kennung von NEWD0S/80 und GD0S 4D01 ED 56 IM 1 ;Interrupts über RST 38H Ende des RAM ab FFFFH abwärts suchen 4D03 21 ff JFF LD HL,FFFF ;Zeiger auf FFFFH 4D06 7E LD a**, **HLC c i** , **Speicherinhalt lesen**<br>**CPL** *x ialle* Bits invertiere **4D07 2F CPL ;alle Bits invertieren 4D08 77 LD (HL),A ;und zurückschreiben 4D09 BE CP (HL) ;RAM vorhanden ? 4D0A 2B DEC HL ;Zeiger -1 4D0B 20 F9 JR NZ,4D06 ;wenn nein 4D0D 2F CPL ;alten 4D0E 23 4D0F 77 INC HL ;Spei eherinhalt 4D10 22 A9 43 LD (HL),A ;zurückschreiben LD (43A9),HL ;höchste RAM-Adresse nach 43A9 4D13 22 49 40 LD (4049),HL ;und nach 4049 (HIMEM) Uhrzeit + Datum nach 4041-4046 zurück 4D16 21 AB 43 4D19 3E A5 LD HL,43AB ;war NEWD0S/80 oder GDOS LD A,A5 ;schon vor dem 4D1B BE CP (HL) jRESET aktiv ? 4D1C 20 09 4D1E 23 JR NZ,4D27 ;wenn nein 4D1F 11 41 40 INC HL ;wenn ja: 4D22 01 06 00 LD DE,4041 ;Uhrzeit + Datum LD BC,0006 ;aus dem Buffer 43AC-43B1 4D25 ED BO LDIR jnach 4041-4046 übertragen 4D27 FD 21 80 PDRIVE-Sector von Drive 0 laden**<br>LD 1Y.4380 : Zeiger au **LD IY,4380 ;Zeiger auf 4300 - 43FF**

 $\mathbb{Z}^4$ 

 $\ddot{\phantom{1}}$ 

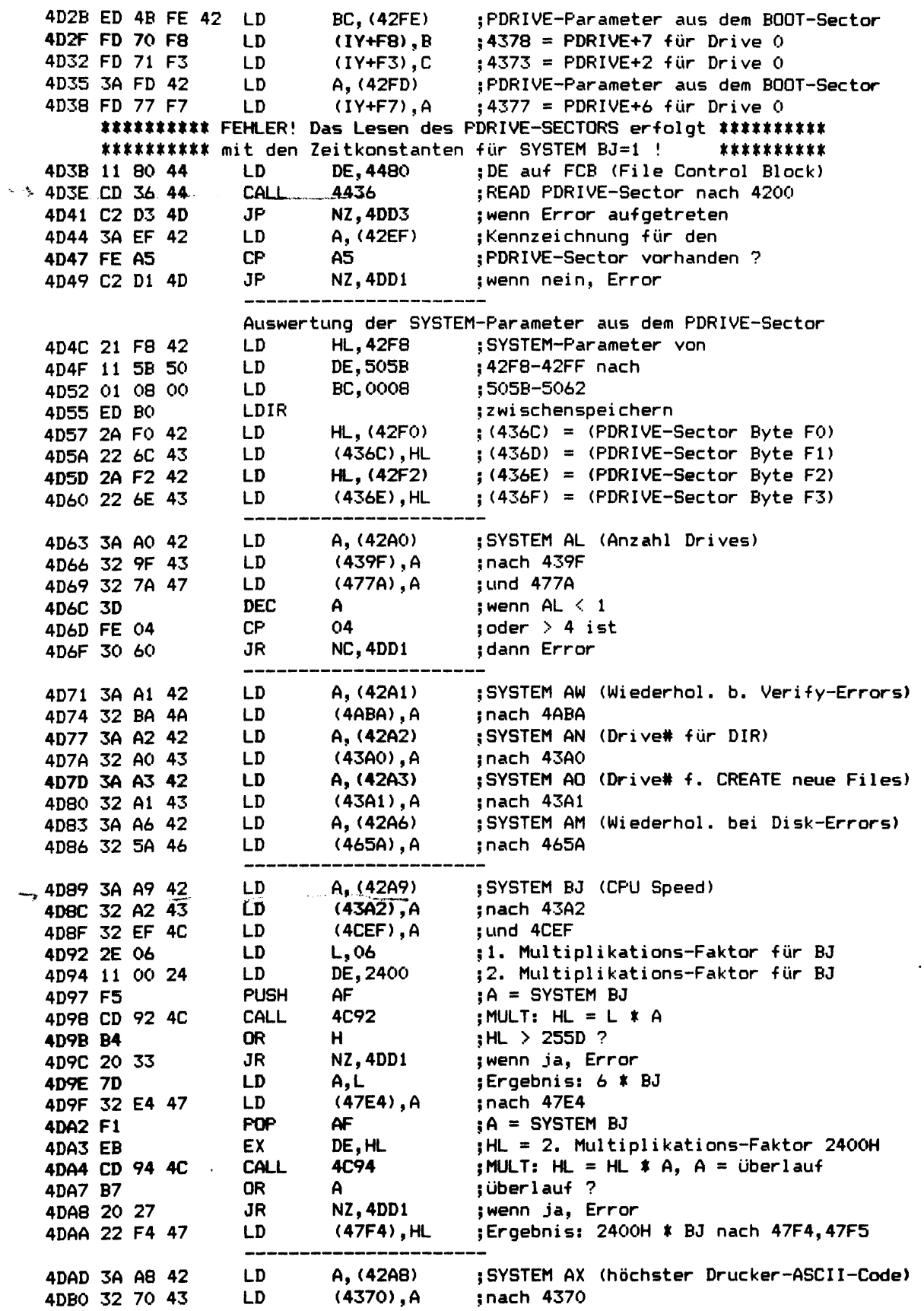

---------------

------------------------

**4DB3 2A 49 40 LD HL,(4049) ; HL = (HIMEM) 4DB6 ED 5B DO 42 LD**<br> **4DBA 7A**<br> **4DBA 7A**<br> **4DBB B3**<br> **4DBB B3**<br> **4DBC 28 06**<br> **4DBC 28 06**<br> **4DBC 28 06**<br> **4DBC 3R**<br> **4DC4**<br> **4DBC 3R**<br> **4DC4**<br> **4PDBC 306**<br> **4DBC**<br> **4DBC**<br> **4DBC**<br> **4DBC**<br> **4DBC 4DBA 7A LD A, D ;ist SYSTEM AP 4DBB B3 OR E ; = OOOOH ? 4DBC 28 06 JR Z,4DC4 ;wenn ja 4DBE B7 OR A ;ansonsten:** 4DBF ED 52 SBC HL, DE ;ist SYSTEM AP > HIMEM ?<br>4DC1 38 01 JR C, 4DC4 ;wenn ja **4DC1 38 01 JR C,4DC4 ;wenn ja 4DC3 EB EX DE, HL ;HL = SYSTEM AP 4DC4 22 49 40 LD (4049),HL jnach HIMEM speichern Auswertung der PDRIVE-Parameter aus dem PDRIVE-Sector 4DC7 AF XOR A ;Zähler = 0 4DC8 11 71 43 LD DE,4371 ; Zeiger aut 1. PDRIVE-Block im RAM 4DCB DD 21 00 42 LD IX,4200 ; Zeiger au-f 1. PDRIVE-Block im But-fer 4DCF 18 06 JR 4DD7 ;weiter bei 4DD7 Fehlerbehandlung 4DD1 3E 27 LD A, 27 ;Fehlercode "ILLEGAL INITIALISATION DATA ;ON SYSTEM DISKETTE" 4DD3 F5 PUSH AF ;Fehlercode retten 4DD4 3E 46 LD A, 46 ;Code tür SYS4/SYS 4DD6 EF RST 28 ;SYS-File laden und starten Fortsetzung: Auswertung der PDRIVE-Parameter 4DD7 01 OA 00 LD BC,000A ;Anzahl Bytes pro PDRIVE-Block = 10D** 4DDA F5 PUSH AF **;sind schon soviele PDRIVE-Blocks über-**<br> **4DDB FD BE 1F** CP (IY+1F) ;tragen, wie (439F) SYSTEM AL angibt ?<br>
4DDE 30 05 JR NC,4DE5 ;wenn ja<br>
4DE0 DD F5 PIRP 17 **-\*>4DDB FD CP (IY+1F) tragen, wie (439F) SYSTEM AL angibt ? 4DDE 30 JR NC,4DE5 ;wenn ja 4DE2 El POP HL ;aus dem Disk-Butter 4DE0 DD E5 PUSH IX ;ansonsten nächsten PDRIVE-Block 4DE3 ED BO LDIR ;nach 4371/437B/4385/438F übertragen 4DE5 DD 7E 02 LD A,(IX+02) ;sind die PDRIVE-Parameter tür 4DE8 E6 1C AND 1C ;dieses Lautwerk tehlerhatt ? 4 DE A 28 E5 JR Z,4DD1 ;wenn ja, Error \* ;**Zeiger im Disk-Buffer auf den<br>;nächsten PDRIVE-Block setzen<br>;?\*\*\*\*== ? **4DEE DD 09 ADD IX,BC ;nächsten PDRIVE-Block setzen 4DF0 Fl POP AF ;Zähler t. schon erledigte PDRIVE-Blocks 4DF1 3C INC A ;Zähler +1 4DF2 FE OA CP OA ;schon 10D PDRIVE-Blocks bearbeitet ? 4DF4 38 El JR C ,4DD7 ;wenn nein Weitere Bearbeitung der SYSTEM-Parameter 4DF6 3A FA 42 LD A,(42FA) ;SYSTEM BN=Y ? 4DF9 CB 7F BIT 7,A ; (Data Adress Mark von Model III) 4DFB 28 05 JR Z,4E02 ;wenn nein 4DFD 3E AB LD A, AB ;neuer WRITE-SECTOR Beteh1 tür FDC 4DFF 32 3D 46 LD (463D),A ;nach 463D 4E02 ED 4B F8 42 LD BC,(42F8) ;di verse SYSTEM-Parameter nach BC 4E06 ED 5B 6C 43 LD DE, (4360 ;di verse SYSTEM-Parameter nach DE 4EÖA CB 73 BIT 6,E ;SYSTEM AB=Y ? (RUN-ONLY Modus) 4E0C 28 08 JR Z,4E16 ;wenn nein 4E0E FD CB E9 D6 SET 2, (IY+E9) ;SET 2,(4369) 4E12 FD CB ED B6 RES 6, (IY+ED) ;RES 6,(436D) => SYSTEM BC=N** -------**4E16 CB 41 BIT 0,C ;SYSTEM AU=Y ? (Tastatur mit Repeat) 4E18 28 OE JR Z,4E28 ;wenn nein**

 $\ddot{\phantom{a}}$ 

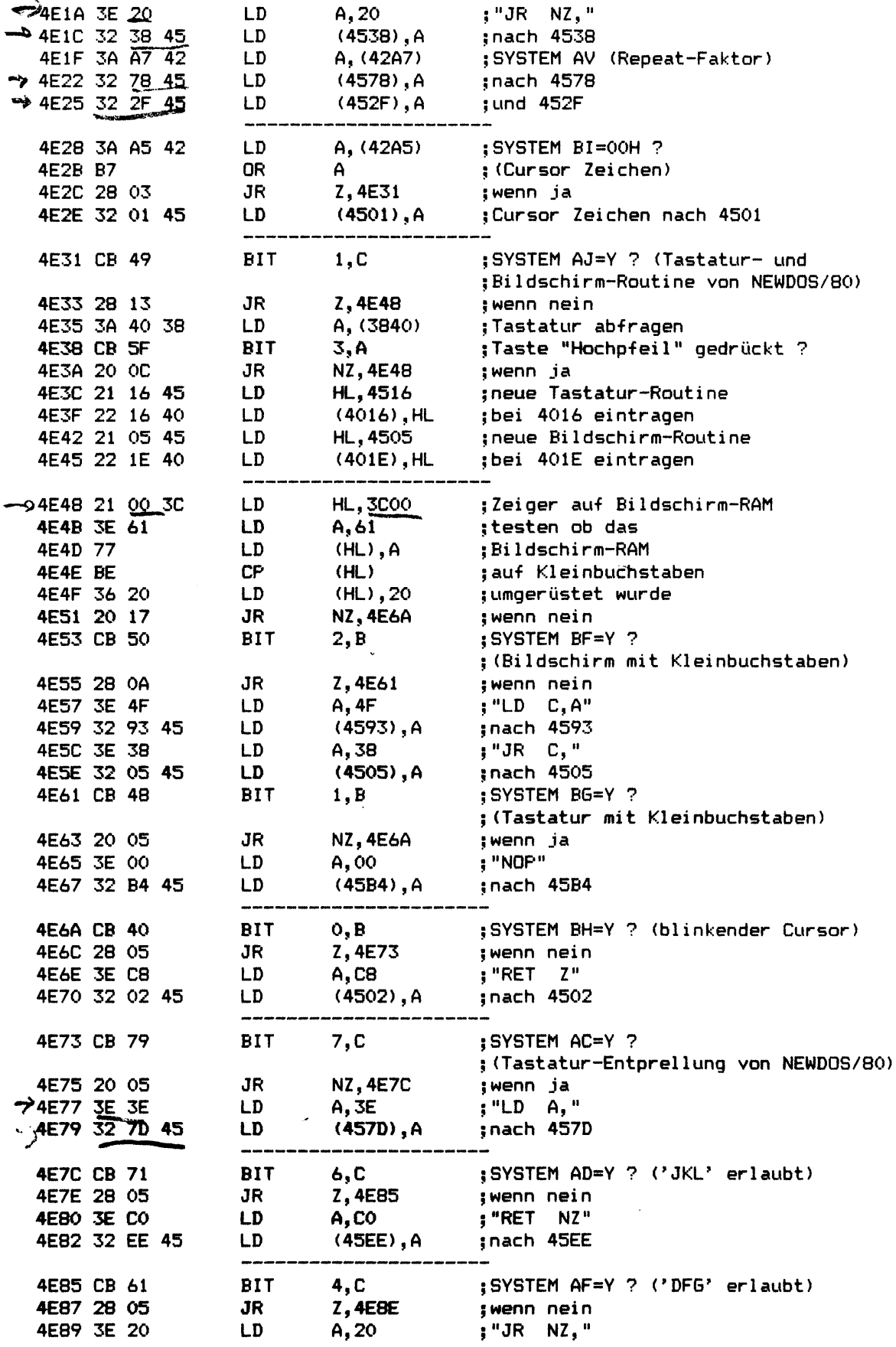

j

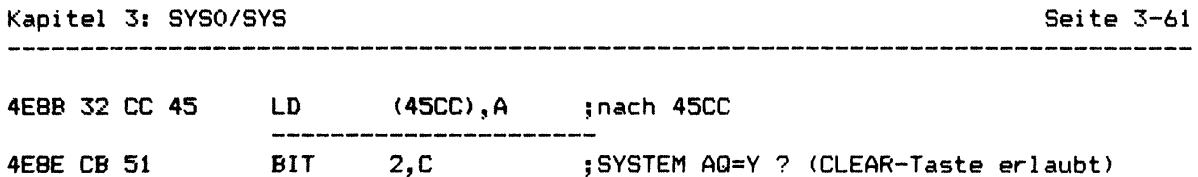

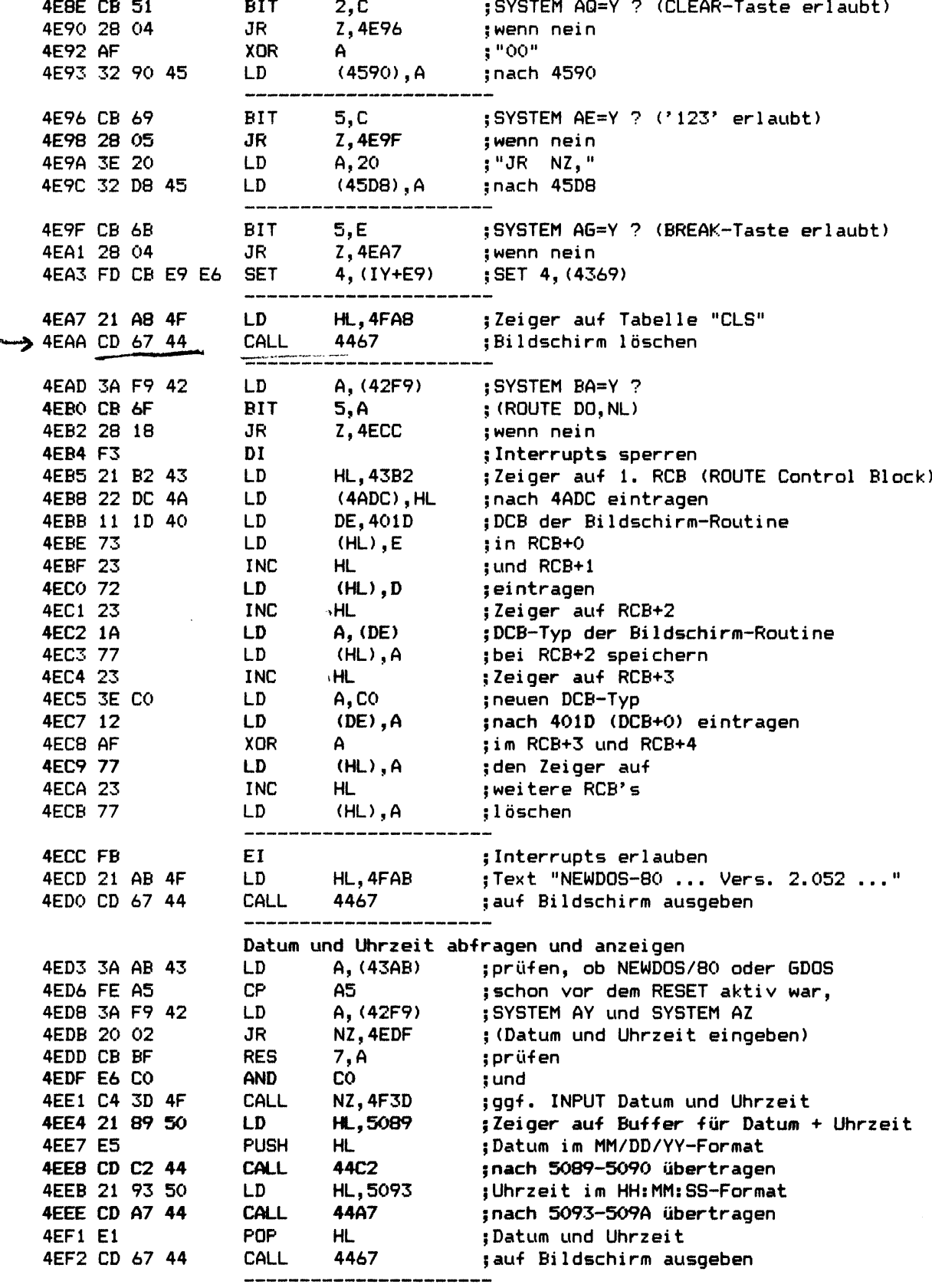

 $\sim$   $\sim$ 

 $\hat{\mathbf{v}}$ 

 $\langle\cdot,\cdot\rangle$ 

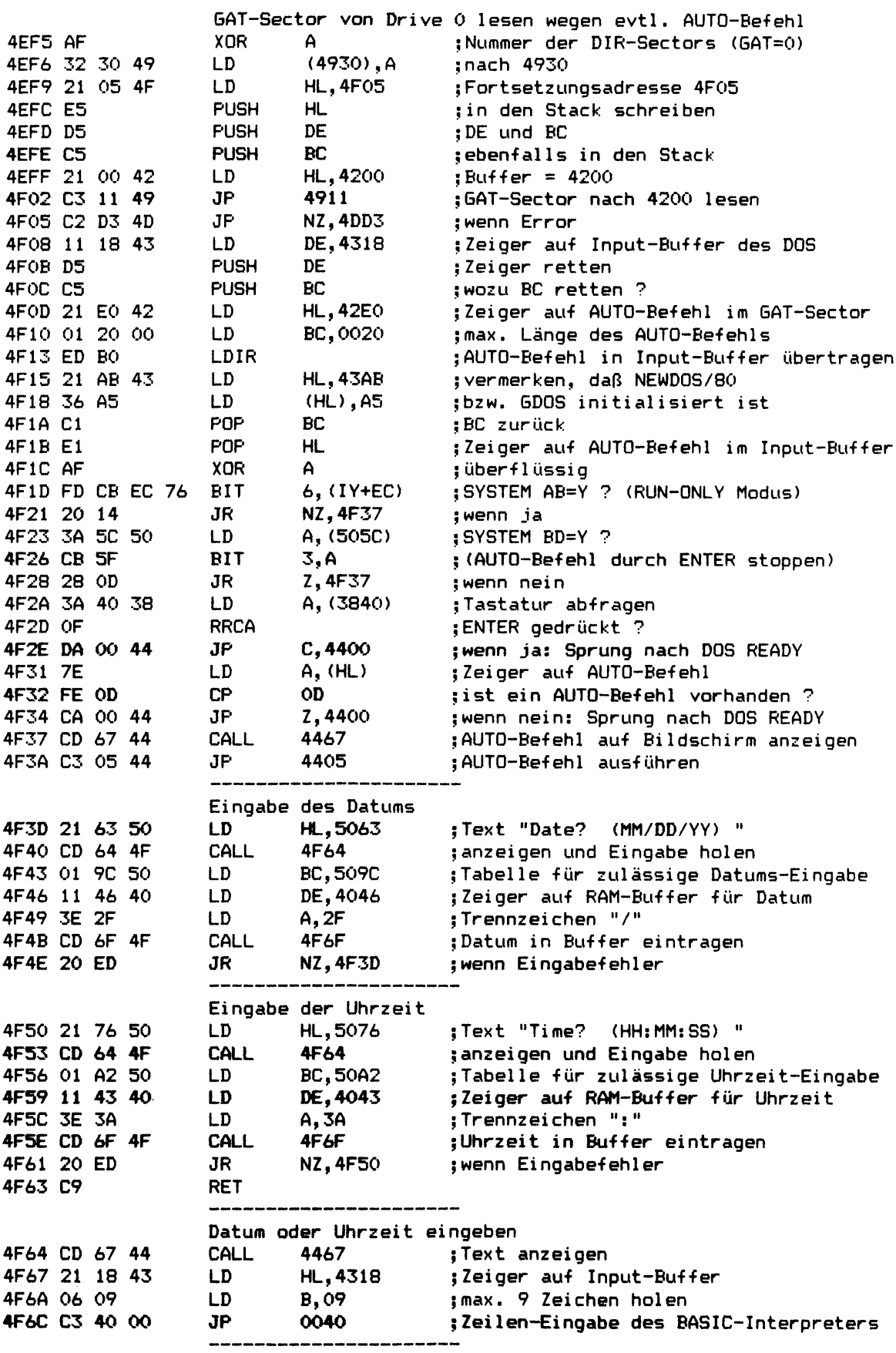

 $\overline{\mathbb{C}}$ 

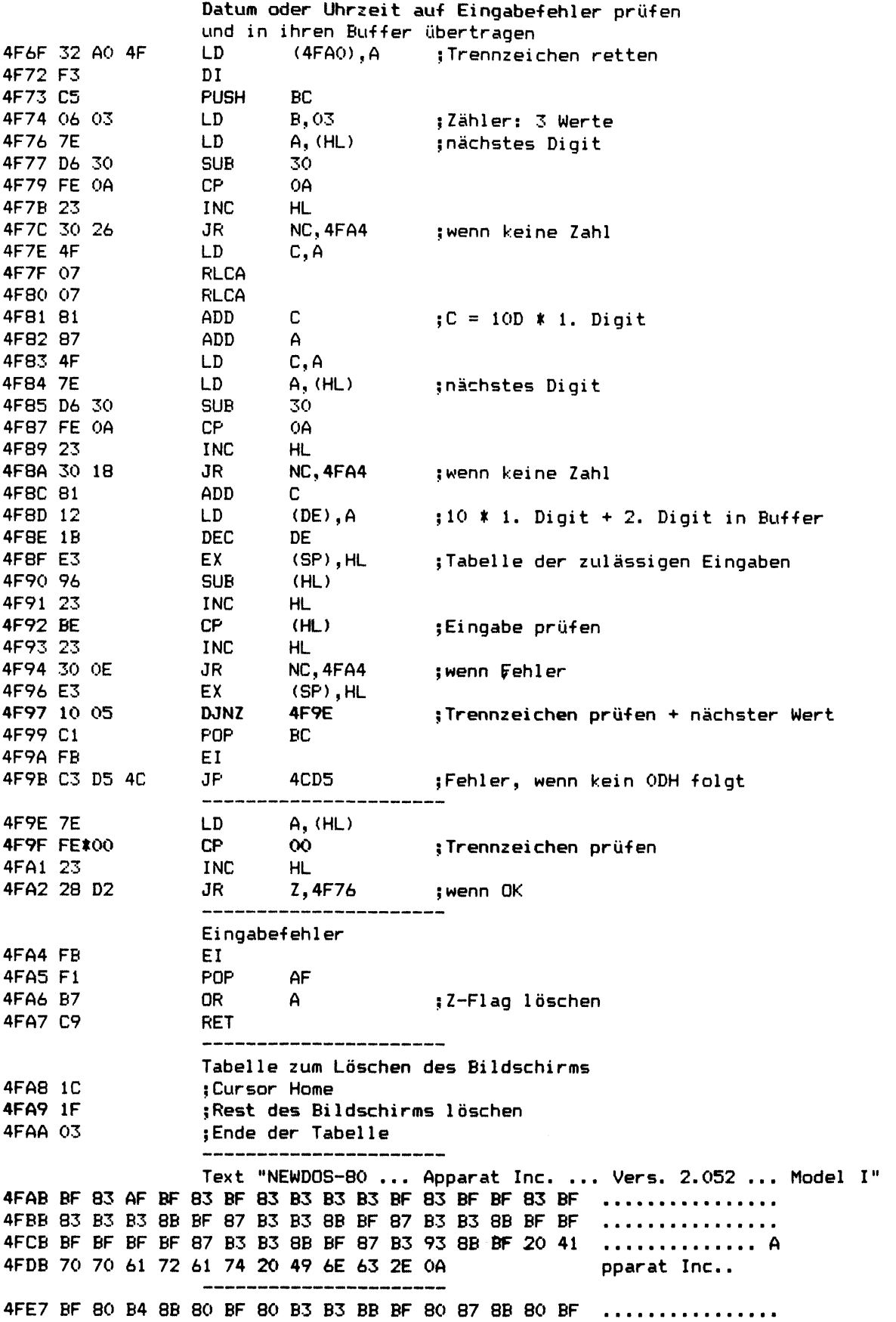

**51D8 00 00 00**

 $\mathbf{10}$ 

**3.2 Unterprogramme und Ansprungadressen**

**Betriebssysteme: NEWDOS/80 Version 2 für TRS-80 Model I, GDOS für Genie I,II, IIs,III,Ills**

**Die Unterprogramme und Ansprungadressen anderer Betriebssysteme finden Sie in Kapitel 9.**

### **Nach Adressen sortiert:**

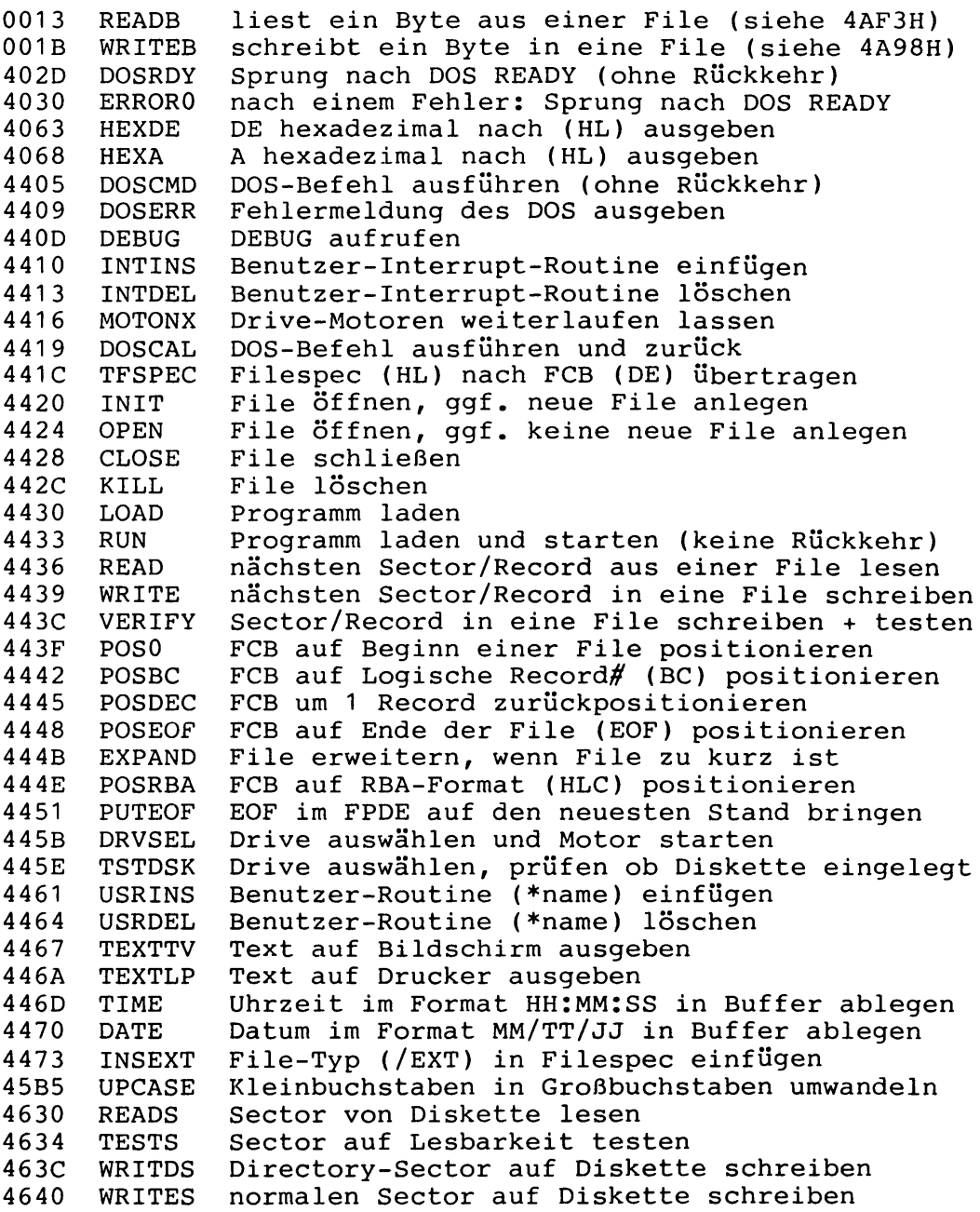

# **Kapitel 3: SYSO/SYS Seite 3-66**

 $\epsilon$ 

 $\ddot{\phantom{1}}$ 

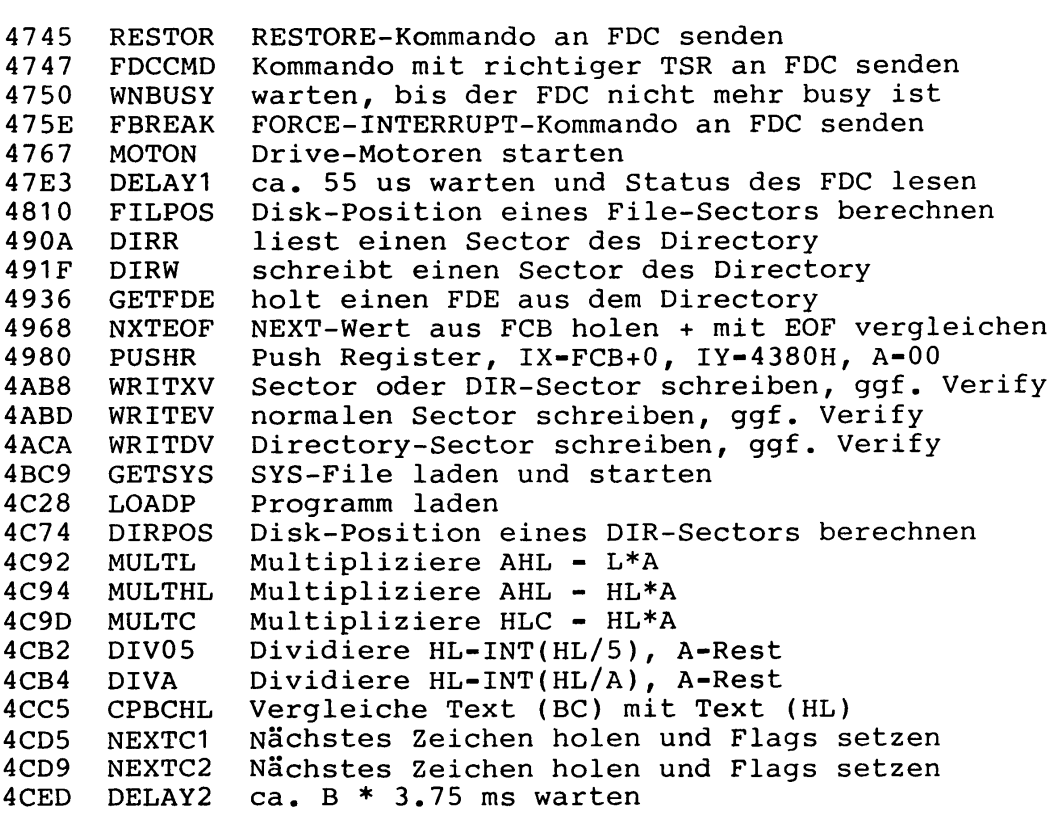

**Alphabetisch sortiert:**

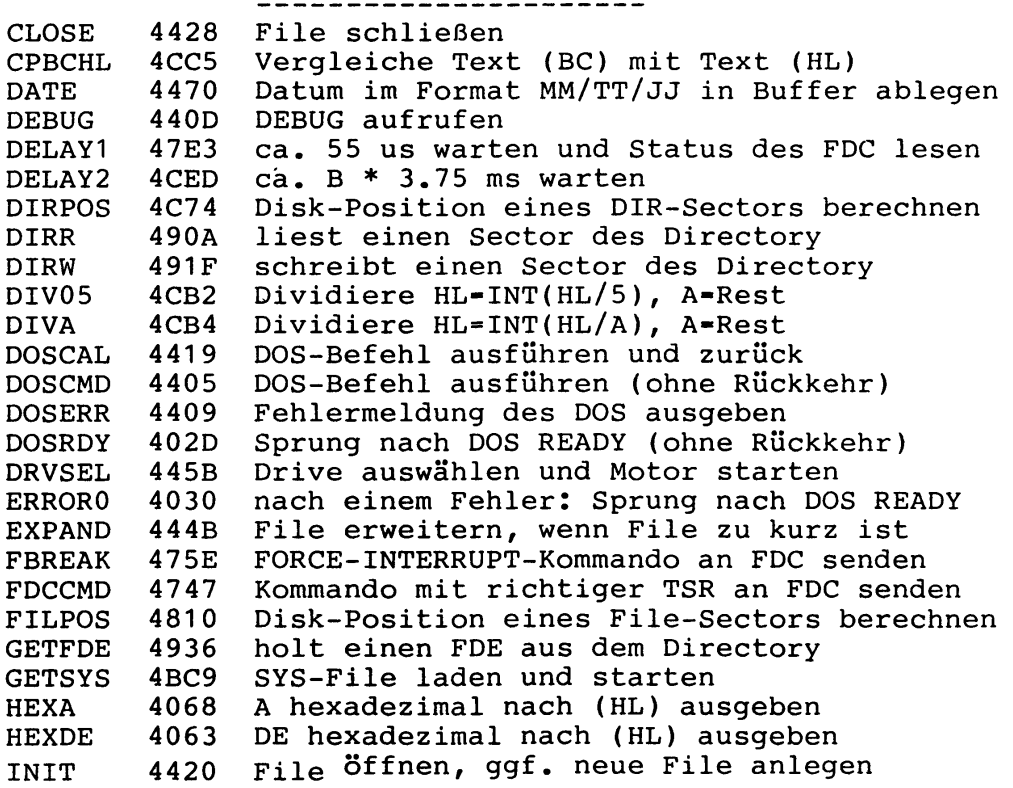

**Kapitel 3: SYSO/SYS Seite 3-67**

 $\mathcal{A}^{\text{max}}_{\text{max}}$ 

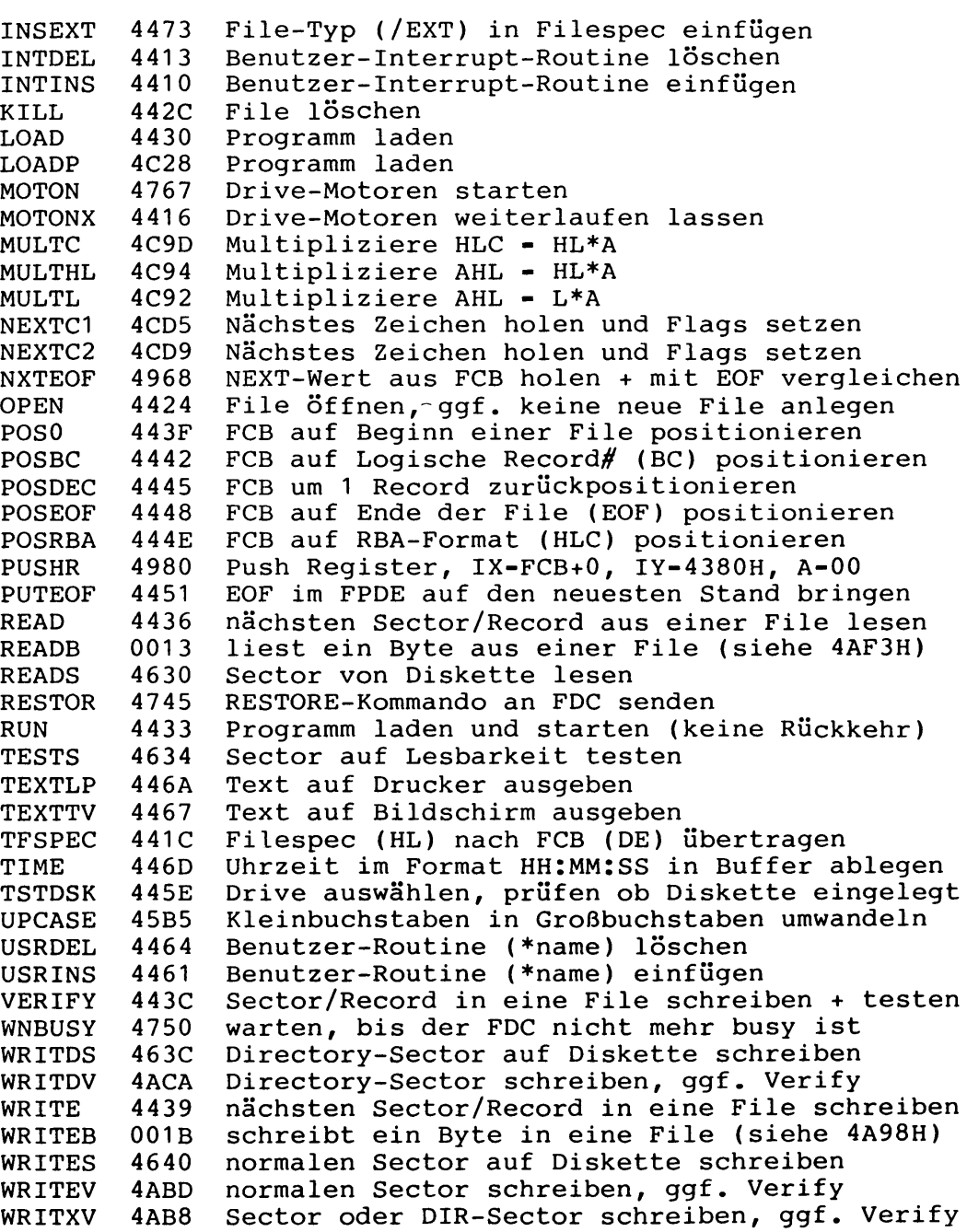

 $\mathcal{L}$ 

 $\sim$   $\sim$ 

 $\overline{\phantom{a}}$ 

 $\langle \cdot \rangle_{\rm{L}}$ 

 $\mathcal{L}$ 

 $\mathfrak{f}$ 

 $\begin{split} \frac{d}{dt} \left( \mathbf{Y} \right) & = \frac{d}{dt} \left( \mathbf{Y} \right) \left( \mathbf{Y} \right) \\ & = \frac{d}{dt} \left( \mathbf{Y} \right) \left( \mathbf{Y} \right) \left( \mathbf{Y} \right) \\ & = \frac{d}{dt} \left( \mathbf{Y} \right) \left( \mathbf{Y} \right) \left( \mathbf{Y} \right) \left( \mathbf{Y} \right) \\ & = \frac{d}{dt} \left( \mathbf{Y} \right) \left( \mathbf{Y} \right) \left( \mathbf{Y} \right) \left( \mathbf{Y} \right) \$ 

 $\label{eq:2.1} \frac{1}{\sqrt{2\pi}}\int_{0}^{\infty}\frac{1}{\sqrt{2\pi}}\left(\frac{1}{\sqrt{2\pi}}\right)^{2\alpha} \frac{1}{\sqrt{2\pi}}\,d\mu$ 

 $\ddot{\phantom{a}}$ 

 $\chi_{\rm{eff}}$  .

 $\sim 10^{-11}$ 

**Kapitel 3: SYSO/SYS Seite 3-68**

sie\*\*\*\*\*\*\*\*\*\*\*\*\*\*\*\*\*\*\*\*\*\*\*\*\*\*\*\*\*\*\*\*\*\*\*\*\*\*\*\*\*\* **\* Kapitel 4: SYSTEM- und PDRIVE-Parameter \* \*\*\*\*\*\*\*\*\*\*\*\*\*\*\*\*\*\*\*\*\*\*\*\*\*\*\*\*\*\*\*\*\*\*\*\*\*\*\*\*\*\*\***

**Der 3. Sector auf jeder Diskette enthält die SYSTEM- und PDRIVE-Parameter des Betriebssystems und heißt daher auch PDRIVE-Sector. Er wird in NEWDOS/80 und GDOS dadurch gekennzeichnet, daß er im Sector-relativen Byte EFH den Wert A5H enthält.**

**Bei GDOS-Disketten ist außerdem in den relativen Bytes EOH bis EEH die Meldung 'Trommeschläger' gespeichert. Unter GDOS für Genie III und Ills befinden sich zusätzlich in den Bytes COH bis CFH die Werte für die Initialisierung des CRT-Controllers.**

**4.1 SYSTEM-Parameter** --------------------

**Betriebssysteme: NEWDOS/80 Version 2 für TRS-80 Model I GDOS für Genie I,II,IIs,III,Ills**

**Die folgende Tabelle zeigt, wie die SYSTEM-Parameter AA bis BN im PDRIVE-Sector und im RAM gespeichert werden.**

Für SYSTEM-Parameter, bei denen nur "N" oder "Y" möglich ist, wird nur 1 Bit zur Speicherung benutzt: "N" <=> "0" und  $\mathbb{I}^{\mathbf{w}}$   $\mathbb{Y}^{\mathbf{w}}$   $\longleftrightarrow$   $\mathbb{I}^{\mathbf{w}}$   $\mathbb{I}^{\mathbf{w}}$ .

**Einige SYSTEM-Parameter führen während der Initialisierung von SYSO zusätzlich noch an bestimmten Stellen im RAM Programmänderungen durch.**

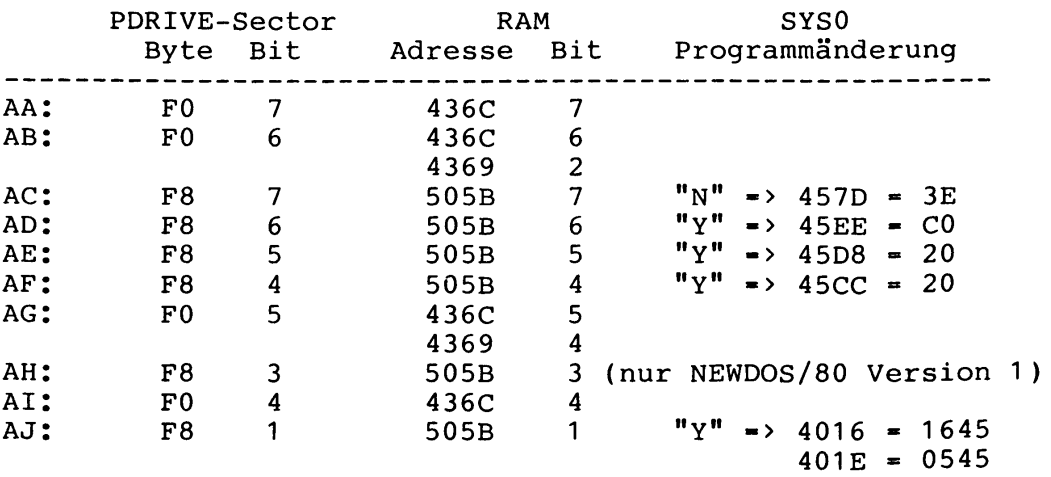

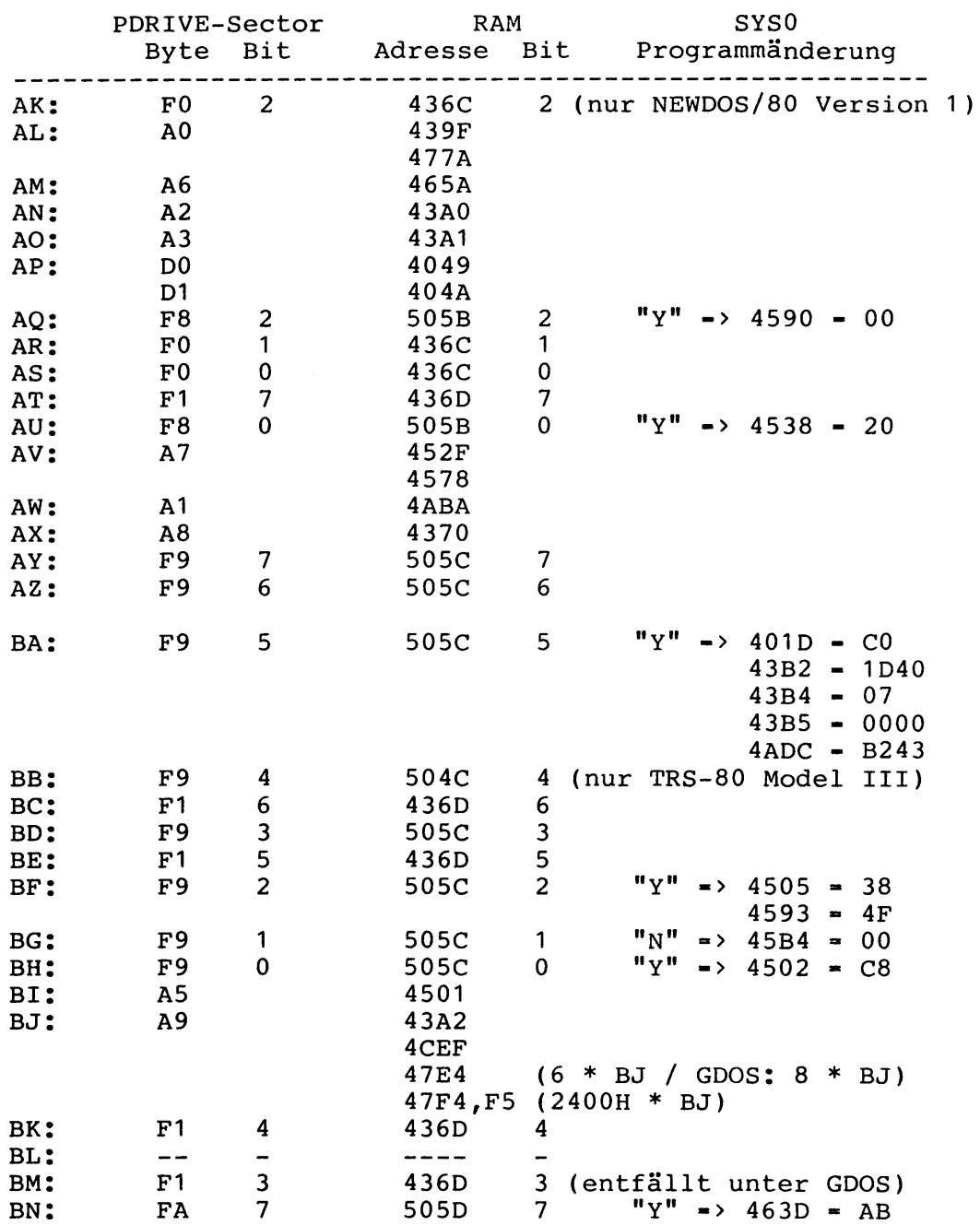

**Kapitel 4: SYSTEM- und PDRIVE-Parameter Seite 4-3 4.2 PDRIVE-Parameter Betriebssysteme: NEWDOS/80 Version 2 für TRS-80 Model I+III GDOS für Genie I,II,IIs,III,Ills In den ersten 160D Bytes des PDRIVE-Sectors sind die PDRIVE-Parameter der Drives 0 bis 9 gespeichert, wobei jeweils 16D Bytes pro Drive benutzt werden. Diese 16D Bytes haben folgende Bedeutung (in Klammern sind jeweils die deutschen Bezeichnungen von GDOS angegeben): Byte Bedeutung** 0 **DDSL "Default Directory Starting Lump" (SBIV)** 1 **2 3 4 5 6 7 Anzahl Lumps (Blocks) pro Diskette Bit 7: gesetzt wenn TI-H Bit** 6 **: gesetzt wenn TI-K Bit 5: gesetzt wenn TI-M TI-A TI-B TI-C TI-D TI-E ERROR \*) Bit 4:** 0 0 1 0 1 0<br>**Bit 3:** 0 1 0 1 0 0 **Bit 3:** 0 1 0 1 0 0<br> **Bit 2:** 1 1 0 0 1 0 **Bit** 2: 1 **\*) fehlerhafte PDRIVE-Parameter für dieses Laufwerk Bits 1,0: TSR "Track Stepping Rate" (SWZ) TC "Track Count" (SP) SPT "Sectors pro Track" (SEK) GPL "Grans pro Lump" (EIB) Auswahl 5.25 Zoll /** 8 **Zoll und SD / DD (wird nach 37EE geschrieben, siehe Kapitel 1.2.1) 00: TI-A/C 80: TI-B/E und TD-A/C/E/G (5.25 Zoll) CO: TI-B/E und TD-B/D/F/H** ( 8 **Zoll) nur für TRS-80 Model III: FC: TI-D und TD-A/C (5.25 Zoll und Single Density) FD: TI-D und TD-B/D** ( 8 **Zoll und Single Density) FE: TI-D und TD-E/G (5.25 Zoll und Double Density) FF: TI-D und TD-F/H** ( 8 **Zoll und Double Density) Bit 7:** 8 **Zoll (1) oder 5.25 Zoll (0)** Bit 6: Diskette doppelseitig (1) oder einseitig (0) **Bit 5: ./. Bit 4: gesetzt wenn TI-I oder TI-M (Sect# ab 1) Bit 3: ./. Bit 2: gesetzt wenn TI-L Bit 1: gesetzt wenn TI-J oder TI-K (Track# ab 1) Bit 0: Double (1) oder Single (0) Density**

**Kapitel 4: SYSTEM- und PDRIVE-Parameter Seite 4-4**

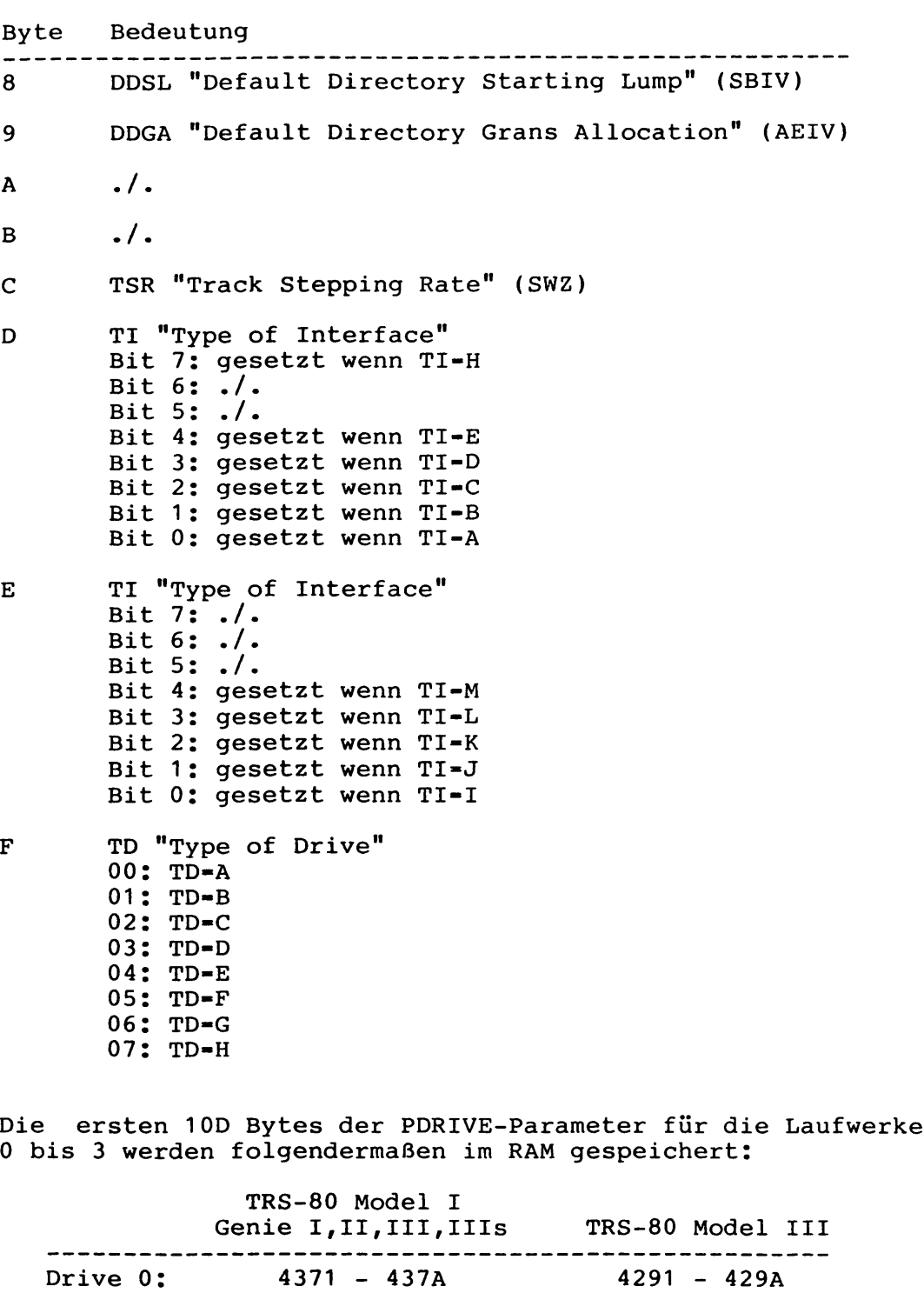

**Zusätzlich werden die ersten** 8 **Bytes des jeweils zuletzt ausgewählten Laufwerks im RAM bei 430A - 4311 gespeichert (TRS-80 Model III; 4280 - 4287).**

**Drive 1: 437B - 4384 429B - 42A4 Drive 2: 4385 - 438E 42A5 - 4 2 AE Drive 3: 438F - 4398 42AF - 42B8** **\*\*\*\*\*\*\*\*\*\*\*\*\*\*\*\*\*\*\*\*\*\*\*\*\*\*\*\*\*\*\*\*\*\*\*\*\*\*\*\*\*\*\*\*\* \* Kapitel 5: Die Befehlstabelle in SYS1/SYS \* \*\*\*\*\*\*\*\*\*\*\*\*\*\*\*\*\*\*\*\*\*\*\*\*\*\*\*\*\*\*\*\*\*\*\*\*\*\*\*\*\*\*\*\*\***

**Betriebssysteme: NEWDOS/80 Version 2 für TRS-80 Model I NEWDOS/80 Version 2 für TRS-80 Model III GDOS für Genie I,II,IIs GDOS für Genie III GDOS für Genie Ills**

**Die Befehlstabelle in SYS1/SYS nimmt eine weitere zentrale Stelle in NEWDOS/80 und GDOS ein. Sie enthält sämtliche Befehle, und von welcher SYS-File jeder Befehl ausgeführt wird. Zusätzlich gibt es für jeden Befehl eine** 8 **-Bit-Maske, die spezielle Eigenschaften einiger Befehle anzeigt.**

**Die hier ausgedruckten Tabellen haben folgenden Aufbau:**

- **Adresse in der Tabelle in SYS1/SYS, wo der Befehl steht**
- **ein (\*), wenn der Befehl unter MINI-DOS verboten ist**
- **Name des Befehls**
- **die SYS-File, die den Befehl ausführt**
- **die Einsprung-Bedingungen für diese SYS-File in Register A und C**
- **eine** 8 **-Bit-Maske, die folgende Bedeutung hat: Bit 7: wenn gesetzt, muß für diesen Befehl eine File geöffnet werden, siehe Bit** 6 Bit 6: wenn gesetzt, darf dafür ggf. auch eine neue File **angelegt werden Bit 5: wenn gesetzt, benötigt dieser Befehl 2 Filespecs Bit 4: wenn gesetzt, dürfen dem Befehl (ausgenommen Filespecs gemäß Bit 7+5) keine Parameter folgen Bit 3: wenn gesetzt, wird der Zeiger auf weitere Parameter in den Stack geschrieben Bit 2: ./. Bit 1: wenn gesetzt: wenn die File gemäß Bit 7 keinen Typ hat, bekommt sie den Typ /JCL (GDOS: /JOB) Bit 0: wenn gesetzt: wenn die File gemäß Bit 7 keinen**
	- **Typ hat, bekommt sie den Typ /CMD**

**5.1 Befehlstabelle NEWDOS/80 Version 2 für TRS-80 Model I**

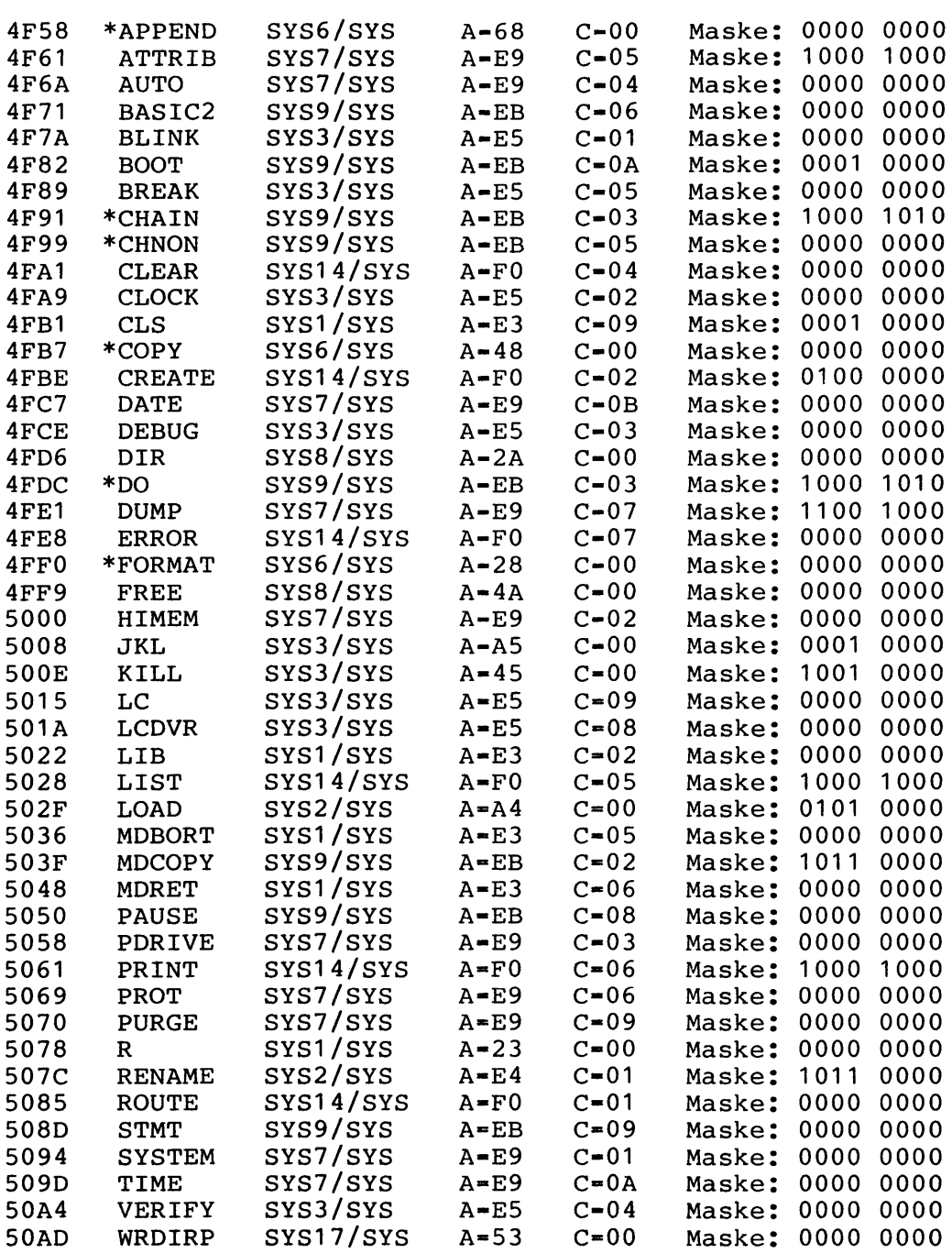
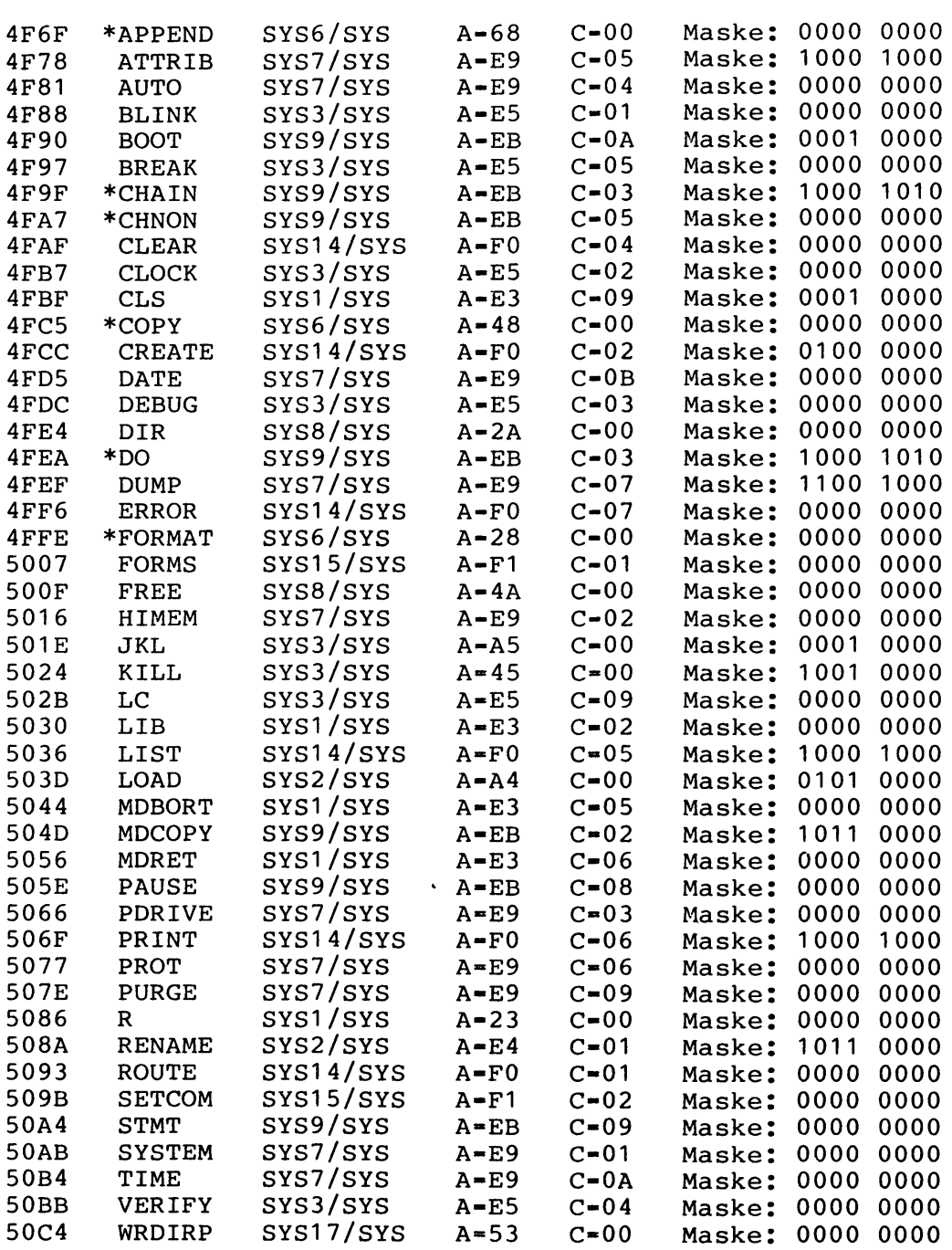

 $\sim$ 

**5.3 Befehlstabelle GDOS für Genie 1,11,11s**

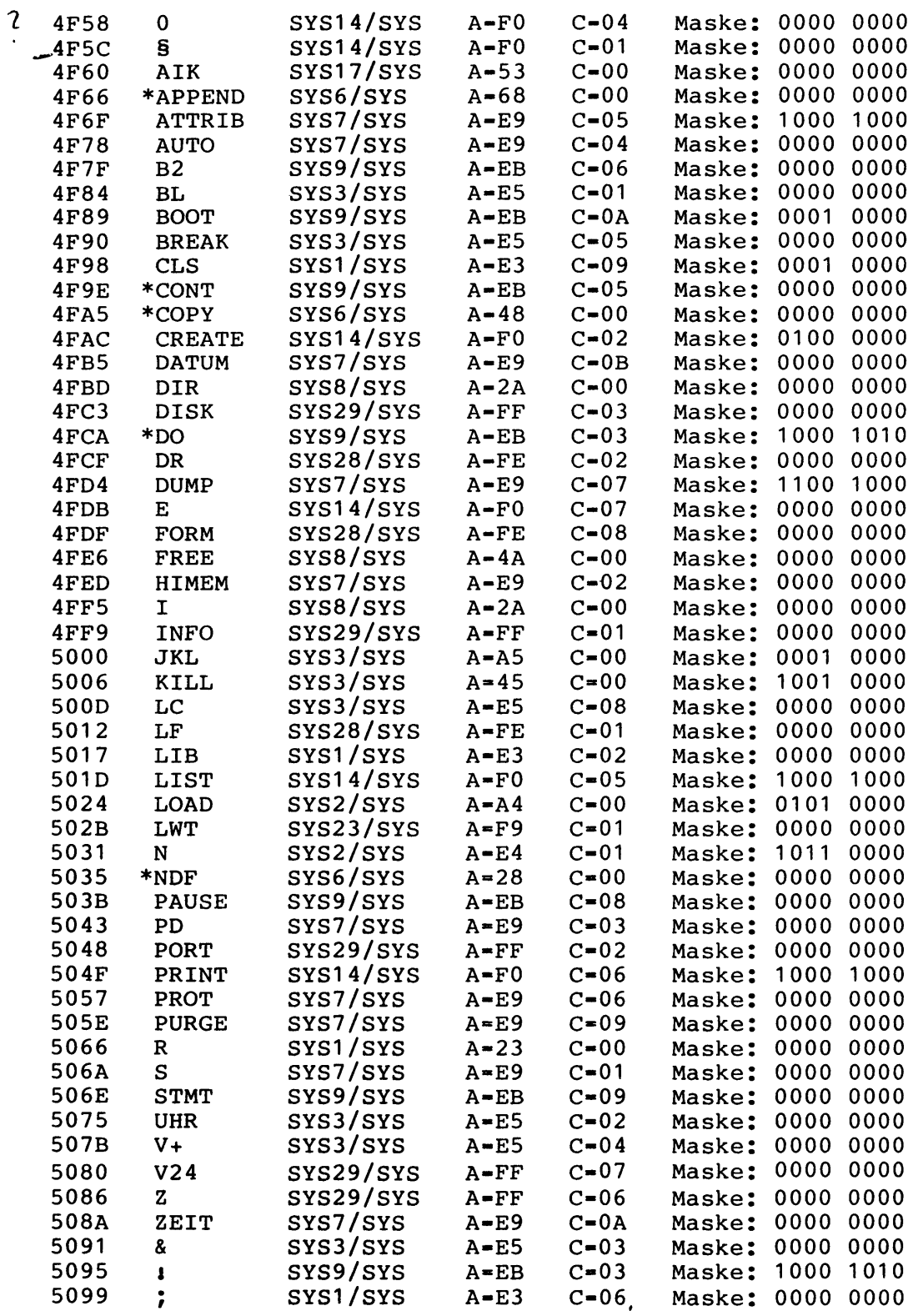

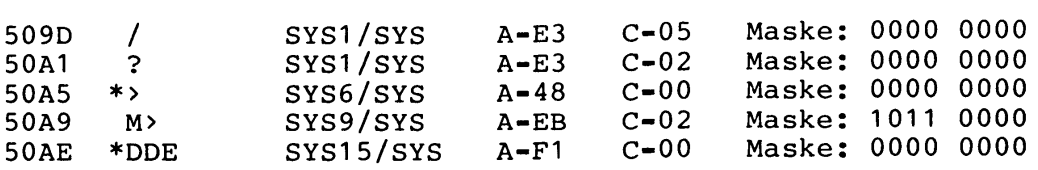

### **5.4 Befehlstabelle GDOS für Genie III**

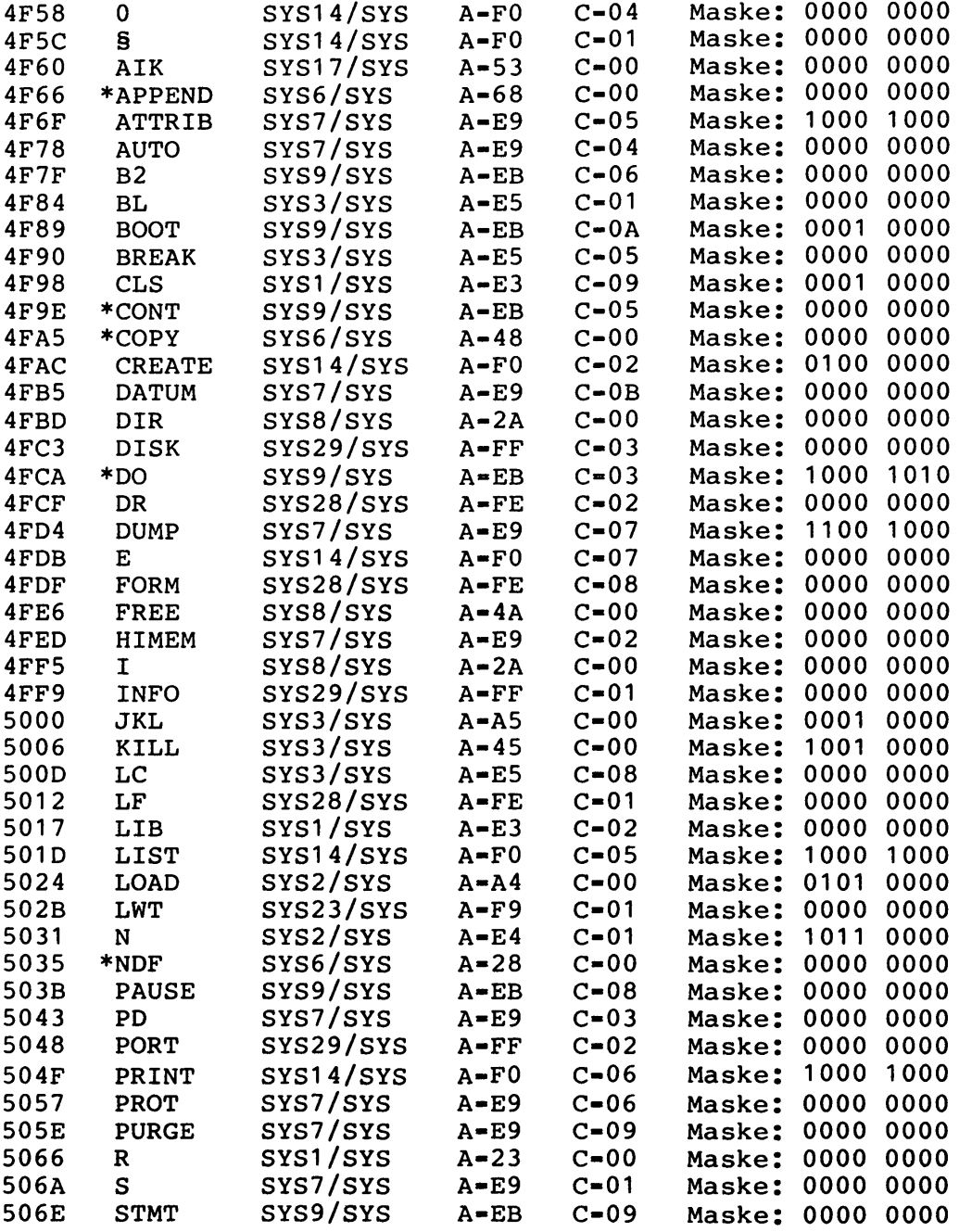

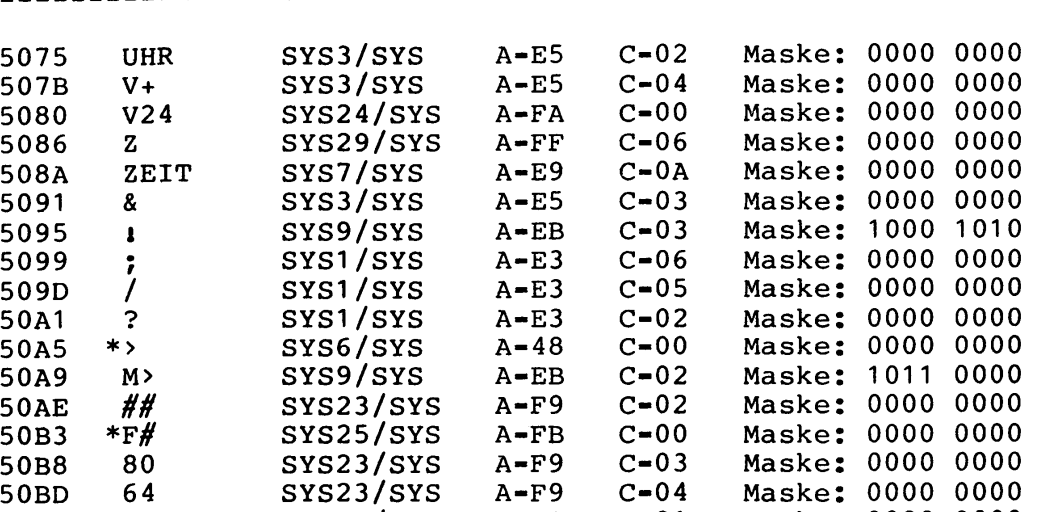

**50C2 DDE SYS15/SYS A-F1 C—01 Maske** <sup>0000</sup> <sup>0000</sup>

## **5.5 Befehlstabelle GDOS für Genie Ills**

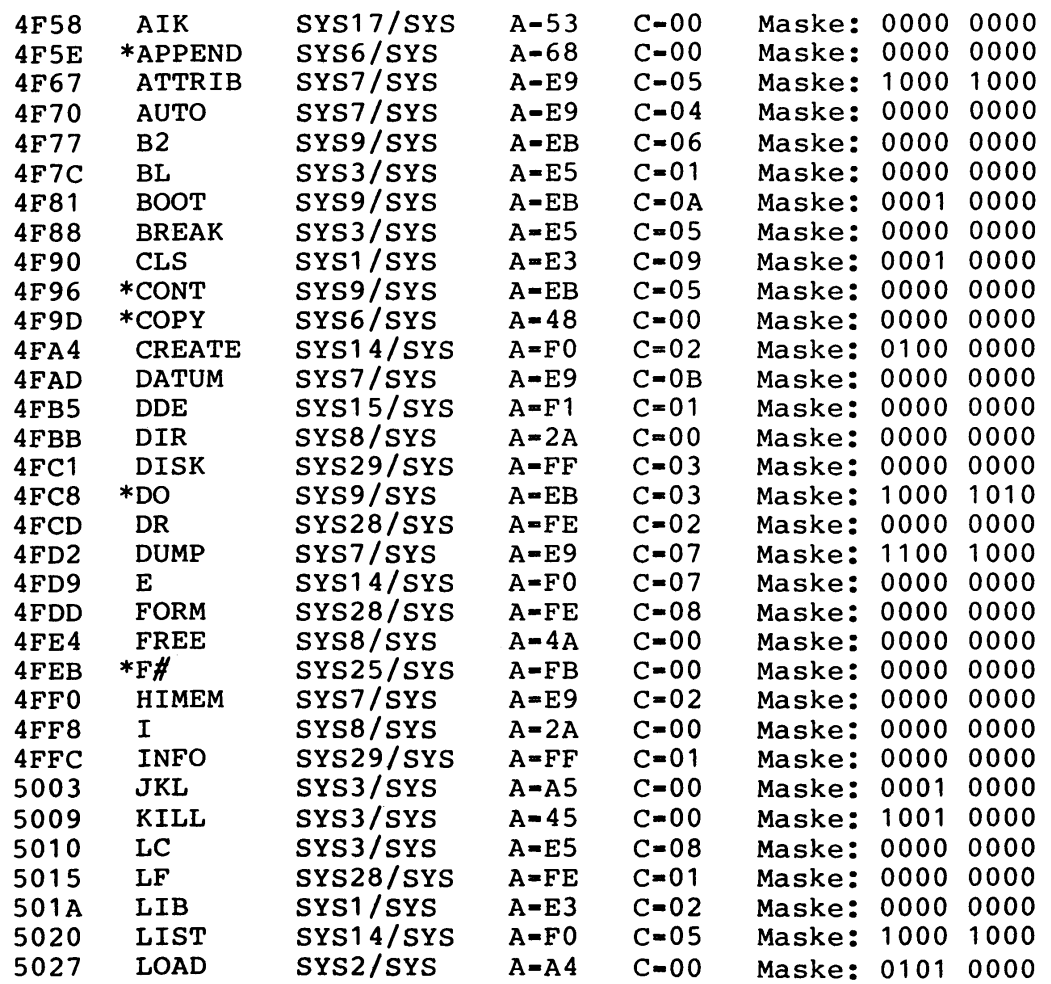

 $\bar{\star}$ 

 $\mathcal{L}^{\text{max}}_{\text{max}}$  .

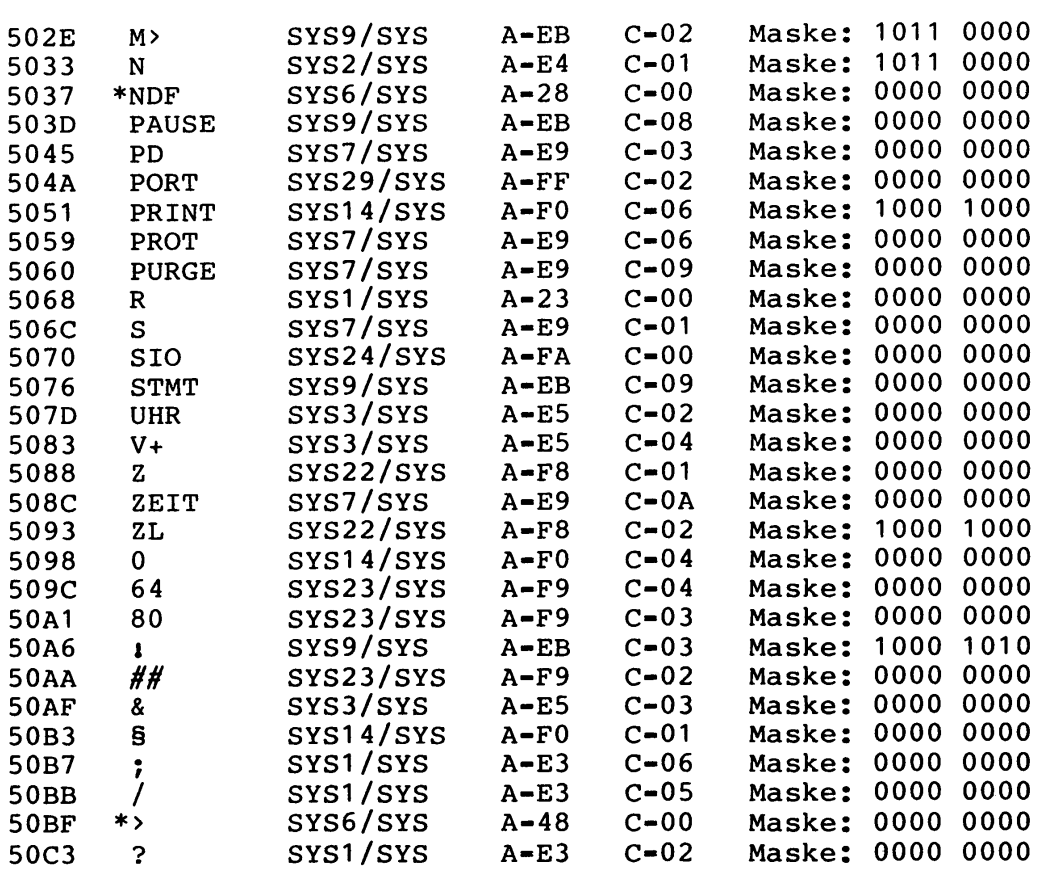

**\*\*\*\*\*\*\*\*\*\*\*\*\*\*\*\*\*\*\*\*\*\*\*\*\*\*\*\*\*\*\*\*\*\*\*\*\*\*\*\*\*\*\*\*\*\*\* \* Kapitel** 6 **: Die Parametertabelle in SYS**6 **/SYS \* \*\*\*\*\*\*\*\*\*\*\*\*\*\*\*\*\*\*\*\*\*\*\*\*\*\*\*\*\*\*\*\*\*\*\*\*\*\*\*\*\*\*\*\*\*\*\***

**Betriebssysteme: NEWDOS/80 Version 2 für TRS-80 Model I+III GDOS für Genie 1,11,113,111,1113**

**Die Parametertabelle in SYS**6 **/SYS enthält alle Parameter, die für die verschiedenen COPY- und FORMAT-Befehle in NEV7DOS/80 und GDOS zulässig sind, sowie diverse Bits und Bytes variabler Länge, um spezielle Eigenschaften einiger Parameter erkennen und bearbeiten zu können. Das Verständnis dieser Tabelle ist .eine grundlegende Voraussetzung, um sich in SYS**6 **zurechtzufinden.**

**Die hier ausgedruckten Tabellen haben folgenden Aufbau:**

- **Tabellenadresse in SYS**6 **/SYS, wo der Parameter steht**
- **Name des Parameters**
- 
- **eine** 8 **-Bit-Maske, die folgende Bedeutung hat: Bit 7: ist immer gesetzt Bit** 6 **: wenn gesetzt: Parameter für FORMAT erlaubt Bit 5: wenn gesetzt: Parameter für COPY 5+6 erlaubt Bit 4: wenn gesetzt: es folgt eine 16-Bit-Adresse, die durch einen CALL aufgerufen werden muß Bit 3: wenn gesetzt: Parameter für COPY 1-4 erlaubt Bit 2: wenn gesetzt: es folgt eine 32-Bit-Maske, die angibt, welche der Bits im Bereich 5994H - 5997H nicht gesetzt sein dürfen, um unzulässige Kombinationen von Parametern auszuschließen. Bits 1+0: ergibt nach Addition von 5994H eine Adresse im Bereich 5994H - 5997H, in der das Bit gesetzt werden muß, das auch in dem folgenden Byte gesetzt ist**
- **eine Adresse und das Bit, welches bei der Eingabe dieses Parameters gesetzt wird**
- **ggf. eine 32-Bit-Maske gemäß Bit 2 der o.g.** 8 **-Bit-Maske**
- **ggf. eine CALL-Adresse gemäß Bit 4 der o.g.** 8 **-Bit-Maske**

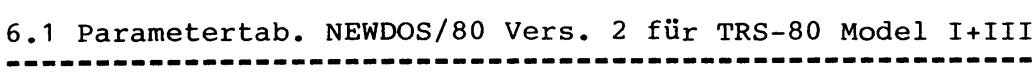

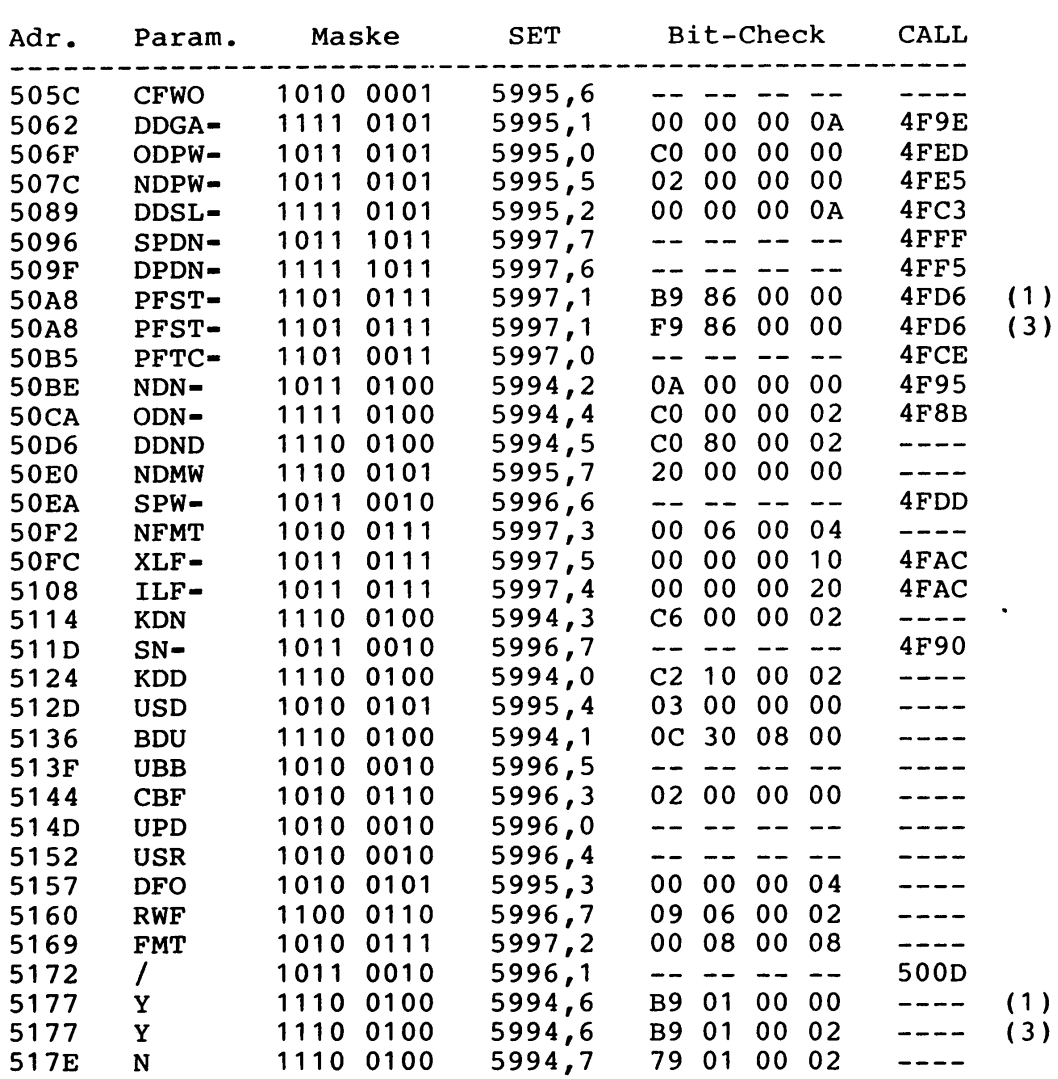

**(1) nur für TRS-80 Model I (3) nur für TRS-80 Model III**

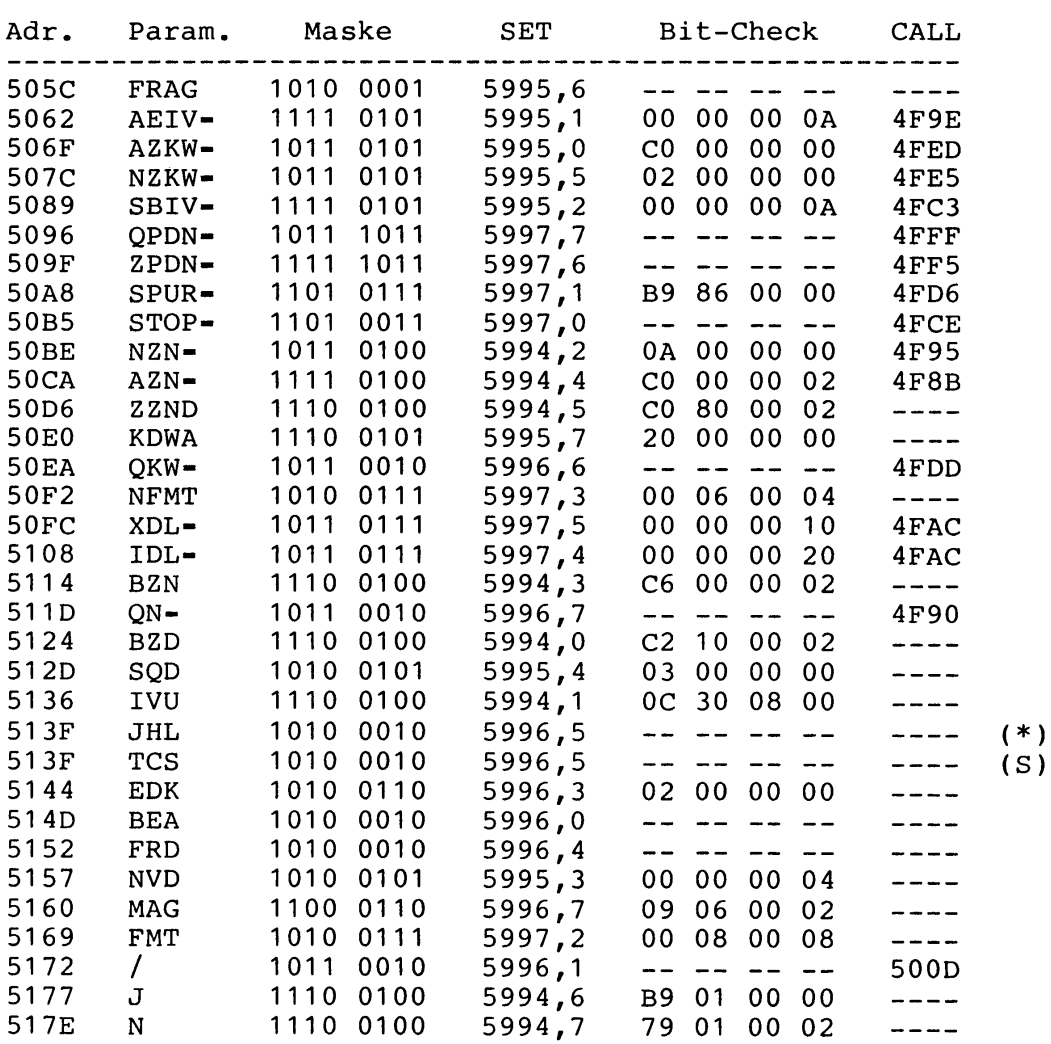

**6.2 Parametertabelle GDOS für Genie I,II,IIs,III,Ills**

**(\*) nur für Genie I,II,IIs,III (S) nur für Genie Ills**

 $\ddot{\phantom{a}}$ 

 $\hat{\boldsymbol{\cdot} }$  $\mathcal{A}^{\mathcal{A}}$  $\hat{z}$  $\sim$   $\sim$  $\mathbb{R}^2$  $\sim$   $\sim$  $\ddot{\phantom{a}}$  $\mathcal{L}$  $\mathcal{A}_1$  $\ddot{\phantom{a}}$  $\sim$  $\frac{1}{2}$  $\sim$  $\mathcal{L}_{\rm{max}}$  $\ddot{\phantom{0}}$  $\mathbb{Z}_p$  $\bar{\mathcal{A}}$  $\mathcal{L}_{\rm{max}}$  $\mathcal{A}^{\mathcal{A}}$  $\mathcal{A}^{\mathcal{A}}$  $\ddot{\phantom{a}}$  $\sim$ 

 $\bar{z}$ 

 $\mathcal{L}_{\mathcal{F}}$  and  $\mathcal{F}$ 

**\*\*\*\*\*\*\*\*\*\*\*\*\*\*\*\*\*\*\*\*\*\*\*\*\*\*\*\*\*\*\*\*\*\*\*\*\*\*\*\*\*\*\*\*\*\*\*\*\* \* Kapitel 7: SYS-Files und Aufbau des Directory \* \*\*\*\*\*\*\*\*\*\*\*\*\*\*\*\*\*\*\*\*\*\*\*\*\*\*\*\*\*\*\*\*\*\*\*\*\*\*\*\*\*\*\*\*\*\*\*\*\***

**Dieses Kapitel beschreibt Funktion und Einsprungbedingungen der SYS/Files, Aufbau und Struktur des Directory und von FCB's (File Control Blocks) sowie einige Fehler im DOS, die vielleicht noch nicht bekannt sind.**

**7.1 Die SYS-Files**

**Betriebssysteme: NEWDOS/80 Version 2 für TRS-80 Model I+III GDOS für Genie I,II,IIs,III,Ills \*)**

**\*) Die meisten hier gemachten Angaben gelten auch für die SYS-Files von GDOS, es werden jedoch nicht diejenigen SYS-Files beschrieben, die es nur in GDOS gibt.**

**In den SYS-Files sind alle Befehle und Funktionen des DOS untergebracht. Die meisten benutzen den RAM-Bereich 4D00H bis 51FFH und wechseln sich dort so ab, wie sie gerade gebraucht werden. Für das Laden und Starten von SYS-Files ist UP GETSYS (4BC9H) zuständig, siehe Kapitel 3.**

#### **7.1.1 RAM-Bereiche der SYS-Files**

\_\_\_\_\_\_\_\_\_\_\_\_\_\_\_\_\_\_\_\_\_\_\_\_\_\_\_\_\_\_\_\_\_

**Die folgende Tabelle gibt an, in welche RAM-Bereiche die einzelnen SYS-Files geladen und bei welcher Adresse sie gestartet werden sowie ihren EOF (End of File) - und zwar nicht den, der im Directory verzeichnet ist, sondern den wirklichen EOF:**

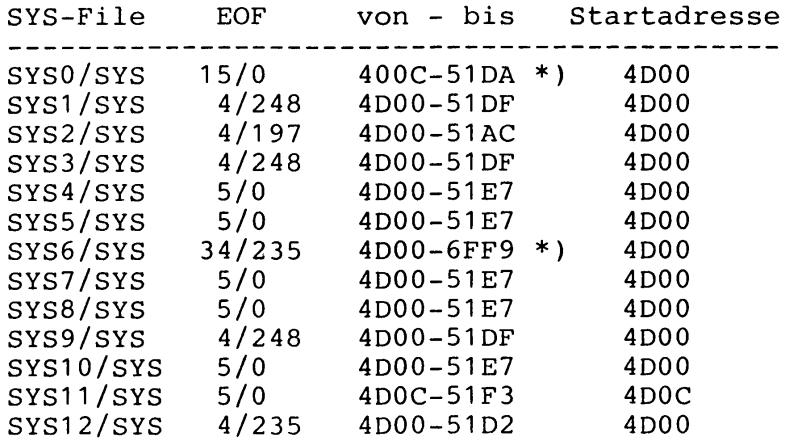

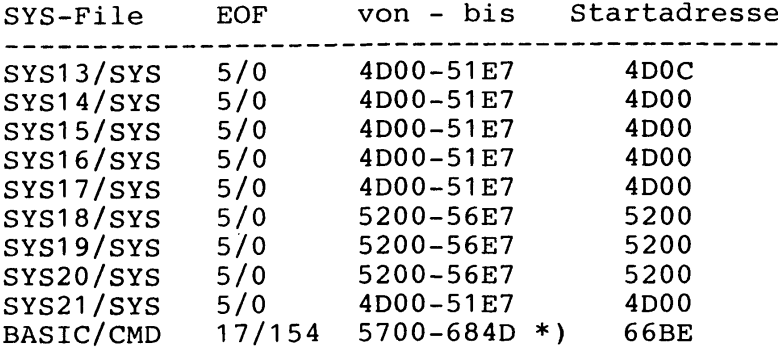

**\*) Diese Files laden nicht in den gesamten angegebenen Adressbereich, sondern lassen zwischendurch einige Lücken.**

**7.1.2 Einsprungbedingungen der SYS-Files**

**Die folgende Tabelle zeigt, welche DOS-Befehle (DB), Unterprogramme (UP) und Funktionen des DOS von welcher SYS-File ausgeführt werden und welche Werte (HEX) man dazu in Register A und ggf. in Register C laden muß:**

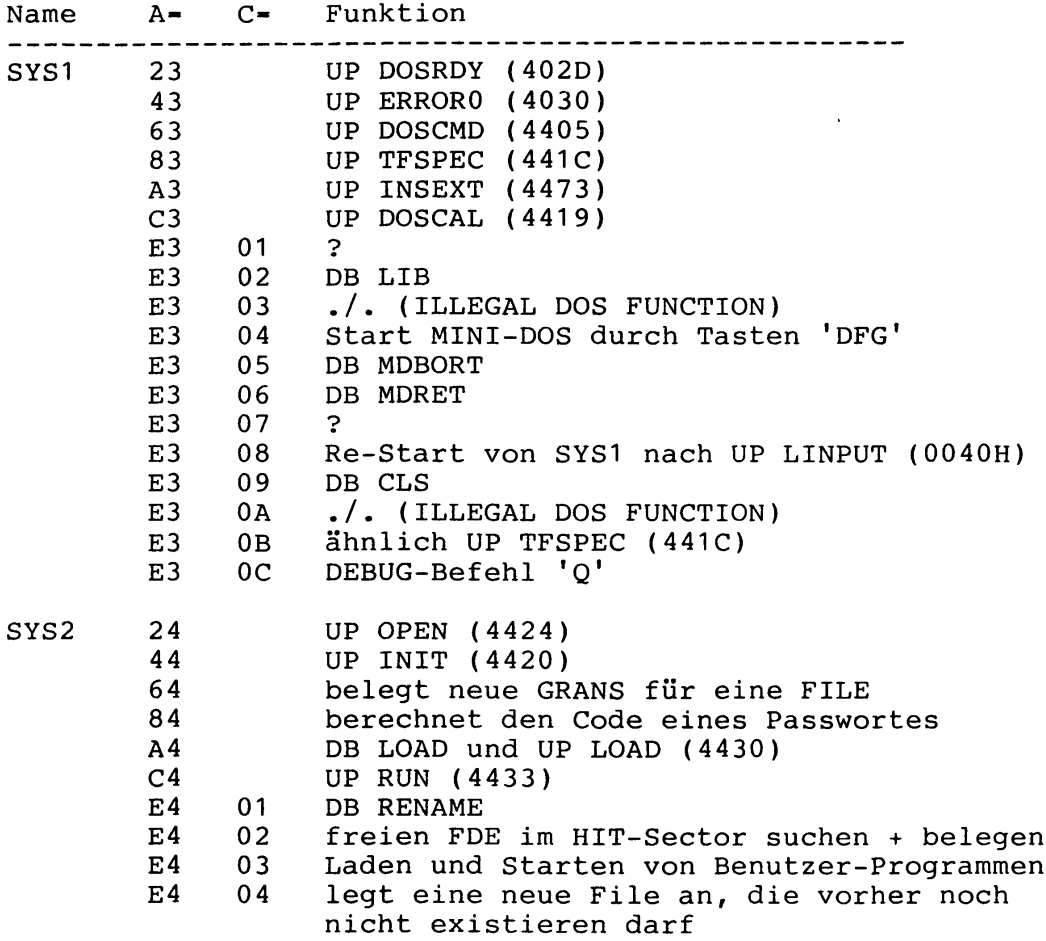

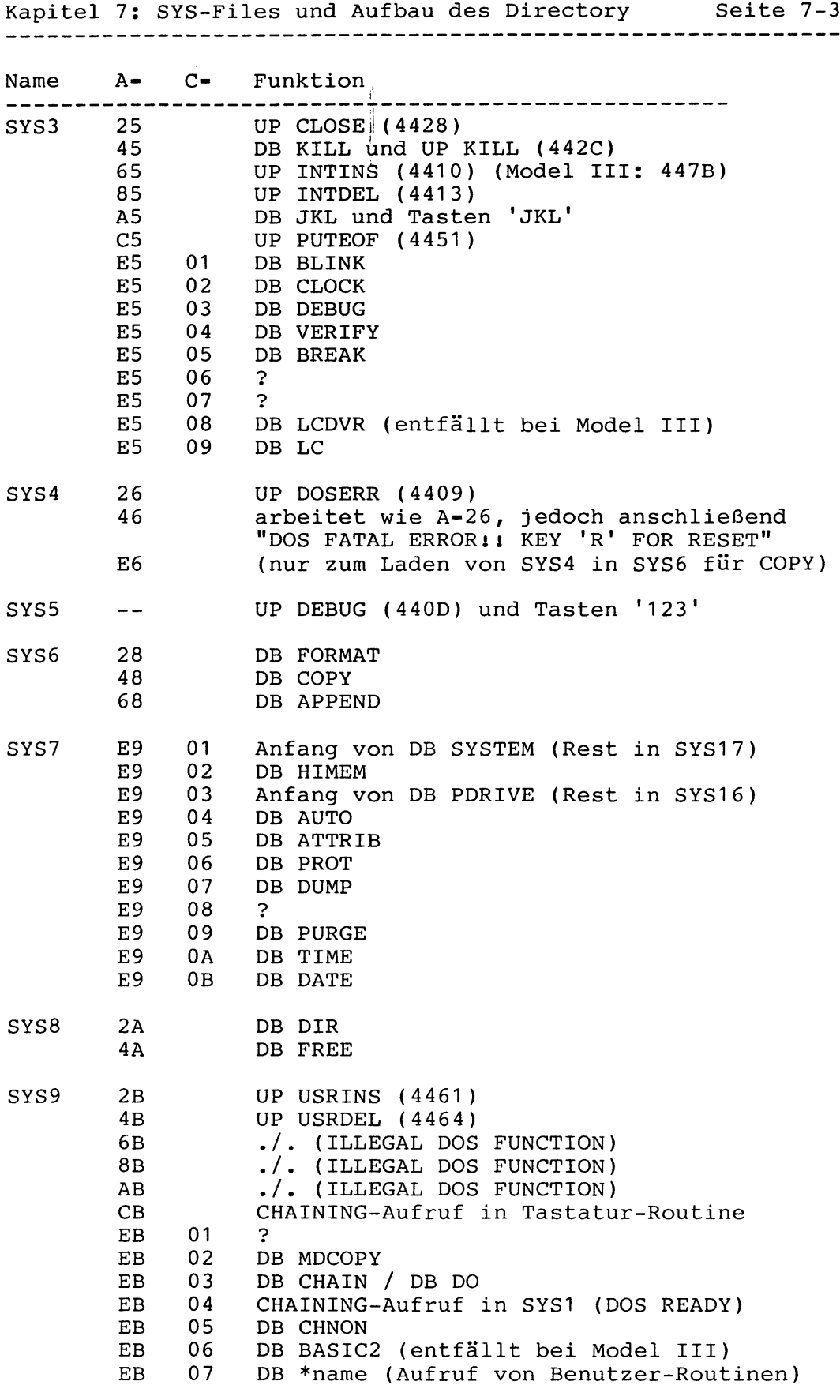

**Kapitel 7: SYS-Files und Aufbau des Directory Seite 7-4 Name A- C- Funktion SYS9 EB 08 DB PAUSE EB 09 DB STMT EB OA DB BOOT EB OB bewirkt "DOS FATAL ERRORl! KEY 'R\* FOR RESET" und danach DB BOOT EB** o c **bewirkt "'RUN ONLY' STOPPED**1 1 **KEY 'R' FOR RESET" und danach DB BOOT SYS1 0 2C BASIC-Befehl GET (Z-Flag-1, Call 4D03) BASIC-Befehl PUT (Z-Flag-0, Call 4D03) SYS1 1 — BASIC-Befehl RENUM (Anfang ist in SYS13) SYS1 2 -- BASIC-Befehl REF SYS1 3 2F BASIC-Fehlermeldung anzeigen (Register E) 4F Anfang von BASIC-Befehl RENUM SYS14 F0 01 DB ROUTE**<br>**F0 02 DB CREAT FO** 02 DB CREATE<br>**FO** 03 ? **FO 03 ? FO 04 DB CLEAR FO 05 DB LIST FO 06 DB PRINT** DB ERROR SYS15 F1 01 DB FORMS (nur Model III)<br>F1 02 DB SETCOM (nur Model III) **F1** 0 2 **DB SETCOM (nur Model III) - bei Model I enthält diese SYS-File gar nichts und kann gelöscht werdenj - SYS1** 6 **32 DB PDRIVE (der Anfang steht in SYS7) SYS1 7 33 DB SYSTEM (der Anfang steht in SYS7) 53 DB WRDIRP F3 unter GDOS für Genie I, II,IIs,III,Ills steht in SYS17 bei 501 CH eine Erweiterung für SYS**6 **, die beim Aufruf des DOS-Befehls COPY 5 (kopieren einer ganzen Diskette ohne CBF) dazu dient, die GRAN Allocation Tabelle im GAT-Sector von Disketten mit mehr als 96D Lumps zu verlängern SYS1** <sup>8</sup> **34 BASIC-Modul SYS1 9 35 BASIC-Modul SYS20 36 BASIC-Modul SYS21 37 BASIC-Befehl CMD "O" 57 wenn B=20H: BASIC-Befehl CMD "F-KEEP" 57 wenn B=28H: BASIC-Befehl CMD "F-ERASE"**

**7.2 Der Directory**

**Betriebssysteme: NEWDOS/80 Version 2 für TRS-80 Model I+III GDOS für Genie 1,11,113,111,1113 Colour DOS**

**Der Directory jeder Diskette besteht aus 1 GAT-Sector (GRAN Allocation Tabelle), 1 HIT-Sector (Hash Index Tabelle) und in Abhängigkeit vom PDRIVE-Parameter DDGA (Default Directory GRAN Allocation) dieser Diskette -** 8 **, 13D, 18D, 23D oder 28D weitere Sectoren, die jeder bis zu** 8 **FDE's (File Directory Entry) enthalten können.**

**Um die Position des Directory innerhalb der Diskette schnell und sicher finden zu können, ist in dem 3. Byte des 1. Sectors jeder Diskette die LUMP# eingetragen, in welcher der Directory auf dieser Diskette beginnt. Zur Sicherheit wird zusätzlich der Directory mit einem besonderen Data Adress Mark auf Diskette geschrieben, siehe Kapitel 1.4.5.**

**7.2.1 Der GAT-Sector**

**Der GAT-Sector ist der 1 . Sector des Directory und enthält folgende Informationen:**

**Die ersten COH (192D) Bytes bilden die GRAN Allocation Tabelle (GAT), die angibt, welches GRAN der Diskette noch frei ist und welches nicht. In Abhängigkeit vom PDRIVE-Parameter GPL (GRANS pro Lump) werden 2 bis** 8 **GRANS (aus Organisationsgründen) jeweils zu einem sogenannten LUMP zusammengefaßt. Für jedes der max. 192D möglichen Lumps einer Diskette gibt es 1 Byte in der GAT und für jedes GRAN eines Lumps gibt es 1 Bit in diesem Byte (Bit 0 für das 1• GRAN, Bit 1 für das nächste GRAN, usw.), welches gesetzt ist, wenn das GRAN durch eine File belegt ist bzw. gelöscht ist, wenn das GRAN frei ist.**

**In den relativen Bytes CEH und CFH ist der Code des Master-Passwortes der Diskette gespeichert (entfällt unter Colour DOS).**

**In den relativen Bytes D0H-D7H steht der Name der Diskette.**

In den relativen Bytes D8H-DFH steht das Datum der Dis**kette.**

**In den relativen Bytes EOH-FFH kann ein AUTO-Befehl (mit ODH als Endemarkierung) zum BOOTen dieser Diskette stehen (entfällt unter Colour DOS).**

### **7.2.1.1 Belegung von freien GRANS**

**Bei der Suche nach einem freien GRAN auf einer Diskette könnte man ja einfach anhand der GAT (GRAN Allocation Tabelle im GAT-Sector) das erste freie GRAN auf der Diskette ermitteln und verwenden. Aber so einfach macht es sich das DOS nichti**

**Während TRSDOS und NEWDOS 2.1 mehr zufällig bestimmt^haben, welches freie GRAN auf einer Diskette als nächstes für eine File belegt werden sollte, um eine möglichst gleichmäßige Be- und Abnutzung der Disketten zu erreichen (die 3 niederwertigsten Bits vom DEC des FPDE dieser File ergaben nach der Multiplikation mit 4 eine Track# im Bereich 0,4,8,..,28D, ab der zuerst nach einem freien GRAN gesucht wurde) arbeiten NEWDOS/80 und GDOS nach einer anderen Philosophie:**

**Wenn ein neues GRAN für eine File belegt werden soll, die bereits 1 oder mehrere GRANS besitzt, dann wird zuerst versucht, die File an ihrem Ende zu erweitern, d. h. als nächstes GRAN genau das zu belegen, welches direkt hinter dem letzten belegten GRAN dieser File liegt (dadurch wird vermieden, Files auf der Diskette unnötig zu splitten).**

**Falls dieses GRAN jedoch nicht mehr frei ist, oder wenn ein neues GRAN für eine File belegt werden soll, die noch gar keine GRANS besitzt, dann wird das erste freie GRAN der Diskette (ab Track 0, Sector 0) genommen und belegt.**

**Durch dieses Verfahren werden die GRANS in den äußeren Tracks einer Diskette bevorzugt, was den Vorteil einer höheren Datensicherheit hat, da in den äußeren Tracks, aufgrund des größeren Umfangs, mehr Platz pro Bit zur Verfügung steht und der Disketten-Betrieb dort weniger störanfällig ist als in den inneren Tracks.**

**Die Routine zum Belegen von freien GRANS befindet sich unter NEWDOS/80 und GDOS in SYS2 bei 4F82H-50C9H und unter Colour DOS im ROM bei D7EFH-D937H.**

**7.2.2 Der HIT-Sector** --------------------

**Der HIT-Sector ist der 2. Sector des Directory und enthält folgende Informationen:**

**Das relative Byte 1 FH gibt die um 10D verminderte Anzahl von Sectoren an, aus denen der Directory insgesamt besteht (inkl. GAT- und HIT-Sector).**

**Alle übrigen Bytes bilden die Hash Index Tabelle (HIT), die angibt, welche FDE's im Directory noch frei sind und welche nicht, und die außerdem dazu dient, eine File beim Öffnen (OPEN) möglichst schnell im Directory zu finden.**

**Zu jedem FDE des Directory gehört ein ganz bestimmtes Byte in der HIT. Wenn dieses Byte gelöscht ist (00H), dann ist der dazugehörige FDE unbenutzt oder existiert nicht. Wenn dieses Byte nicht gelöscht ist (ungleich 00H), dann wird der dazugehörige FDE von einer File benutzt (als FPDE oder FXDE) und der Wert dieses Bytes in der HIT gibt den sogenannten Hash-Code dieser File an (gilt sowohl für FPDE's als auch für FXDE's).**

**Der Hash-Code einer File ist immer ein Wert zwischen 01H und FFH und wird anhand des Filenamen und des Filetyps nach einer ganz bestimmten Formel berechnet. Um eine File beim Öffnen (OPEN) möglichst schnell im Directory zu finden, wird einfach der Hash-Code dieser File berechnet und der HIT-Sector geprüft, ob dieser Wert irgendwo steht:**

**Wenn nein, kann es die gesuchte File auf dieser Diskette nicht geben und die ganzen FDE-Sectoren brauchen überhaupt nicht mehr gelesen zu werden.**

**Wenn der berechnete Hash-Code jedoch einmal oder mehrmals in der HIT gefunden wird, brauchen nur die dazugehörigen FDE's von Diskette gelesen und überprüft zu werden, ob einer von Ihnen die gesuchte File enthält.**

**Dadurch wird die Anzahl der FDE-Sectoren, die von Diskette gelesen werden müssen, drastisch reduziert.**

**Die Position eines Bytes im HIT-Sector entspricht exakt dem DEC (Directory Entry Code) des dazugehörigen FDE's, sodaß zwischen beiden ein einfacher und eindeutiger Zusammenhang besteht.**

### **7.2.2.1 Berechnung von Hash-Codes**

**Die Routine und Formel zur Berechnung von Hash-Codes ist sehr einfach und befindet sich unter NEWDOS/80 und GDOS in SYS2 bei 4E8DH bis 4E9DH und unter Colour DOS im ROM bei D70EH-D71EH.**

### **7.2.3 Die FDE-Sectoren**

**Jeder Sector des Directory, mit Ausnahme des GAT-Sectors und des HIT-Sectors, kann** 8 **FDE's (File Directory Entry) enthalten. Während unter TRSDOS und NEWDOS 2.1 die ersten 2 FDE's jedes FDE-Sectors für SYS-Files reserviert waren, stehen unter NEWDOS/80, GDOS und Colour DOS alle** 8 **FDE's eines FDE-Sectors dem Anwender zur freien Verfügung.**

**Ein FDE besteht aus 32D Bytes und enthält wichtige Informationen über eine File (z. B. den Namen der File, wo sie auf Diskette steht, usw.). Manchmal reicht jedoch 1 FDE nicht aus, um alle Informationen über eine File aufzunehmen. In so einem Fall werden dann mehrere FDE's für 1 File angelegt.**

**Der erste FDE einer File wird als FPDE (File Primary Directory Entry) bezeichnet und alle weiteren FDE1s**  $\sim$ **sofern es welche gibt - als FXDE (File Extended Directory Entry).**

**Aus Organisationsgründen besitzen alle FDE's innerhalb des Directory eine Art Nummer, den sogenannten Directory Entry Code (DEC), der aus** 8 **Bits mit dem Format rrrsssss besteht:**

**sssss+2 gibt an, im wievielten Sector des Directory der FDE steht (der GAT-Sector hat die Nummer 0) rrr gibt an, um den wievielten FDE in diesem Sector es sich handelt**

**7.2.3.1 Aufbau des FPDE**

**Die 32D Bytes innerhalb eines FPDE (File Primary Directory**

**Entry) haben folgende Bedeutung:**

**Byte Bedeutung im FPDE**

**0 Bit 7: gelöscht, da FPDE und kein FXDE** Bit 6: gesetzt wenn es sich um eine SYS-File handelt **Bit 5: ./. Bit 4: gesetzt wenn der FPDE zu einer File gehört, gelöscht wenn der FPDE unbenutzt (frei) ist Bit 3: gesetzt wenn die File unsichtbar (INV) ist Bits 2-0: Zugriffs-Level (0-7) aufgrund eines Passwortes**

- **1 Bit 7: gesetzt wenn ASE=N (siehe DOS-Befehl ATTRIB) Bit** 6 **: gesetzt wenn ASC-N (siehe DOS-Befehl ATTRIB) Bit 5: gesetzt wenn UDF-Y (siehe DOS-Befehl ATTRIB) Bits 4-0: ./.**
- **<sup>2</sup> ./.**
- **3 3. Byte des EOF-Wertes, gibt die relative Position innerhalb des letzten Sectors an**
- **4 Logische Recordlänge (1-256D)**

**05-0C Name der File, rechts mit Blanks aufgefüllt**

**0D-0F Typ der File, rechts mit Blanks aufgefüllt**

**1 OH,11H Code des Update-Passwortes (außer bei Colour DOS)**

**12H,13H Code des Access-Passwortes (außer bei Colour DOS)**

**2. und 1. Byte des EOF-Wertes (End of File) Die 3 Bytes des EOF-Wertes geben im RBA-Format die aktuelle Länge der File an. 1 4H 1 5H**

Kapitel 7: SYS-Files und Aufbau des Directory Seite 7-9 **Byte Bedeutung im FPDE 16H gibt an, wo der 1. Datenblock dieser File auf Dis-17H kette steht: a) 1. Byte - FF: Es steht kein Datenblock mehr auf Diskette. b) 1. Byte - FE: Im 2. Byte steht der DEC (Directory** Entry Code) für den nächsten FXDE dieser File. **c) 1. Byte - 00-FD: Gibt die LUMP# an, in der dieser Datenblock auf Diskette beginnt. In diesem Fall geben Bit 7-5 des 2. Bytes die Anzahl der GRANS an, die zwischen dem Beginn des LUMPS und dem Beginn des Datenblocks liegen, und Bits 4-0 des 2. Bytes die um 1 verminderte Anzahl der GRANS, aus denen dieser Datenblock besteht. 18H Angaben über den 2. Datenblock dieser File 19H (Bedeutung der Bytes wie beim 1. Datenblock) 1 AH Angaben über den 3. Datenblock dieser File** (Bedeutung der Bytes wie beim 1. Datenblock) **1 CH Angaben über den 4. Datenblock dieser File** (Bedeutung der Bytes wie beim 1. Datenblock) **1 EH Angaben über weitere Datenblocks dieser File:** a) 1. Byte - FF: Es steht kein weiterer Datenblock **auf Diskette. b) 1. Byte » FE: Im 2. Byte steht der DEC (Directory Entry Code) für den nächsten FXDE dieser File. 7.2.3.2 Aufbau des FXDE Wenn die Daten einer File auf mehr als 4 Datenblocks verteilt sind, reicht der Speicherplatz im FPDE nicht aus und es muß für jeweils 4 weitere Datenblocks ein FXDE angelegt werden. Die 32D Bytes innerhalb eines FXDE (File Extended Directory Entry) haben folgende Bedeutung: Byte Bedeutung im FXDE**

- **0 Bit 7: gesetzt, da FXDE und kein FPDE Bits 6+5: ./. Bit 4: gesetzt wenn FXDE von einer File benutzt wird Bits 3-0: ./.**
- **1 Directory Entry Code (DEC) vom letzten FDE (FPDE oder FXDE) dieser File, der vor diesem FXDE liegt. Durch diese Rückwärts-Verkettung kann man von jedem FXDE aus leicht alle vorigen FDE's finden.**

**02H-15H ./. (Null)**

**16H-1FH hat exakt die gleiche Bedeutung wie im FPDE**

### **7.2.3.3 Belegung von freien FDE's**

**Wenn ein neuer FDE angelegt werden soll, könnte man ja einfach anhand der HIT (Hash Index Tabelle im HIT-Sector) den ersten freien FDE des Directory ermitteln und benutzen. Aber so einfach macht es sich das DOS auch hier nicht!**

**Während TRSDOS und NEWDOS 2.1 den Interrupt-Zähler 4040H, der bei jedem RTC-Interrupt (Real-Time Clock) um 1 erhöht wird, als Zufallsfunktion benutzt haben, um für eine gleichmäßige Auslastung aller FDE-Sectoren zu sorgen, wenden NEWDOS/80 und GDOS eine andere Methode an, um das gleiche Ziel zu erreichen:**

**Nachdem der Hash-Code der File berechnet worden ist, für die ein FPDE angelegt werden soll, wird anhand der niederwertigsten 5 Bits dieses Hash-Codes (die einen Wert zwischen 0 und 31D ergeben können), wie bei einem Abzählreim derjenige Sector des Directory bestimmt, in dem zuerst nach einem freien FDE gesucht werden soll (zur schnellen Erkennung von freien FDE's wird selbstverständlich die HIT herangezogen). Nur wenn in diesem Sector und in allen nachfolgenden Sectoren des Directory nichts mehr frei ist, erfolgt anschließend ein 2. Durchgang, der dann mit dem ersten FDE-Sector des Directory beginnt.**

**Bei der Belegung von FXDE's wird allerdings (wie auch schon in TRSDOS und NEWDOS 2.1) immer zuerst ab dem FDE-Sector nach einem freien FDE gesucht, in dem der FPDE der File steht, um zum Lesen aller FDE's einer File möglichst nur wenige verschiedene Sectoren des Directory laden zu müssen.**

**Die Routine zum Belegen von freien FDE's befindet sich unter NEWDOS/80 und GDOS in SYS2 bei 50CFH-5104H und unter Colour DOS im ROM bei D938H-D96DH.**

### **7.2.3.4 Berechnung von Passwort-Codes**

**Die Routine mit der relativ komplizierten Formel zur Berechnung von Passwort-Codes befindet sich unter NEWDOS/80 und GDOS in SYS2 bei 5155H bis 5187H sowie zusätzlich in SYS6 bei 502BH bis 505BH und entfällt unter Colour DOS.**

 $\ddot{\phantom{a}}$ 

i

### **7.3 Der FCB (File Control Block)**

#### **Betriebssysteme: NEWDOS/80 Version 2 für TRS-80 Model I+III GDOS für Genie 1,11,113,111,1113 Colour DOS**

**Beim Öffnen (OPEN) einer File wird vom DOS ein 32D Byte langer FCB angelegt, in dem bis zum Schließen (CLOSE) der File alle wichtigen Informationen über die File und ihren jeweiligen Zustand vom DOS eingetragen und ständig aktualisiert werden.**

**Der Aufbau des FCB wurde so konzipiert, daß der FCB möglichst viele (am besten alle) Informationen enthält, die man zum Arbeiten mit der File braucht, sodaß möglichst selten (am besten gar nicht) auf den Directory zurückgegriffen werden muß.**

**Wenn mehrere Files gleichzeitig geöffnet sind, besitzt jede**  $\mathbf{A}^{\text{in}}_{\text{in}}$ **File einen eigenen FCB. # Wo dieser im RAM stehen soll, muß dem DOS jeweils beim Öffnen (OPEN) einer File angegeben werden.**

**Die einzelnen Bytes in einem FCB haben folgende Bedeutung:**

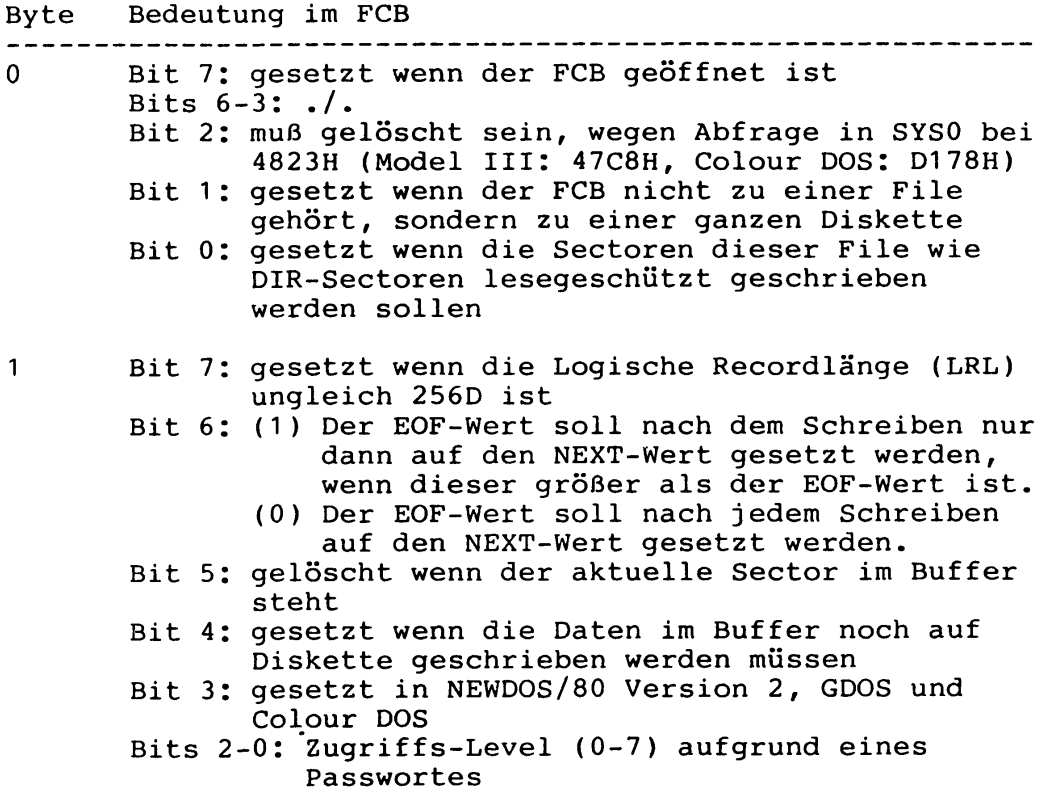

**Byte Bedeutung im FCB**

- **2 3 4 5 6 7 8 9 OA OB OC OD OE OF 1 Oh 1 1H Bit 7: gesetzt wenn ASE-N (siehe DOS-Befehl ATTRIB) Bit 6: gesetzt wenn ASC-N (siehe DOS-Befehl ATTRIB) Bit 5: gesetzt wenn UDF=Y (siehe DOS-Befehl ATTRIB) Bits 4-0: ./. Zeiger auf den Buffer, der für diese File benutzt werden soll 3. Byte des NEXT-Wertes, gibt die relative Position innerhalb des aktuellen Sectors an Drive# der File bzw. der Diskette DEC (Directory Entry Code) vom FPDE der File 3. Byte des EOF-Wertes, gibt die relative Position innerhalb des letzten Sectors an Logische Recordlänge (1-256D) 2. und 1. Byte des NEXT-Wertes. Die 3 Bytes des NEXT-Wertes geben im RBA-Format an, wohin/woher der nächste Record zu schreiben/zu lesen ist, wonach der NEXT-Wert jeweils entsprechend erhöht wird. 2. und 1. Byte des EOF-Wertes (End of File) Die 3 Bytes des EOF-Wertes geben im RBA-Format die aktuelle Länge der File an. gibt an, wo der 1. Datenblock dieser File auf Diskette steht: a) 1. Byte - FF: Es steht kein Datenblock mehr auf Diskette. b) 1. Byte = FE: Im 2. Byte steht der DEC (Directory Entry Code) für den nächsten FXDE dieser File. c) 1. Byte = 00-FD: Gibt die LUMP# an, in der dieser Datenblock auf Diskette beginnt. In diesem Fall geben Bit 7-5 des 2. Bytes die Anzahl der GRANS an, die zwischen dem Beginn des LUMPS und dem Beginn des Datenblocks liegen, und Bits 4-0 des 2. Bytes die um 1 verminderte Anzahl der GRANS, aus denen dieser Datenblock besteht. Angaben über den 2. Datenblock dieser File (Bedeutung der Bytes wie beim 1. Datenblock)**
	- **1 2H 1 3H Angaben über den 3. Datenblock dieser File (Bedeutung der Bytes wie beim 1. Datenblock)**
	- **1 4H 1 5H Angaben über den 4. Datenblock dieser File (Bedeutung der Bytes wie beim 1. Datenblock)**

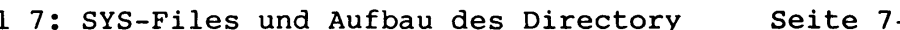

**Byte Bedeutung im FCB**

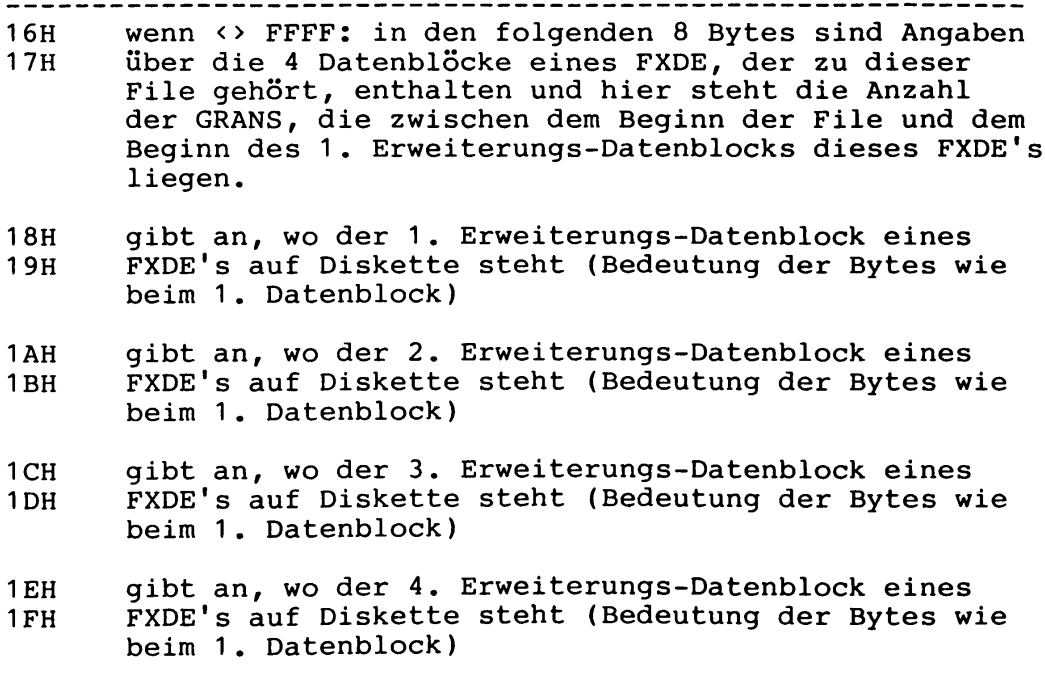

 $\sim 3^{\circ}$ 

**7.4 Fehler im DOS**

**Die folgenden Fehler sind mir aufgefallen, ohne daß ich etwas über ihr Bekanntsein oder über ZAPS, wie man sie umgehen kann, in Erfahrung bringen konnte.**

**Sich selber ZAPS auszudenken, ist nicht ungefährlich, weil man sehr leicht eine Eigenheit des DOS übersehen und den Fehler unter Umständen sogar noch schlimmer machen kann.**

**Daher erfolgt hier die Angabe von ZAPS, sofern welche vorgeschlagen werden, unter Vorbehalt und OHNE JEDE GEWÄHR!**

**Die ZAPS werden in folgendem Format angegeben:**

- **Filename der betreffenden SYS-File**
- **RAM-Adresse, wo die Änderung erfolgt**
- **relativer Sector der File (beginnend ab 0) und**
- **relatives Byte innerhalb dieses Sectors, wo der**
- **Inhalt für diese RAM-Adresse steht**
- **der bisherige (falsche) Inhalt an dieser Stelle und**
- **der neue (hoffentlich richtige) Inhalt**

# **1) SYSO aus NEWDOS/80 Version 2 und GDOS**

**Wenn innerhalb der Initialisierung von SYSO der PDRIVE-Sector von Diskette gelesen wird, stehen die Zeitkonstanten für UP DELAY1 (47E3H, Model III: 4789H) und UP DELAY2 (4CEDH, Model III: 4C92H) noch auf dem Wert für SYSTEM BJ=1. Je schneller die CPU läuft, besonders wenn SYSO mehrere Tracks lang ist und zum Laden des PDRIVE-Sectors über mehrere Tracks hinweg gesteppt werden muß, umso eher führt dies zu einem Absturz des Systems.**

**ZAP-Vorschlag:**

- **a) NEWDOS/80 Version 2 für TRS-80 Model I und GDOS für Genie I,II,IIs,III,Ills:**
	- **SYSO/SYS, 47E4H, 04H, DDH, von 06H nach 18H, 4CEFH, OAH, 00H, von 01H nach 04H**
- **b) NEWDOS/80 Version 2 für TRS-80 Model III:**

**SYSO/SYS, 478AH, 04H, 59H, von 08H nach 20H, 4C94H, 09H, 77H, von 01H nach 04H**

**2) SYSO aus NEWDOS/80 Version 2, GDOS und Colour DOS In UP READ (4436H, Colour DOS: CE36H) wird bei 4A29H (Model III: 49CEH, Colour DOS: D36FH) auch nach einem fehlerhaften Versuch, einen Sector von Diskette zu lesen, im FCB vermerkt, der zu lesende Sector stünde nun im Buffer zur Verfügung .**

**3) SYSO aus NEWDOS/80 Version 2 und GDOS**

**In UP GETSYS (4BC9H, Model Ills 4B6EH) werden bei 4BF5H (Model III: 4B9AH) bereits gelöschte SYS-Files nicht als gelöscht erkannt und trotzdem geladen und gestartet, was so lange gut geht, bis die betreffenden GRANS der gelöschten SYS-File eines Tages mit neuem Inhalt belegt werden.**

**Am besten setzt man nach dem Löschen einer SYS-File mit SUPERZAP (NEWDOS/80) oder DDE (GDOS) im Directory das 1. Byte des FPDE's der gelöschten SYS-File auf 00H, denn dann erkennt das DOS beim Versuch, diese SYS-File zu laden, daß es sich um keine SYS-File mehr handeln kann und gibt korrekterweise die entsprechende Fehlermeldung "SYSTEM PROGRAM NOT FOUND" aus.**

**4) SYSO aus GDOS für Genie Ills und GDOS 2.4**

**Wenn in UP GETSYS (4BC9H) beim Laden einer SYS-File (ausgenommen SYS4) ein Error auftritt, wird in jedem Fall zum Aufrufer von GETSYS zurückgekehrt, auch wenn dieser evtl, gar nicht darauf eingestellt ist. So kann das ganze System hübsch abstürzen.**

**5) SYSO aus GDOS für Genie Ills Falscher Sprung am Ende der Initialisierung von SYSO bei 4F3AH.**

**ZAP-Vorschlag: SYSO/SYS, 4F3BH, OCH, 54H, von B4H nach B5H**

**6) SYS1 aus NEWDOS/80 Version 2 und GDOS**

**UP DOSCMD (4405H) und UP DOSCAL (4419H) werden wegen 4E4BH (Model III: 4E62H) in SYS1 überhaupt nicht ausgeführt, wenn am Anfang des DOS-Buffers bei 4318H (Model III: 4225H) zufällig ODH steht.**

**Entweder sorgt man jeweils vor dem Aufruf von DOSCMD bzw. DOSCAL durch einen entsprechenden POKE 4318H,00 (Model III: 4225H,00) für Abhilfe oder macht folgenden ZAP (dann kommt auch jedesmal "BAD FILESPEC", wenn man bei der Eingabe von DOS-Befehlen stattdessen nur ENTER drückt).**

**ZAP-Vorschlag:**

**a) NEWDOS/80 Version 2 für TRS-80 Model I und GDOS für Genie I,II,IIs,III,Ills:**

**SYS1/SYS, 4E4BH, 01H, 53H, von C8H nach 00H**

**b) NEWDOS/80 Version 2 für TRS-80 Model III:**

**SYS1/SYS, 4E62H, 01H, 6AH, von C8H nach 00H**

**Kapitel 7: SYS-Files und Aufbau des Directory Seite 7-16 7) SYS6 aus NEWDOS/80 Version 2 und GDOS In der Fehlerbehandlungs-Routine von SYS6 bei 523FH ist ein Byte falsch. Hier muß RST 28H aufgerufen werden und nicht RST 18H. ZAP-Vorschlag:** NEWDOS/80 Version 2 für TRS-80 Model I+III, **GDOS für Genie I, II,IIs,III,Ills: SYS6/SYS, 523FH, 04H, DDH, von DFH nach EFH 8) SYS8 aus NEWDOS/80 Version 2** ------------------------------Falscher Sprung im DOS-Befehl "DIR \$" bei 4FACH. Wenn man **zum Wechseln der Disketten aus Versehen eine andere Taste als ENTER drückt, hängt sich das DOS auf. ZAP-Vorschlag: NEWDOS/80 Version 2 für TRS-80 Model I+III:**

**SYS8/SYS, 4FADH, 02H, B9H, von FCH nach F9H**

 $\mathcal{A}^{\mathcal{A}}$ 

\*\*\*\*\*\*\*\*\*\*\*\*\*\*\*\*\*\*\*\*\*\*\*\*\*\*\*\*\*\*\*\* \* Kapitel 8: Hardwarezugriffe \* \*\*\*\*\*\*\*\*\*\*\*\*\*\*\*\*\*\*\*\*\*\*\*\*\*\*\*\*\*\*\*

**Betriebssystem: NEWDOS/80 Version 2 für TRS-80 Model I**

**Dieses Kapitel^enthält alle bekannten Stellen im DOS, die bei Hardware-Änderungen überprüft und ggf. geändert werden müssen.**

#### **8.1 Tastaturverwaltung** , \_\_\_\_\_\_\_\_\_\_\_\_\_\_\_\_\_\_\_\_\_\_\_

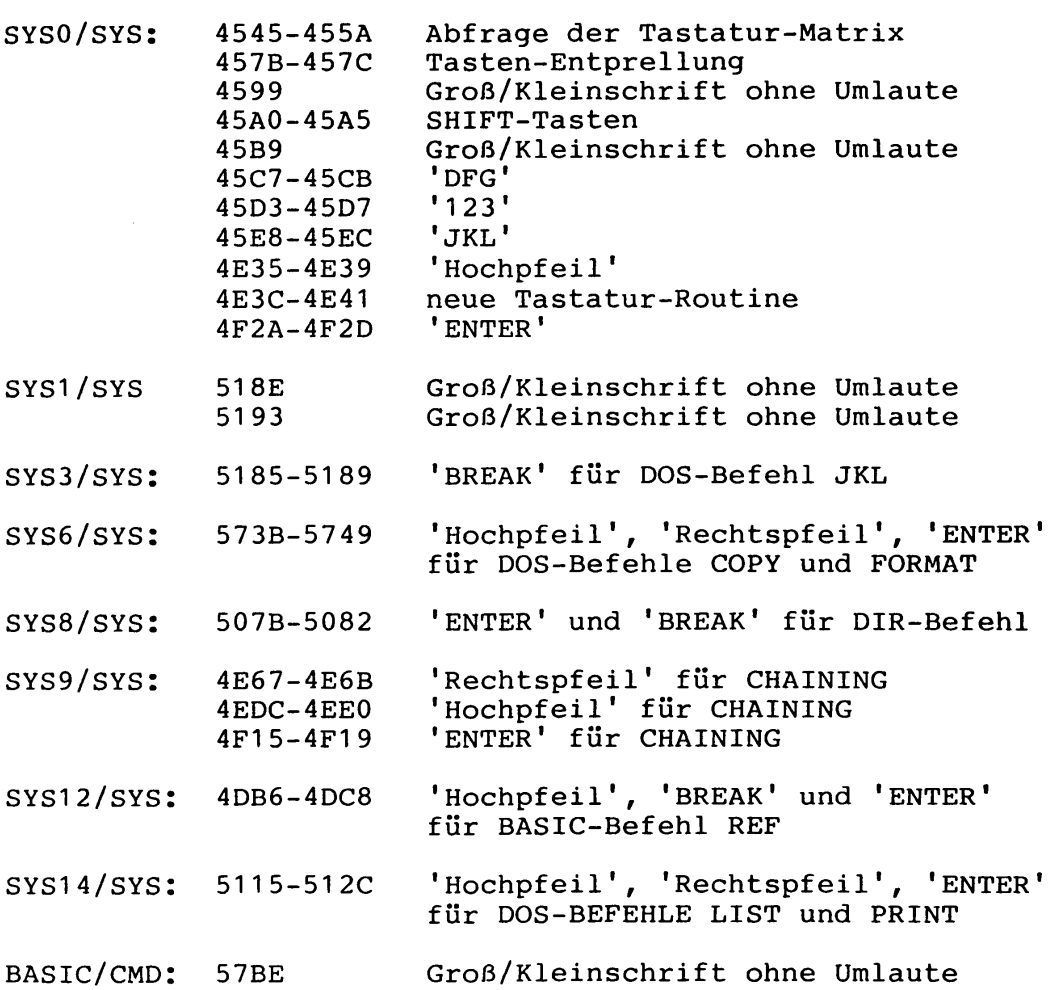

# **8.2 Bildschirmverwaltung**

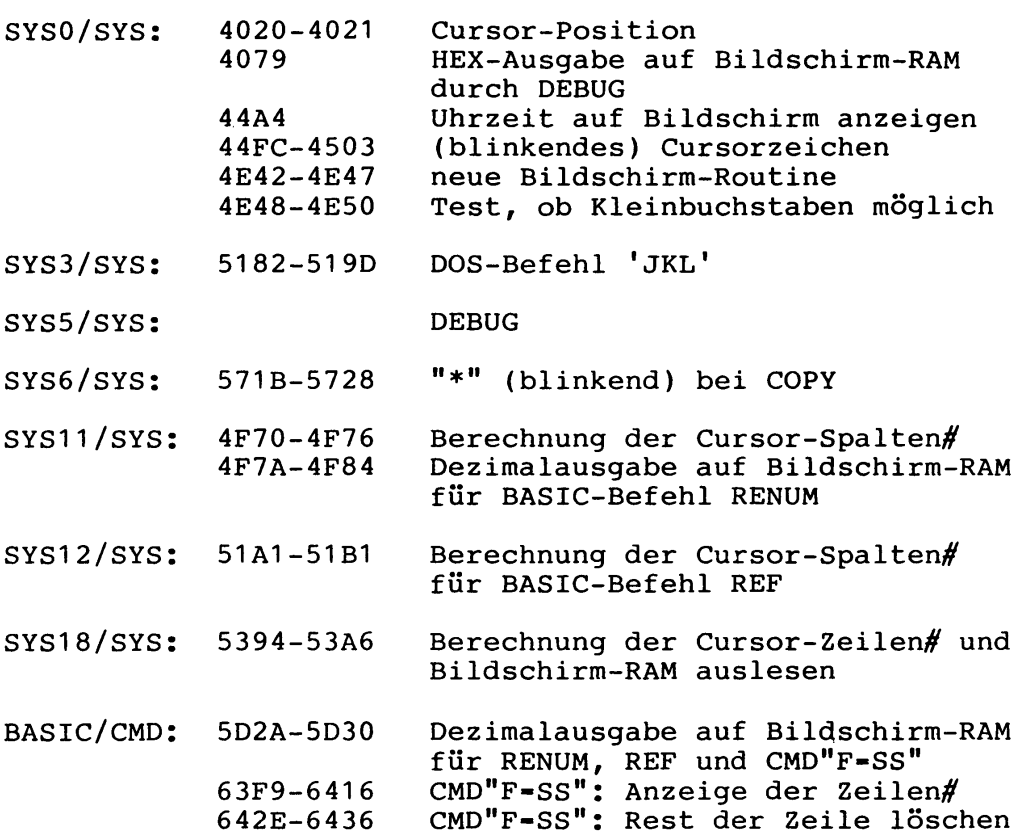

### **8.3 Diskettenbetrieb**

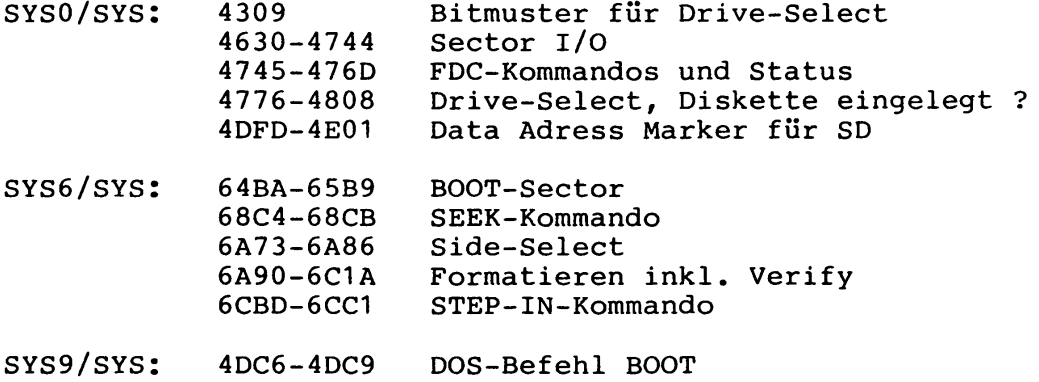

 $\sim$ 

## **8.4 Schreibversuche ins BASIC-ROM**

**Folgende Stellen mißbrauchen das BASIC-ROM als Disk-Buffer, wenn entweder Sectoren auf ihre fehlerfreie Lesefähigkeit geprüft (Verify) oder Kommentar-Blocks in LOAD-Files überlesen werden sollen:**

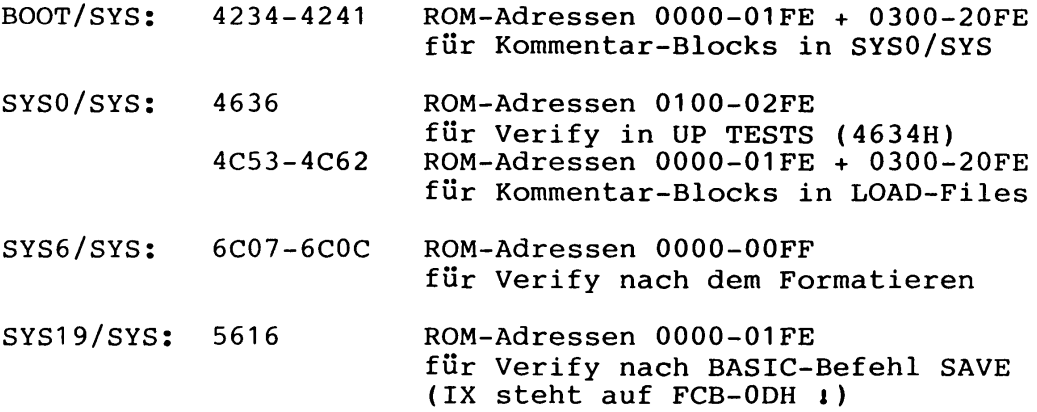

## **8.5 Sonstiges**

 $\mathbb{Z}^2$ 

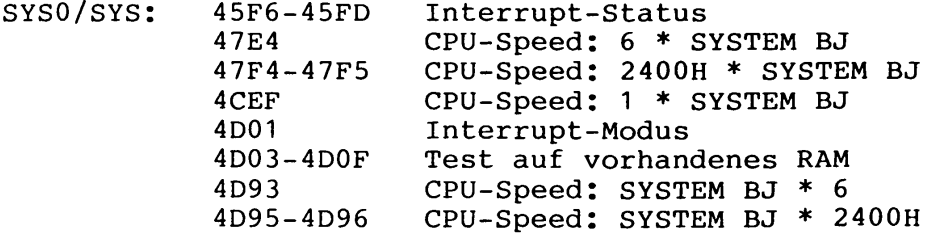

 $\mathcal{A}^{\mathcal{A}}$ 

 $\hat{\phantom{a}}$ 

 $\hat{\mathcal{L}}$ 

 $\ddot{\phantom{a}}$ 

 $\bar{\mathcal{A}}$ 

 $\Delta$  $\bar{z}$ 

 $\bar{z}$  $\mathcal{A}^{\mathcal{A}}$ 

 $\ddot{\phantom{a}}$ 

 $\mathcal{A}$ 

 $\ddot{\phantom{a}}$ 

 $\frac{1}{2} \frac{1}{\sqrt{2}} \frac{1}{\sqrt{2}}$ 

 $\frac{1}{2}$ 

 $\sim 1$ 

**\* \* \* \* \* \* \* \* \* \* \* \* \* \* \* \* \* \* \* \* \* \* \* \* \* \* \* \* \* \* \* \* \* \* \* \* \* \* Kapitel 9: Andere Betriebssysteme \* \*\*\*\*\*\*\*\*\*\*\*\*\*\*\*\*\*\*\*\*\*\*\*\*\*\*\*\*\*\*\*\*\*\*\*\*\***

**9.1 NEWDOS/80 Version 2 für TRS-80 Model III**

**9.1.1 Initialisierung des DOS**

------------------------------

**Als erstes wird aus dem BASIC-ROM der sogenannte Urlader aufgerufen, der den BOOT-Sector von Diskette (Drive 0, Track 0, Sector 1) in Double Density ins RAM ab 4300H liest und startet.**

**Der Urlader steht in den verschiedenen Versionen des BASIC-ROMS (Deutsche und Amerikanische Version) an unterschiedlichen Adressen, arbeitet jedoch völlig identisch. Nachfolgend sind beide Versionen ausgedruckt.**

**Das Programm im BOOT-Sector bewirkt nun, daß SYSO/SYS, welches ab Track 0, Sector 5 auf Diskette stehen muß, ins RAM zwischen 400CH und 51EBH geladen und bei 4D01H gestartet wird.**

**Das Programm im BOOT-Sector kann in Abhängigkeit der folgenden PDRIVE-Parameter für Drive 0 leicht variieren:**

- **8 Zoll oder 5.25 Zoll**
- **Single oder Double Density**
- **Single oder Double Sided**
- **Anzahl Sectoren / Track**
- **Track# ab 0 oder ab 1**
- **Sector# ab 0 oder ab 1**

**Nachfolgend wird der BOOT-Sector für die Standardversion (5.25 Zoll, Double Density, Single Sided, 18 Sectoren pro Track) beschrieben. Die Stellen, wo sich sonst Abweichungen ergeben können, sind durch (\*) gekennzeichnet.**

**Für das Format von SYSO und dessen Initialisierung gilt das bereits in Kapitel 2 gesagte.**

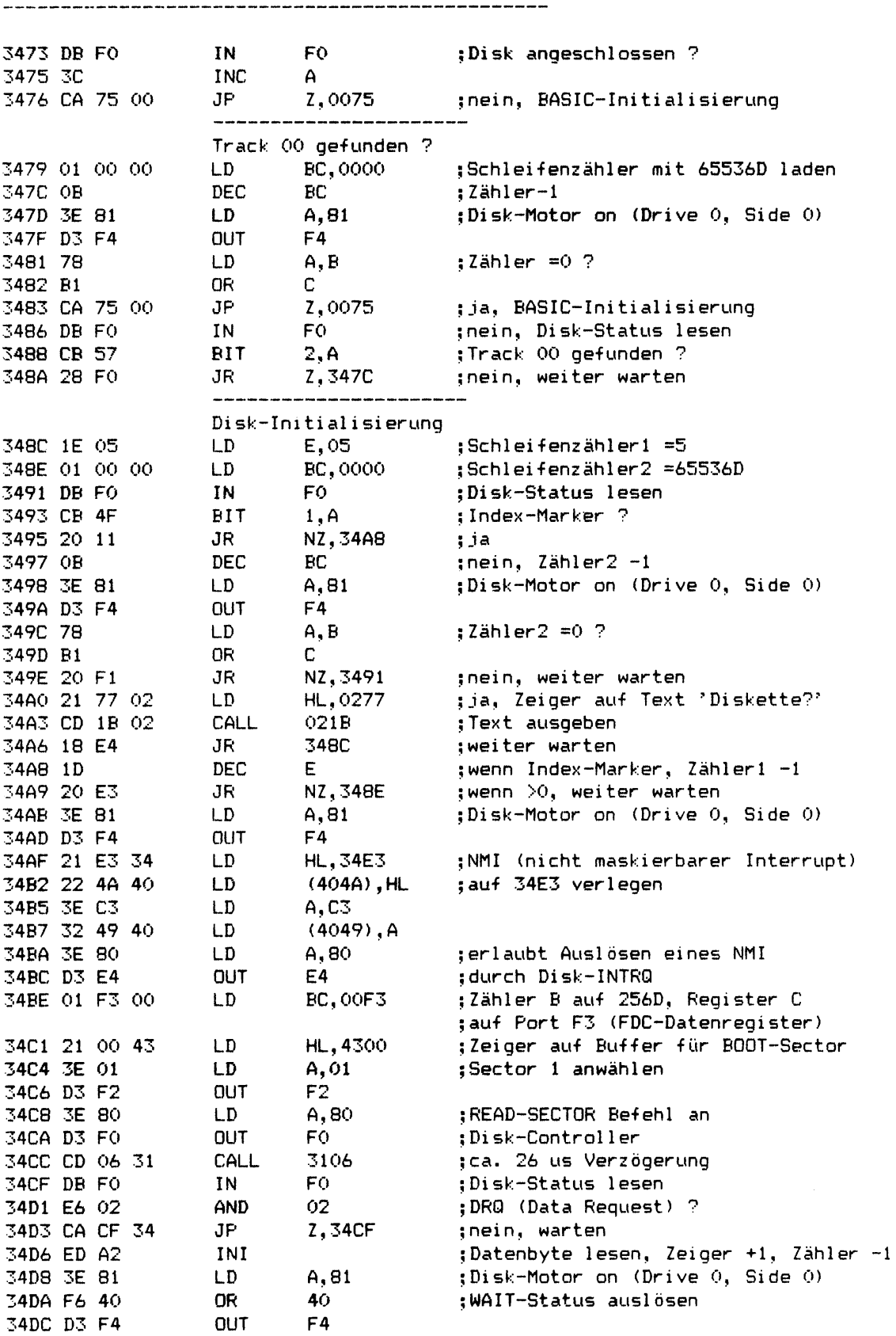

**9.1.1.1 Listing des Urladers (Deutsche Version)**

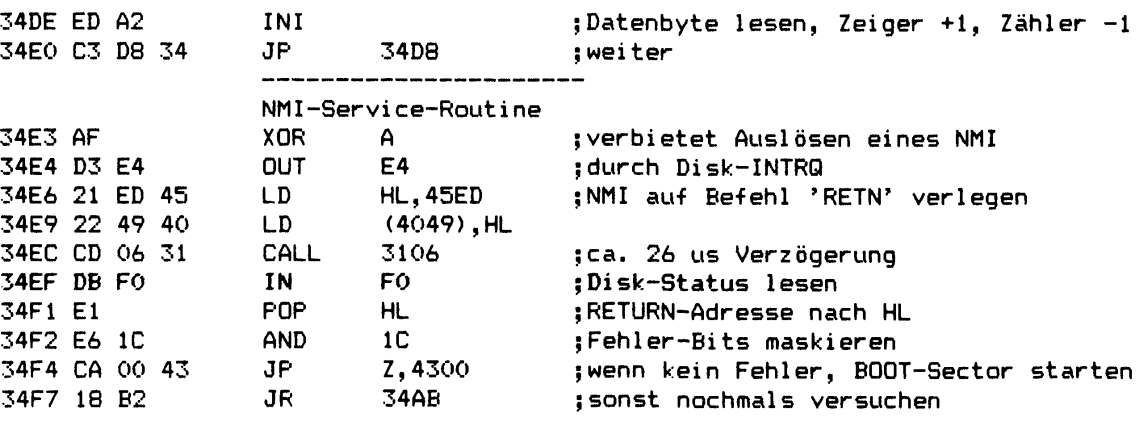

**9.1.1.2 Listing des Urladers (Amerikanische Version)**

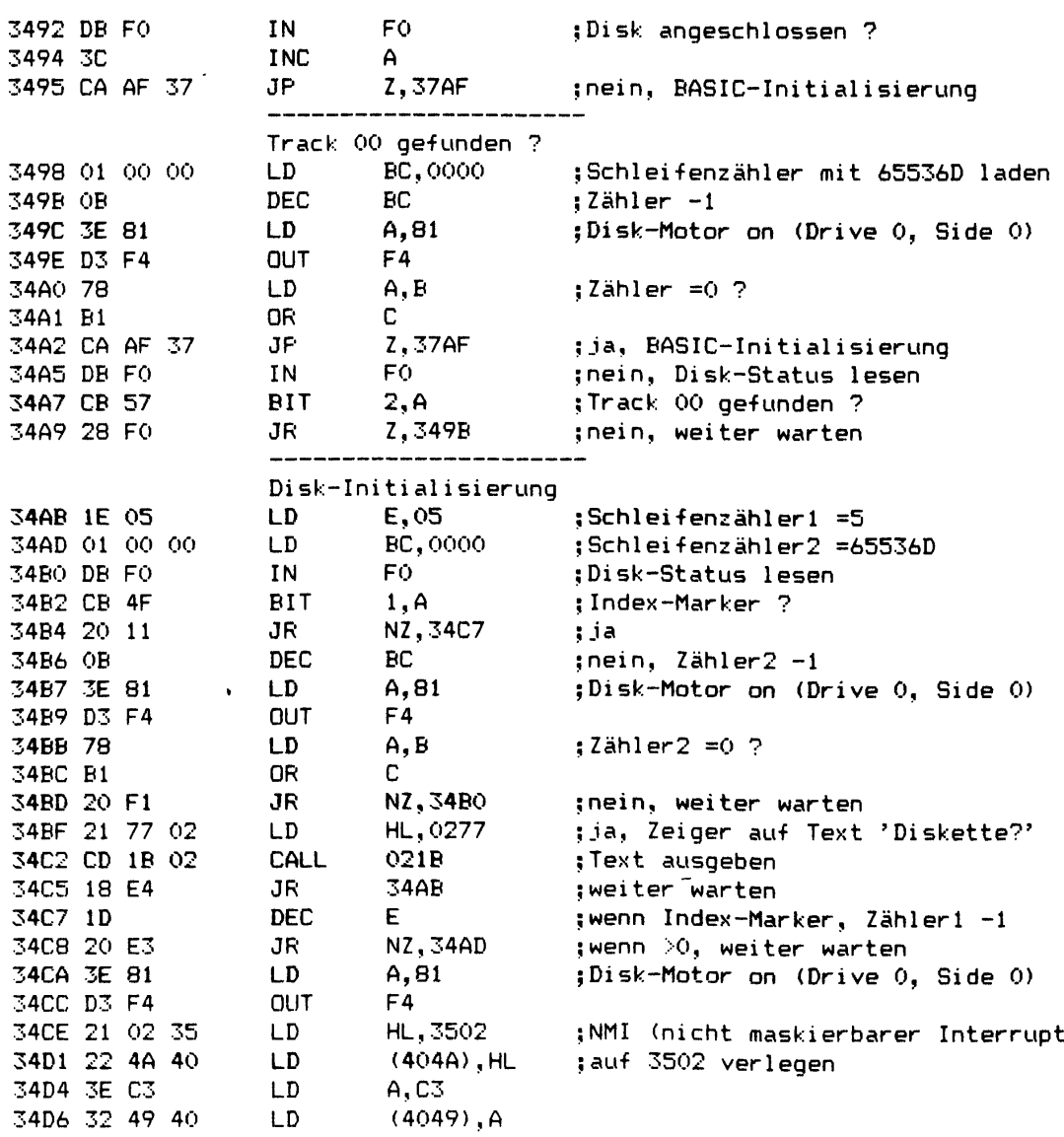

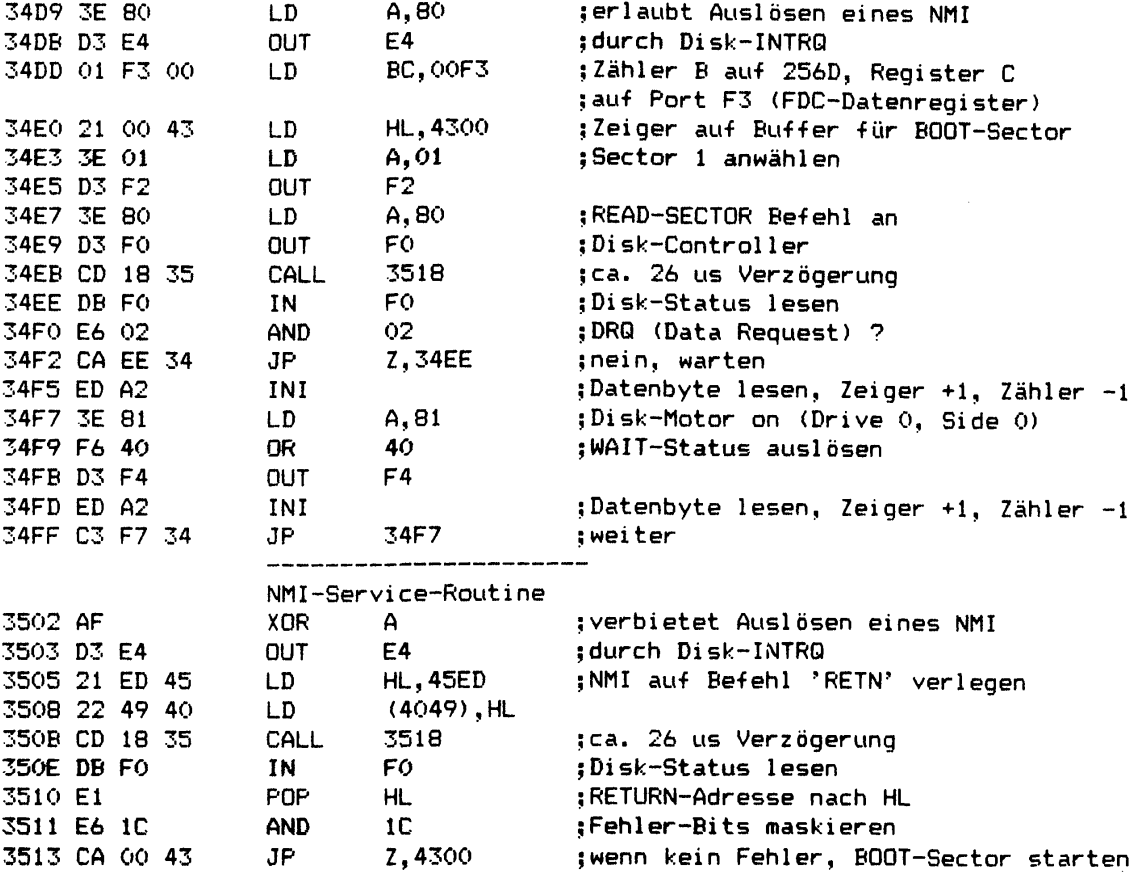

**3516 18 B2 JR 34CA ;sonst nochmals versuchen**

### **9.1.1.3 Li sting des BOOT-Sectors**

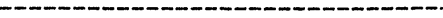

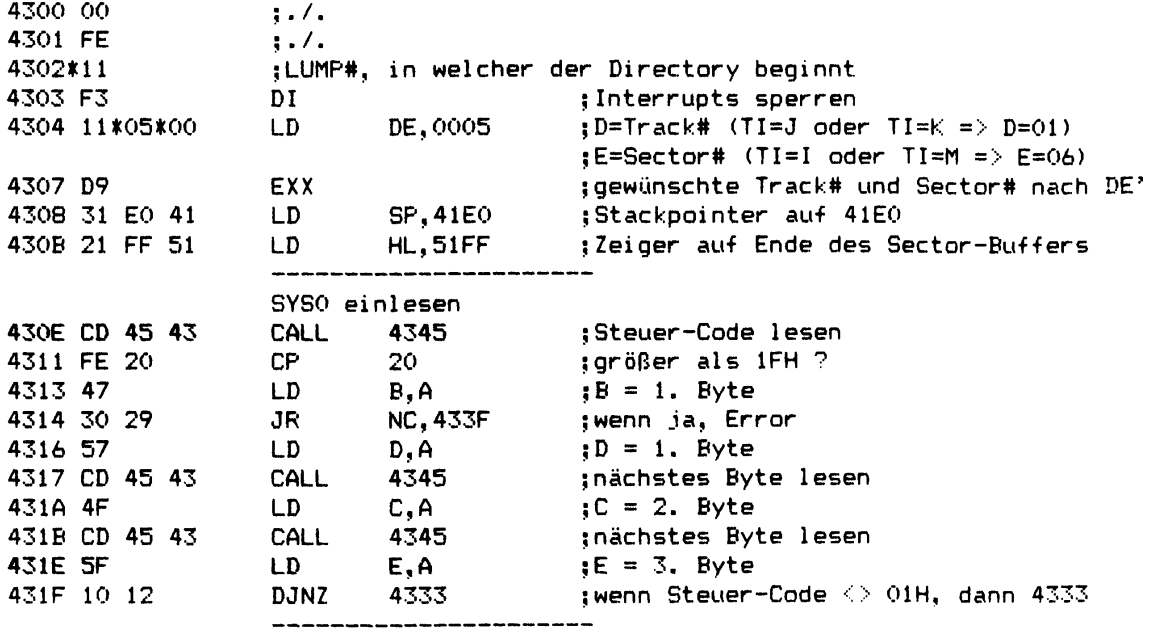

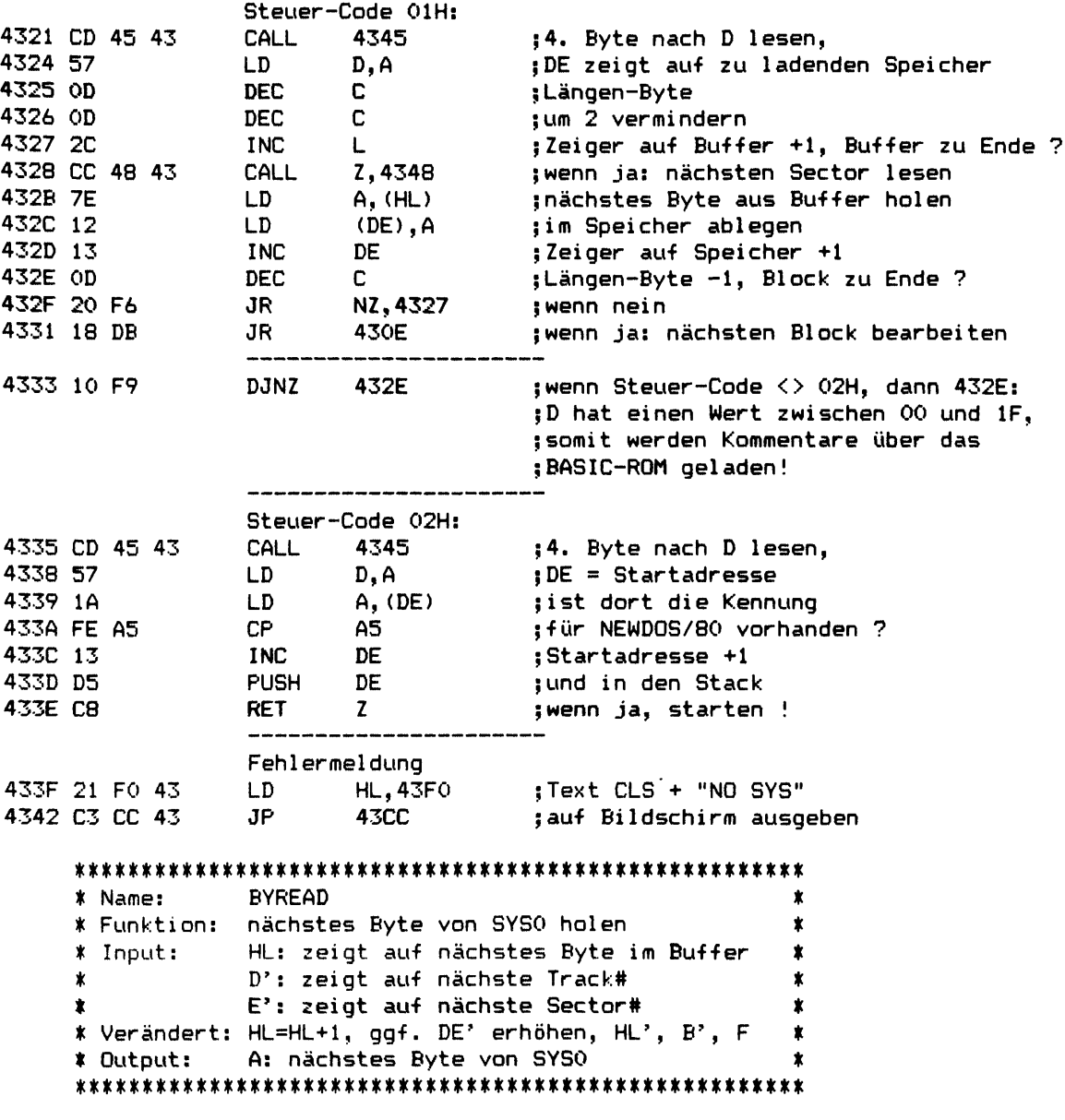

**Wenn beim Lesen eines neuen Sectors ein Disk-Error auftritt, wird eine Meldung ausgegeben und BYREAD kehrt nicht zurück (Endlos-Schleife).**

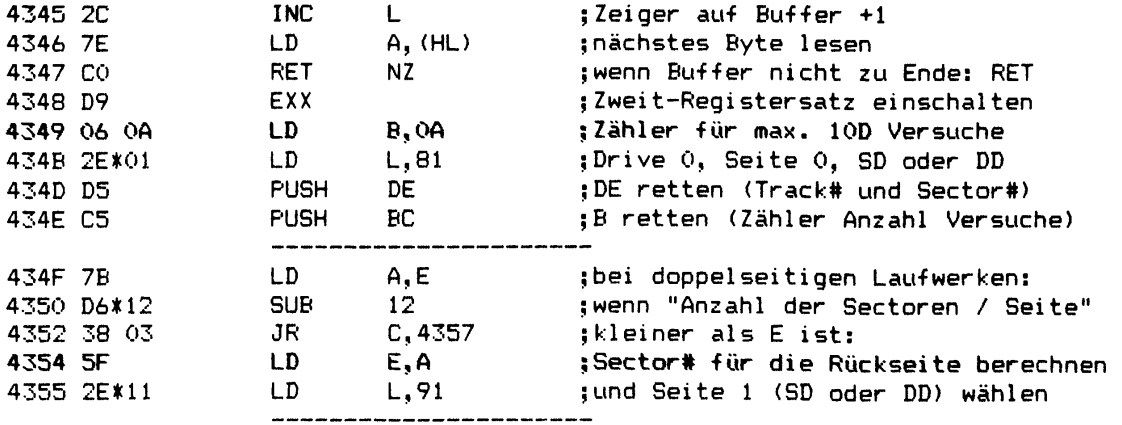

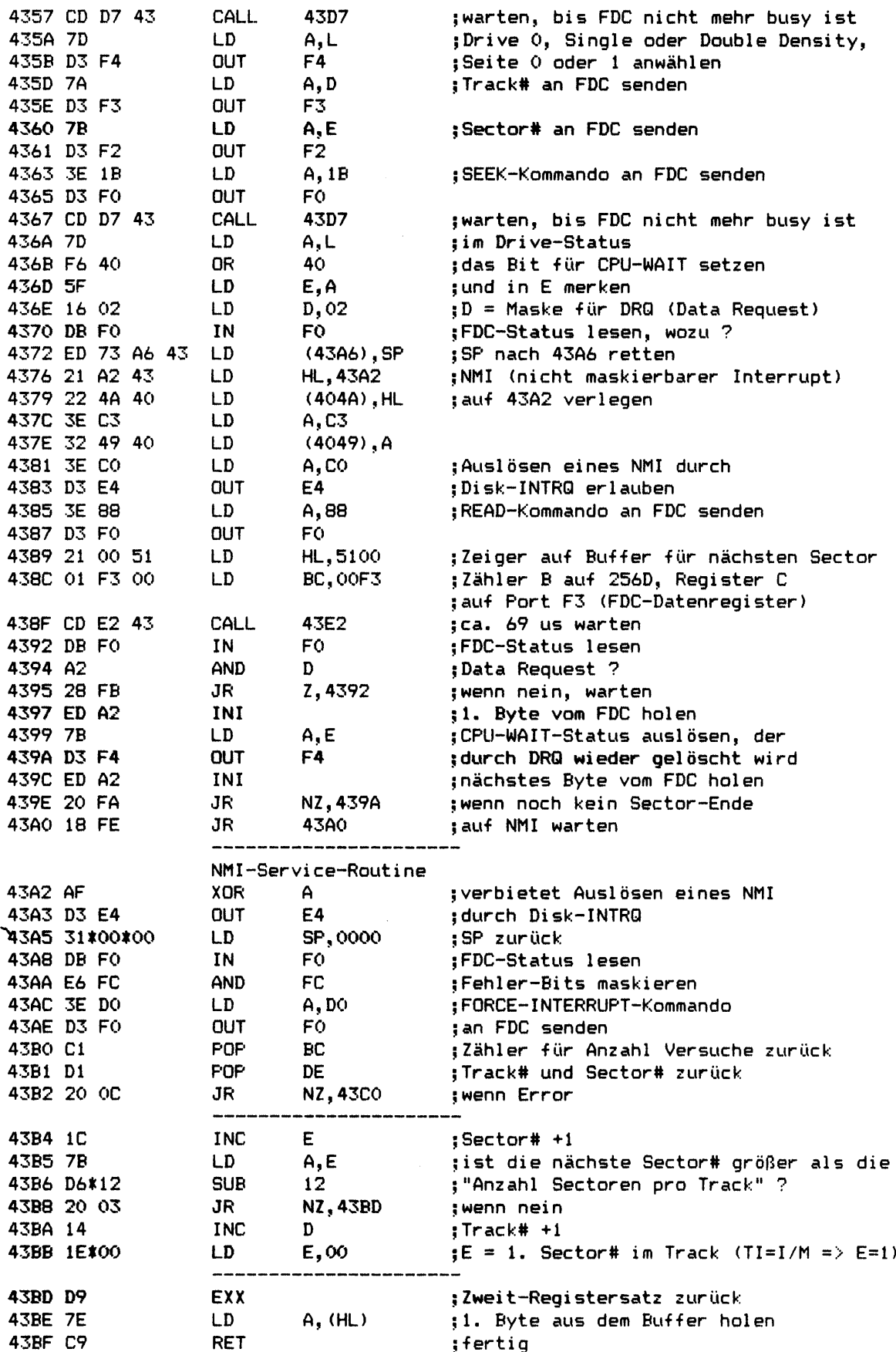

**43BF C9 RET ;fertig**

 $\mathcal{L}^{\pm}$
$\overline{\phantom{a}}$ 

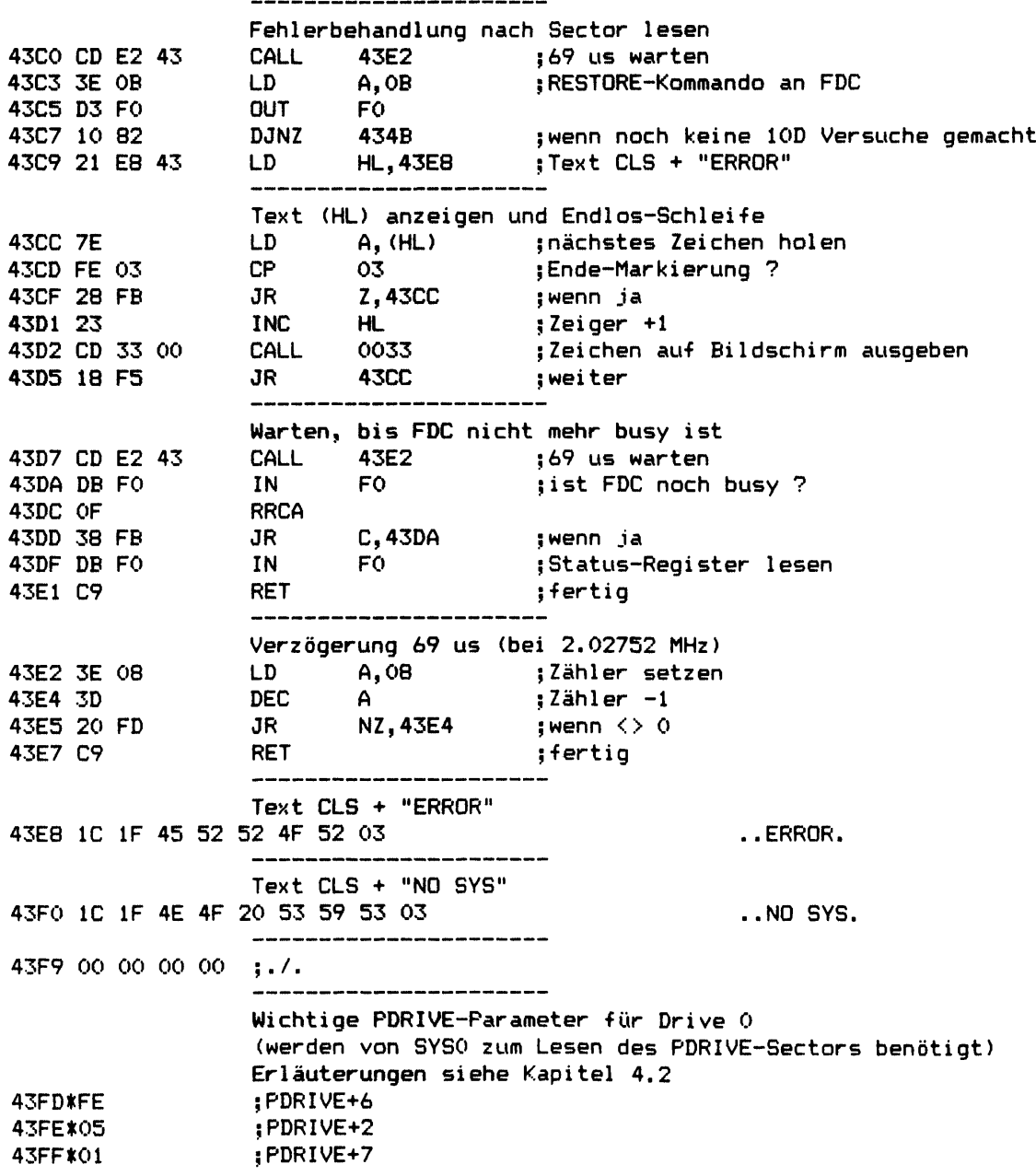

**9.1.2 Unterschiede in SYSO/SYS** 

**Die Unterprogramme in SYSO -für Model III sind zwar gegenüber denen -für Model I im Adressbereich verschoben, ansonsten aber so gut wie identisch.**

**Eine Ausnahme bilden aufgrund der unterschiedlichen Hardware nur die Unterprogramme zum Lesen und Schreiben von Sectoren, sie sind daher hier noch einmal komplett disassembliert und kommentiert ausgedruckt.**

**9.1.2.1 Lesen und Schreiben von Sectoren**

**\*\*\*\*\*\*\*\*\*\*\*\*\*\*\*\*\*\*\*\*\*\*\*\*\*\*\*\*\*\*\*\*\*\*\*\*\*\*\*\*\*\*\*\*\*\*\*\*\*\*\*\*\*\* \* Name: READS \* \* Funktion: liest einen Sector von Diskette \* \* Input: DE: gewünschte Sector# (Disk-relativ) \* \* HL: Zeiger auf zu benutzenden Buffer \* \* (427EH): gewünschte Drive# (0-3) \* \* Verändert: — \***

**\* Output: AF: A=Fehlercode, wenn Z=0 \* \*\*\*\*\*\*\*\*\*\*\*\*\*\*\*\*\*\*\*\*\*\*\*\*\*\*\*\*\*\*\*\*\*\*\*\*\*\*\*\*\*\*\*\*\*\*\*\*\*\*\*\*\*\***

**READS liest einen physikalischen Sector von Diskette. DE gibt an, um den wievielten Sector innerhalb der Diskette (beginnend ab 0) es sich dabei handelt. Zuvor muß bei 427EH die gewünschte Drive# eingetragen worden sein, z. B. durch DRVSEL (445BH) oder TSTDSK (445EH).**

**45DB 3E 88 LD A,88 ;READ-SECTOR-Kommando für FDC 45DD 18 OE JR 45ED ;weiter bei 45ED**

**\*\*\*\*\*\*\*\*\*\*\*\*\*\*\*\*\*\*\*\*\*\*\*\*\*\*\*\*\*\*\*\*\*\*\*\*\*\*\*\*\*\*\*\*\*\*\*\*\*\*\*\*\*\***

**\* Name: TESTS \* \* Funktion: testet einen Sector auf Fehler (Verify) \* \* Input: DE: gewünschte Sector# (Disk-relativ) \* \* (427EH): gewünschte Drive# (0-3) \* \* Verändert: — \* \* Output: AF: A=Fehlercode, wenn Z=0 \* \*\*\*\*\*\*\*\*\*\*\*\*\*\*\*\*\*\*\*\*\*\*\*\*\*\*\*\*\*\*\*\*\*\*\*\*\*\*\*\*\*\*\*\*\*\*\*\*\*\*\*\*\*\***

**TESTS testet einen physikalischen Sector auf Diskette, ob er ohne Fehler lesbar ist. Dazu wird versucht, diesen Sector von Diskette zu lesen, wobei als Buffer einfach das BASIC-ROM im Bereich 0100H-02FEH benutzt wird. DE gibt an, um den wievielten Sector innerhalb der Diskette (beginnend ab 0) es sich dabei handelt. Zuvor muß bei 427EH die gewünschte Drive# eingetragen worden sein, z. B. durch DRVSEL (445BH) oder TSTDSK (445EH).**

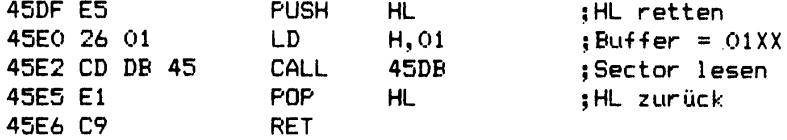

### **\*\*\*\*\*\*\* m m \*\*\*\*\*\*\*\*\*\*\*\*\*\*\*\*\*\* m m \*\*\*\*\*\*\*\*\*\*\*\*\*\*\*\*\***

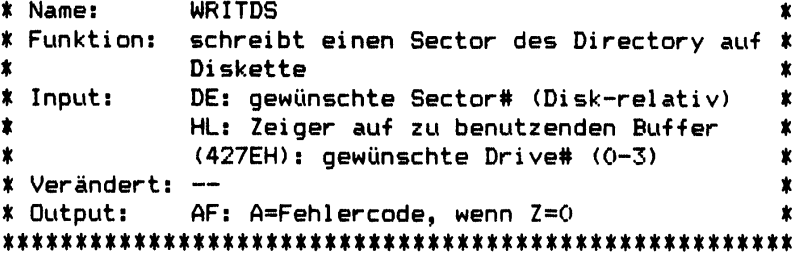

**WRITDS schreibt einen physikalischen Sector mit dem Data Adress Mark tür Directory-Sectoren aut Diskette. DE gibt an, um den wievielten Sector innerhalb der Diskette (beginnend ab 0) es sich dabei handelt. Zuvor muß bei 427EH die gewünschte Drive# eingetragen worden sein, z. B. durch DRVSEL (445BH) oder TSTDSK (445EH).**

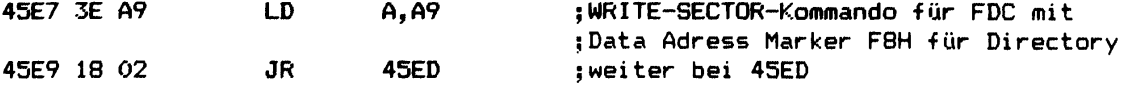

**\*\*\*\*\*\*\*\*\*\*\*\*\*\*\*\*\*\*\*\*\*\*\*\*\*\*\*\*\*\*\*\*\*\*\*\*\*\*\*\*\*\*\*\*\*\*\*\*\*\*\*\*\*\* Name: WRITES**  $\star$  $\pmb{\ast}$ **Funktion: schreibt einen Sector aut Diskette Input: DE: gewünschte Sector# (Disk-relativ)**  $\boldsymbol{\ast}$  $\star$ **HL: Zeiger aut zu benutzenden Butter**  $\pmb{\ast}$  $\mathbf{r}$ **(427EH): gewünschte Drive# (0-3)**  $\pmb{\ast}$ **Verändert:**  $\pmb{\ast}$  $\dot{\mathbf{x}}$ **Output: AF: A=Fehlercode, wenn Z=0 \*\*\*\*\*\*\*\*\*\*\*\*\*\*\*\*\*\*\*\*\*\*\*\*\*\*\*\*\*\*\*\*\*\*\*\*\*\*\*\*\*\*\*\*\*\*\*\*\*\*\*\*\*\***

**WRITES schreibt einen physikalischen Sector aut Diskette. DE gibt an, um den wievielten Sector innerhalb der Diskette (beginnend ab 0) es sich dabei handelt. Zuvor muß bei 427EH die gewünschte Drive# eingetragen worden sein, z. B. durch DRVSEL (445BH) oder TSTDSK (445EH).**

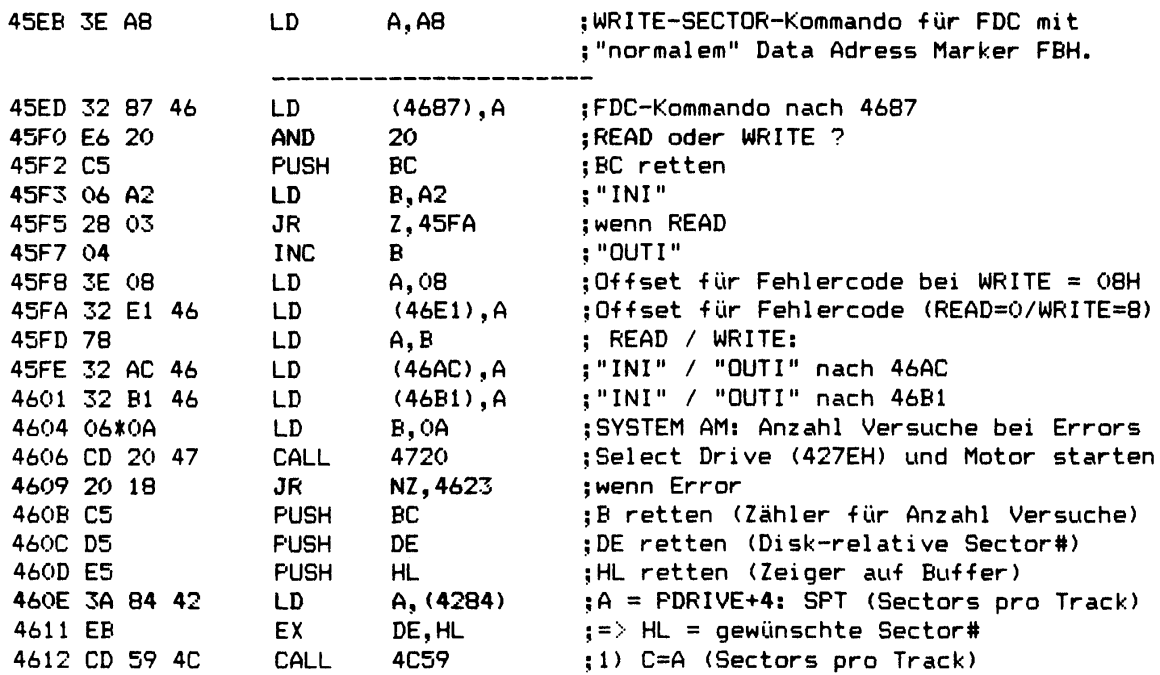

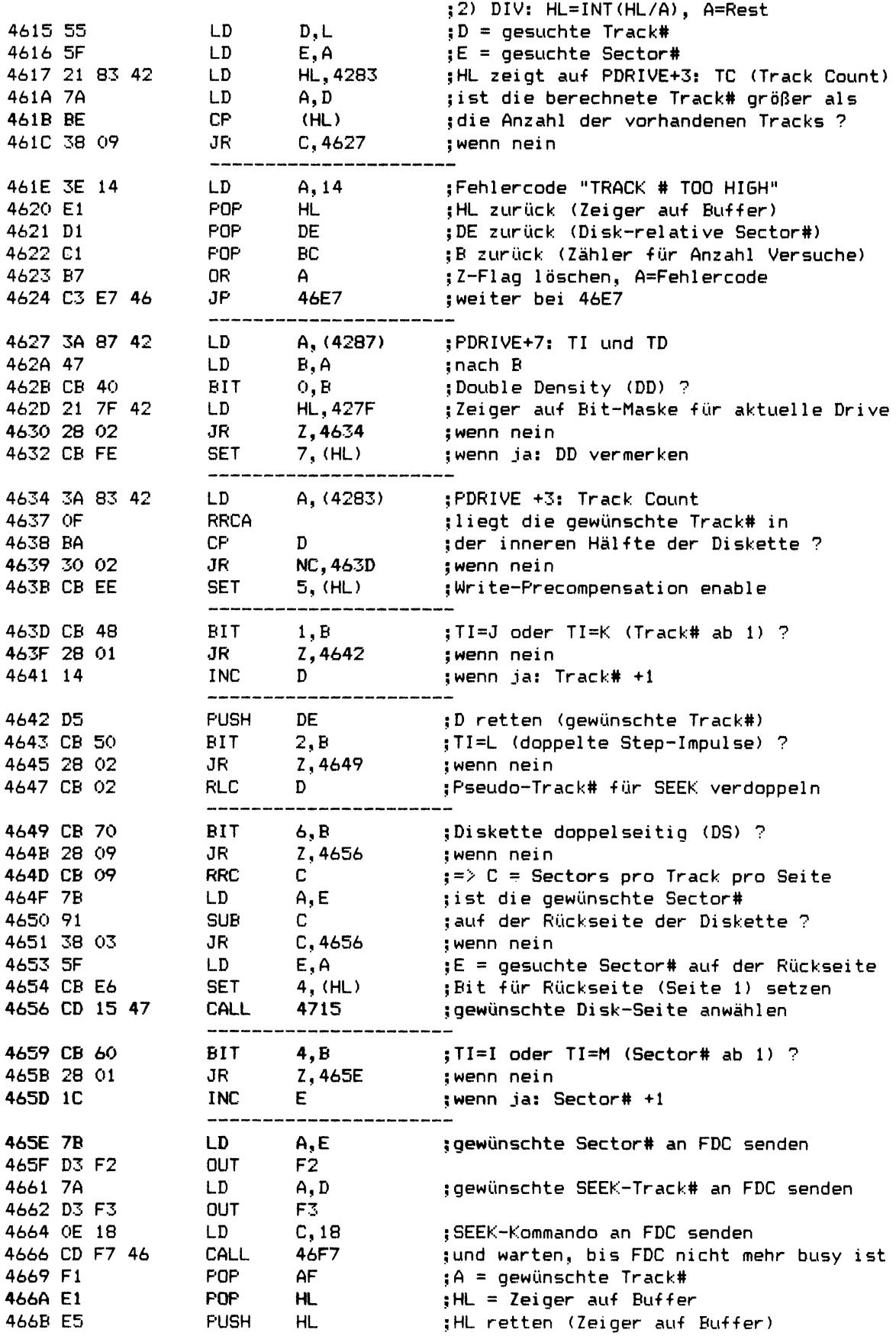

 $\mathcal{L}$ 

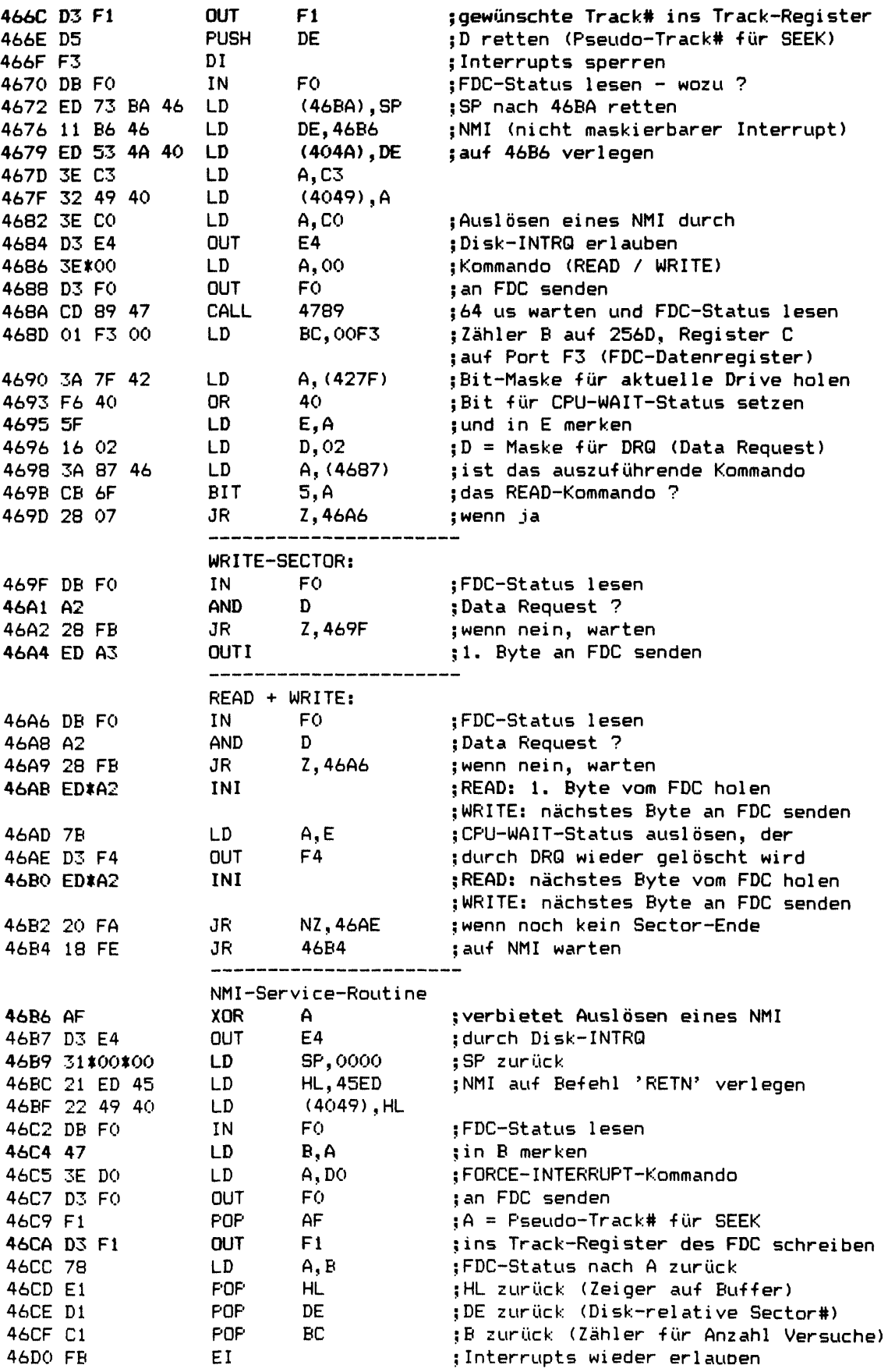

**Kapitel 9: Andere Betriebssysteme (Model III) Seite 9-12** . . . . . . . . . . . . . **46D1 E6 FC AND FC ;Error-Bits maskieren 46D3 28 12 JR Z,46E7 jwenn kein Error Fehlerbehandlung 46D5 4F LD C,A ;Error-Bits retten 46D6 E6 9C AND 9 C ;wenn "Write Protected", "Write Fault" 46D8 28 06 JR Z,46E0 joder "Data Adress Mark": abbrechen 46DA 4F LD C,A ;maskierte Error-Bits 46DB 87 ADD A ;wenn "Drive not Ready": 46DC 28 02 JR Z,46E0 ;abbrechen (kein weiterer Versuch) 46DE 10 0A DJNZ 46EA ;schon SYSTEM AM Versuche gemacht ? Fehlercode berechnen 46E0 3E\*00 LD A , 00 ;Offset für Fehlercode (READ=0, WRITE=8> 46E2 3C INC A ;Fehlercode +1 46E3 CB 09 RRC C ;Error-Bit (C) nach rechts verschieben 46E5 30 FB JR NC,46E2 jsolange, bis Error-Bit im Carry ist 46E7 FB EI ;Interrupts wieder erlauben 46E8 CI POP BC ;BC zurück (ursprünglicher Wert) 46E9 C9 RET ;READS/TESTS/WRITDS/WRITES fertig Fehlerbehandlung: neuen Versuch starten 46EA CB 61 BIT 4,C ;"Record Not Found" Error ? 46EC C4 F2 46 CALL NZ,46F2 jwenn ja: alle 2 Versuche RESTORE an FDC**

**46EF C3 OB 46 JP 460B ;nächster Versuch**

# **9.1.2.2 Unterprogramme und Ansprungadressen**

In Klammern sind jeweils die Adressen für Model I angegeben.

**Nach Adressen sortiert:**

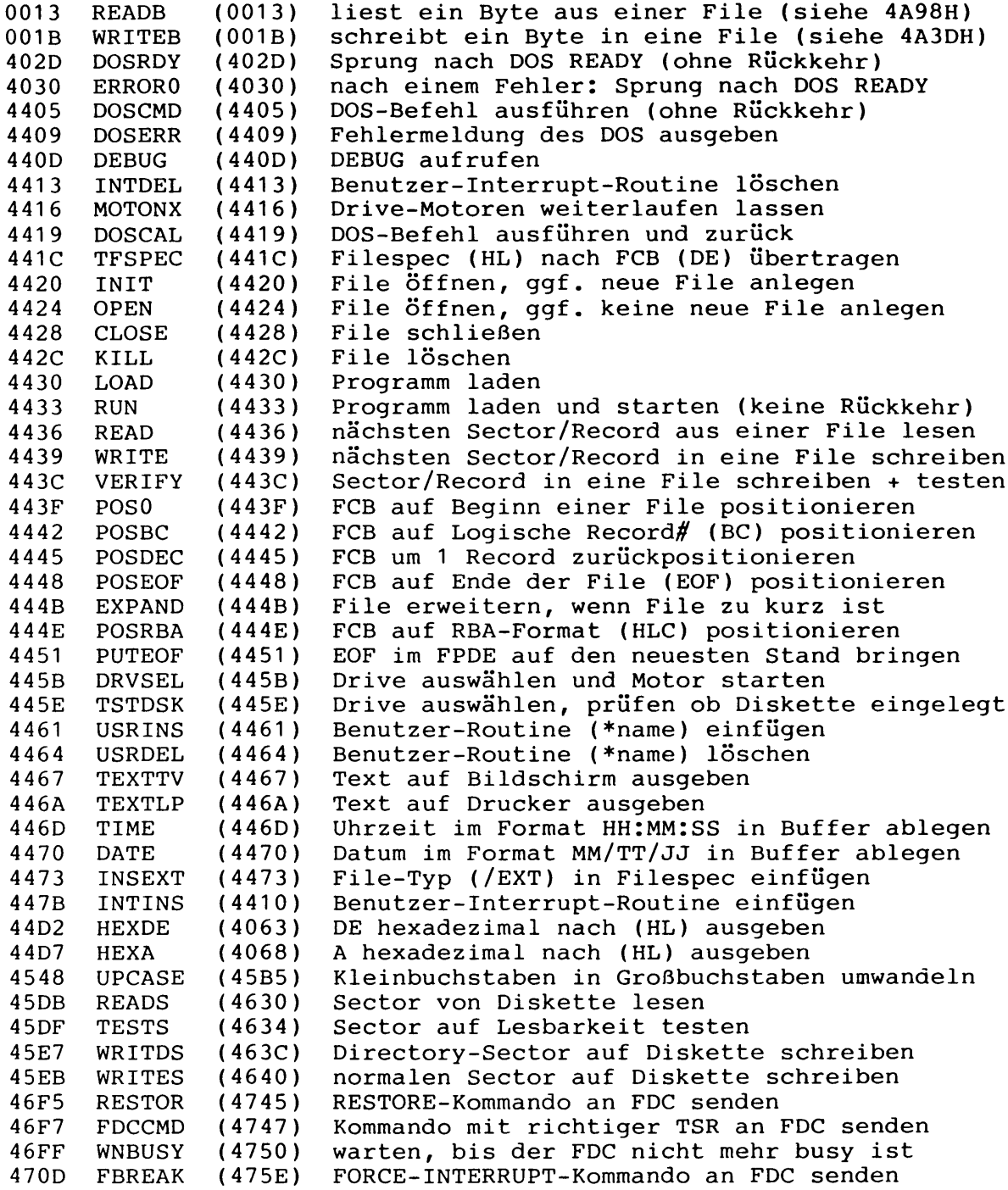

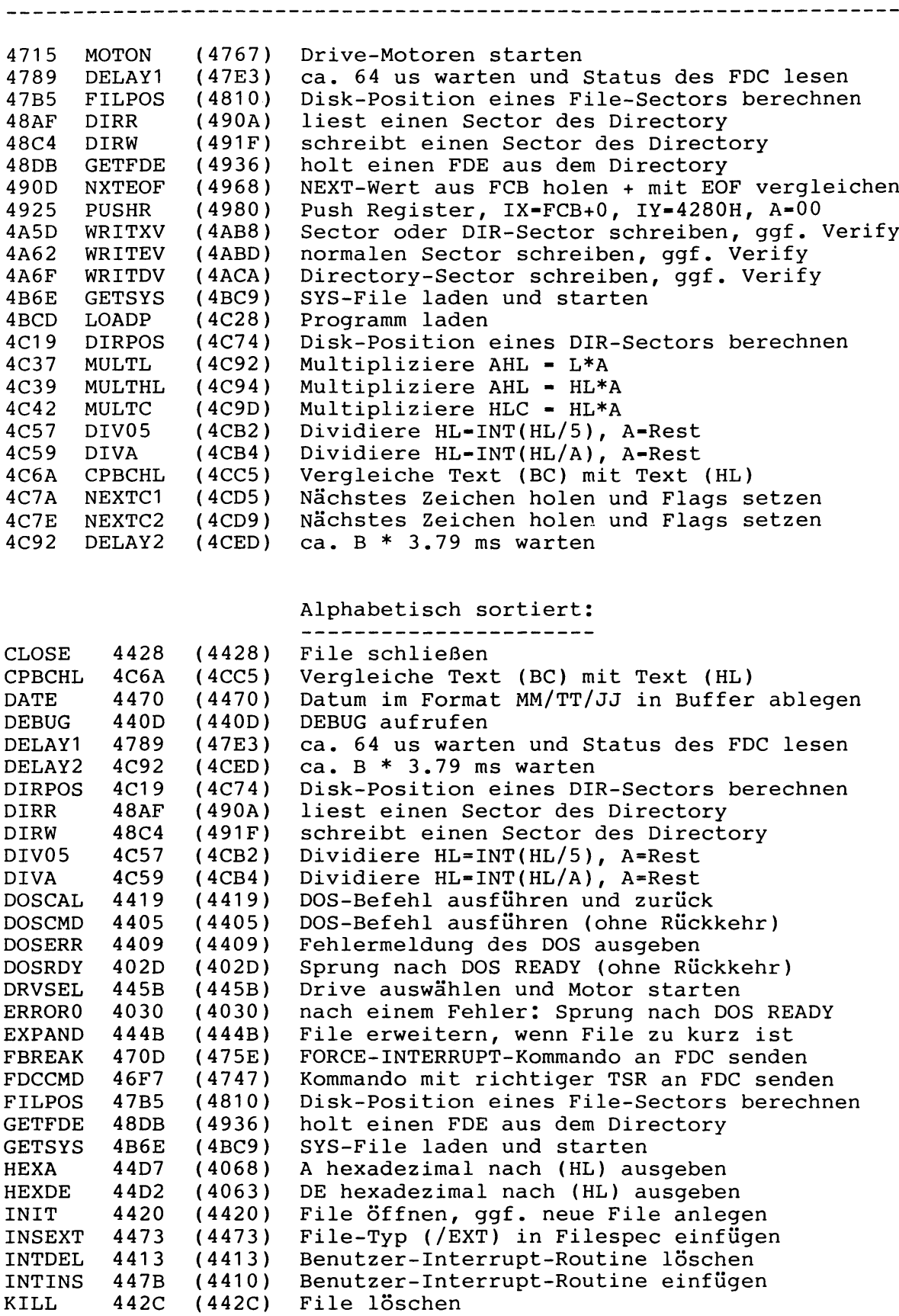

 $\ddot{\phantom{1}}$ 

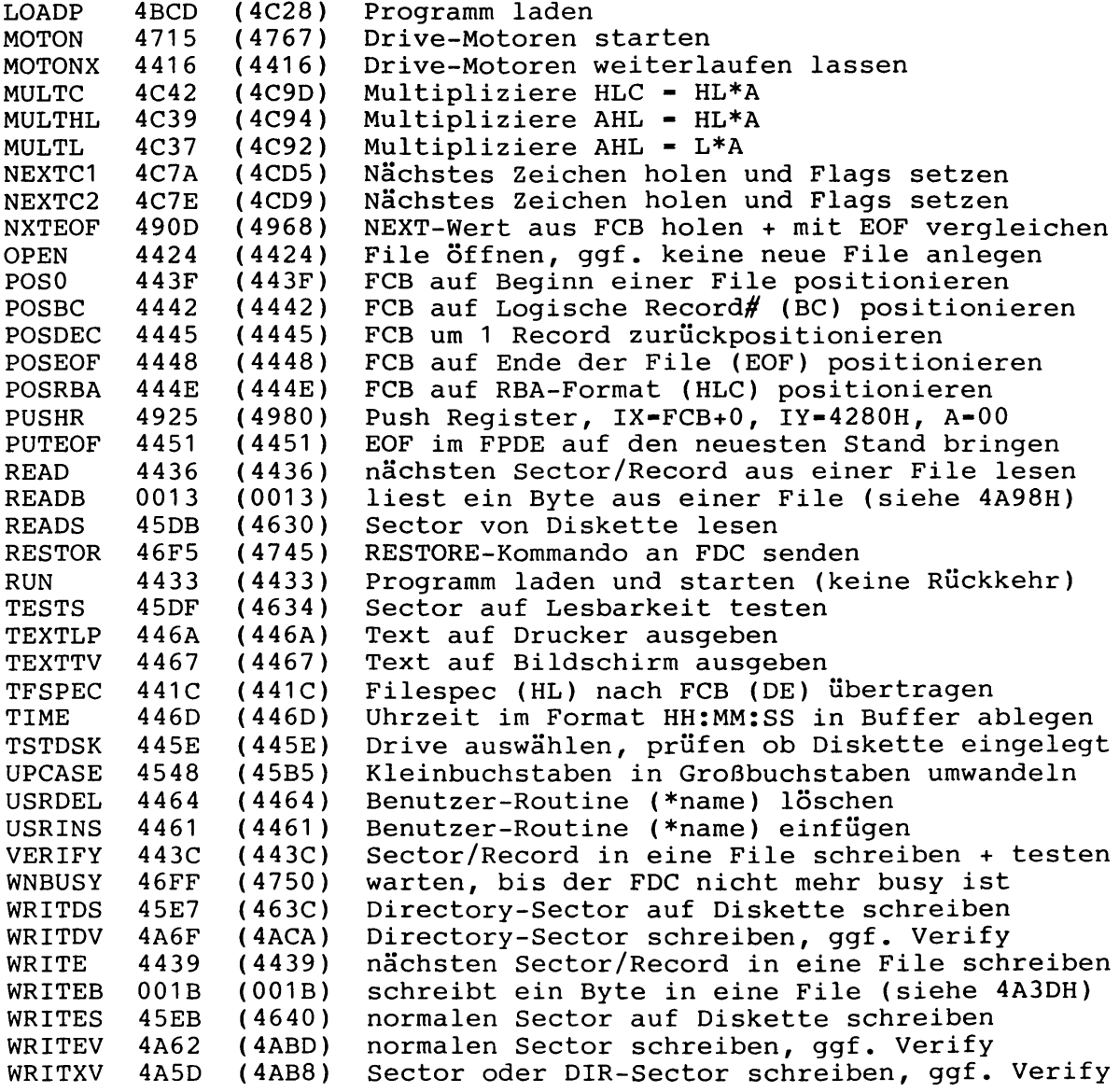

## **9.2 GDOS -für Genie I + II**

#### **9.2.1 Initialisierung des DÜS**

**Die Initialisierung des DOS ist weitgehend identisch mit der von NEWD0S/80 Version 2 -für TRS-80 Model I. Im BOOT-Sector bestehen geringe Unterschiede, die** weitgehend daher kommen, daß auf dem Genie I+II standardmäßig mit Double **Density und daher mit 18 Sectoren pro Track gearbeitet wird. Die geänderten Stellen sind durch ">" markiert:**

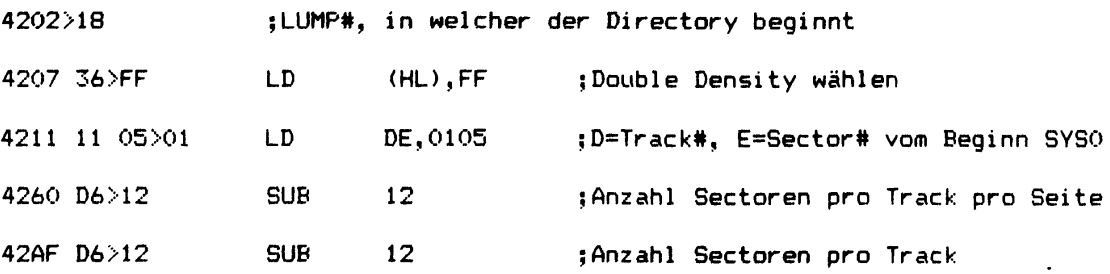

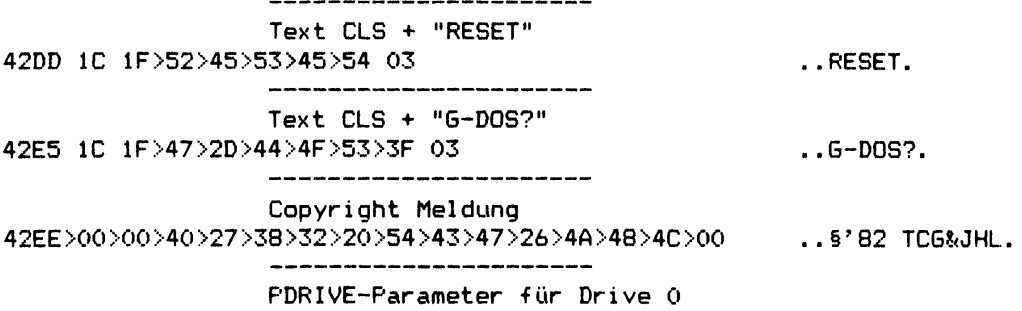

**42FD 00 ;PDRIVE+6**<br>**42FE>53** :PDRIVE+2 **42FE>53 ;PDRIVE+2 42FF>03 ;PDRIVE+7**

#### **9.2.2 Unterschiede in SYS0/SYS**

**Ans Ende von SYSO wurde ein kleiner ZAP angehängt, der nach 4028H-4029H (Drucker-DCB) lädt. Dadurch wurde SYSO au-f 51D4H statt 51DAH verkürzt. Die Stellen, die sich gegenüber NEWD0S/80 Version 2 für TRS-80 Model I unterscheiden, sind durch ">" markiert:**

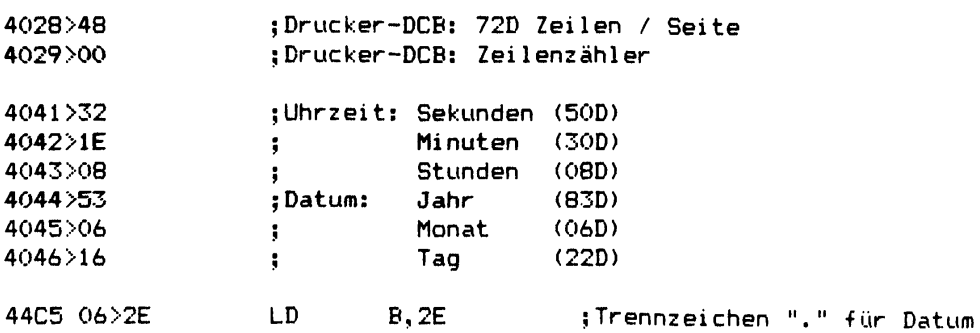

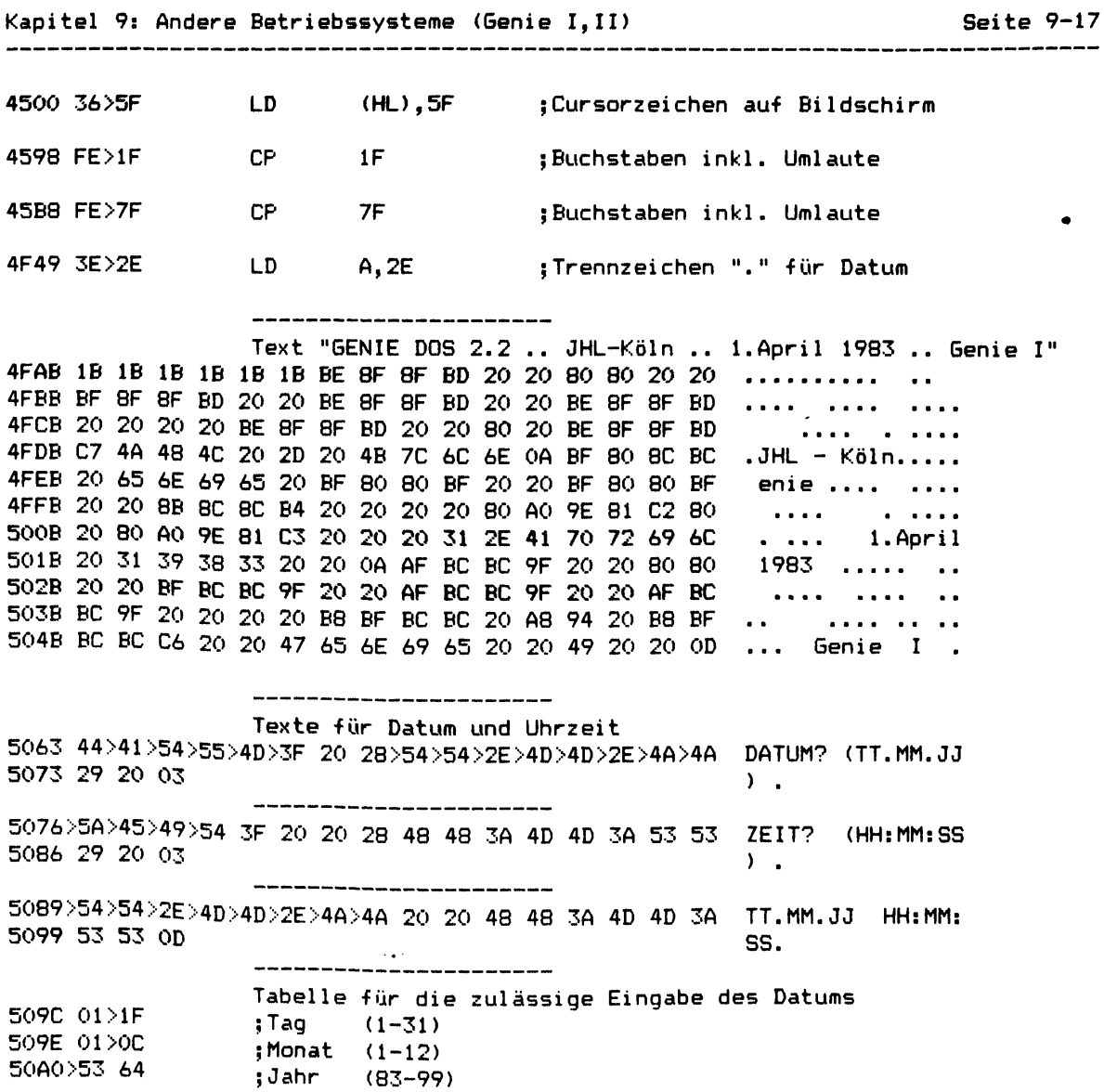

**9.3 GDOS für Genie III**

# **9.3.1** Initialisierung des **DOS**

**Als erstes wird aus dem BOOT-EPROM der sogenannte Urlader aufgerufen, der den BOOT-Sector von Diskette (Drive 0, Track 0, Sector 0) in Single Density ins RAM ab 4200H liest. Anschließend wird der Urlader für eine spätere Verwendung ins RAM ab 3D00H kopiert und so modifiziert, daß er dort läuft. Dann wird der BOOT-Sector bei 4200H gestartet.**

**Das Programm im BOOT-Sector bewirkt nun, daß erstmal der BASIC-Interpreter, der an das eigentliche SYSO angehängt ist und auf Double Density Disketten ab Track 1, Sector 20D steht, ins RAM von 0000H bis 2FFFH und einige Erweiterungs-Routinen ins RAM zwischen 3500H und 4F15H geladen und bei 4F00H gestartet werden.**

**Von dort wird der BASIC-Interpreter bei 0000H gestartet, der innerhalb seiner Initialisierung, wenn die BREAK-Taste nicht gedrückt ist, das Video-RAM (3C00H - 3FFFH) ausblendet und den nach 3D00H kopierten Urlader bei 3D13H erneut aufruft, um den BOOT-Sector nochmals nach 4200H zu laden.**

**Danach wird im BASIC-Interpreter bei 06ADH das Memory-Banking auf Normal-Betrieb gesetzt (EPROM aus, Video-RAM 3C00H-3FFFH an, Video-RAM 4000H-47FFH aus, FDC und Tastatur bei 37E0H-3BFFH an) und der BOOT-Sector zum 2. Mal bei 4200H gestartet.**

**Dieses Mal bewirkt das Programm im BOOT-Sector, daß das eigentliche SYSO, welches auf Double Density Disketten ab Track 1, Sector 5 steht, ins RAM zwischen 400CH und 51DEH geladen und bei 4D01H gestartet wird.**

**Für das Format von SYSO und dessen Initialisierung gilt das bereits in Kapitel 2 gesagte.**

**9.3.1,. 1 Listing des Urladers im BOOT-EPROM**

**OOOF 11 OF 01 LD DE,01OF jFlag: zuerst den BASIC-Interpreter 0012 D5 PUSH DE ;und dann SYSO/SYS laden, Flag retten 0013 3E CO LD A, CO ;Umschalter 5.25 Zoll / 8 Zoll 0015 08 EX AF,AF' ;Umschalter retten Lese-•Versuch BOOT-Sector abwechselnd 5.25 Zoll / 8 Zoll 0016 21 EC 37 LD HL,37EC jZeiger auf 37EC 0019 36 FC LD (HL),FC ;Single Density wählen 001B 3E 01 LD A, 01 ;Drive 0 anwählen und Motor starten 00 ID 32 El 37 LD (37E1),A 0020 77 LD (HL),A ;REASTORE-Kommando an FDC senden 0021 3C INC A . ;ca. 1.2 ms warten 0022 20 FD JR NZ,0021 0024 CB 46 BIT 0, (HL) ;ist der FDC noch busy ? 0026 20 F9 JR NZ, 0021 ;wenn ja, warten 0028 08 EX AF,AF' ;Umschalter 5.25 Zoll / 8 Zoll 0029 EE 40 XOR 40 ;umschalten 002B 11 EE 37 LD DE,37EE ;Zeiger auf 37EE 002E 12 LD (DE),A jabwechselnd 5.25 Zoll / 8 Zoll wählen 0Ö2F 08 EX AF,AF' ;Umschalter retten 0030 12 LD (DE),A ;Sector# 00 ins Sector— Register des FDC 0031 36 8C LD (HL),8C ;READ-SECTOR-Kommando an FDC senden 0033 13 INC DE ;Zeiger auf Daten-Register des FDC 0034 06 09 LD B, 09 ;ca. 35 us warten 0036 10 FE DJNZ 0036 0038 01 00 42 LD BC,4200 ;Zeiger auf Buffer für BOOT-Sector 003B 7E LD A, (HL) ;Status-Register des FDC lesen** 003B/E<br>
003CE6 03<br> **AND** 03<br> **1A CD A,(DE)**<br> **1A CD A,(DE)**<br> **1A CD A,(DE)**<br> **1A CD A,(DE)**<br> **1A CD A,(DE)**<br> **1A CD (DEC),A i** and in den Buffer schreiben<br>
0043 03<br> **1A CD (DEC),A i** and in **003C E6 03 AND 03 ;Data Request und FDC busy ? 003E E2 3B\*00 JP PO,003B jwenn nein, warten 0042 02 LD (BC),A jund in den Buffer schreiben 0043 03 INC BC ;Zeiger auf Buffer +1 0044 CB 4E BIT 1, (HL) jData Request ? 0046 20 F9 JR NZ, 0041 jwenn ja 0048 CB 4E BIT 1,(HL) jData Request ? 004A 20 F5 JR NZ,0041 jwenn ja 004C CB 46 BIT 0 , (HL) jist FDC noch busy ? 004E 20 F4 JR NZ,0044 jwenn ja 0050 7E LD A,(HL) jStatus des FDC lesen 0051 E6 9F AND 9F ;Error— Bits maskieren 0053 20 CI JR NZ,0016 jwenn Fehler: neuer Versuch 0055\*18\*03 JR 005A jwenn kein Fehler: weiter bei 005A 0057 C3 AD 06 JP 06AD jbeim 2. Mal weiter bei 06AD Urlader nach 3D00--3D7F kopieren 005A 47 LD B,A 005B 67 LD H, A ;HL=0000 005C 6F LD L,A 005D 5F LD E,A ;DE=3D00 005E 16 3D LD D, 3D 0060 OE 80 LD C, 80 ;BC=0080 0062 3E F6 LD A,F6 ;neuer Wert für Memory-Banking: 0064 18 01 JR 0067 ;weiter bei 0067 0066 C7 RST 00 ;NMI-Vektor**

 $\sim 10^{-10}$ 

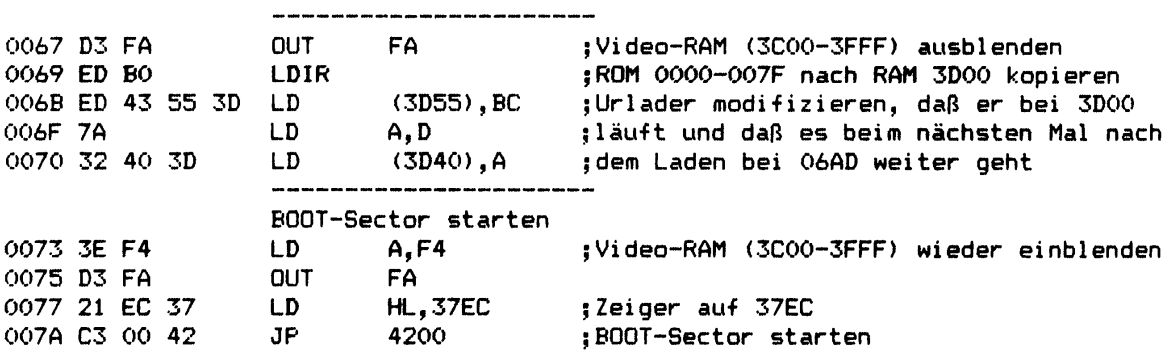

 $\bullet$ 

**Die Stellen, die sich gegenüber dem BOOT-Sector aus NEWD0S/80 Version 2 für TRS-80 liodei I unterscheiden, sind durch ">" markiert:**

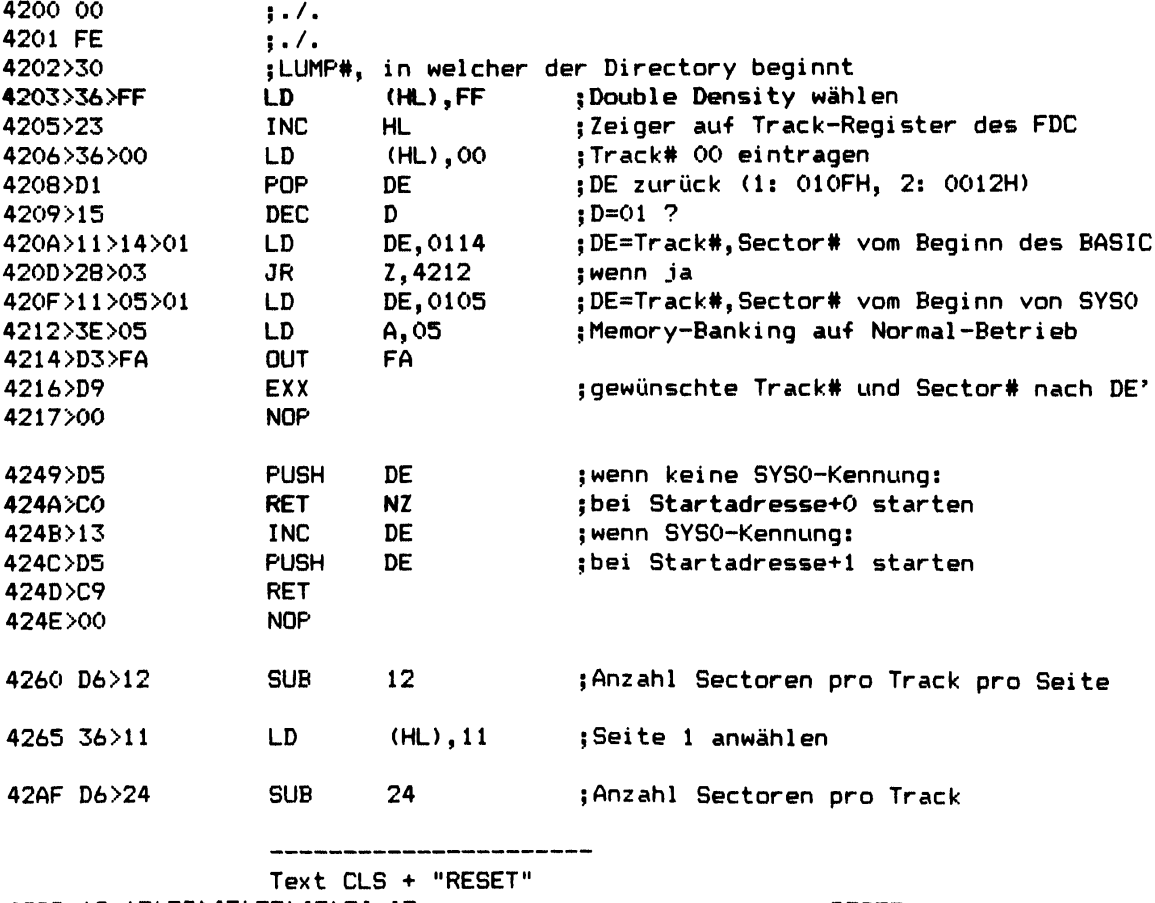

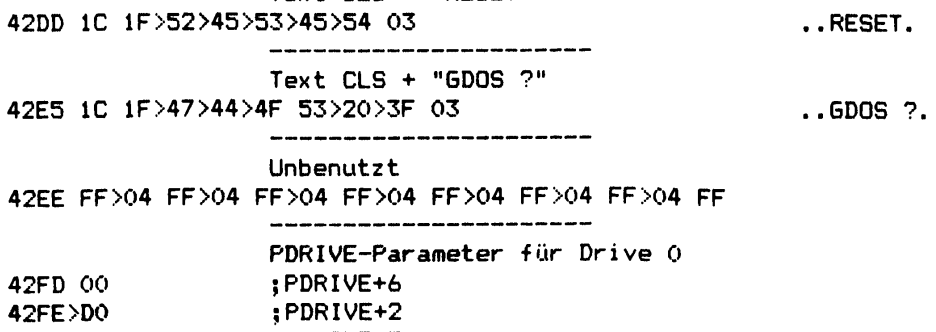

**42FF>43 ;PDRIVE+7**

**9.3.2 Unterschiede in SYSO/SYS** Die Stellen, die sich gegenüber NEWDOS/80 Version 2 für TRS-80 Model I unter**scheiden, sind durch ">" markiert: 44C5 06>2E LD B,2E ;Trennzeichen für Datum Interrupt-Routine zum weitersetzen der Uhrzeit 44C9 EB 44 ; Zeiger auf Interrupt-Kette 44CB 28 ;40D Aufrufe pro )Sekunde 44CC 01 ;Interrupt-Zähler 44CD 21 41 40 LD HL,4041 ;Zeiger auf Uhrzeit und Datum 44D3>01>06>00 LD BC,0006 4 4 D 0 M 1 >AC>43 LD DE,43AC ;nach 43AC-43B1 übertragen 44D6>ED>B0 LDIR 44D8>C3>00>37 JP 3700 ;Uhren-IC nach 4041-4046 auslesen 44DB >00 >00 >00 >00 >00 >00 >00 >00 >00 >00 >00 >00 >00 >00 >00 >00 ; gel öscht 4500 36 >5F LD (HL),5F üCursorzeichen auf Bildschirm 4510 DA>7B 04 JP C,047B ;Fortsetzung der Bildschirm-Routine 454C >C3 >90 >35 JP 3590** 5**Fortsetzung der Tastatur-Routine 455B>C3>0E>01 JP 01 OE ;Fortsetzung der Tastatur-Routine Toggle Flag für Umschaltung Groß/Kleinschrift 4594>3A>E0>38 LD A,(38E0) ;Taste LOCK gedrückt ? 4597>E6>08 AND 08 4599>3E>C9 LD A,C9 459B>28>02 JR Z,459F ;wenn nein 459D >EE >C9 XOR C9 ;Toggle Flag 459F>32>B4>45 LD (45B4),A ;neues Flag speichern 45A2>79 LD A, C gedrückte Taste 45A3>E6>DF AND DF ;Buchstabe ? 45A5>FE>41 CP 41 45A7>38>05 JR C,45AE ;wenn nein 45A9>FE>5F CP 5F 45AB>79 LD A,C ;gedrückte Taste 45AC>38>04 JR C ,45B2 ;wenn ja: LOCK-Status berücksichtigen 45AE>79 LD A, C 45AF>C9 RET**

**45B8 FE>7F CP 7F ;Buchstaben inkl. Umlaute 4635 26>39 LD H, 39 ;Veri fy-Buffer \* 3900-3AFE**

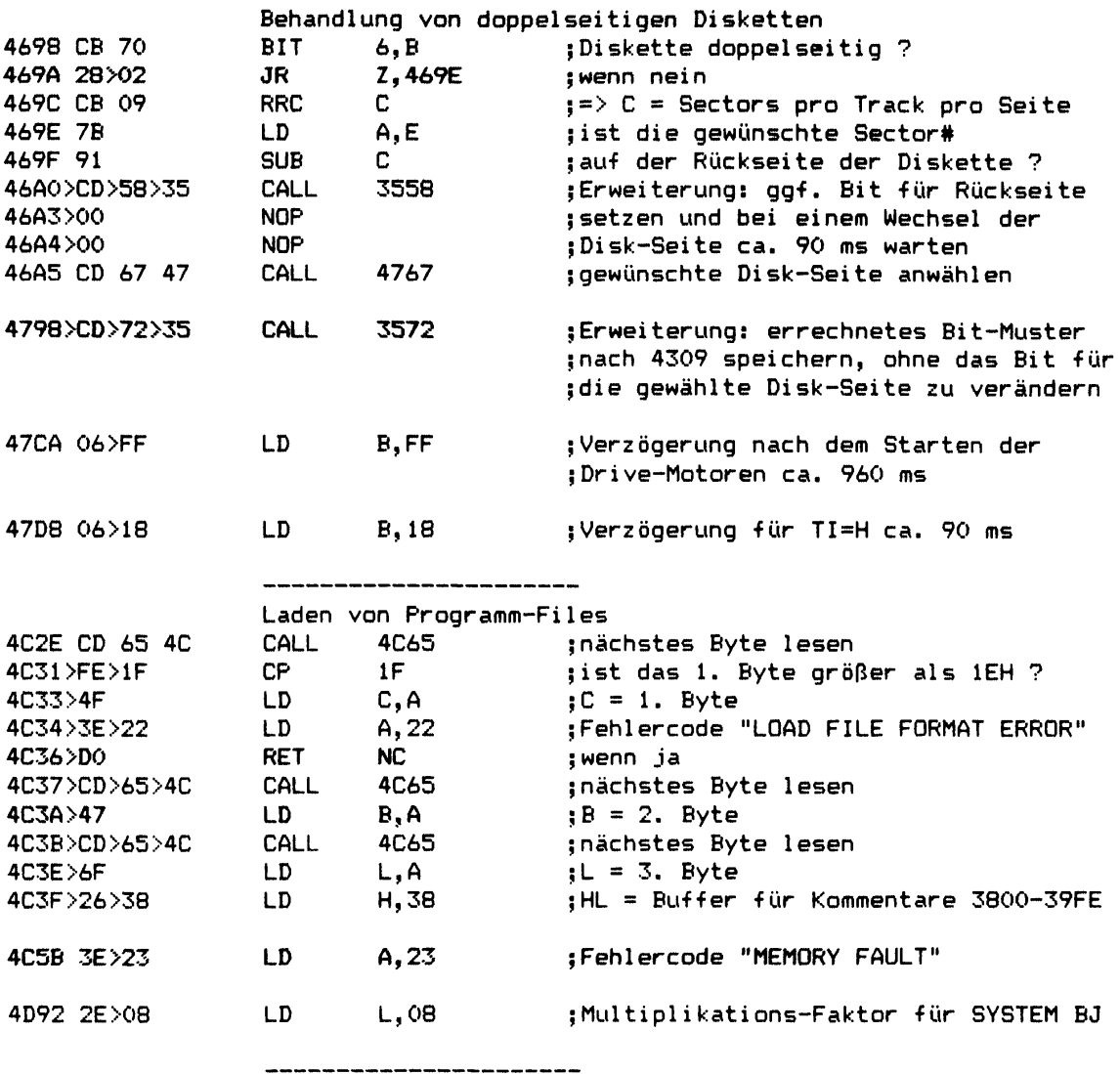

Test, ob Bildschirm-RAM auf Kleinbuchstaben umgerüstet ist **4E48>00 00>00>00>00>00>00>00>00>00>00 ;gelöscht**

**CRT-Controller** initialisier

 $\alpha$ 

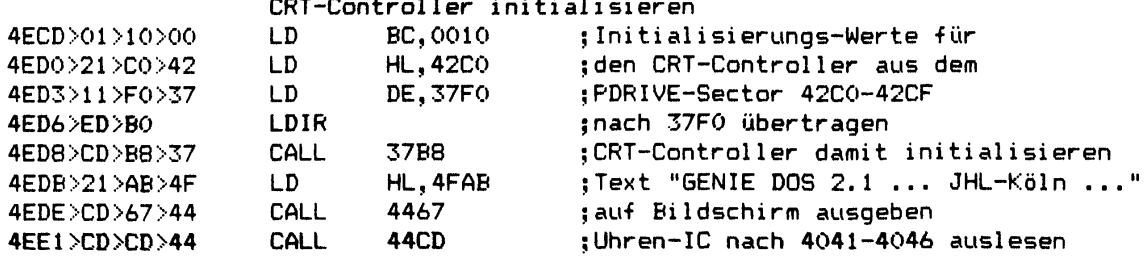

 $\mathcal{A}$ 

-----

------

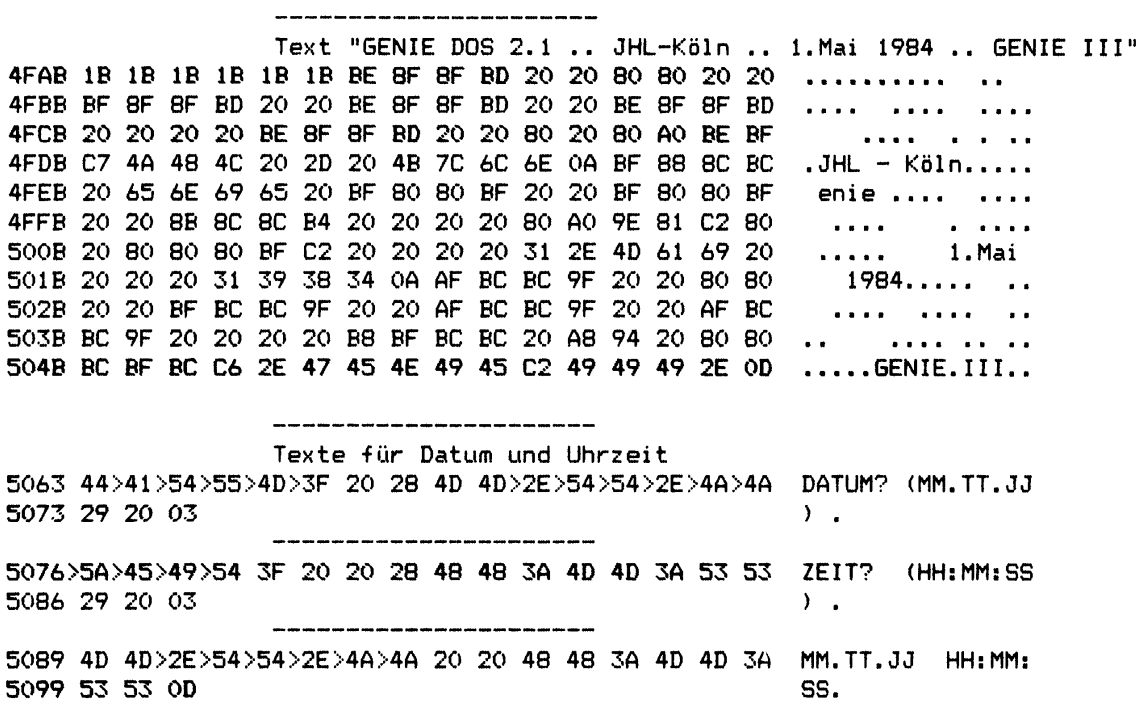

**Kapitel 9: Andere Betriebssysteme (Genie Ills) Seite 9-25**

**9.4 GDOS für Genie Ills**

## **9.4.1 Initialisierung des DOS**

**Als erstes wird aus dem BOOT-EPROM der sogenannte Urlader von 007CH-0199H ins RAM nach 3800H-391DH kopiert und dort gestartet, um den BOOT-Sector von Diskette (Drive 0, Track 0, Sector 0) in Single oder Double Density (wird abwechselnd probiert) zu lesen. Der BOOT-Sector wird dabei jedoch nirgendwo im RAM gespeichert, sondern es geht lediglich darum, das relative Byte EOH des BOOT-Sectors zu erfahren, welches den Typ der eingelegten Diskette angibt.**

**GDOS-Disketten haben dort die Kennung 01H, CP/M-Disketten die Kennung 02H, Genie Service-Disketten die Kennung 03H und alle übrigen Werte kennzeichnen Disketten für NEWDOS/80 und GDOS auf TRS-80 Model I und Genie I,II,IIs.**

**Wenn es sich um eine GDOS-Diskette handelt (Kennung 01H) wird der gleiche BOOT-Sector nochmals von Diskette gelesen, dieses Mal aber im RAM ab 4200H gespeichert. Vor dem Starten des BOOT-Sectors bei 4200H wird dann noch das RAM im Bereich 4000H-405CH initialisiert.**

**Das Programm im BOOT-Sector bewirkt nun, daß erstmal der BASIC-Interpreter, der an das eigentliche SYS0 angehängt ist und auf Double Density Disketten ab Track 1, Sector 20D steht, ins RAM von 0000H bis 2FFFH und einige Erweiterungs-Routinen ins RAM zwischen 3500H und 4F15H geladen und bei 4F00H gestartet werden.**

**Von dort wird das Programm im BOOT-Sector erneut aufgerufen, dieses Mal aber bei 420FH, sodaß nun das eigentliche SYS0, welches auf Double Density Disketten ab Track 1, Sector 5 steht, ins RAM zwischen 400CH und 51DEH geladen und bei 50E3H gestartet wird, um für den Fall, daß im Genie Ills ein Uhren-IC eingebaut ist, in SYS0 noch einen kleinen ZAP zu machen.**

**Für das Format von SYS0 und dessen weitere Initialisierung bei 4D00H gilt das bereits in Kapitel 2 gesagte.**

## **9.4.1.1 Listing des Urladers aus dem BOOT-EPROM**

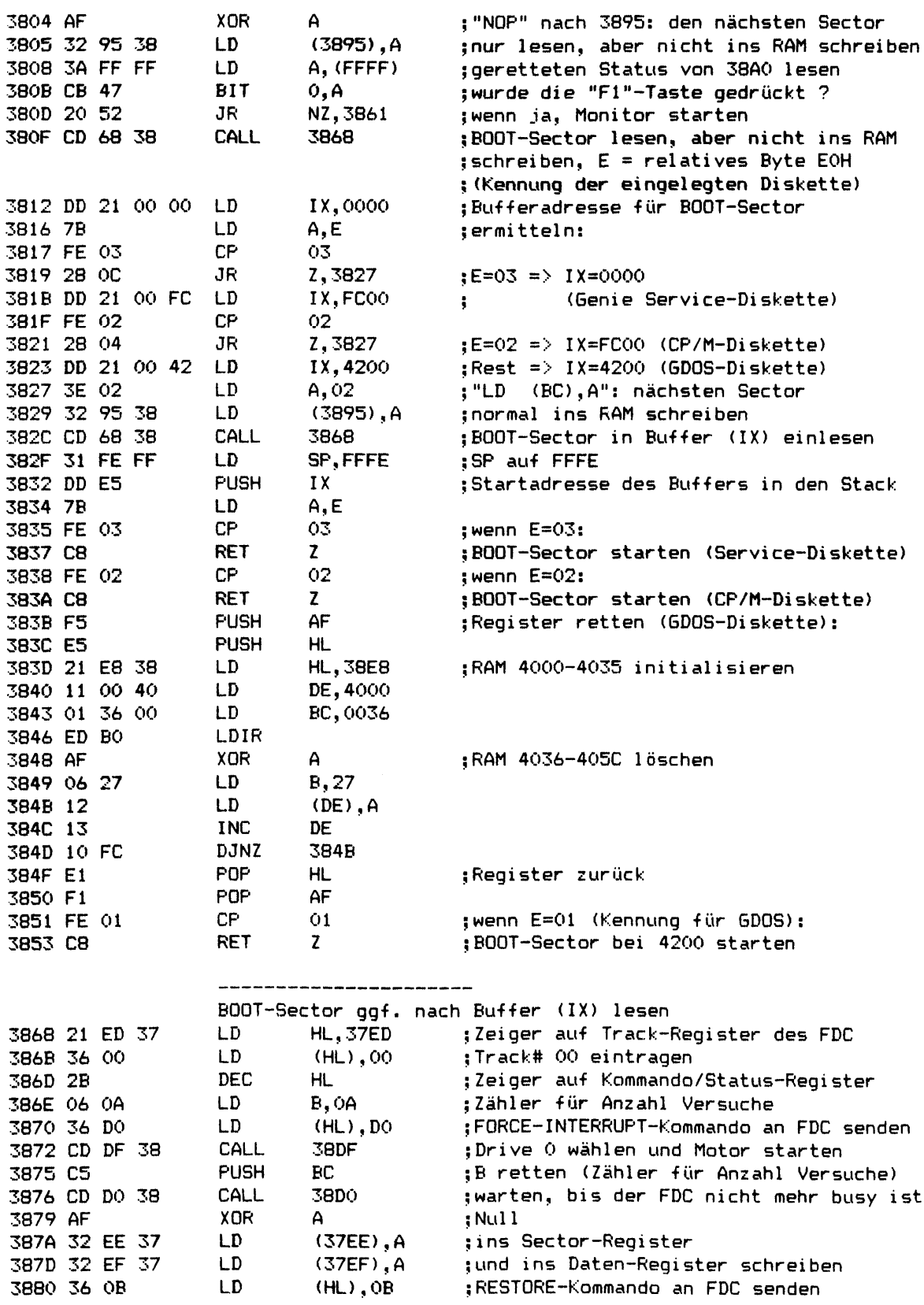

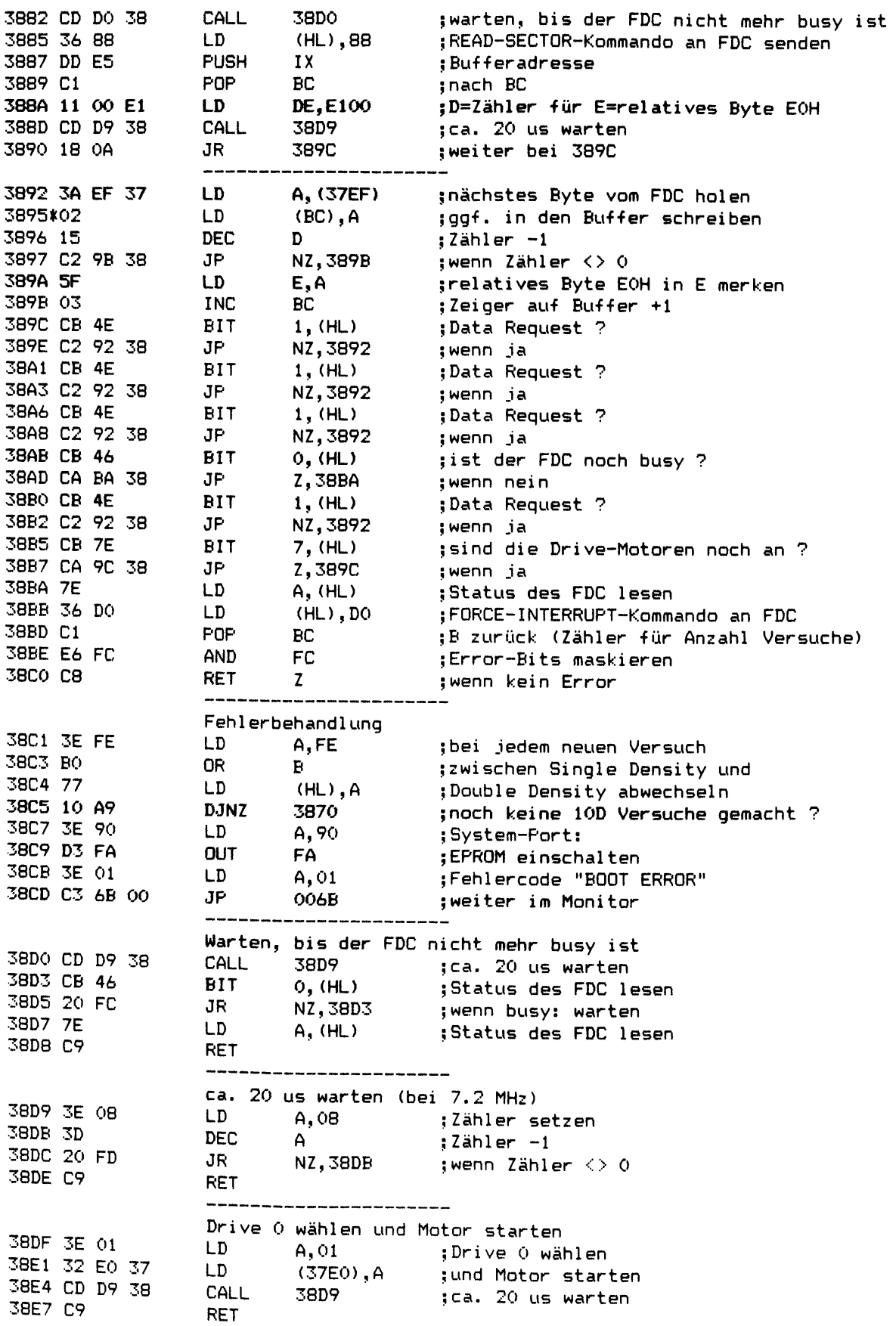

**9.4.1.2 Unterschiede im BOOT-Sector**

**Die Stellen, die sich gegenüber dem BOOT-Sector aus NEWD0S/80 Version 2 für TRS-80 Model I unterscheiden, sind durch ">" markiert:**

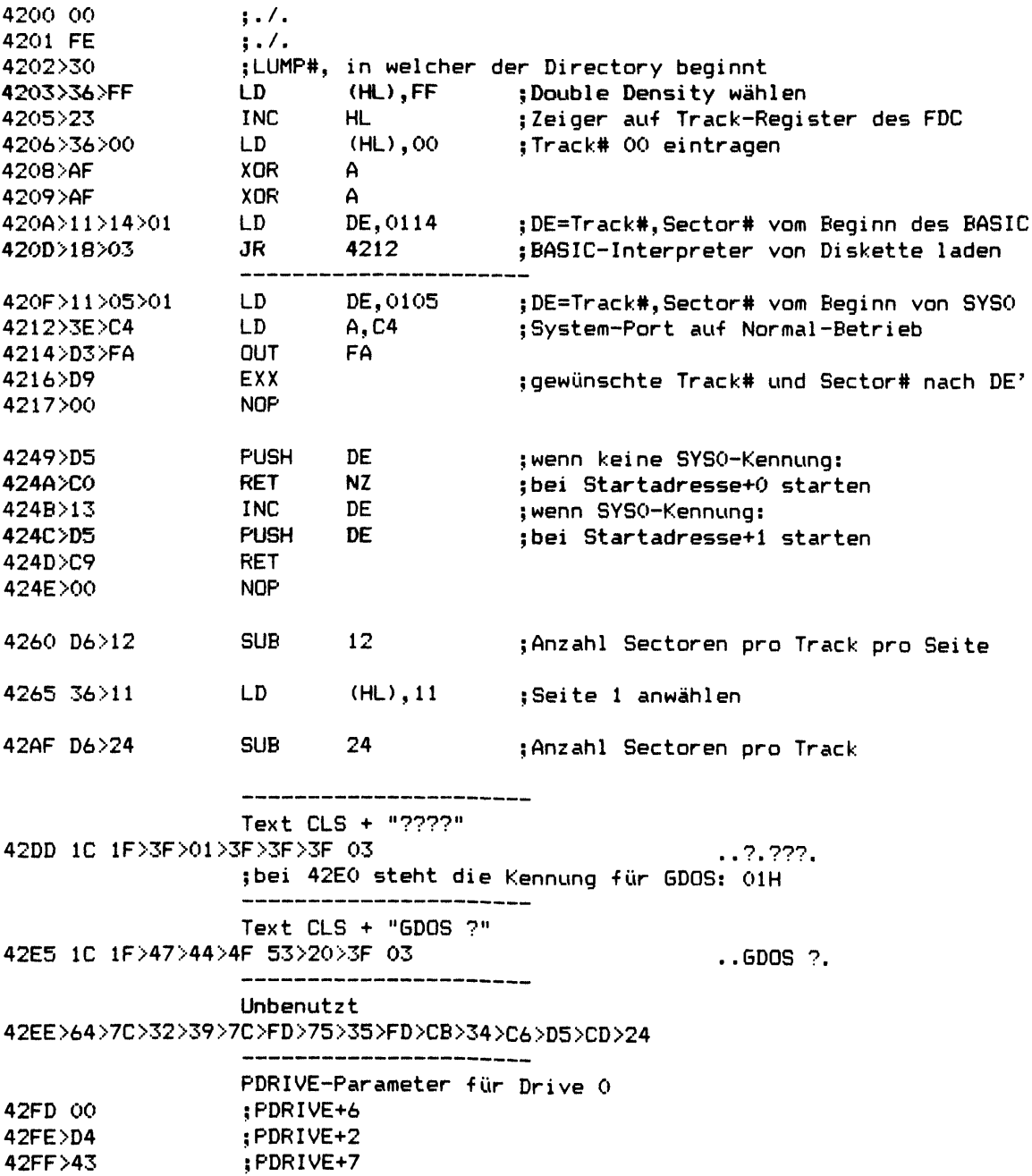

## **9.4.2 Unterschiede in SYSO/SYS**

**Die Stellen, die sich gegenüber NEWD0S/80 Version 2 für TRS-80 Model I unter scheiden, sind durch ">" markiert:**

 $\sim 1$ 

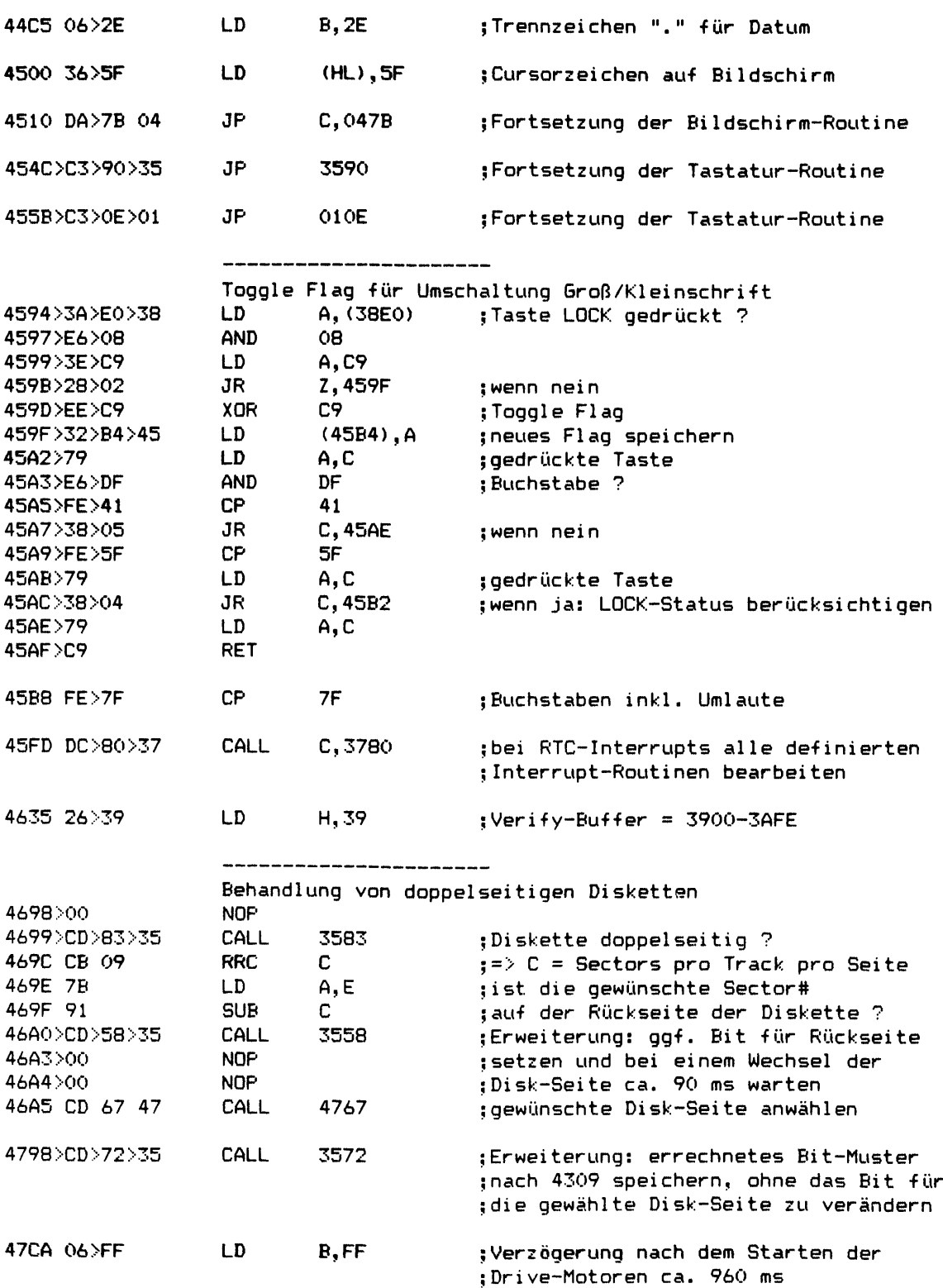

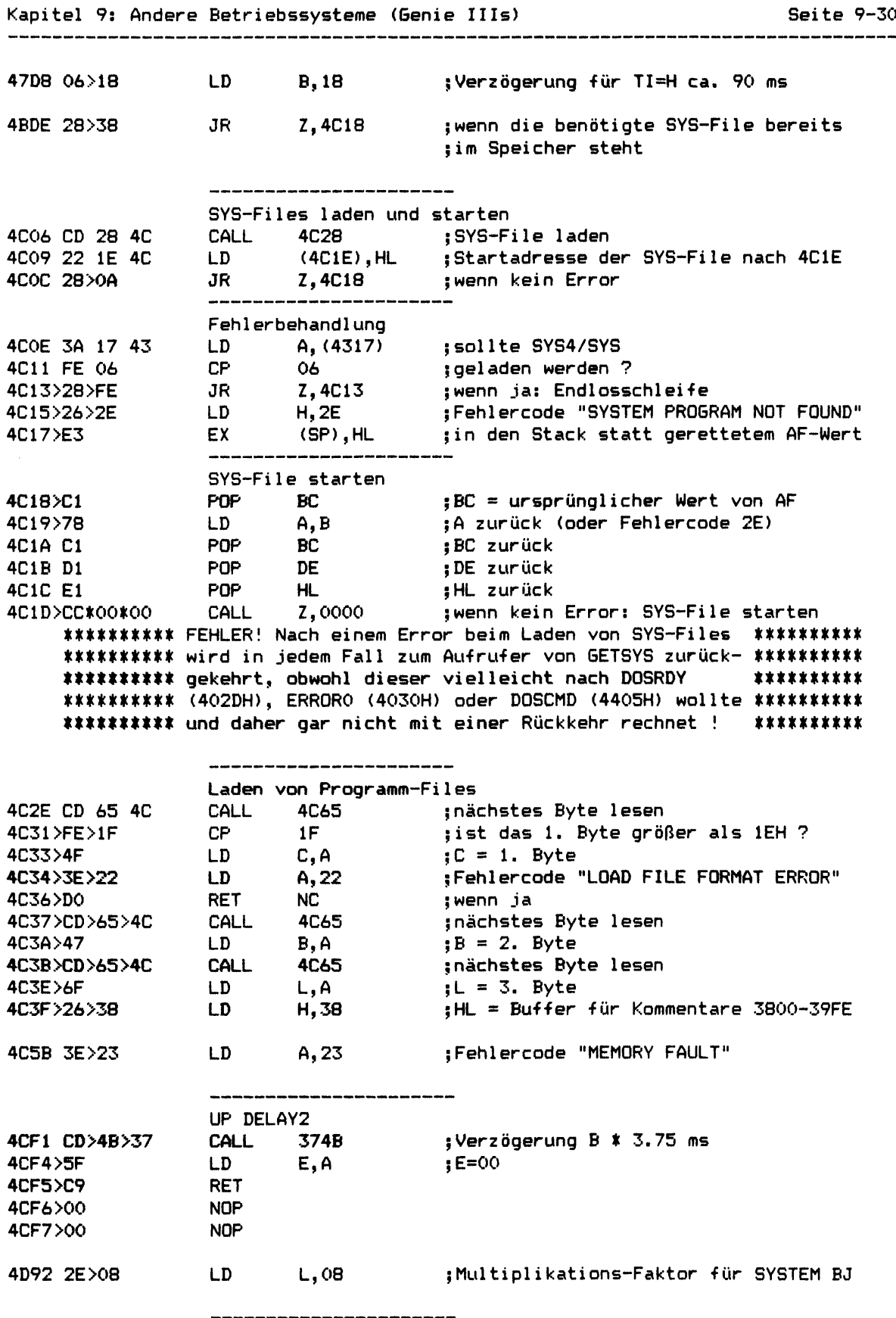

 $\sim$ 

**Test, ob Bildschirm-RAM auf Kleinbuchstaben umgerüstet ist 4E48>00 00>00>00>00>00>00>00>00>00>00 ;gelöscht**

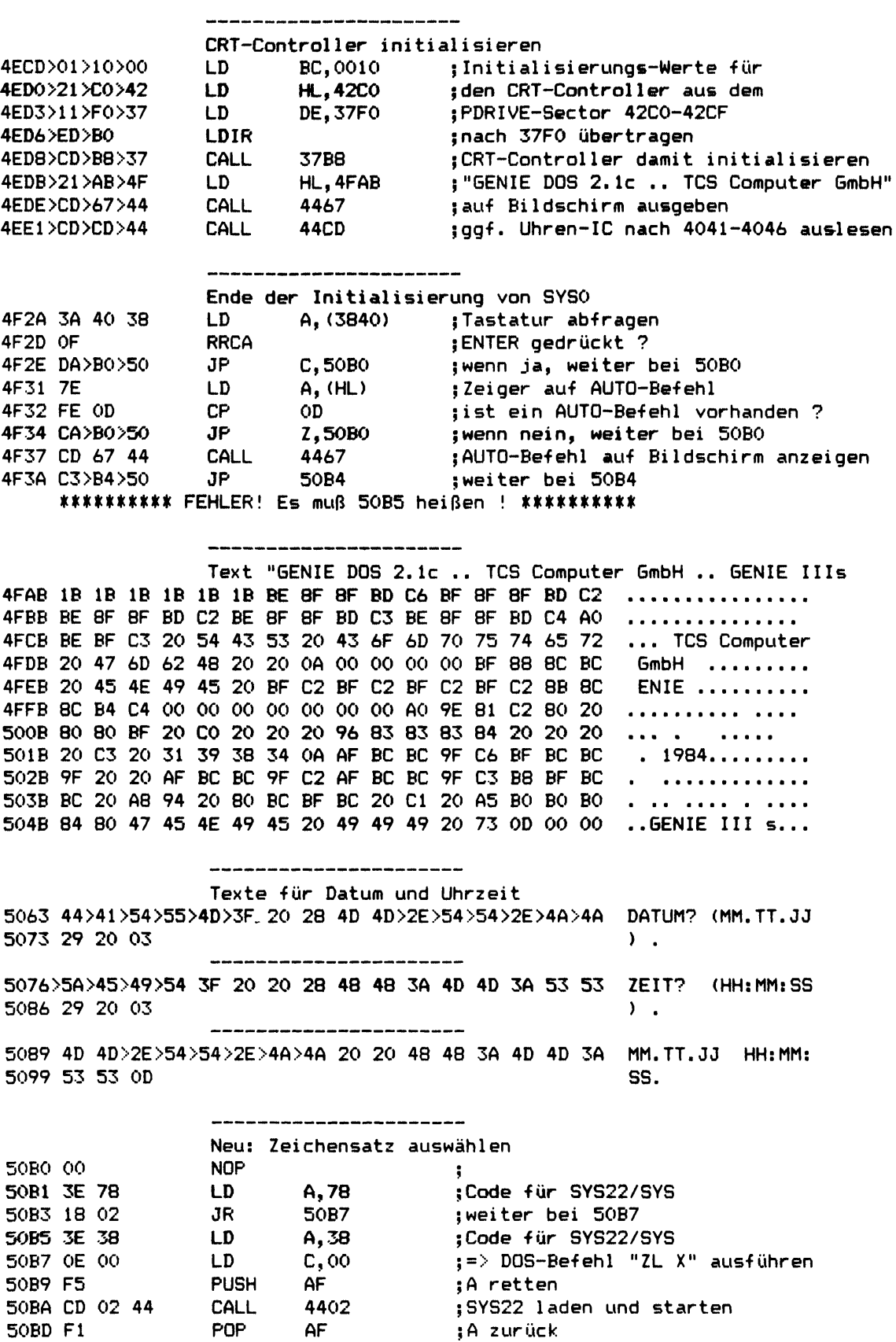

**50BE FE 78 CP 78 ;war ein AUTO-Befehl vorhanden ? 50C0 CA 00 44 JP Z,4400 ;wenn nein, Sprung nach DOS READY**

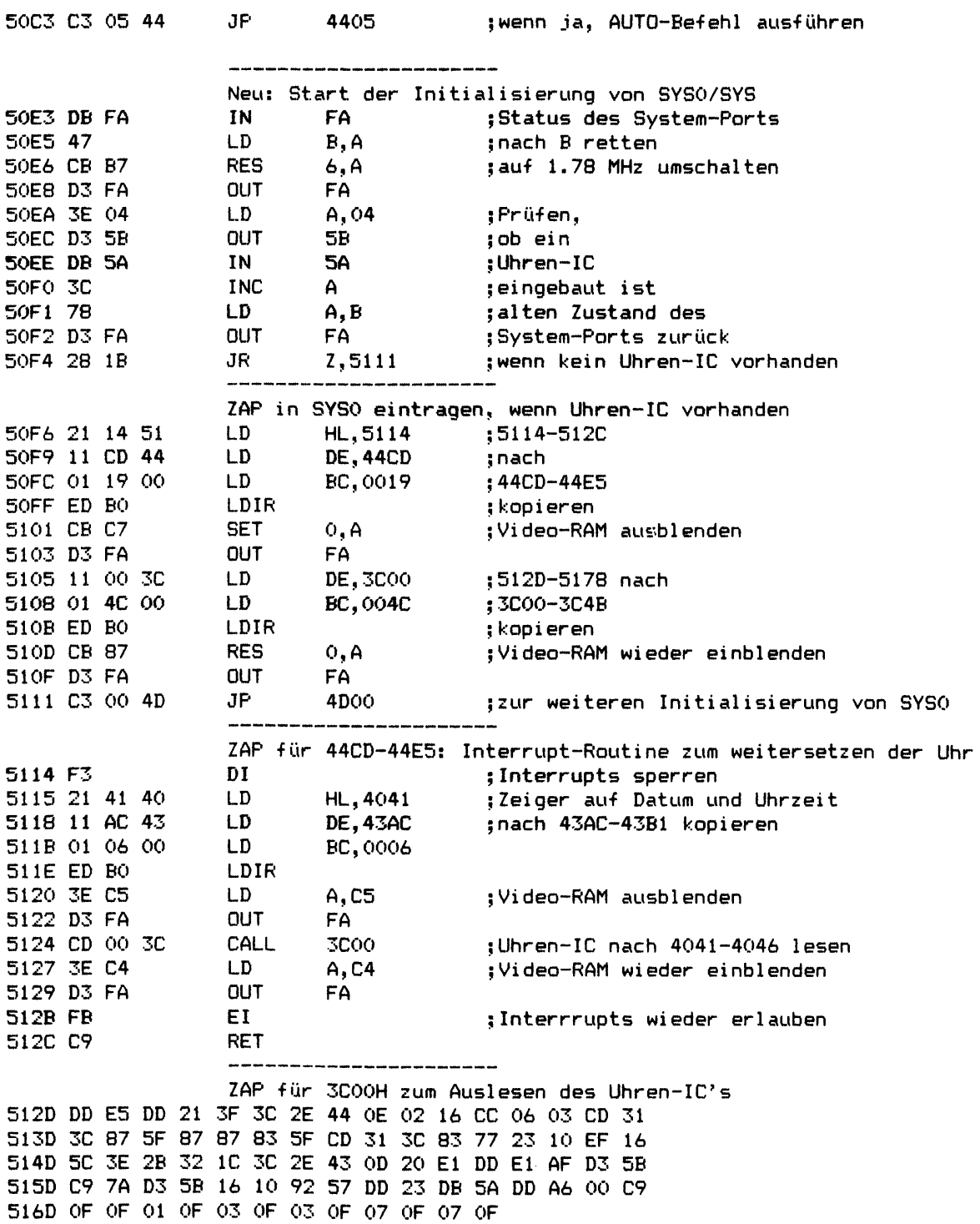

**9.5 Colour DOS** \_\_\_\_\_\_\_\_\_\_\_\_\_\_

 $\overline{ }$ 

**Das gesamte Disketten-Betriebssystem des Colour Genie befindet sich in einem ROM, welches die Speicherplätze C000H bis DFFFH belegt. In diesem ROM sind auch Erweiterungen für den BASIC-Interpreter enthalten, damit dieser auch Dateien auf Diskette bearbeiten kann.**

**Der Floppy Disk Controller wird über die Adressen FFEO-FFEF angesprochen, die in Kapitel 1 erklärt sind.**

**9.5.1 DOS-Befehl CMD**

**Dieser Befehl arbeitet als Verteiler für einige wichtige Funktionen des DOS und ist daher hier disassembliert und kommentiert abgedruckt.**

**Es gibt auch noch ältere ROM-Versionen, in denen dieser Befehl die Speicherplätze C317H bis C355H belegt, ansonsten aber genauso arbeitet (abgesehen davon, daß die Befehlstabelle nicht aus dem RAM, sondern aus dem ROM bei C178H bis C1B7H benutzt wird).**

 $\blacksquare$ 

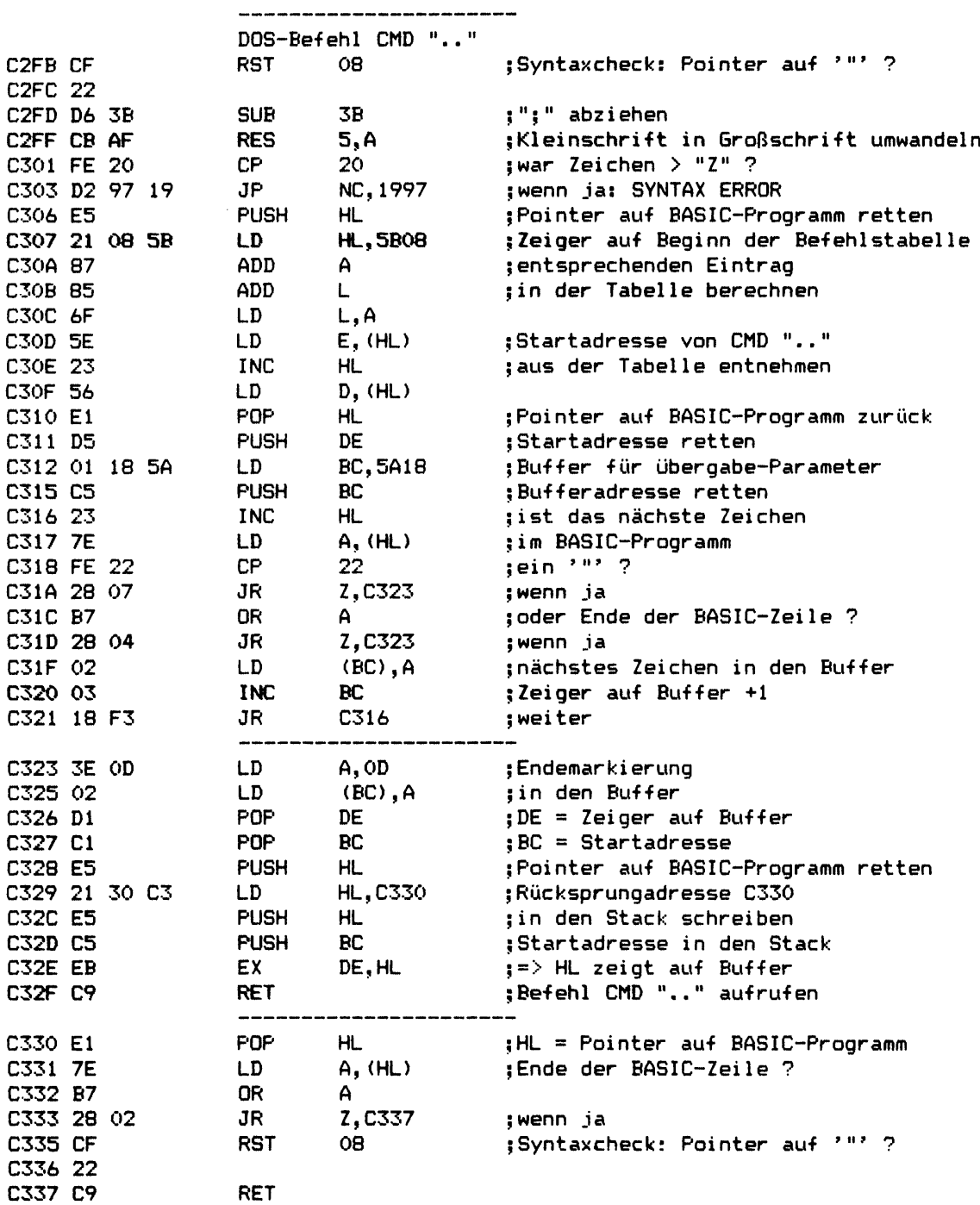

 $\overline{\phantom{a}}$ 

 $\sim$ 

**Kapitel 9: Andere Betriebssysteme (Colour DOS) Seite 9-35**

**9.5.1.1 Befehlstabelle für CMD**

**Diese Tabelle wird in der Initialisierung des DOS aus dem ROM von C15CH-C19BH ins RAM kopiert. Sie enthält die Startadressen sämtlicher CMD ".." Befehle.**

**Es gibt auch noch ältere ROM-Versionen, in denen diese Tabelle im ROM bei CT78H-C1B7H steht und nicht ins RAM kopiert wird.**

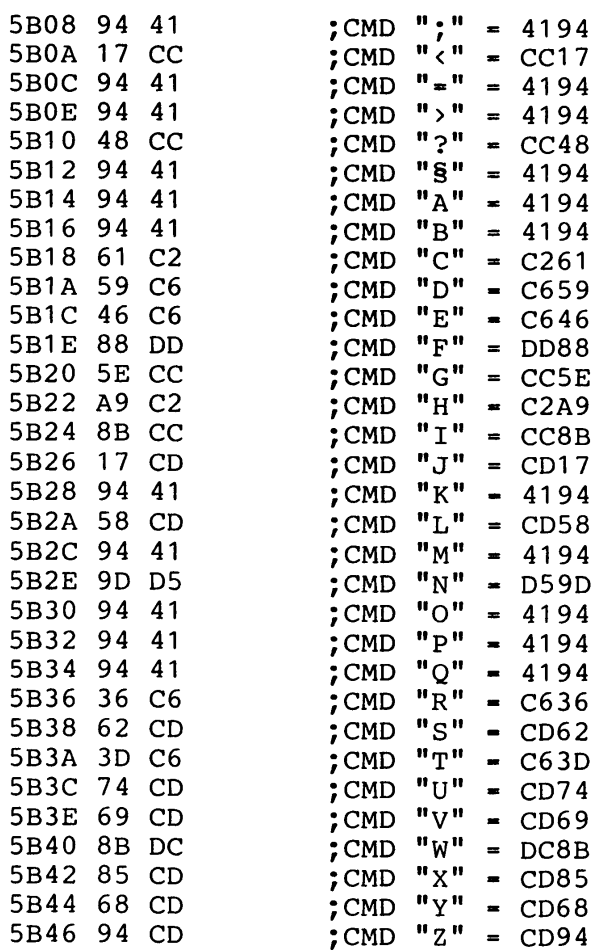

**Kapitel 9: Andere Betriebssysteme (Colour DOS) Seite 9-36**

**9.5.2 Laufwerks-Parameter "ä " - "L"**

**Die Tabelle mit den Laufwerks-Parametern "Ah - "L" steht im ROM bei CEAOH bis CF17H. Sie enthält für jeden Laufwerkstyp 1OD Bytes, die durch den Befehl CMD "< lw#-typ" in die folgenden RAM-Adressen kopiert werden:**

**Drive 0: 5A71 - 5A7A Drive 1: 5A7B - 5A84 Drive 2: 5A85 - 5A8E Drive 3: 5A8F - 5A98**

**Die Bedeutung dieser 1OD Bytes ist mit den PDRIVE-Parametern in NEWDOS/80 und GDOS identisch und wurde bereits in Kapitel 4 erklärt.**

#### **9.5.3 Belegung des Disk-RAM** \_\_\_\_\_\_\_\_\_\_\_\_\_\_\_\_\_\_\_\_\_\_\_\_\_\_\_\_

**Hier sind die wichtigsten RAM-Adressen, die das DOS b e nutzt, angegeben. Mit NEWDOS/80 Version 2 für Model I und GDOS besteht insofern eine Übereinstimmung, als der Bereich 4200H bis 439AH, den NEWDOS/80 und GDOS benutzen, unter Colour DOS nach 5900H bis 5A9AH verschoben ist.**

**In Klammern sind jeweils die Adressen aus NEWDOS/80 Version 2 für Model I angegeben.**

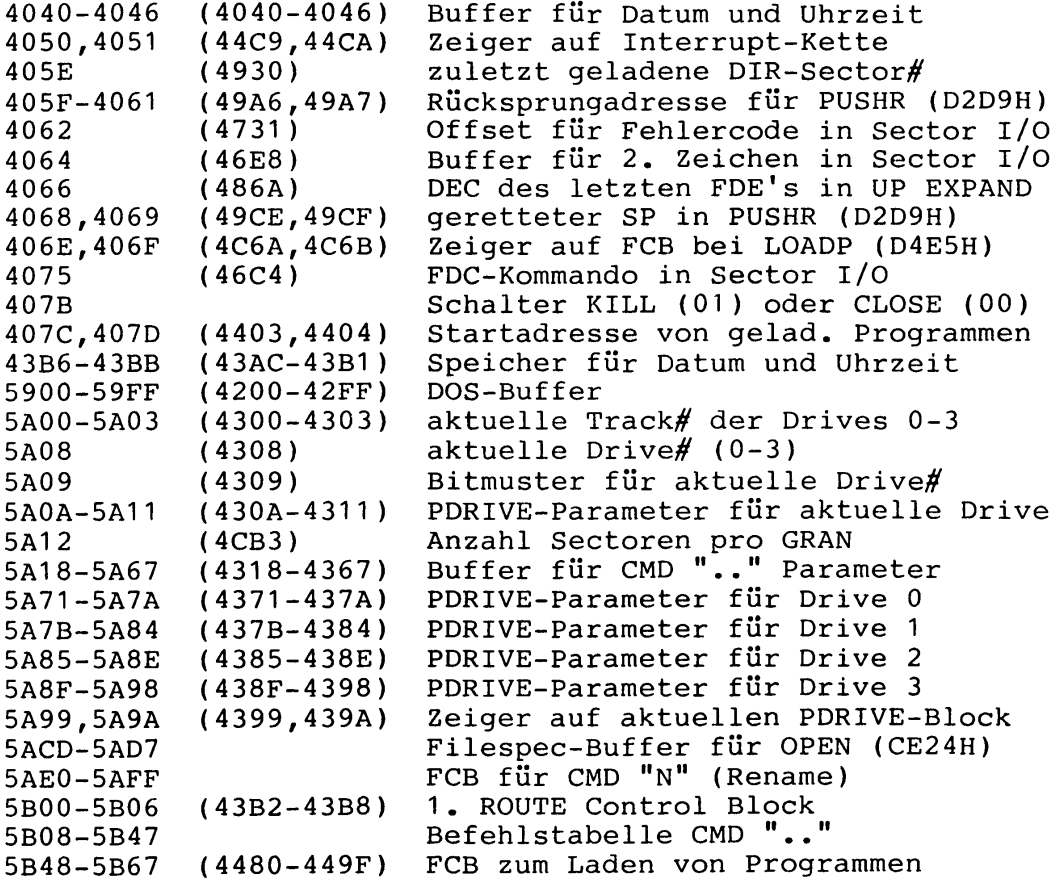

 $\bullet$ 

## **9.5.4 Unterprogramme und Ansprungadressen**

**Die meisten Unterprogramme aus SYSO/SYS in NEWDOS/80 Version 2 für TRS-80 Model I, die auch im Colour DOS vorhanden sind, arbeiten zwar dort in einem anderen Adressbereich, sind aber sonst im wesentlichen gleich. Die folgende Tabelle gibt über die unterschiedlichen Adressen Aufschluß.**

**In Klammern sind jeweils die Adressen aus NEWDOS/80 Version 2 für Model I angegeben.**

**Nach Adressen sortiert:**

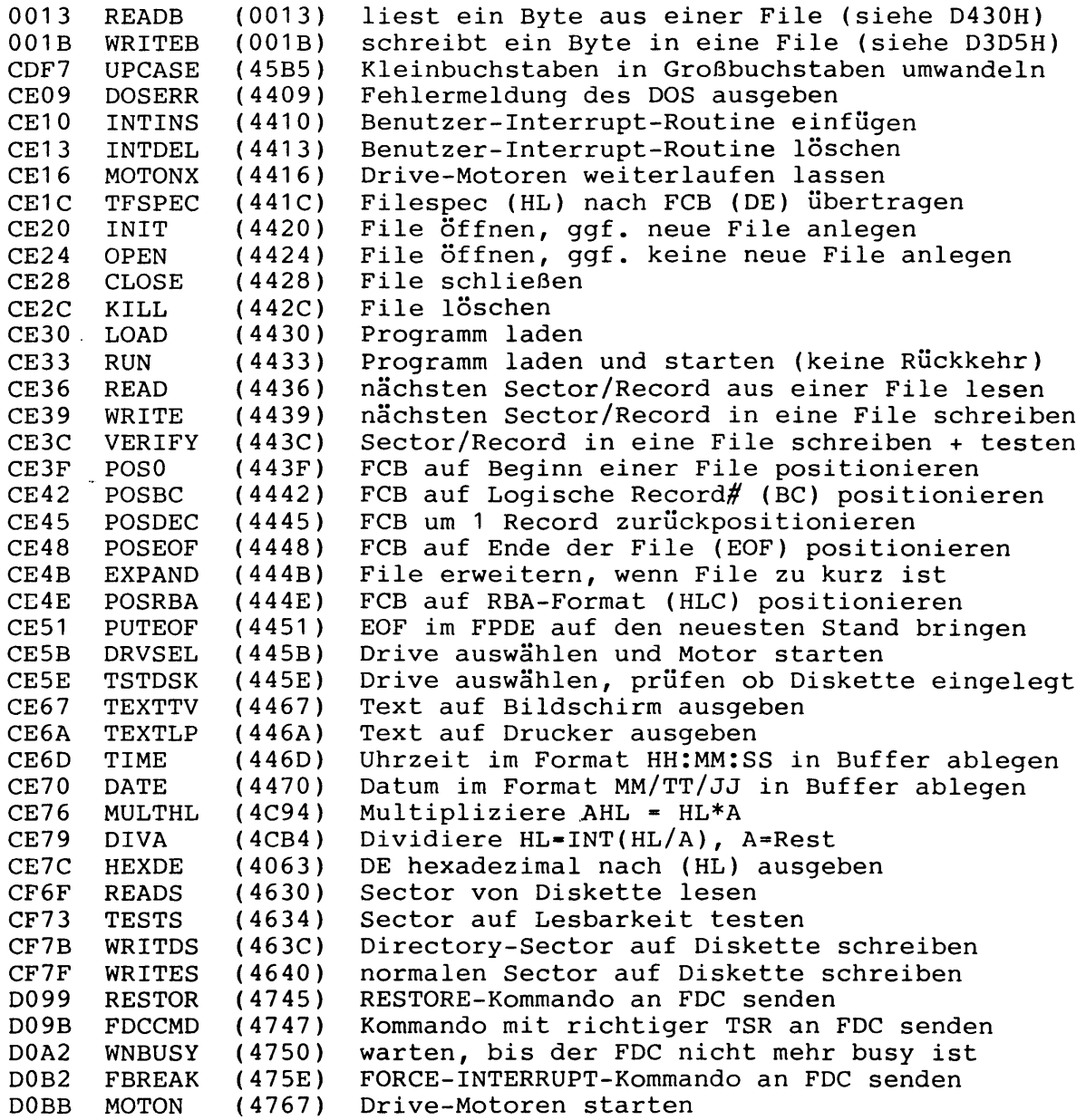

**D589 NEXTC2 (4CD9)**

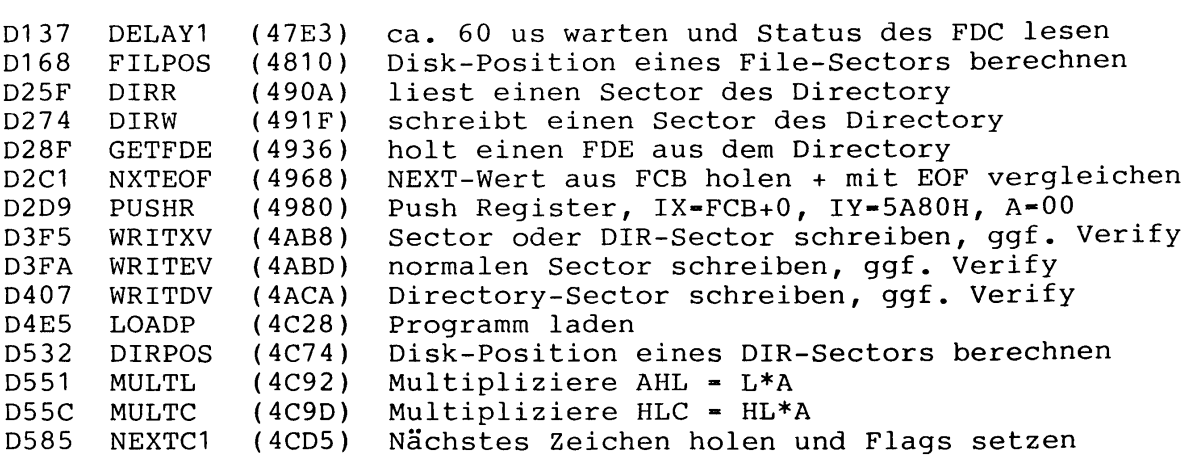

**Alphabetisch sortiert:**

**Nächstes Zeichen holen und Flags setzen**

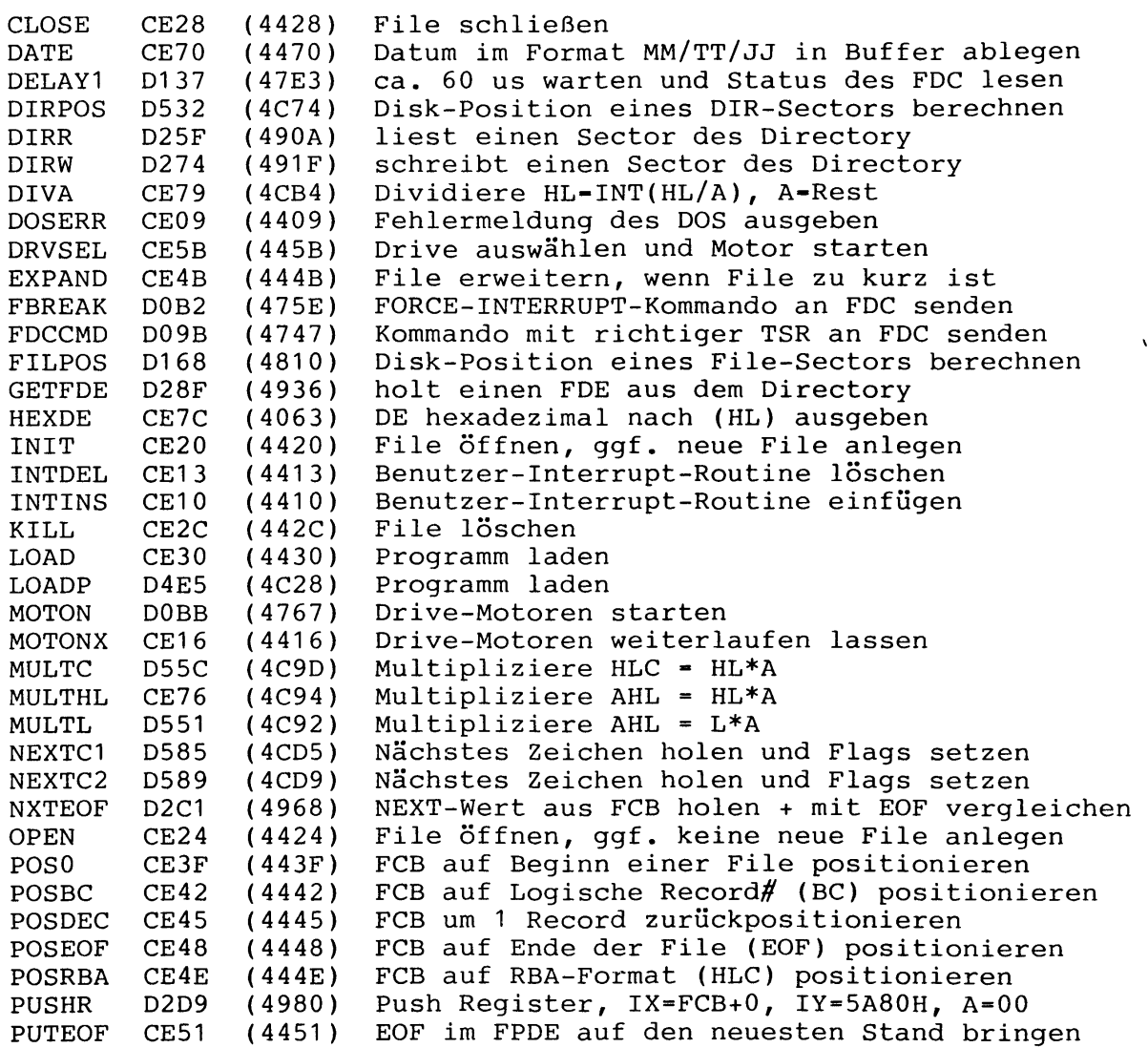

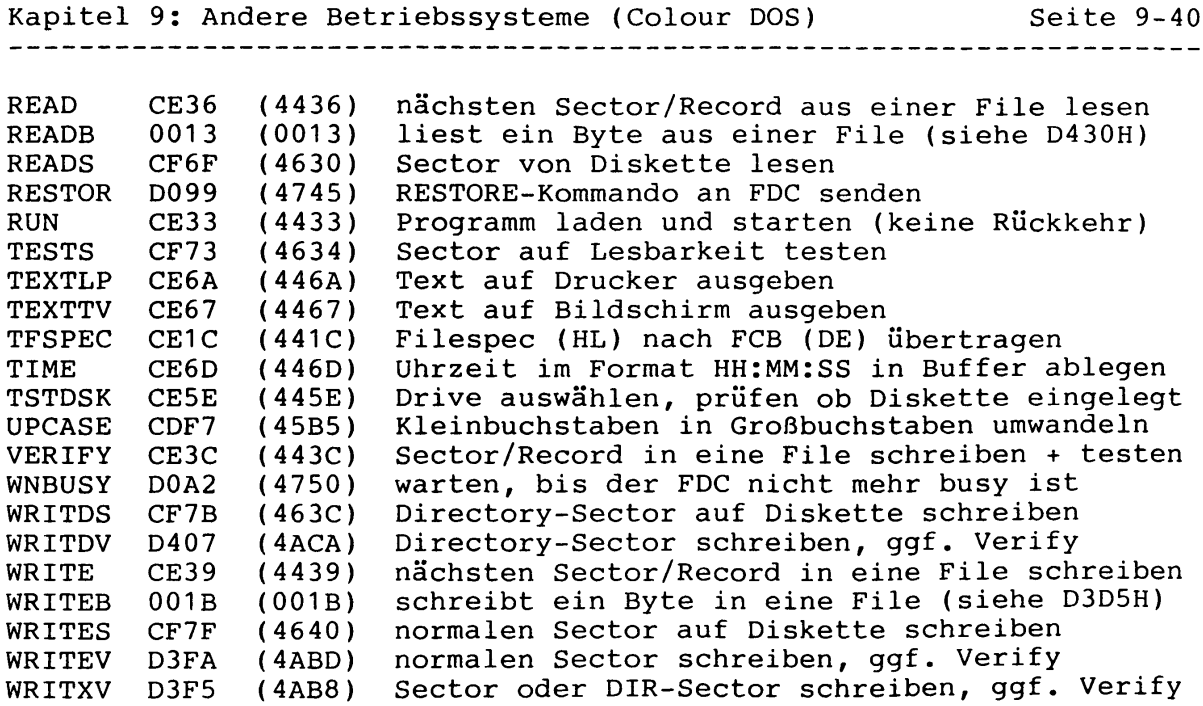

 $\label{eq:1.1} \Lambda_{\rm{max}} = \frac{1}{\sqrt{2\pi}}\sum_{i=1}^{\infty}\frac{1}{\sqrt{2\pi}}\sum_{i=1}^{\infty}\frac{1}{\sqrt{2\pi}}\sum_{i=1}^{\infty}\frac{1}{\sqrt{2\pi}}\sum_{i=1}^{\infty}\frac{1}{\sqrt{2\pi}}\sum_{i=1}^{\infty}\frac{1}{\sqrt{2\pi}}\sum_{i=1}^{\infty}\frac{1}{\sqrt{2\pi}}\sum_{i=1}^{\infty}\frac{1}{\sqrt{2\pi}}\sum_{i=1}^{\infty}\frac{1}{\sqrt{2\pi}}\sum_{i=1$ 

 $\label{eq:2.1} \frac{1}{\sqrt{2}}\int_{\mathbb{R}^3}\frac{1}{\sqrt{2}}\left(\frac{1}{\sqrt{2}}\right)^2\frac{1}{\sqrt{2}}\left(\frac{1}{\sqrt{2}}\right)^2\frac{1}{\sqrt{2}}\left(\frac{1}{\sqrt{2}}\right)^2\frac{1}{\sqrt{2}}\left(\frac{1}{\sqrt{2}}\right)^2.$ 

\*\*\*\*\*\*\*\*\*\*\*\*\*\*\*\*\*\*\*\*\*\*\*\* **\* Literaturverzeichnis \* \*\*\*\*\*\*\*\*\*\*\*\*\*\*\*\*\*\*\*\*\*\*\*\***

**WESTERN DIGITAL Corporation, California 92663: FD 1771B Product Guide FD 1771-01 Disk Formatter / Controller FD 1771 Application Note FD 179X-01 Floppy Disk Formatter / Controller Family 179X-01 Application Notes NATIONAL SEMICONDUCTORS Corporation, California 95051: INS 1771-1 Floppy Disk Formatter / Controller Luidger Röckrath, 5100 Aachen: TRS-80 Model I ROM-Listing Assemblertricks auf dem Colour-Genie Hartmut Grosser & Luidger Röckrath, 5100 Aachen: TRS-80 Model III ROM-Listing Norbert Heicke & Luidger Röckrath, 5100 Aachen: Colour-Genie ROM-Listing TANDY Corporation, Fort Worth, Texas 76102: TRS-80 Expansion Interface Hardware Manual TRS-80 Model III Technical Reference Manual APPARAT Incorporated, Denver, Colorado 80237:** -------------------------**NEWDOS/80 Operation Manual TCS GmbH, St. Augustin: Colour-Genie Disk-BASIC Technische Beschreibung zum Genie Ills EACA Computer Ltd., Hong Kong: Genie III User's Manual**

╱

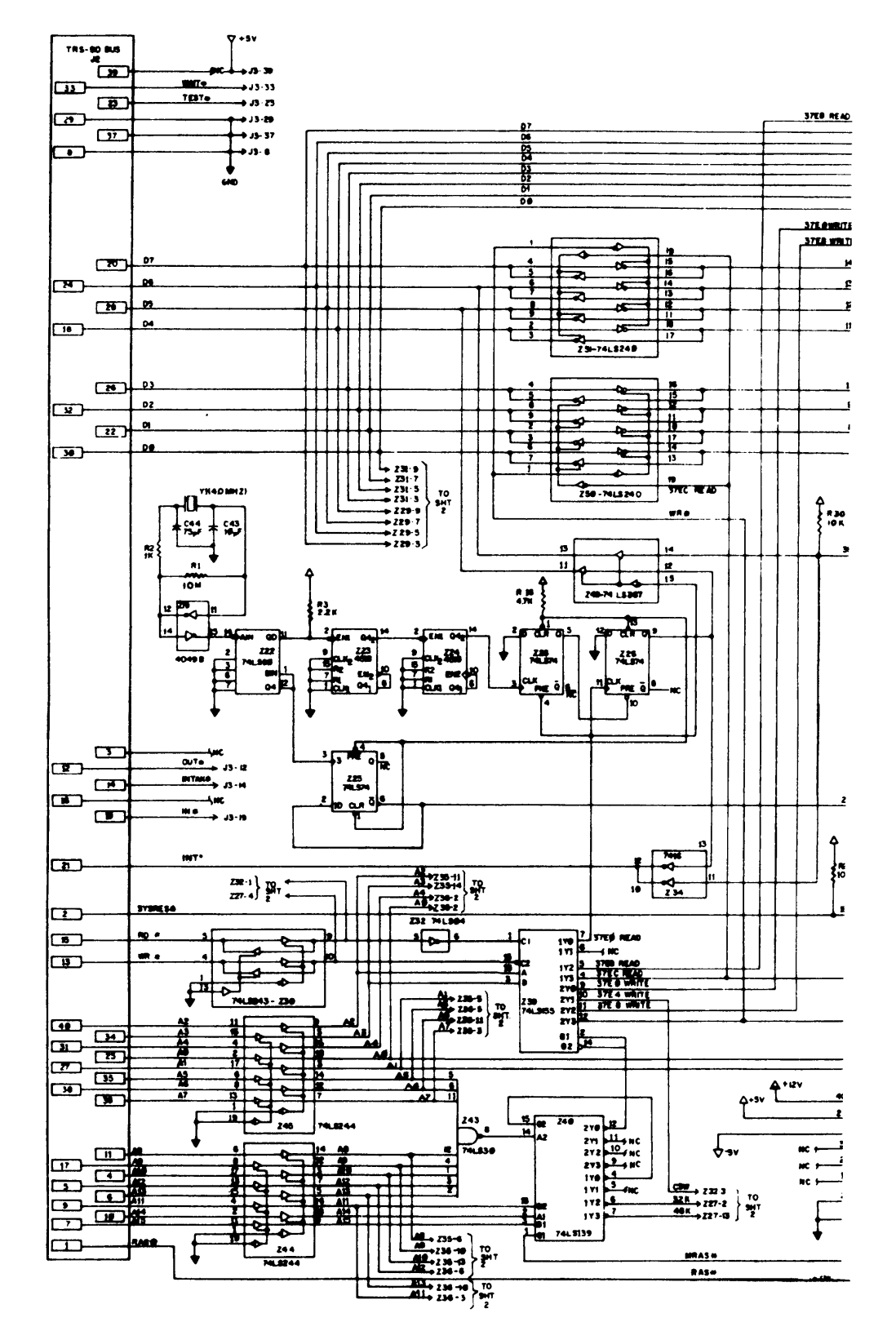

**Expansion Interface schematic diagram**
# **Schematic Diagrams**

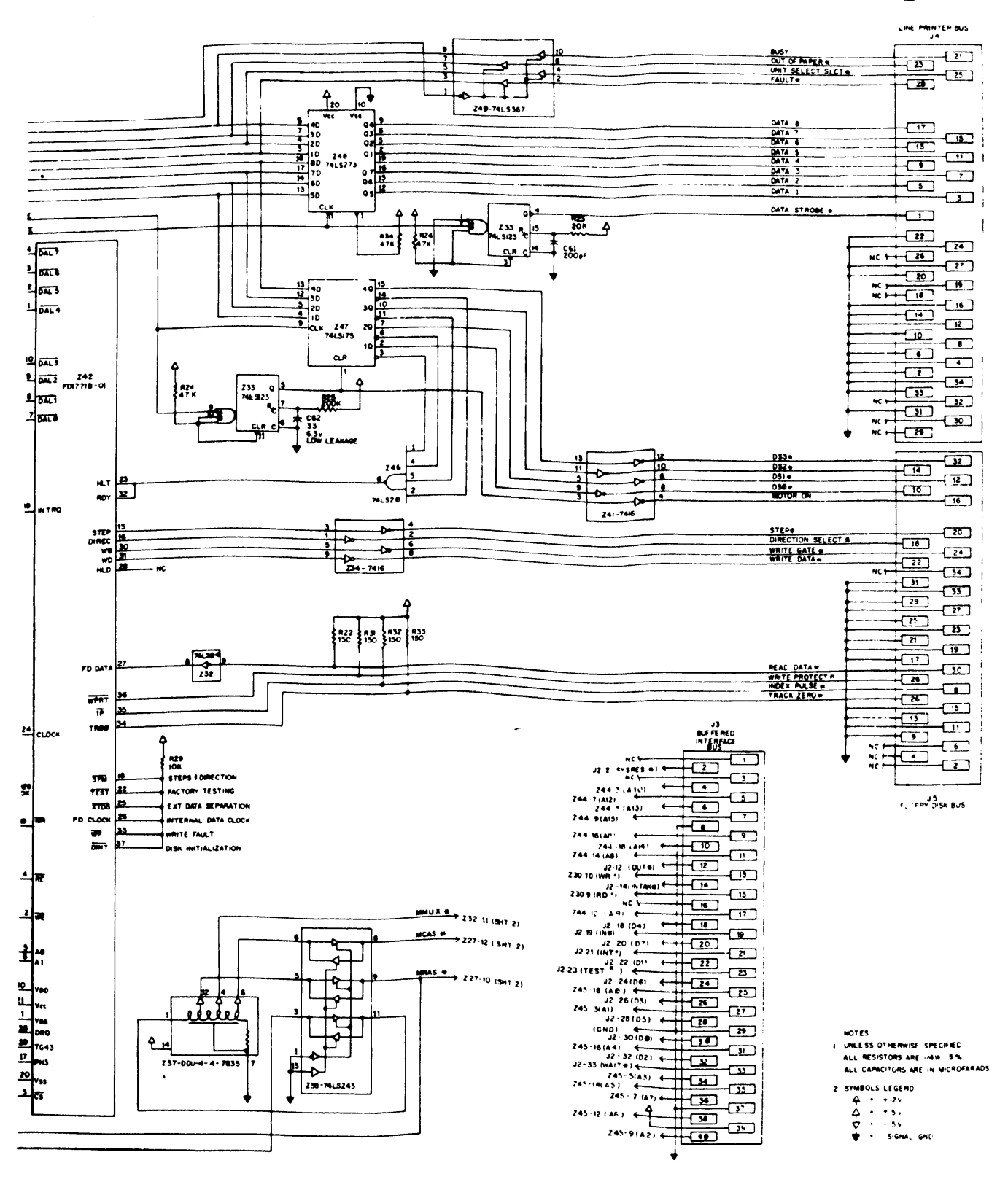

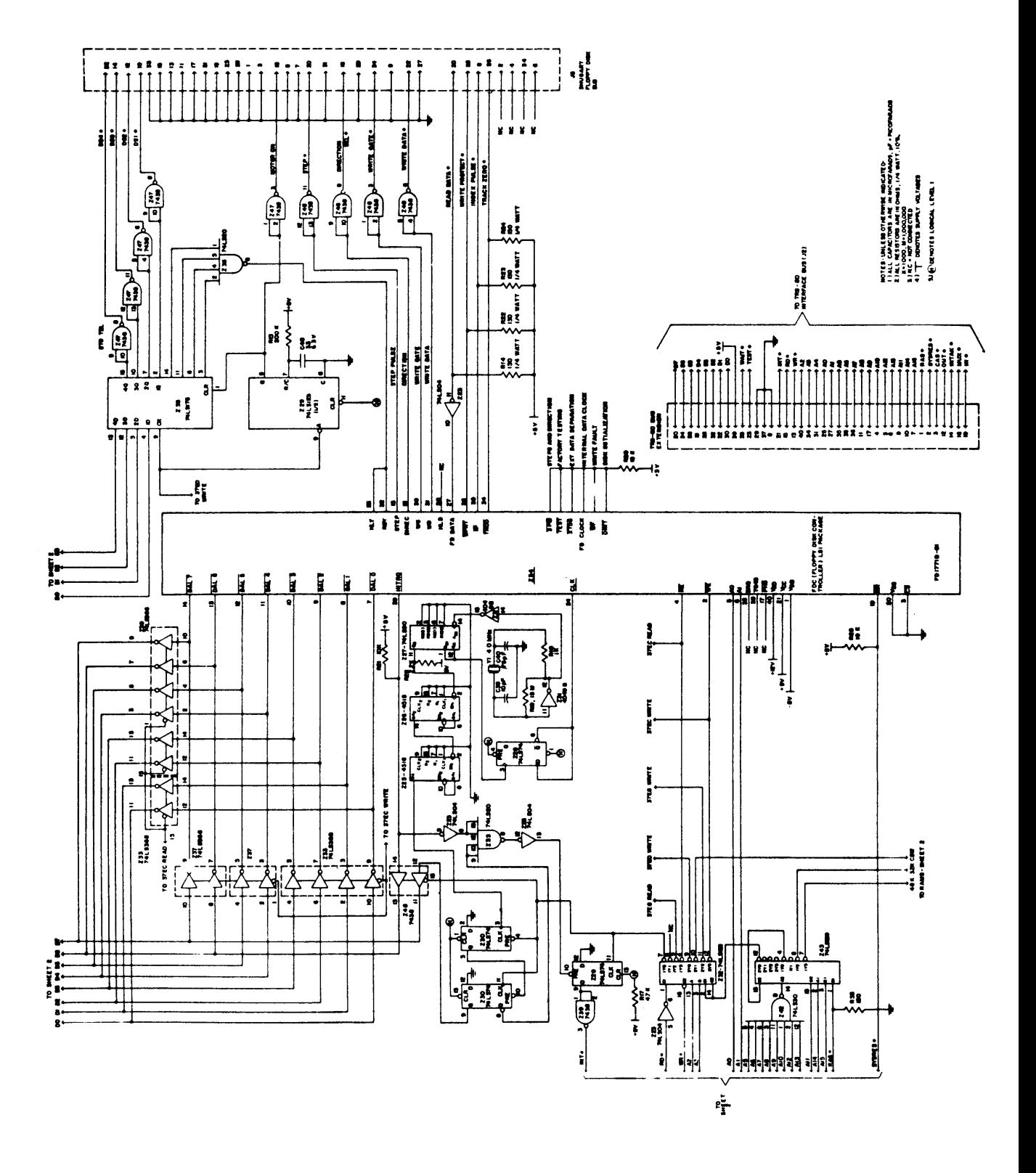

**Expansion Interface schematic diagram**

# **WESTERN DIGITAL** *FD1771B* **MOS/LSI**

PRODUCT GUIDE FLOPPY DISK FORMATTER/CONTROLLER

# GENERAL DESCRIPTION FEATURES

**The FD1771B is a MOS/LSI device that performs the functions of a Floppy Disk Controller/Formatter. The device is designed to be included in the disk drive electronics, and contains a flexible interface organization that accomodates the interface signals from most drive manufacturers. The FD1771B is compatible with the IBM 3740 data entry system format.**

**The processor interface consists of an 8-bit bi-directional bus for data, status, and control word transfers. The FD1771B is set up to operate on a multiplexed bus with other bus-oriented devices.**

**The FD1771B is fabricated in N-channel Silicon Gate MOS technology and is TTL compatible on all inputs and outputs.**

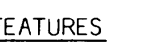

- **O SOFT SECTOR FORMAT COMPATIBILITY**
- **O AUTOMATIC TRACK SEEK WITH VERIFICATION**
- **o READ MODE Single/Multiple Record Read with Automatic Sector Search or Entire Track Read Selectable 128 Byte or Variable Length Record**
- **o WRITE MODE Single/Multiple Record Write with Automatic Sector Search Entire Track Write for Diskette Initialization**
- **O PROGRAMMABLE CONTROLS Selectable Track to Track Stepping Time Selectable Head Settling and Head Engage Times Selectable Three Phase or Step and Direction Motor Controls**
- **O SYSTEM COMPATIBILITY Double Buffering of Data 8 Bit Bi-Directional Bus for Data, Control and Status DMA or Programmed Data Transfers All Inputs and Outputs are TTL Compatible**

# PIN CONNECTIONS

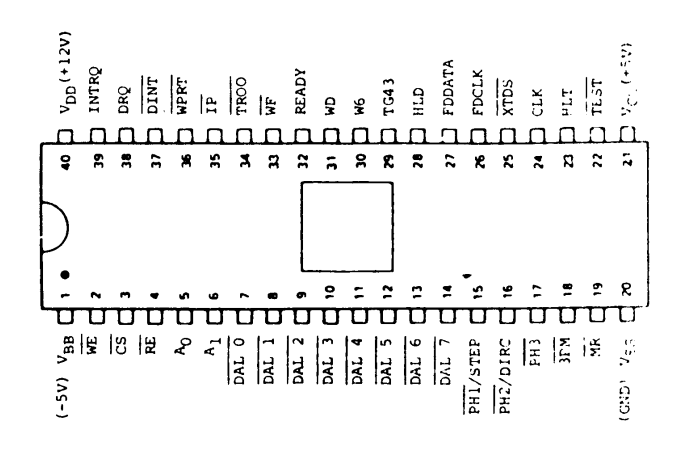

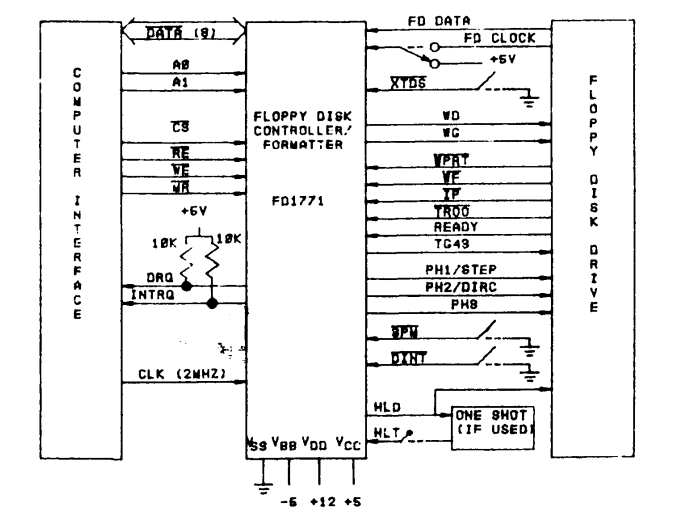

# WESTERN DIGITAL **FD1771B**

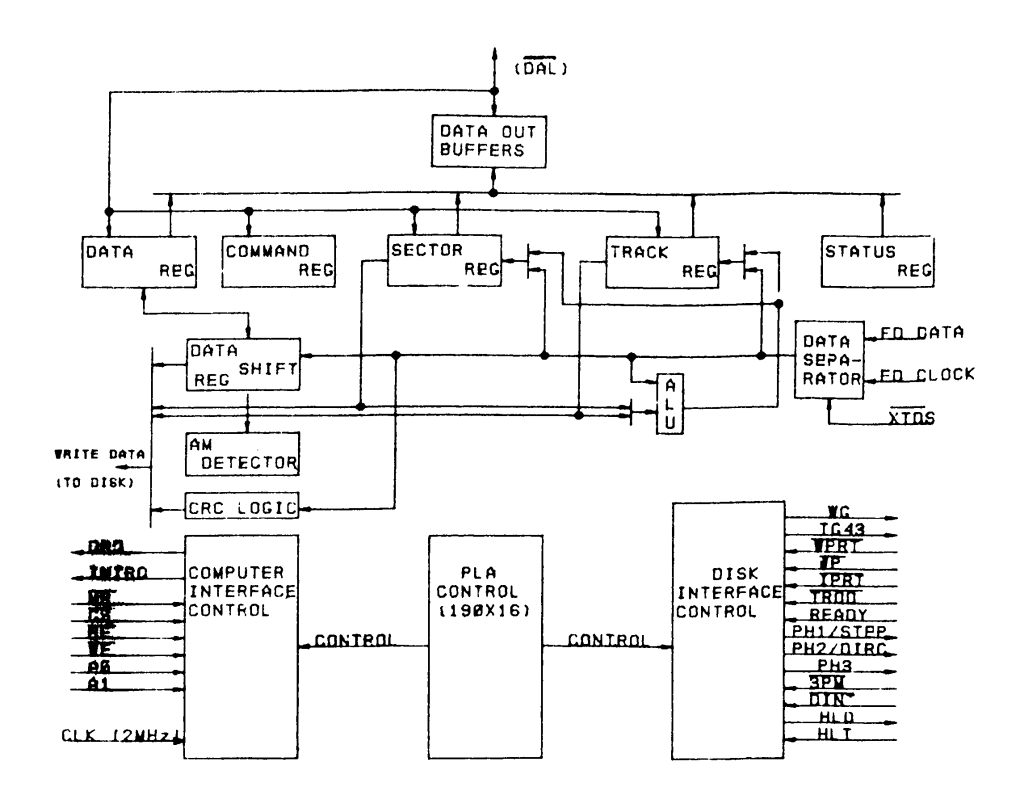

FD1771 BLOCK DIAGRAM

*\*

### ORGAN I ZATIQN

**The Floppy Disk Formatter block diagram is illustrated above. The primary sections include the parallel processor interface and the Floppy Disk interface.**

> **Data Shift Register - This 8-bit register assembles serial data from the Read Data input (FDDATA) during Read operations and transfers serial data to the Write Data output during Write operations.**

> **Data Register - This 8-bit register is used as a holding register during Disk Read and Write operations. In Disk Read operations the assembled data byte is transferred in parallel to the Data Register from the Data Shift Register. In Disk Write operations information is transferred in parallel from the Data Register to the Data Shift Register.**

**When executing the Seek command the Data Register holds the address of the desired Track position. This register can be loaded from the DAL and gated onto the DAL under processor control.**

**Track Register - This 8-bit register holds the track number of the current Read/Write head position. It is incremented by one every time the head is stepped in (towards track 76) and decremented by one when the head is stepped out (towards track 00). The contents of the register are compared with the recorded track number in the ID field during disk Read, Write, and Verify operations. The Track Register can be loaded from or transferred to the DAL.**

--------------

# **WESTERN DIGITAL FD1771B**

### **ORGANIZATION (continued)**

**Sector Register (SR) - This 8 bit register holds the address of the desired sector position. The contents of the register are compared with the recorded sector number in the ID field during disk Read or Write operations. The Sector Register contents can be loaded from or transferred to the DAL.**

**Command Register (CR) - This 8-bit register holds the command presently being executed. This register should not be loaded when the device is busy unless the execution of the current command is to be over-ridden. This latter action results in an interrupt. The command register can be loaded from the DAL, but not read onto the DAL.**

**Status Register (STR) - This 8-bit register holds device Status information. The meaning of the Status bits are a function of the contents of the Command Register. This register can be read onto the DAL, but not loaded from the DAL.**

**CRC Logic - This logic is used to check or to generate the 16-bit Cyclic Redundancy Check (CRC). The polynomial is:**  $G(x) = x^{16} + x^{12} + ...$  $x^{5} + 1$ .

**The CRC includes all information starting with the address mark and up to the CRC characters. The CRC register is preset to ones prior to data being shifted through the circuit.**

**Arithmetic/Logic Unit (ALU) - The ALU is a serial comparator, incrementer, and decrementer and is used for register modification and comparisons with the disk recorded ID field.**

**AM Detector - The Address Mark de tector is used to detect ID, Data, and Index address marks during Read and Write operations.**

**Timing and Control - All computer and Floppy Disk interface controls are generated through this logic. The internal device timing is generated from a 2.0 MHz external crystal clock.**

### PROCESSOR INTERFACE (SEE BLOCK DIAGRAM)

**The interface to the processor is accomplished through the eight Data Access Lines (DAL) and associated control signals. The DAL are used to transfer Data, Status, and Control words out of, or into the FD1771. The DAL are three state buffers that are enabled as output drivers when Chip Select (CS) and Read Enable (RE) are active (low logic state) or act as input receivers when CS and Write Enable (WE) are active.**

**When transfer of data with the Floppy Disk Controller is required by the host processor, the device address is decoded and CS is made low. The least-** significant address bits Al and AØ, com**bined with the signals RE during a Read operation or WE during a Write operation are interpreted as selecting the following registers:**

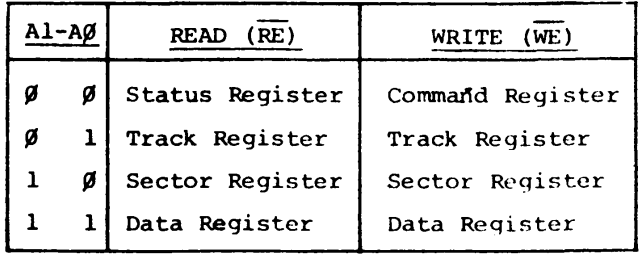

# **WESTERN DIGITAL** FD1771B

### PROCESSOR INTERFACE (continued)

**During Direct Memory Access (DMA) types of data transfers between the Data Register of the FD1771 and the processor, the Data Request (DRQ) output is used in Data Transfer control.**

# K each

**On Disk Read operations the Data Request is activated (set high) when an assembled serial input byte is transferred in parallel to the Data Register. This bit is cleared when the Data Register is read by the processor. If the Data Register is read after one or more characters are lost, by having new data transferred into the register prior to processor readout, the Lost Data bit is set in the Status Register. The Read operation continues until the end of sector is reached.**

 $\langle \cdot \rangle$ 

**On Disk Write operations the Data Request is activated when the Data Register transfers its contents to the Data Shift Register, and requires a new data byte, it is reset when the Data Register is loaded with new data by the processor. If new data is not loaded at the time the next serial byte is required by the Floppy Disk, a byte of zeroes is written on the diskette and the Lost Data bit is set in the Status Register.**

**The Lost Data bit and certain other bits in the Status Register will activate the interrupt request (INTRQ). The interrupt line is also activated with normal completion or abnormal termination of all controller operations. The INTRQ signal remains active until reset by reading the Status Register to the processor or by the loading of the Command Register. In addition, the INTRQ is generated if a Force rupt command condition is met.**

# FLOPPY DISK INTERFACE

**The Floppy Disk interface consists of head positioning controls, write gate controls, and data transfers. A 2.0 MHz +\_ 1% square wave clock is required at the CLK input for internal control timing.**

#### HEAD POSITIONING

**Four commands cause positioning of the Read-Write head (see Command Section). The period of each positioning step is specified by the r field in bits 1 and 0 of the command word. After the last directional step an additional 10 milliseconds of head settling time takes place . The three programmable stepping**

**rates are tabulated below. The rates can be applied to a Three Phase Motor or a Step-Direction Motor through the device interface. When the 3PM input is connected to ground the device operates with a three-phase motor control interface with one active low signal per Phase on the three output signals PHI, PH2 and PH3. The stepping sequence, when stepping in, is Phases 1-2-3-1, and when stepping out, Phases 1-3-2-1. Phase 1 is active low after Master Reset.**

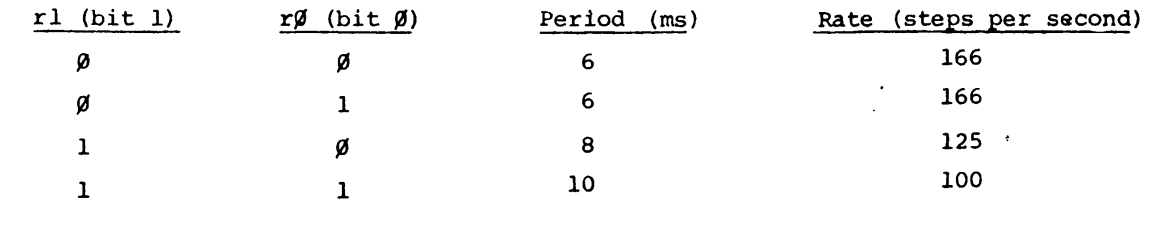

HEAD POSITIONING (continued)

**The Step-Direction Motor Control interface is activated by leaving input 3PM open or connecting it to +5V. The Phase 1 pin PHI becomes a Step pulse of 4 microseconds width. The Phase 2 pin PH2 becomes a direction control with a high voltage on this pin indicating a Step In, and a low voltage indicating a Step Out. The Direction output is valid** a minimum of 24 µs prior to the acti**vation of the Step pulse.**

**When a Seek, Step or Restore command is executed an optional verification of Read-Write head position can be performed by setting bit 2 in the command word to a logic 1. The verification operation begins at the end of the 10 millisecond settling time after the head is loaded against the media. The track number from the first encountered ID Field is compared against the contents of the Track Register. If the track numbers compare and the ID Field Cyclic Redundancy Check (CRC) is correct, the verify operation is complete. If track comparison is not made but the CRC checks, an interrupt is generated, the Seek Error status (Bit 4) is set and the Busy status bit is reset. If no verification is received, a Seek error (Bit 4) is set in the status word.**

The Head Load (HDL) output controls **the movement of the read/write head against the disk for data recording or retireval. It is activated at the beginning of a Read, Write (E Flag On) or Verify Operation, or a Seek or Step operation with the head load bit, h, a logic one and remains activated until the third index pulse following the last operation which uses the Read, Write head. Reading or Writing does not occur until a minimum of 10 msec delay after the HDL signal is made active. If executing the type 2 commands with the E flag off, there is no 10 msec delay and**

**the head is assumed to be engaged. The delay is determined by sampling of the Head Load Timing (HLT) input after 10 msec. A high logic state input, generated from the Head Load output transition and delayed externally, identifies engagement of the head against the disk. In the Seek and Step commands, the head is loaded at the start of the command execution when the h bit is a logic one. In a verify command the head is loaded before stepping to the last track on the disk whenever the h bit is a logic zero.**

# DISK READ OPERATION

**The 2.0 MHz external clock provided to the device is internally divided by 4 to form the 500 KHz clock rate for data transfer. When reading data from a diskette this divider is synchronized to transitions of the Read Data (FDDATA) input and the FDCLK input. The 500 KHz data clock is further divided by 2 internally to separate the clock and information bits. The divider is phased to the information by the detection of the address mark.**

**In the internal data read and separation mode the Read Data input toggles from one state to the opposite state for each logic one bit of clock or information. This signal can be derived from the amplified, differentiated, and sliced Read Head signal, or by the output of a flip-flop toggling bn the Read Data pulses. This input is sampled by the 2 MHz clock to detect transitions.**

**The chip can also operate on externally separated data, as supplied by methods such as Phase Lock loop, One Shots, or variable frequency oscillators. This is accomplished by grounding the External Data Separator (XTDS) input. When the Read Data input makes a high-tolow transition, the information input to**

# WESTERN DIGITAL **FD1771B**

**the FDDATA line is clocked into the Data Shift Register. The assembled 8 bit data from the Data Shift Register are then transferred to the Data Register.**

**The normal sector length for Read or Write operations with the IBM 3740 format is 128 bytes. This format or binary multiples of 128 bytes will be adopted** by setting a logic 1 in Bit 3 of the *Read* (Track) and Write (Track commands.  $\int$ **/**  $\text{Read}$ (Track) and Write (rack commands. **Additionally, a variable sector length feature is provided which allows an indicator recorded in the ID Field to control the length of the sector. Variable sector lengths can be read or written in Read or Write commands respectively by setting a logic 0 in Bit 3 of the command word. The sector length indicator specifies the number of 16 byte groups or 16 X N, where N is equal to 1 to 256 groups. An indicator of all zeroes is interpreted as 256 sixteen byte groups.**

# DISK WRITE OPERATION

**After data is loaded from the processor into the Data Register, and is transferred to the Data Shift Register, data will be shifted serially through the Write Data (WD) output. Interlaced with each bit of data is a positive clock pulse of 0.5 usee duration. This signal may be used to externally toggle a flip-flop to control the direction of Write Current flow.**

**When writing is to take place on the diskette the Write Gate (WG) output is activated, allowing current to flow into the Read/Write head. As a precaution to erroneous writing the first data byte must be loaded into the Data Register in response to a Data Request from the FD1771 before the Write Gate signal can be activated.**

**\_\_\_\_\_Writing is inhibited when the Write Protect input is a logic low, in which case any Write command is immediately terminated, an interrupt is generated and the Write Protect status bit is set. The Write Fault input, when activated, signifies a writing fault condition detected in disk drive electronics such**

**as failure to detect write current flow when the Write Gate is activated. On detection of this fault the FD1771 terminates the current command, and sets the Write Fault bit (bit5) In the Status Word. The Write Fault input should be made inactive when the Write Gate output becomes inactive.**

**Whenever a Read or Write command is ) received the FD1771 samples the READY input. If this input is logic low the command is not executed and an interrupt is generated. The Seek or Step commands are performed regardless of the state of the READY input.**

#### COMMAND DESCRIPTION

**The FD1771 will accept and execute eleven commands. Command words whould only be loaded in the Command Register when the Busy status bit is off (Status bit 0). The one exception is the Force Interrupt command. Whenever a command**

#### **COMMAND SUMMARY**

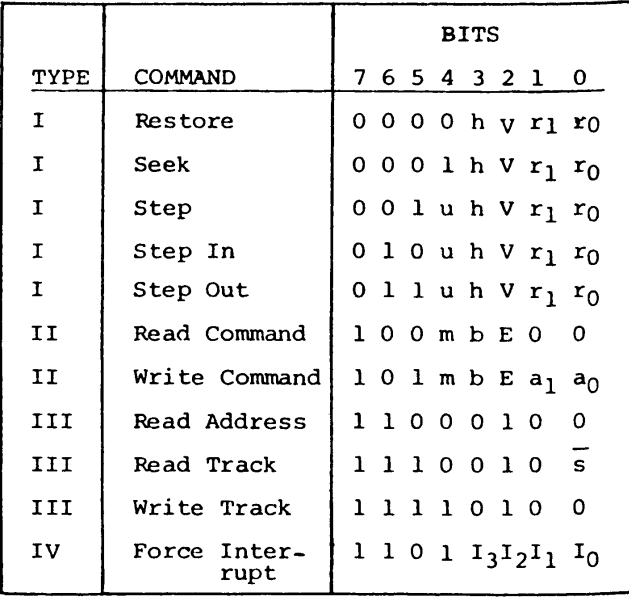

# WESTERN DIGITAL **FD1771B**

# COMMAND DESCRIPTION (continued)

**is being executed, the Busy status bit is set. When a command is completed, an interrupt is generated and the Busy status bit is reset. The Status Register indicates whether the completed command encountered an error or was fault free. For ease of discussion, commands are divided into four types. Commands and types are summarized in the Command Summary Table .**

COMMAND FLAG SUMMARY

**TYPE I**

**h = Head Load flag (Bit 3)**

**h=l, Load head at beginning h=0, Do not load head at beginning**

**V = Verify flag (Bit 2)**

**V=1, Verify on last track V=0, No verify**

 $r_1r_0$  = Stepping motor rate (Bits 1-0)

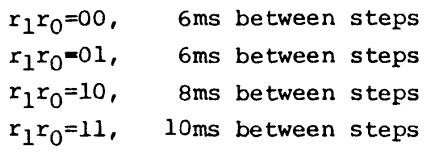

**u = Update flag (Bit 4)**

**u=l, Update Track register u=0. No update**

#### **TYPE II**

```
m = Multiple Record flag (Bit 4)
 m=0, Single Record
 m=l, Multiple Records
b = Block length flag (Bit 3)
 b=l, IBM format (128 to 1024 bytes)
 b=0, Non-IBM format (16 to 4096 bytes)
ai aQ = Data Address Mark (Bits 1-0)
 a_1 \ a_0 = 00, FB (Data Mark)
 a_1 \ a_0 = 01, FA (Data Mark)
 a_1 \ a_0 = 10, F9 (Data Mark)
 a_1 \ a_0 = 11, F8 (Data Mark)
TYPE III
s = Synchronize flag (Bit 0)
 s=0, Synchronize to AM
 s-1, Do Not Synchronize to AM
TYPE IV
Ii = Interrupt Condition flags (Bits 3-0)
 1q =1, Not Ready to Ready Transition
 1^=1, Ready to Not Ready Transition
 12=1, Index Pulse
 1<sub>3</sub>=1, Every 10 ms
E = Enable HLD and 10 msec Delay
 E=1, Enable HLD, HLT and 10 msec Delay
 E=0, Head is assumed Engaged and there
      is no 10 msec Delay
```
# STATUS DESCRIPTION

**Upon receipt of any command, except the Force Interrupt command, the BUSY Status bit is set and the rest of the status bits are updated or cleared for the new command. If the Force Interrupt Command is received when there is a current command under execution, the BUSY**

**status bit is reset, and the rest of the status bits are unchanged. If the Force Interrupt command is received when there is not a current command under execution, the BUSY Status bit is reset and the rest of the status bits are updated or cleared. In this case, Status reflects the Type I Commands.**

Anhang: Datenblatt WD 1771 **Seite A-12** 

# WESTERN DIGITAL **FD1771B**

**The format of the Status Register is shown below:**

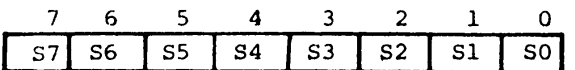

**Status varies according to the type of command executed as shown in Table below.**

ı

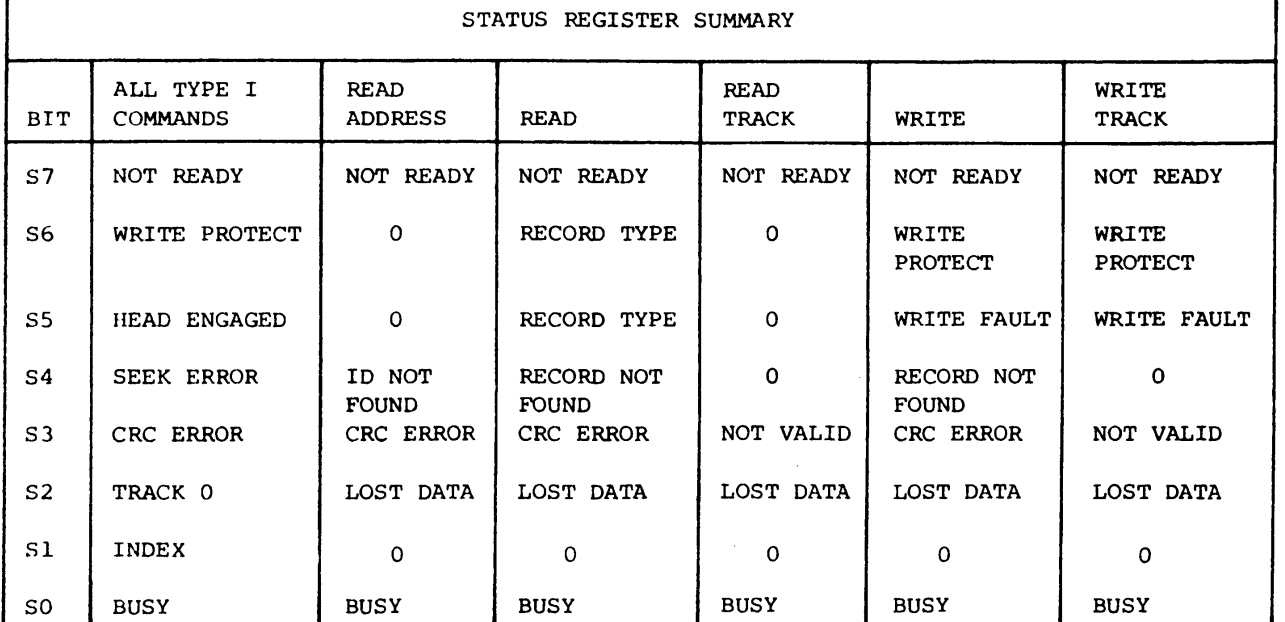

# ELECTRICAL CHARACTERISTICS

## **MAXIMUM RATINGS**

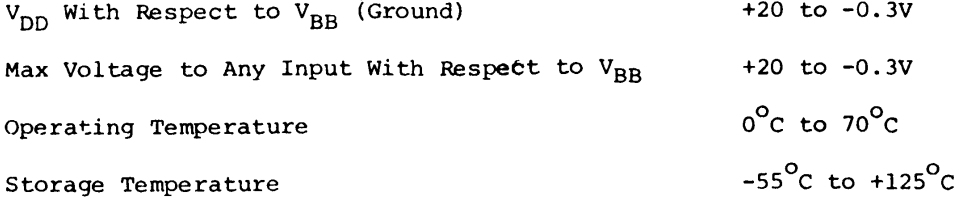

# **OPERATING CHARACTERISTICS (DC)**

 $T_A = \emptyset^{\circ}$ C to  $7\emptyset^{\circ}$ C,  $V_{DD} = +12. \emptyset V + .6V$ ,  $V_{BB} = -5. \emptyset + .5V$ ,  $V_{SS}$  =  $\emptyset V$ ,  $V_{CC}$  =  $+5V$   $+$  .25V  $V_{DD}$  = 8ma Nominal,  $V_{CC}$  = 28ma Nominal,  $V_{BB}$  = 0.4 ua Nominal

٦

**YOUR LOCAL WDC REPRESENTATIVE IS:**

# *WESTERN DIGITAL <sup>C</sup> <sup>O</sup> <sup>R</sup> <sup>P</sup> <sup>O</sup> <sup>R</sup> <sup>A</sup> <sup>T</sup> ! ON*

# **FD 179X-01 Floppy Disk Formatter/Controller Family**

# **FEATURES**

- **TWO VFO CONTROL SIGNALS**
- **SOFT SECTOR FORMAT COMPATIBILITY**
- **AUTOMATIC TRACK SEEK WITH VERIFICATION**
- **ACCOMMODATES SINGLE AND DOUBLE DENSITY FORMATS IBM 3740 Single Density (FM) IBM System 34 Double Density (MFM)**
- **READ MODE Single/Multiple Sector Read with Automatic Search or Entire Track Read Selectable 128 Byte or Variable length Sector**
- **WRITE MODE Single/Multiple Sector Write with Automatic Sector Search Entire Track Write for Diskette Formatting**
- **SYSTEM COMPATIBILITY Double Buffering of Data 8 Bit Bi-Directional Bus for Data, Control and Status DMA or Programmed Data Transfers All Inputs and Outputs are TTL Compatible On-Chip Track and Sector Registers/Comprehensive Status Information**
- **PROGRAMMABLE CONTROLS Selectable Track to Track Stepping Time Side Select Compare**
- **WRITE PRECOMPENSATION (MFM AND FM)**
- **WINDOW EXTENSION**
- **INCORPORATES ENCODING/DECODING AND ADDRESS MARK CIRCUITRY**
- **FD1792/4 IS SINGLE DENSITY ONLY**
- **FD1793/4 HAS TRUE DAL LINES**

# **179X-01 FAMILY CHARACTERISTICS**

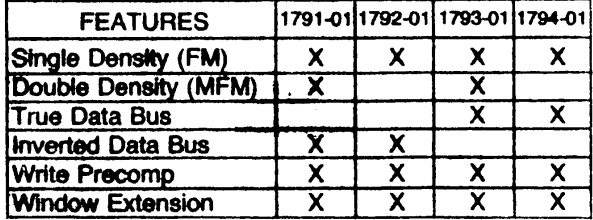

# **APPLICATIONS**

**FLOPPY DISK DRIVE INTERFACE SINGLE OR MULTIPLE DRIVE CONTROLLER/ FORMATTER**

**NEW MINI-FLOPPY CONTROLLER**

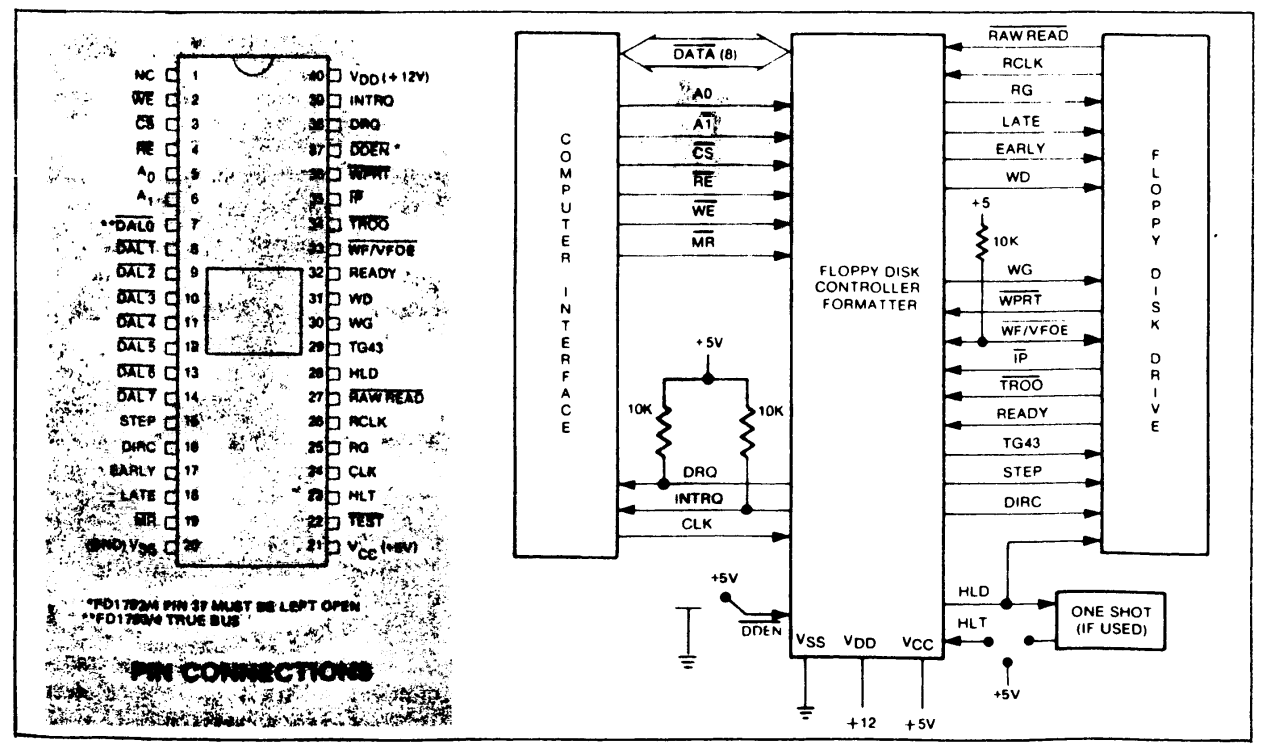

# **FD179X SYSTEM BLOCK DIAGRAM**

# **GENERAL DESCRIPTION**

**The FD179X are MOS LSI devices which perform the functions of a Floppy Disk Formatter/Controller in a single chip implementation. The FD179X, which can be considered the end result of both the FD1771 and FD1781 designs, is IBM 3740 compatible in single density mode (FM) and System 34 compatible in Double Density Mode (MFM). The FD179X contains all the features of its predecessor the FD1771, plus the added features necessary to read/write and format a double density diskette. These include address mark detection, FM and MFM encode and decode logic, window extension, and write precompensation. Jn order to maintain compatibility, the FD1771, FD178l7and FD179X designs were made as close as**

# **PIN OUTS**

┯

**possible with the computer interface, instruction set, and I/O registers being identical. Also, head load control is identical. In each case, the actual pin assignments vary by only a few pins from any one to another.**

**The processor interface consists of an 8-bit bidirectional bus for data, status, and control word transfers. The FD179X is set up to operate on a multiplexed bus with other bus-oriented devices.**

**The FD179X is fabricated in N-channel Silicon Gate MOS technology and is TTL compatible on all inputs and outputs. The 1793 is identical to the 1791 except the DAL lines are TRUE for systems that utilize true data busses.**

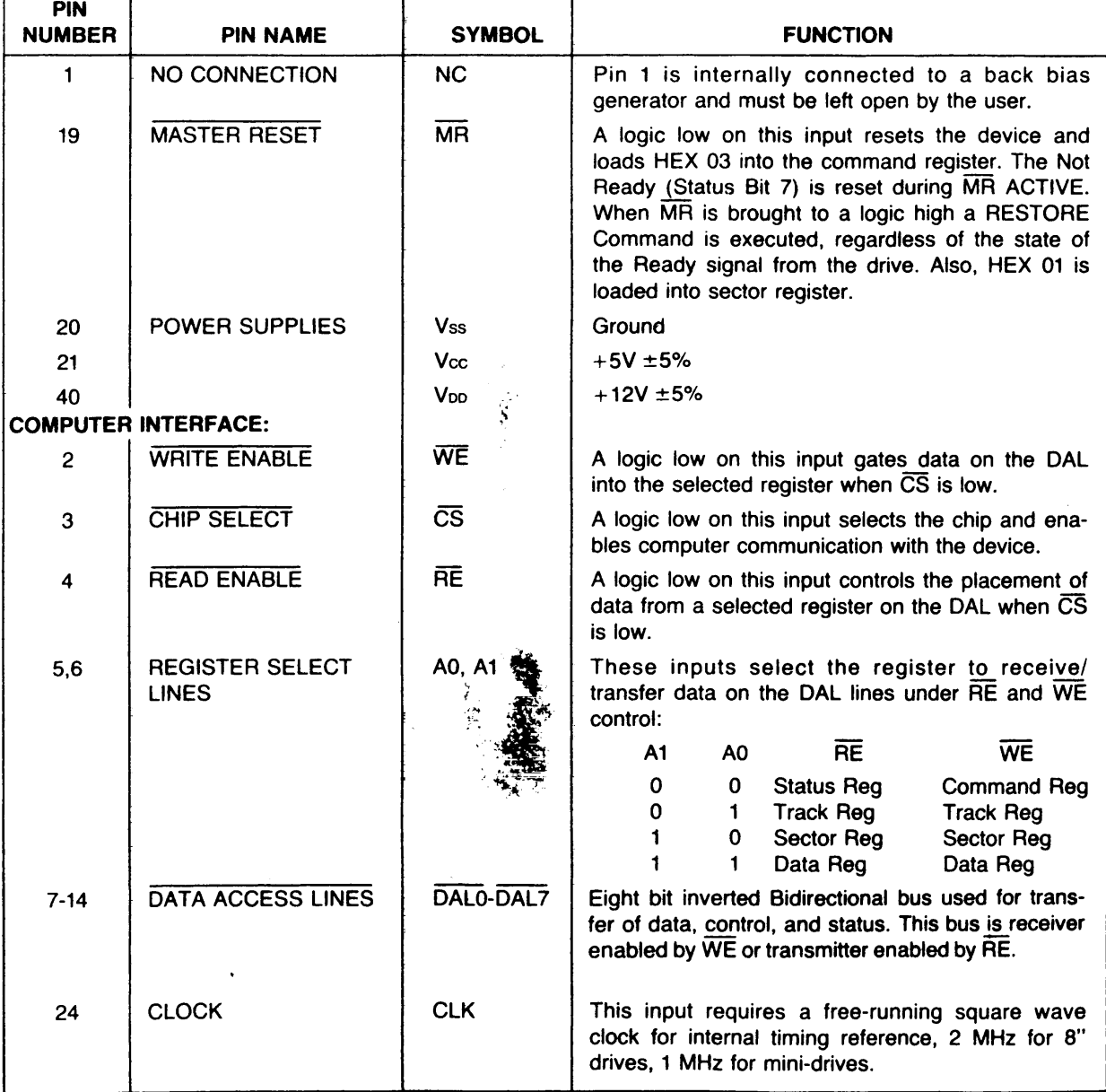

 $\frac{1}{4}$ 

 $\bullet$ 

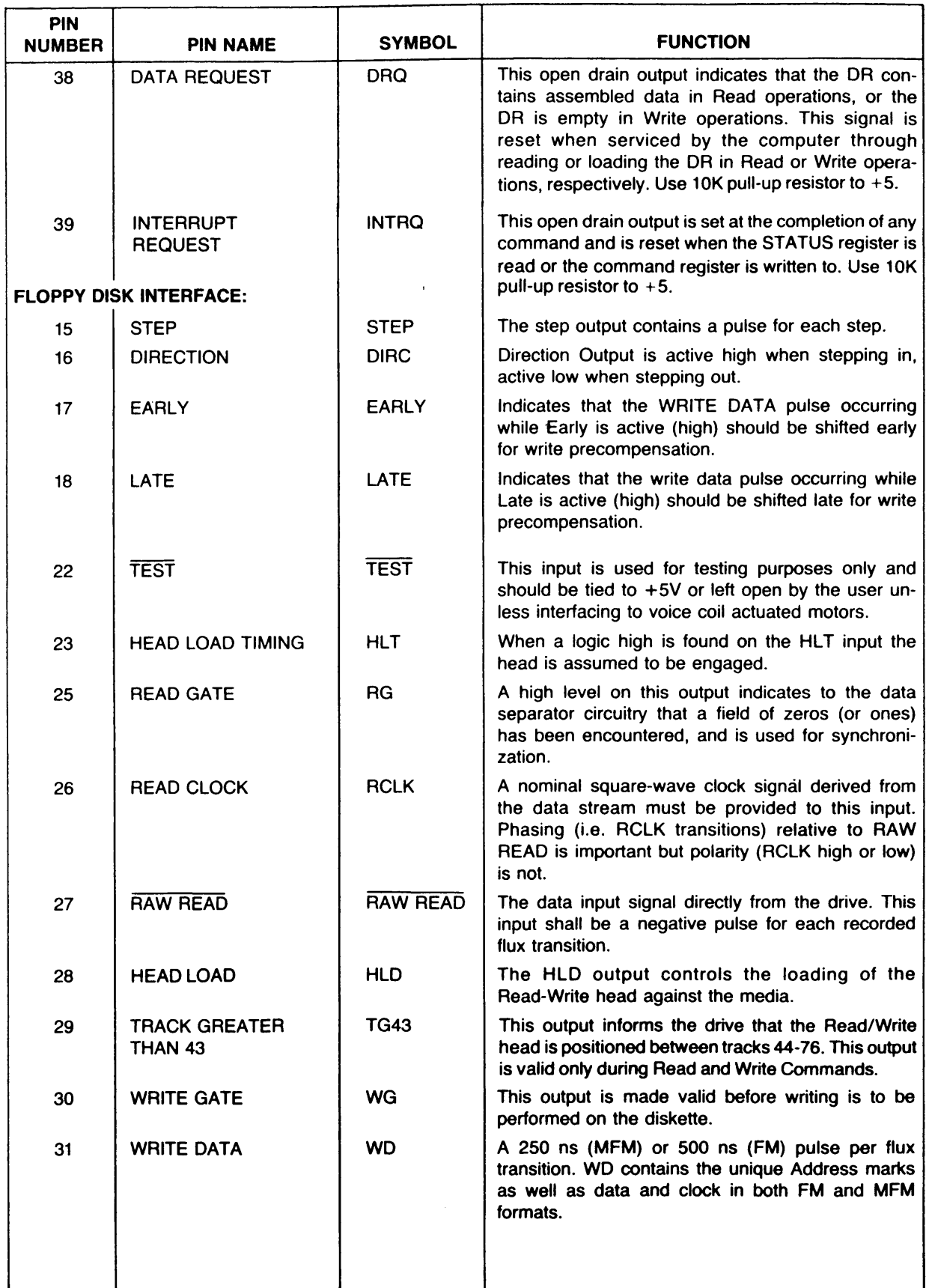

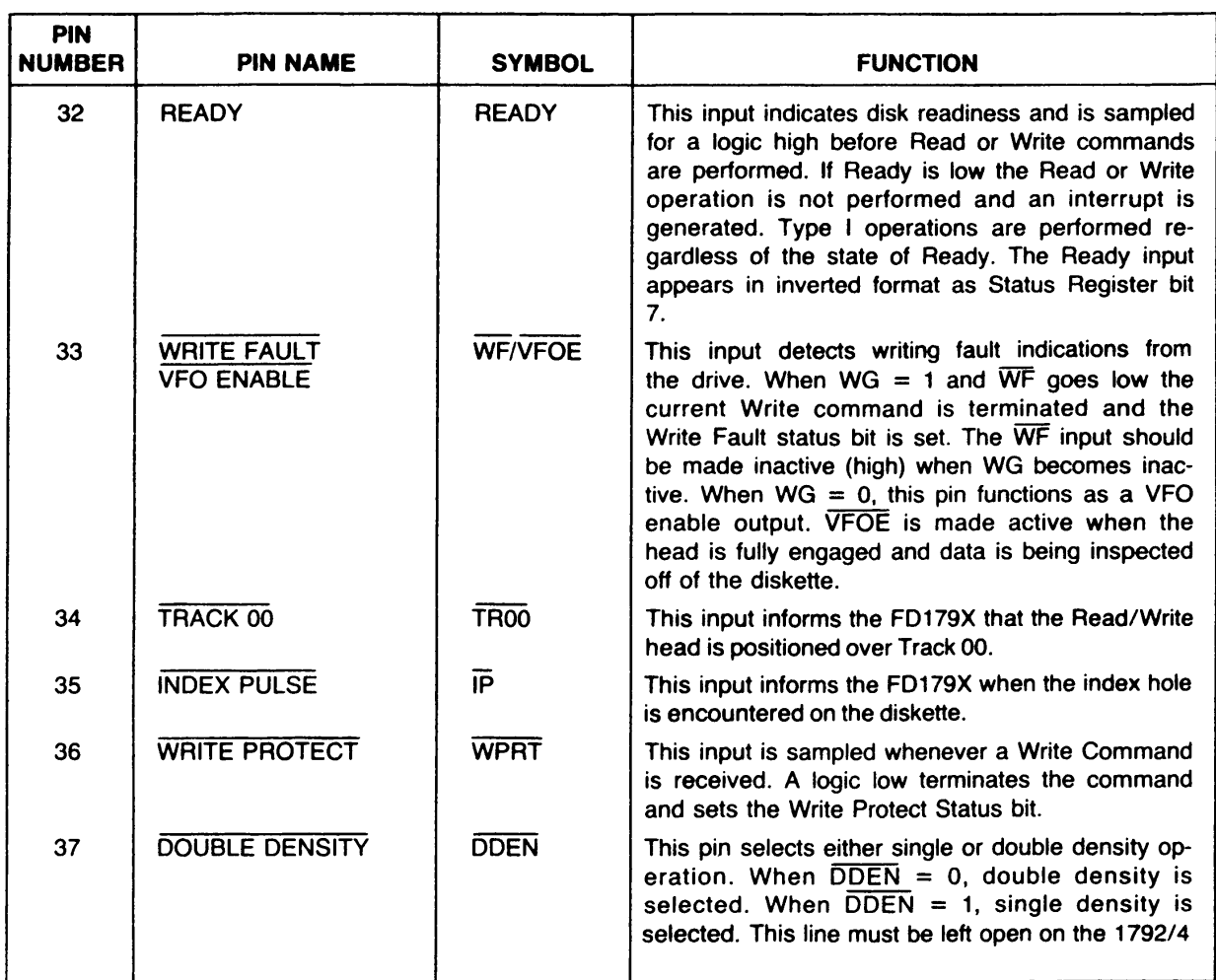

# **ORGANIZATION**

**The Floppy Disk Formatter block diagram is illustrated on page 5. The primary sections include the parallel processor interface and the Floppy Disk interface.**

**Data Shift Register—This 8-bit register assembles serial data from the Read Data input (RAW READ) during Read operations and transfers serial data to the Write Data output during Write operations.**

**Data Register—This 8-bit register is used as a holding register during Disk Read and Write operations. In Disk Read operations the assembled data byte is transferred in parallel to the Data Register from the Data Shift Register. In Disk Write operations information is transferred in parallel from the Data Register to the Data Shift Register.**

**When executing the Seek command the Data Register holds the address of the desired Track position. This register is loaded from the DAL and gated onto the DAL under processor control.**

**Track Register—This 8-bit register holds the track number of the current Read/Write head position. It is**

**incremented by one every time the head is stepped in (towards track 76) and decremented by one when the head is stepped out (towards track 00) if the verify flag is on. The contents of the register are compared with the recorded track number in the ID field during disk Read, Write, and Verify operations. The Track Register can be loaded from or transferred to the DAL. This Register should not be loaded when the device is busy.**

**Sector Register (SR)— This 8-bit register holds the address of the desired sector position. The contents of the register are compared with the recorded sector number in the ID field during disk Read or Write operations. The Sector Register contents can be loaded from or transferred to the DAL. This register should not be loaded when the device is busy.**

**Command Register (CR)—This 8-bit register holds the command presently being executed. This register should not be loaded when the device is busy unless the new command is a force interrupt. The command register can be loaded from the DAL, but not read onto the DAL.**

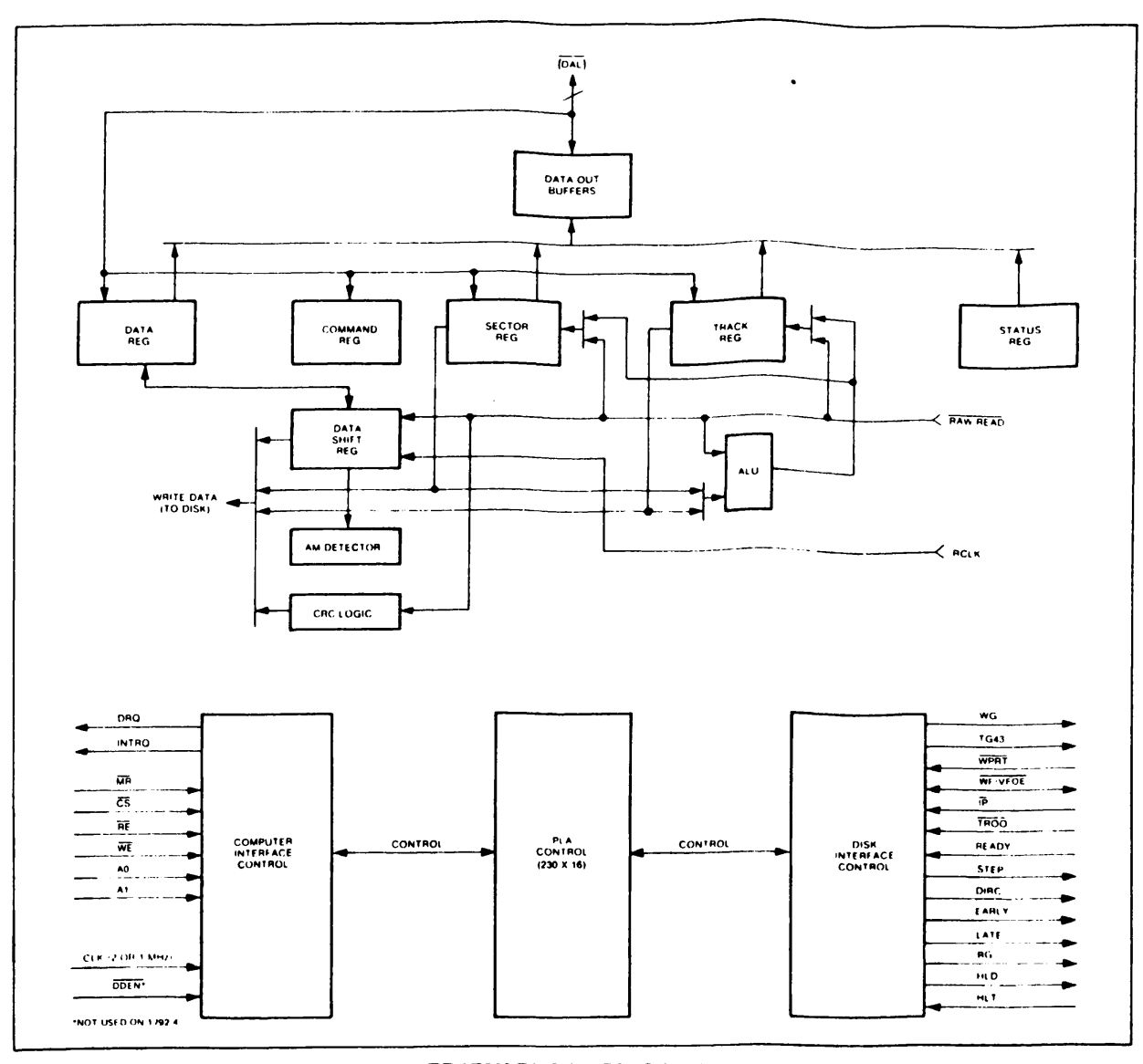

#### **FD179X BLOCK DIAGRAM**

**Status Register (STR)—This 8-bit register holds device Status information. The meaning of the Status bits is a function of the type of command previously executed. This register can be read onto the DAL, but not loaded from the DAL.**

**CRC Logic—This logic is used to check or to generate the 16-bit Cyclic Redundancy Check (CRC). The polynomial is:**  $G(x) = x^{16} + x^{12} + x^5 + 1$ .

**The CRC includes all information starting with the address mark and up to the CRC characters. The CRC register is preset to ones prior to data being shifted through the circuit.**

**Arlthmetic/Logic Unit (ALU)—The ALU is a serial comparator, incrementer, and decrementer and is used for register modification and comparisons with the disk recorded ID field.**

**Timing and Control—All computer and Floppy Disk Interface controls are generated through this logic.** **The internal device timing is generated from an external crystal clock.**

**The FD1791/3 has two different modes of operation according to the state of DDEN. When DDEN = 0 double density (MFM) is assumed. When DDEN = 1, single density (FM) is assumed.**

**AM Detector—The address mark detector detects ID, data and index address marks during read and write operations.**

# **PROCESSOR INTERFACE**

**The interface to the processor is accomplished through the eight Data Access Lines (DAL) and associated control signals. The ÖAL are used to transfer Data, Status, and Control words out of, or into the FD179X. The DAL are three state buffers that are enabled as output drivers when Chip Select (CS) and**

**Read Enable (RE) are active (low logic state) or act as input receivers when CS and Write Enable (WE) are active.**

**When transfer of data with the Floppy Disk Controller** is required by the host processor, the device address **is decoded and CS is made low The address bits A1 and AO, combined with the signals RE during a Read operation or WE during a Write operation are interpreted as selecting the following registers:**

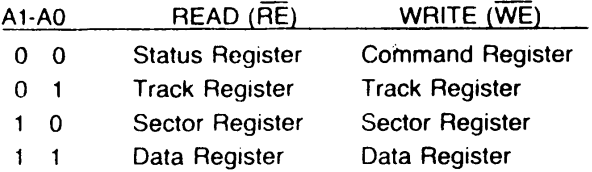

**During Direct Memory Access (DMA) types of data transfers between the Data Register of the FD179X and the processor, the Data Request (DRQ) output is used in Data Transfer control. This signal also appears as status bit 1 during Read and Write operations.**

**On Disk Read operations the Data Request is activated (set high) when an assembled serial input byte is transferred in parallel to the Data Register. This bit is cleared when the Data Register is read by the processor. If the Data-Register is read after one or more characters are lost, by having new data transferred into the register prior to processor readout, the Lost Data bit is set in the Status Register. The Read operation continues until the end of sector is reached.**

**On Disk Write operations the data Request is activated when the Data Register transfers its contents to the Data Shift Register, and requires a new data byte. It is reset when the Data Register is loaded with new data by the processor. If new data is not loaded at the time the next serial byte is required by the Floppy Disk, a byte of zeroes is written on the diskette and the Lost Data bit is set in the Status Register.**

**At the completion of every command an INTRQ is generated. INTRQ is reset by either reading the status register or by loading the command register with a new command. In addition, INTRQ is generated if a Force Interrupt command condition is met.**

# **FLOPPY DISK INTERFACE**

**The 1791 and 1793 have two modes of operation according to the state of DDEN (Pin 37). When DDEN = 1, single density is selected. In either case, the CLK input (Pin 24) is at 2 MHz. However, when interfacing with the mini-floppy, the CLK input is set at 1 MHz for both single density and double density. When the clock is at 2 MHz, the stepping rates of 3, 6 , 10, and 15 ms are obtainable. When CLK equals 1 MHz these times are doubled. The 1792/4 operates in the single density mode only, with Pin 37 left open by the user.**

# **HEAD POSITIONING**

**Five commands cause positioning of the Read-Write head (see Command Section). The period of each positioning step is specified by the r field in bits 1 and 0 of the command word. After the last directional step an additional 15 milliseconds of head settling time takes place if the Verify flag is set in Type I commands. Note that this time doubles to 30 ms for a 1 MHz clock. If TEST = 0, there is zero settling time. There is also a 15 ms head settling time if the E flag is set in any Type II or III command.**

**The rates (shown in Table 1) can be applied to a Step-Direction Motor through the device interface.**

Step—A 2 *u.s* (MFM) or 4 *u.s* (FM) pulse is provided **as an output to the drive. For every step pulse issued, the drive moves one track location in a direction determined by the direction output.**

**Direction (DIRC)— The Direction signal is active high when stepping in and low when stepping out. The Di**rection signal is valid  $12 \mu s$  before the first stepping **pulse is generated.**

**When a Seek, Step or Restore command is executed an optional verification of Read-Write head position** can be performed by setting bit  $2 (V = 1)$  in the **command word to a logic 1. The verification operation begins at the end of the 15 millisecond settling time after the head is loaded against the media. The track number from the first encountered ID Field is compared against the contents of the Track Register. If the track numbers compare and the ID Field Cyclic Redundancy Check (CRC) is correct, the verify operation is complete and an INTRQ is generated with no errors. The FD179X must find an ID field with correct track number and correct CRC within 5 revolutions of the media; otherwise the seek error is set and an INTRQ is generated.**

**Table 1. STEPPING RATES**

| <b>CLK</b>     |              | 2 MHz            | 2 MHz            | 1 MHz           | 1 MHz            | 2 MHz       | 1 MHz       |
|----------------|--------------|------------------|------------------|-----------------|------------------|-------------|-------------|
| <b>DOEN</b>    |              | 0                |                  | 0               |                  |             |             |
|                |              | R1 RO TEST=1     | TEST=1 TEST=1    |                 | TEST=1           | TEST=0      | TEST=0      |
| 0 <sub>0</sub> |              | 3 <sub>ms</sub>  | 3 <sub>ms</sub>  | 6 ms            | 6 <sub>ms</sub>  | $200 \mu s$ | $400 \mu s$ |
| 101            |              | 6 ms             | 6 ms             | $12 \text{ ms}$ | 12 <sub>ms</sub> | $200 \mu s$ | $400 \mu s$ |
| 1              | $\mathbf 0$  | 10 <sub>ms</sub> | 10 <sub>ms</sub> | $20$ ms         | 20 ms            | $200 \mu s$ | $400 \mu s$ |
|                | $\mathbf{1}$ | 15 <sub>ms</sub> | 15 <sub>ms</sub> | 30 ms           | 30 <sub>ms</sub> | $200 \mu s$ | $400 \mu s$ |
|                |              |                  |                  |                 |                  |             |             |

**The Head Load (HLD) output controls the movement of the read/write head against the media. HLD is activated at the beginning of a Type I command if the h flag is set (h = 1), at the end of the Type I command** if the verify flag  $(V = 1)$ , or upon receipt of any Type **II or III command. Once HLD is active it remains active until either a Type I command is received with**  $(h = 0$  and  $V = 0)$ ; or if the FD179X is in an idle state **(non-busy) and 15 index pulses have occurred.**

**Head Load Timing (HLT) is an input to the FD179X which is used for the head engage time. When HLT = 1, the FD179X assumes the head is completely engaged. The head engage time is typically 30 to 100 ms depending on drive. The low to high transition on HLD is typically used to fire a one shot. The output of the one shot is then used for HLT and supplied as an input to the FD179X.**

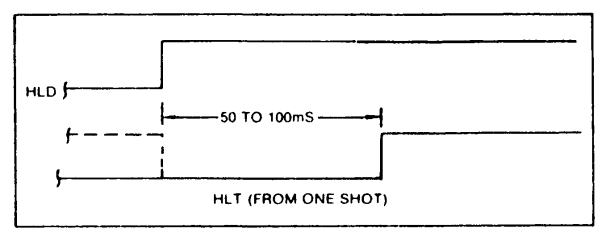

**HEAD LOAD TIMING**

**When both HLD and HLT are true, the FD179X will then read from or write to the media. The "and" of HLD and HLT appears as a status bit in Type I status**

**In summary for the Type I commands: if h = 0 and**  $V = 0$ , HLD is reset. If  $h = 1$  and  $V = 0$ , HLD is set at the **beginning of the command and HLT is not sampled nor** is there an internal 15 ms delay. If  $h = 0$  and  $V = 1$ , **HLD is set near the end of the command, an internal 15 ms occurs, and the FD179X waits for HLT to be** true. If  $h = 1$  and  $V = 1$ , HLD is set at the beginning **of the command. Near the end of the command, after all the steps have been issued, an internal 15 ms delay occurs and the FD179X then waits for HLT to occur.**

**For Type II and III commands with E flag off, HLD is made active and HLT is sampled until true. With E flag on, HLD is made active, an internal 15 ms delay occurs and then HLT is sampled until true.**

# **DISK READ OPERATIONS**

**Sector lengths of 128, 256, 512 or 1024 are obtainable in either FM or MFM formats. For FM, DDEN should be placed to logical "1." For MFM formats, DDEN should be placed to a logical "0." Sector lengths are determined at format time by a special byte in the "ID" field. If this Sector length byte in the ID field is zero, then the sector length is 128 bytes. If 01 then 256 bytes. If 02, then 512 bytes. If 03, then the sector length is 1024 bytes. The number of sectors per track as far as the FD179X is concerned can be from 1 to 255 sectors. The number of tracks as far as the FD179X is concerned is from 0 to 255 tracks. For IBM 3740 compatibility, sector lengths are 128 bytes with 26 sectors per track. For System 34 compatibility (MFM), sector lengths are 256 bytes/sector with 26 sectors/track; or lengths of 1024 bytes/sector with 8 sectors/track. (See Sector Length Table.)**

**For read operations, the FD179X requires RAW READ Data (Pin 27) signal which is a 250 ns pulse per flux transition and a Read clock (RCLK) signal to indicate flux transition spacings. The RCLK (Pin 26) signal is provided by some drives but if not it may be**

**derived externally by Phase lock loops, one shots, or counter techniques. In addition, a Read Gate Signal is provided as an output (Pin 25) which can be used to inform phase lock loops when to acquire synchronization. When reading from the media in FM. RG is made true when 2 bytes of zeroes are detected.** The FD179X must find an address mark within the **next 10 bytes; otherwise RG is reset and the search for 2 bytes of zeroes begins all over again. If an address mark is found within 10 bytes, RG remains true as long as the FD179X is deriving any useful information from the data stream. Similarly for MFM, RG is made active when 4 bytes of "00" or "FF" are detected. The FD179X must find an address mark within the next 16 bytes, otherwise RG is reset and search resumes.**

**During read operations (WG = 0), the VFOE (Pin 33) is provided for phase lock loop synchronization. VFOE will go active when:**

- **a) Both HLT and HLD are True**
- **b) Settling Time, if programmed, has expired**
- **c) The 179X is inspecting data off the disk**

**If WP/VFÖE is not used, leave open or tie to a 10K resistor to +5.** *f*

# **DISK WRITE OPERATION**

**When writing is to take place on the diskette the Write Gate (WG) output is activated, allowing current to flow into the Read/Write head. As a precaution to erroneous writing the first data byte must be loaded into the Data Register in response to a Data Request from the FD179X before the Write Gate signal can be activated.**

**Writing is inhibited when the Write Protect input is a logic low, in which case any Write command is immediately terminated, an interrupt is generated and the Write Protect status bit is set. The Write Fault input, when activated, signifies a writing fault condition detected in disk drive electronics such as failure to detect write current flow when the Write Gate is activated. On detection of this fault the FD179X terminates the current command, and sets the Write Fault bit (bit 5) in the Status Word. The Write Fault input should be made inactive when the Write Gate output becomes inactive.**

**For write operations, the FD179X provides Write Gate (Pin 30) and Write Data (Pin 31) outputs. Write data consists of a series of 500 ns pulses in FM**  $(DDEN = 1)$  and 250 ns pulses in MFM ( $\overline{ODEN} = 0$ ). **Write Data provides the unique address marks in both formats.**

**Also during write, two additional signals are provided for write precompensation. These are EARLY (Pin 17) and LATE (Pin 18). EARLY is active true when the WD pulse appearing on (Pin 30) is to be written early. LATE is active true when the WD pulse is to be written LATE. If both EARLY and LATE are low when the WD pulse is present, the WD pulse is to be written at nominal. Since write precompensation values vary from disk manufacturer to disk manufacturer, the actual value is determined by several one shots or delay lines which are located external to the FD179X. The write precompensation signals EARLY and LATE are valid for the duration of WD in both FM and MFM formats.**

**Whenever a Read or Write command (Type II or III) is received the FD179X samples the Ready input. If this input is logic low the command is not executed and an interrupt is generated. All Type I commands are performed regardless of the state of the Ready input. Also, whenever a Type II or III command is received, the TG43 signal output is updated.**

# **COMMAND DESCRIPTION**

**The FD179X will accept eleven commands. Command words should only be loaded in the Command Register when the Busy status bit is off (Status bit 0). The one exception is the Force Interrupt command. Whenever a command is being executed, the Busy status bit is set. When a command is completed, an interrupt is generated and the Busy status bit is reset The Status Register indicates whether the completed command encountered an error or was fault free. For ease of discussion, commands are divided into four types. Commands and types are summarized in Table 2 .**

#### **Table 2. COMMAND SUMMARY**

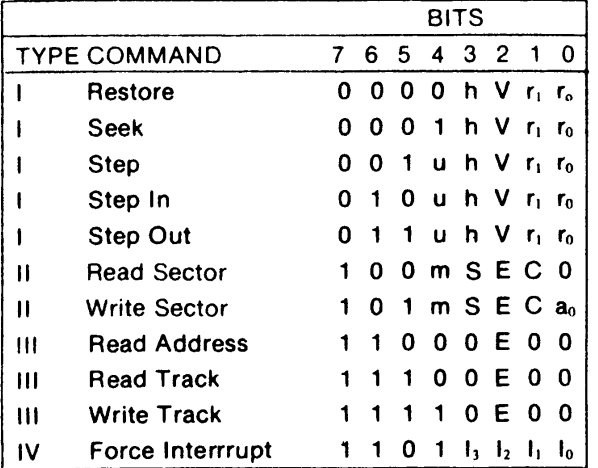

**Note: Bits shown in TRUE form.**

# **Table 3. FLAG SUMMARY**

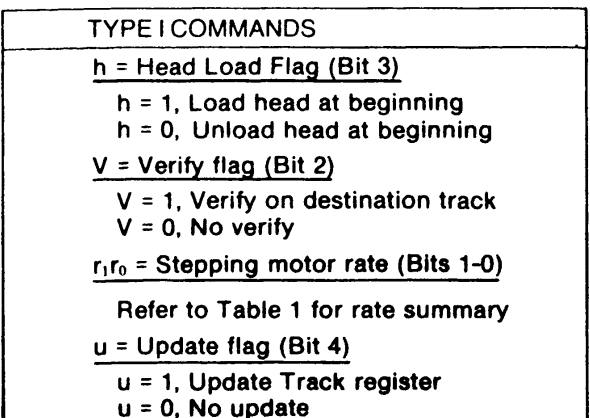

### **Table 4. FLAG SUMMARY**

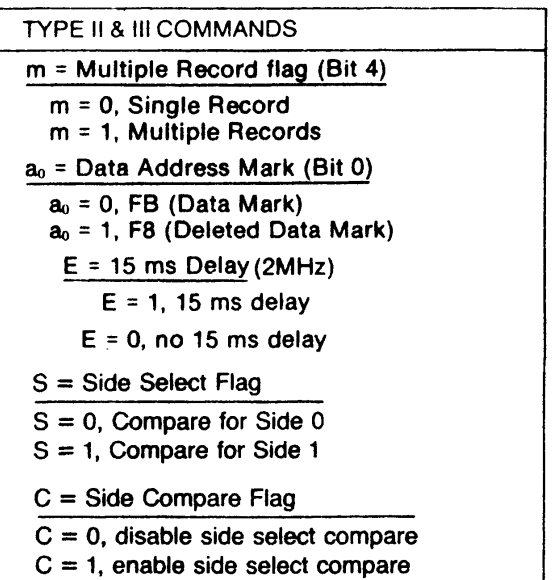

#### **Table 5. FLAG SUMMARY**

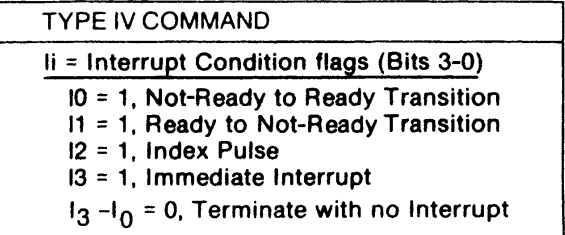

# **TYPE I COMMANDS**

**The Type I Commands include the Restore, Seek, Step, Step-In, and Step-Out commands. Each of the Type I Commands contains a rate field (ron), which determines the stepping motor rate as defined in Table 1.**

**The Type I Commands contain a head load flag (h) which determines if the head is to be loaded at the** beginning of the command. If  $h = 1$ , the head is **loaded at the beginning of the command (HLD output is made active). If h = 0, HLD is deactivated. Once the head is loaded, the head will remain engaged until the FD179X receives a command that specifically disengages the head. If the FD179X is idle (busy = 0) for 15 revolutions of the disk, the head will be automatically disengaged (HLD made inactive).**

**The Type I Commands also contain a verification (V) flag which determines if a verification operation is to** take place on the destination track. If  $V = 1$ , a verifi**cation is performed, if V = 0, no verification is performed.**

**During verification, the head is loaded and after an internal 15 ms delay, the HLT input is sampled. When HLT is active (logic true), the first encountered ID field is read off the disk. The track address of the** **ID field is then compared to the Track Register; if there is a match and a valid ID CRC, the verification is complete, an interrupt is generated and the Busy status bit is reset. If there is not a match but there is valid ID CRC, an interrupt is generated, and Seek Error Status bit (Status bit 4) is set and the Busy status bit is reset. If there is a match but not a valid CRC, the CRC error status bit is set (Status bit 3), and the next encountered ID field is read from the disk for the verification operation. If an ID field with a valid CRC cannot be found after four revolutions of the disk, the FD179X terminates the operation and sends an interrupt, (INTRQ).**

**The Step, Step-In, and Step-Out commands contain an Update flag (U). When U = 1, the track register is updated by one for each step. When U = 0, the track register is not updated.**

# **RESTORE (SEEK TRACK 0)**

**Upon receipt of this command the Track 00 (TROO) input is sampled. If TROO is active low indicating the Read-Write head is positioned over track 0, the Track**

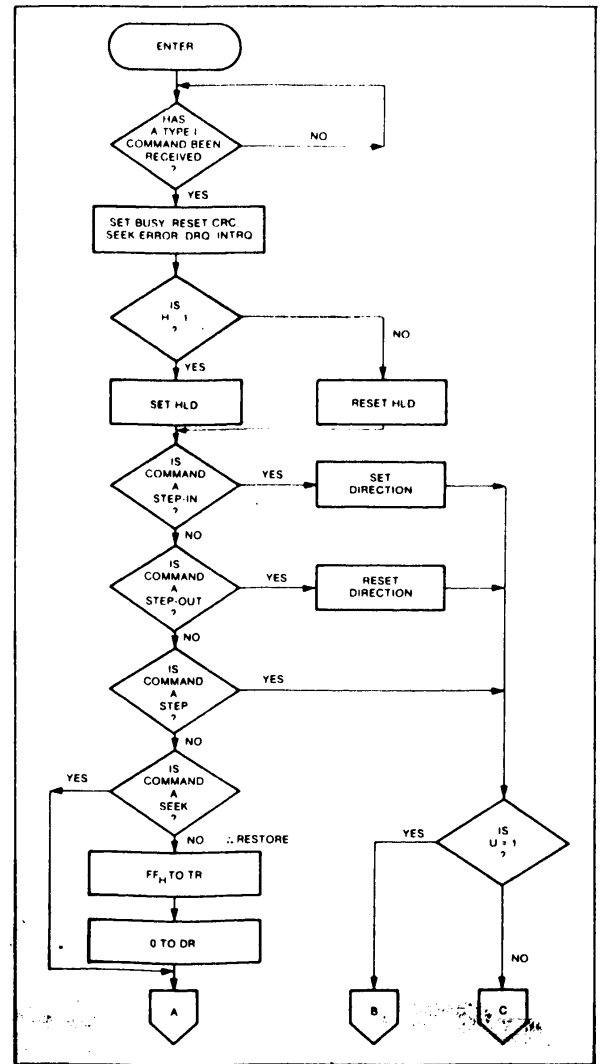

**Register is loaded with zeroes and an interrupt is generated. If TROO is not active low, stepping pulses (pins 15 to 16) at a rate specified by the nro field are issued until the TROO input is activated. At this time the Track Register is loaded with zeroes and an interrupt is generated. If the TROO input does not go active low after 255 stepping pulses, the FD179X terminates operation, interrupts, and sets the Seek error status bit. A verification operation takes place if the V flag is set. The h bit allows the head to be loaded at the start of command. Note that the Restore command is executed when MR goes from an active to an inactive state.**

#### **SEEK**

**This command assumes that the Track Register contains the track number of the current position of the Read-Write head and the Data Register contains the desired track number. The FD179X will update the Track register and issue stepping pulses in the appropriate direction until the contents of the Track register are equal to the contents of the Data Register (the desired track location). A verification operation**

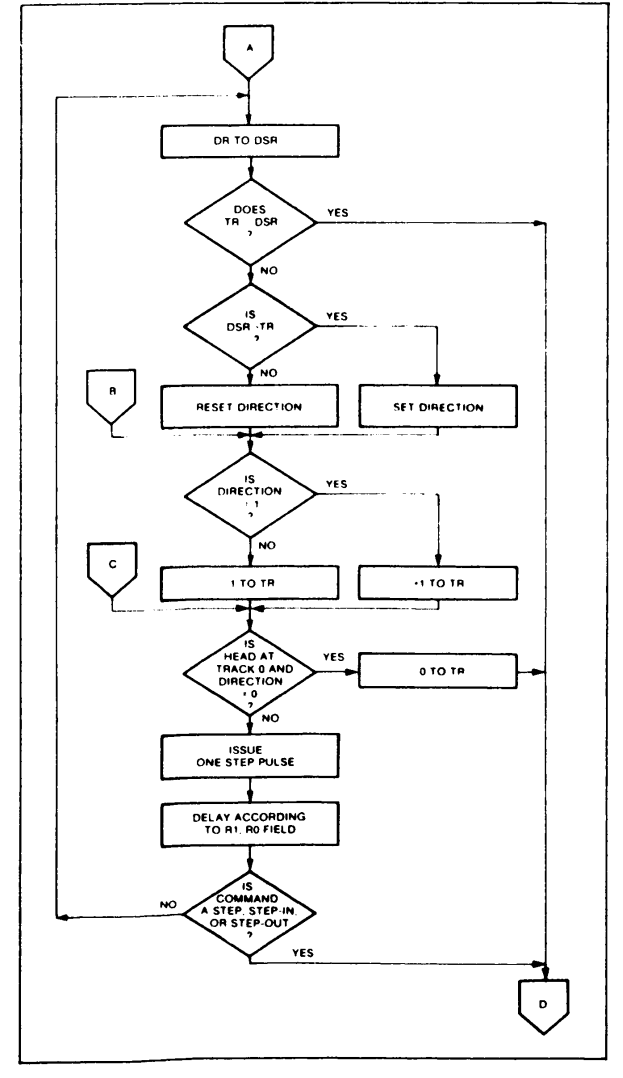

**takes place if the V flag is on. The h bit allows the head to be loaded at the start of the command. An interrupt is generated at the completion of the command.**

#### **STEP**

**Upon receipt of this command, the FD179X issues one stepping pulse to the disk drive. The stepping motor direction is the same as in the previous step command. After a delay determined by thenro field, a verification takes place if the V flag is on. If the u flag is on, the Track Register is updated. The h bit allows the head to be loaded at the start of the command. An interrupt is generated at the completion of the command.**

#### **STEP-IN**

**Upon receipt of this command, the FD179X issues one stepping pulse in the direction towards track 76. If the u flag is on, the Track Register is incremented** by one. After a delay determined by the rino field, a

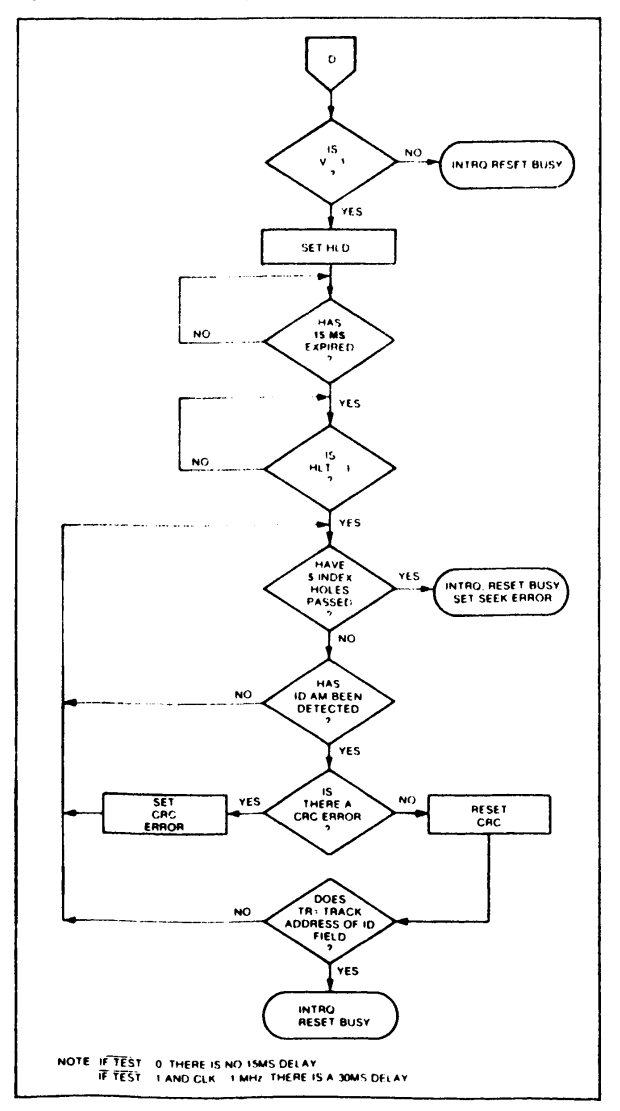

**TYPE I COMMAND FLOW**

**verification takes place if the V flag is on. The h bit allows the head to be loaded at the start of the command. An interrupt is generated at the completion of the command.**

#### **STEP-OUT**

**Upon receipt of this command, the FD179X issues one stepping pulse in the direction towards track 0. If the u flag is on, the Track Register is decremented by one. After a delay determined by the nro field, a verification takes place if the V flag is on. The h bit allows the head to be loaded at the start of the command. An interrupt is generated at the completion of the command.**

#### **TYPE II COMMANDS**

**The Type !l Commands are the Read Sector and Write Sector commands. Prior to loading the Type II Command into the Command Register, the computer must load the Sector Register with the desired sector number. Upon receipt of the Type II command, the busy status Bit is set. If the E flag = 1 (this is the normal case) HID is made active and HLT is sampled after a 15 msec delay. If the E flag is 0, the head is loaded and HLT sampled with no 15 msec delay. The ID field and Data Field format are shown on page 12.**

**When an ID field is located on the disk, the FD179X compares the Track Number on the ID field with the Track Register. If there is not a match, the next encountered ID field is read and a comparison is again made. If there was a match, the Sector Number of the ID field is compared with the Sector Register. If there is not a Sector match, the next encountered ID field is read off the disk and comparisons again made. If the ID field CRC is correct, the data field is then located and will be either written into, or read from depending upon the command. The FD179X must find an ID field with a Track number, Sector number, side number, and CRC within four revolutions of the disk; otherwise, the Record not found status bit is set (Status bit 3) and the command is terminated with an interrupt.**

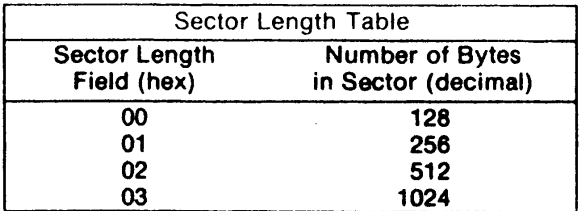

**Each of the Type II Commands contains an (m) flag which determines if multiple records (sectors) are to be read or written, depending upon the command. If m = 0 , a single sector is read or written and an interrupt is generated at the completion of the command. If m = 1, multiple records are read or written with the sector register internally updated so that an address verification can occur on the next record. The FD179X will continue to read or write multiple records and update the sector register until the sector regis-** **ter exceeds the number of sectors on the track or until the Force Interrupt command is loaded into the Command Register, which terminates the command and generates an interrupt.**

**If the Sector Register exceeds the number of sectors on the track, the Record-Not-Found status bit will be set.**

**The Type II commands also contain side select compare flags. When C = 0, no side comparison is made. When C = 1, the LSB of the side number is read off the ID Field of the disk and compared with the contents of the (S) flag. If the S flag compares with the side number recorded in the ID field, the 179X continues with the ID search. If a comparison is not made within 5 index pulses, the interrupt line is made active and the Record-Not-Found status bit is set.**

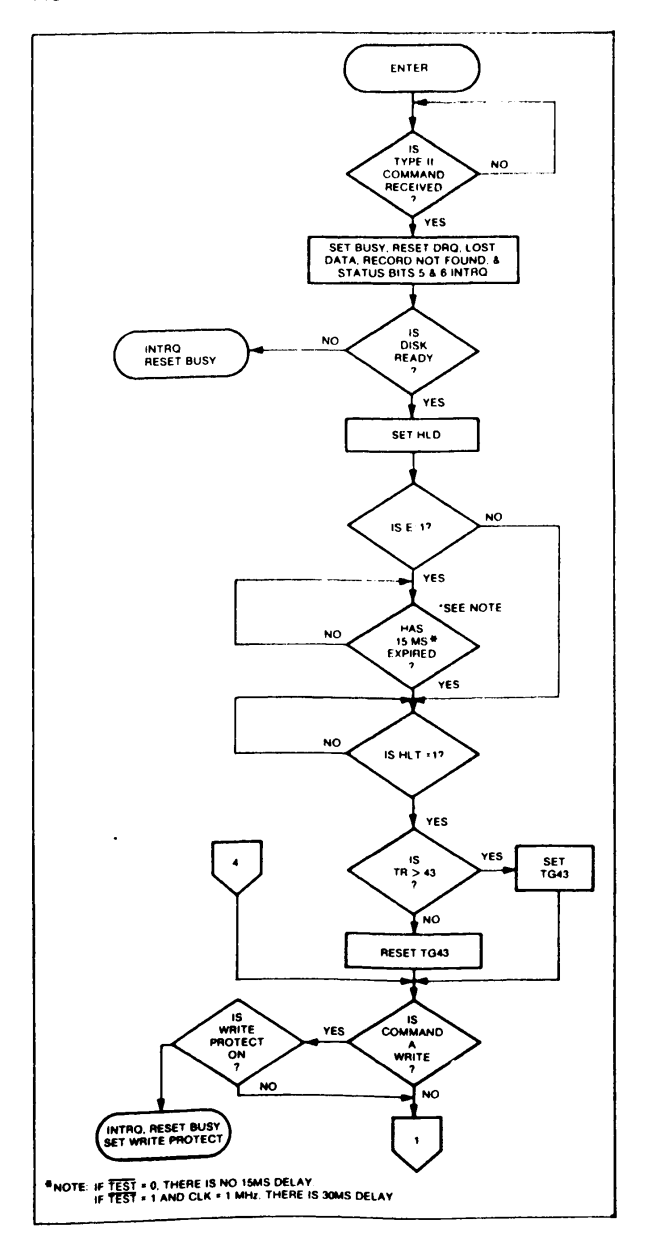

### **READ SECTOR**

**Upon receipt of the Read Sector command, the head is loaded, the Busy status bit set, and when an ID field is encountered that has the correct track number, correct sector number, correct side number, and correct CRC, the data field is presented to the computer. The Data Address Mark of the data field must be found within 30 bytes in single density and 43 bytes in double density of the last ID field CRC byte; if not, the Record Not Found status bit is set and the operation is terminated.**

**When the first character or byte of the data field has been shifted through the DSR, it is transferred to the DR, and DRQ is generated. When the next byte is accumulated in the DSR, it is transferred to the DR and another DRQ is generated. If the Computer has not read the previous contents of the DR before a new character is transferred that character is lost and**

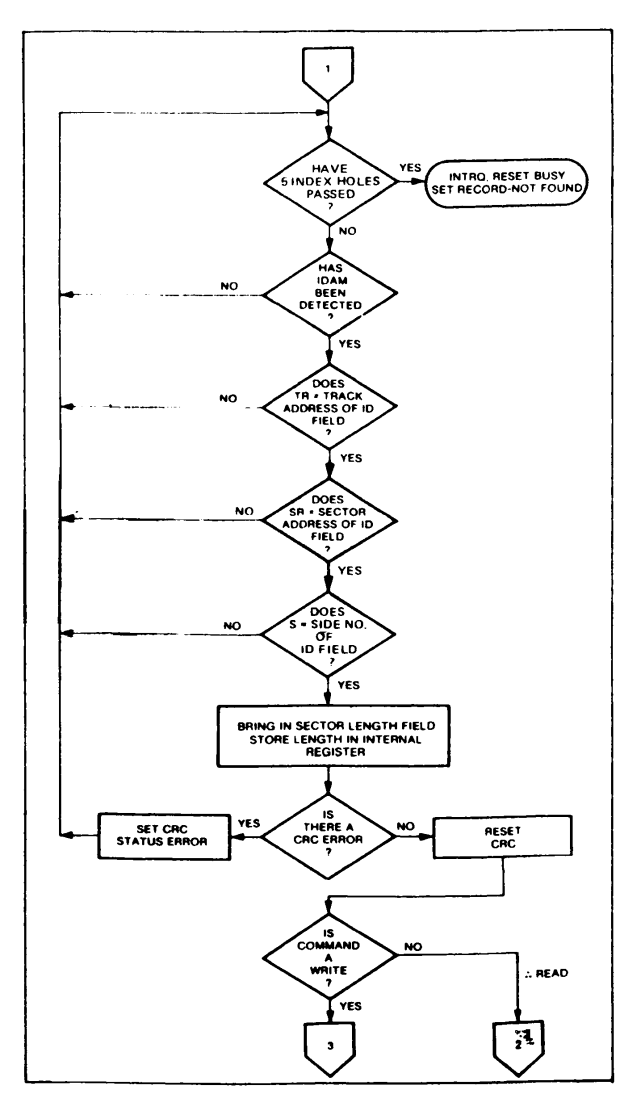

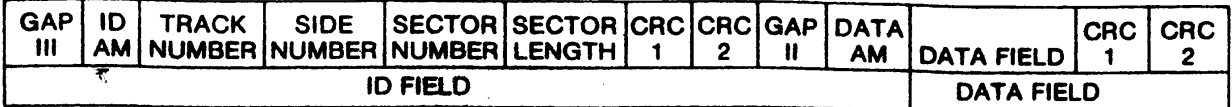

**In MFM only, IDAM and DATA AM are preceded by three bytes of A1 with clock transition between bits 4 and 5 missing.**

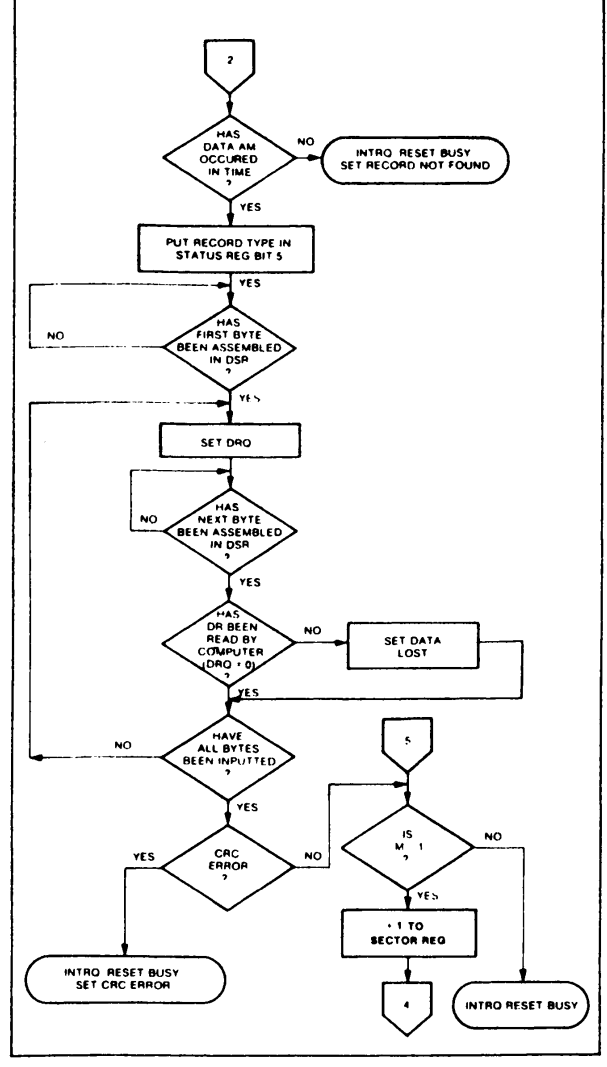

**TYPE II COMMAND**

**the Lost Data Status bit is set. This sequence continues until the complete data field has been inputted to the computer. If there is a CRC error at the end of the data field, the CRC error status bit is set, and the command is terminated (even if it is a multiple record command).**

**At the end of the Read operation, the type of Data Address Mark encountered in the data field is recorded in the Status Register (Bit 5) as shown below:**

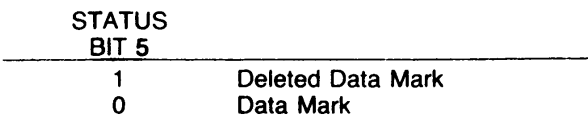

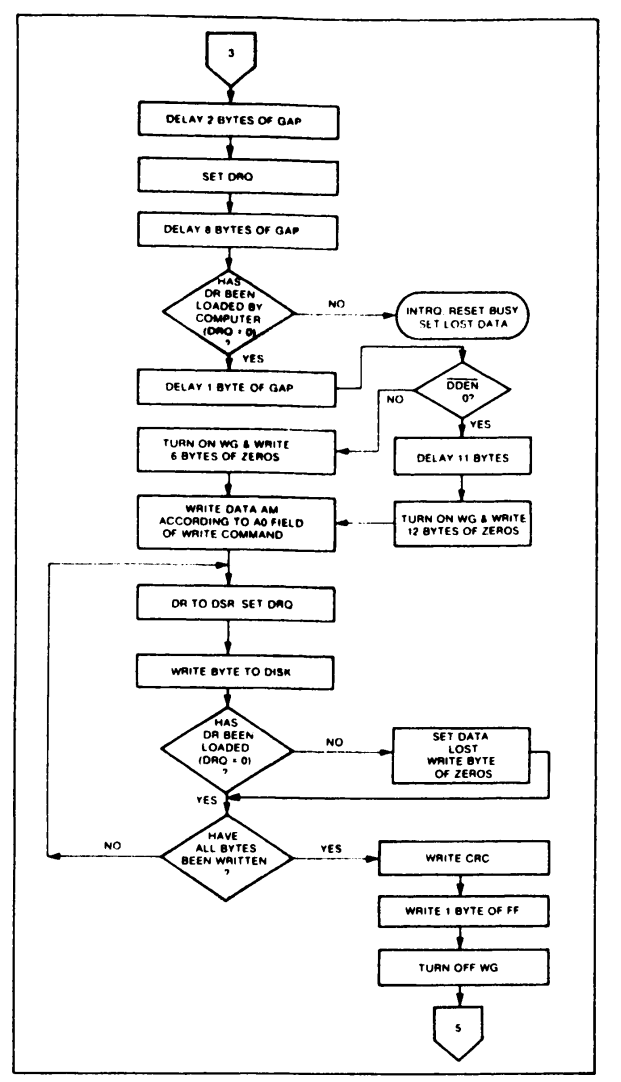

**TYPE II COMMAND**

# **WRITE SECTOR**

**Upon receipt of the Write Sector command, the head is loaded (HLD active) and the Busy status bit is set. When an ID field is encountered that has the correct track number, correct sector number, correct side number, and correct CRC, a DRQ is generated. The FD179X counts off 11 bytes in single density and 22 bytes in double density from the CRC field and the Write Gate (WG) output is made active if the DRQ is serviced (i.e., the DR has been loaded by the computer). If DRQ has not been serviced, the command is terminated and the Lost Data status bit is set. If the DRQ has been serviced, the WG is made active and six bytes of zeros in single density and 12 bytes in double density are**

**then written on the disk. At this time the Data Address Mark is then written on the disk as determined by the ao field of the command as shown below:**

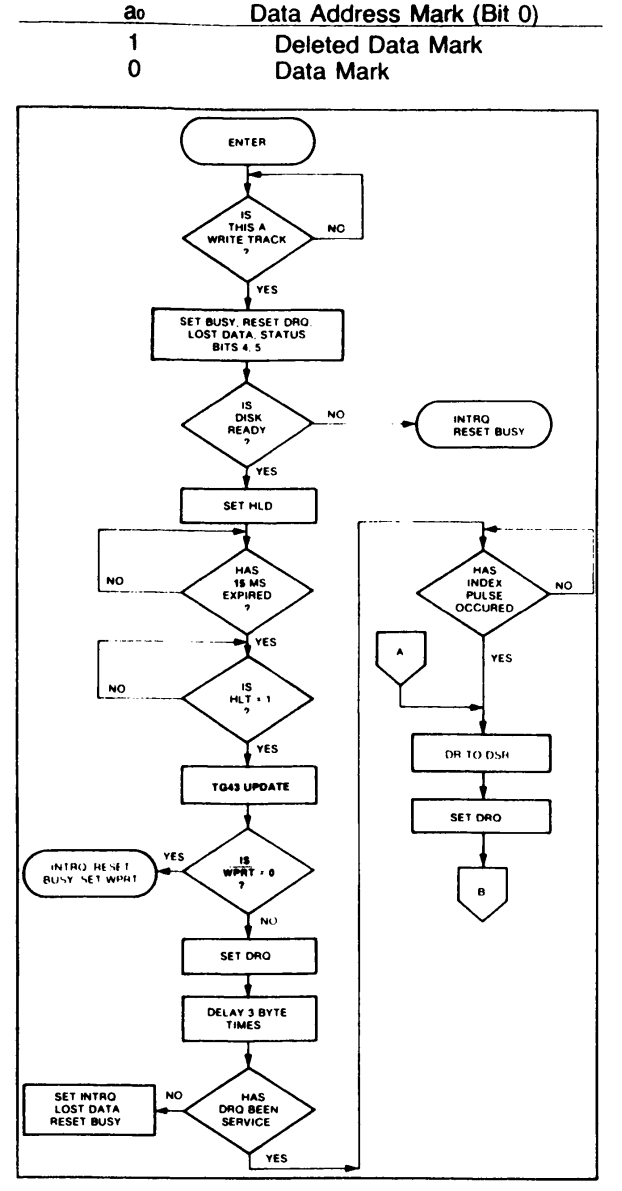

# **TYPE III COMMAND WRITE TRACK**

**The FD179X then writes the data field and generates DRQ's to the computer. If the DRQ is not serviced in time for continuous writing the Lost Data Status Bit is set and a byte of zeros is written on the disk. The command is not terminated. After the last data byte has been written on the disk, the two-byte CRC is computed internally and written on the disk followed by one byte of logic ones in FM or in MFM. The WG output is then deactivated.**

# **TYPE III COMMANDS**

### **READ ADDRESS**

**Upon receipt of the Read Address command, the head is loaded and the Busy Status Bit is set. The**

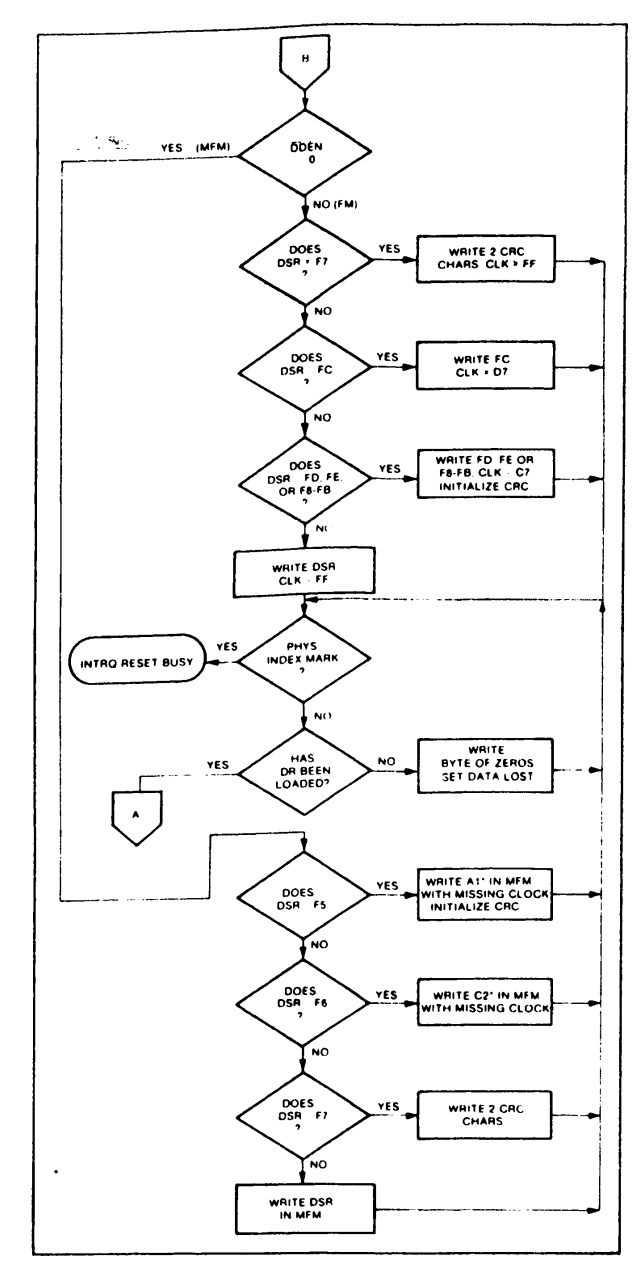

#### **TYPE III COMMAND WRITE TRACK**

**next encountered ID field is then read in from the disk, and the six data bytes of the ID field are assembled and transferred to the DR, and a DRQ is generated for each byte. The six bytes of the ID field are shown below:**

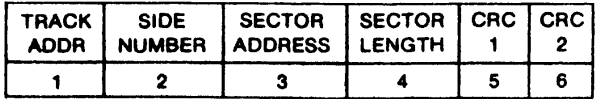

**Although the CRC characters are transferred to the computer, the FD179X checks for validity and the CRC error status bit is set if there is a CRC error. The Track Address of the ID field is written into the sector register. At the end of the operation an interrupt is generated and the Busy Status is reset.**

**STACK SEC** 

### **READ TRACK**

**Upon receipt of the Read Track command, the head is loaded and the Busy Status bit is set. Reading starts with the leading edge of the first encountered index pulse and continues until the next index pulse. As each byte is assembled it is transferred to the Data Register and the Data Request is generated for each byte. No CRC checking is performed. Gaps are included in the input data stream. The accumulation of bytes is synchronized to each Address Mark encountered. Upon completion of the command, the interrupt is activated. RG is not activated during the Read Track command.**

# **WRITE TRACK**

Î

**Upon receipt of the Write Track command, the head is loaded and the Busy Status bit is set. Writing** **starts with the leading edge of the first encountered index pulse and continues until the next index pulse, at which time the interrupt is activated. The Data Request is activated immediately upon receiving the command, but writing will not start until after the first byte has been loaded into the Data Register. If the DR has not been loaded by the time the index pulse is encountered the operation is terminated making the device Not Busy, the Lost Data Status Bit is set, and the Interrupt is activated. If a byte is not present in the DR when needed, a byte of zeros is substituted Address Marks and CRC characters are writ**ten on the disk by detecting certain data byte pat**terns in the outgoing data stream as shown in the table below. The CRC generator is initialized when any data byte from F8 to FE is about to be transferred from the DR to the DSR in FM or by receipt of F5 in MFM.**

#### **CONTROL BYTES FOR INITIALIZATION**

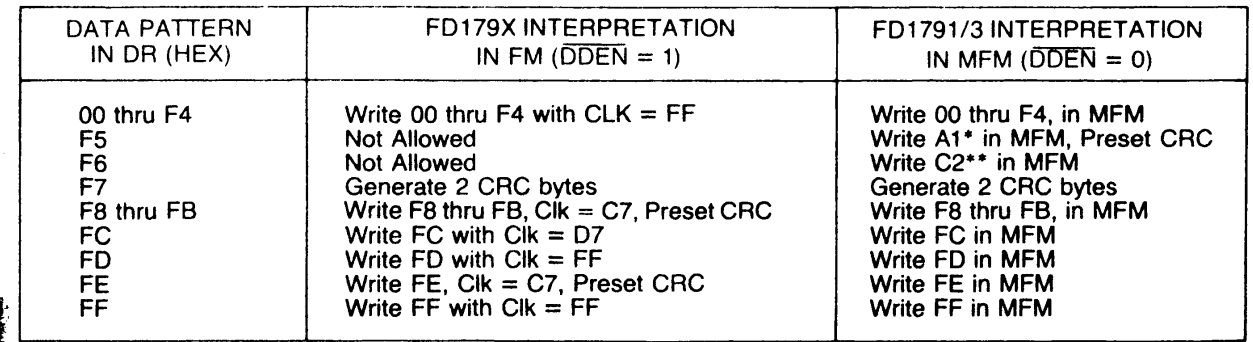

**' Missing clock transition between bits 4 and 5 ' ' Missing clock transition between bits 3 & 4**

**TYPE IV COMMAND**

#### **FORCE INTERRUPT**

**This command can be loaded into the command register at any time. If there is a current command under execution (Busy Status Bit set), the command will be terminated and an interrupt will be generated** when the condition specified in the  $\mathbf{I}_0$  through  $\mathbf{I}_3$  field **is detected. The interrupt conditions are shown below:**

- **10 = Not-Ready-To-Ready Transition**
- **11 = Ready-To-Not-Ready Transition**
- **b = Every Index Pulse**
- **b = Immediate Interrupt (requires reset, see Note)**
- **NOTE:** If  $I_0 I_3 = 0$ , there is no interrupt generated but **the current command is terminated and busy is** reset. This is the only command that will enable the *immediate interrupt to clear on a subseq u e n t Load C o m m an d Register or R e ad Status R egister.*

# **STATUS DESCRIPTION**

**Upon receipt of any command, except the Force Interrupt command, the Busy Status bit is set and the**

**rest of the status bits are updated or cleared for the new command. If the Force Interrupt Command is received when there is a current command under execution, the Busy status bit is reset, and the rest of the status bits are unchanged. If the Force Interrupt command is received when there is not a current command under execution, the Busy Status bit is reset and the rest of the status bits are updated or cleared. In this case, Status reflects the Type I commands.**

**The format of the Status Register is shown below:**

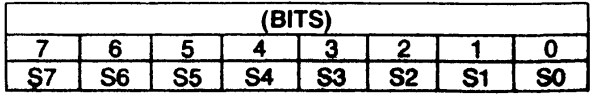

**Status varies according to the type of command executed as shown in Table 6 .**

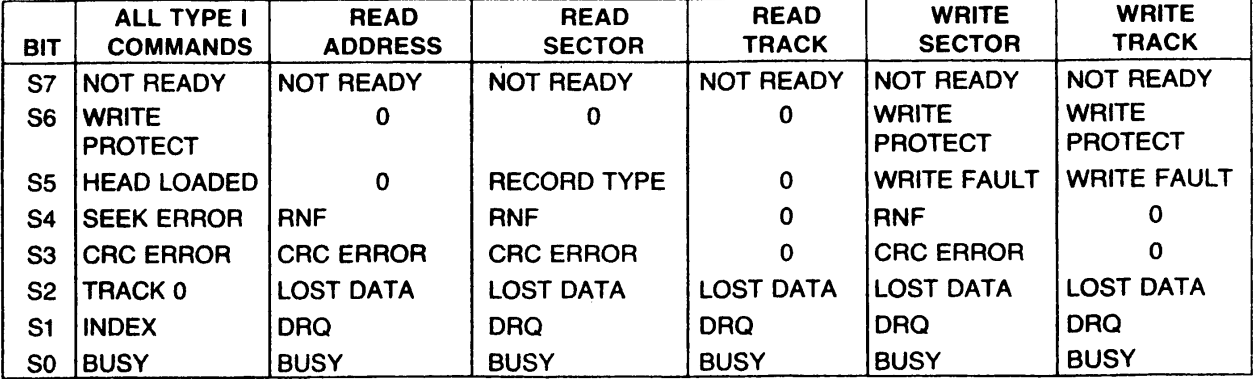

# **Table 6 . STATUS REGISTER SUMMARY**

# **STATUS FOR TYPE I COMMANDS**

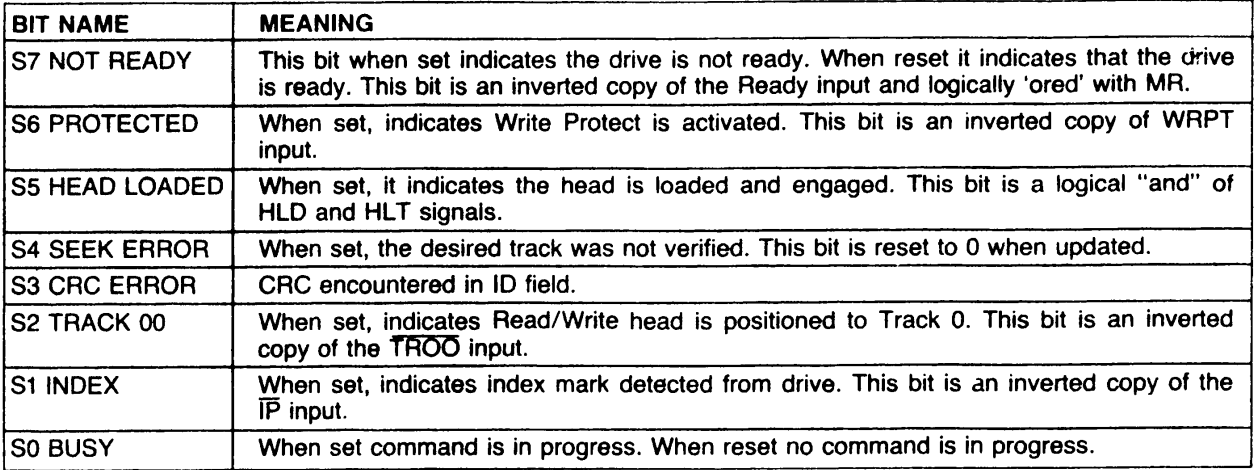

# **STATUS BITS FOR TYPE II AND III COMMANDS**

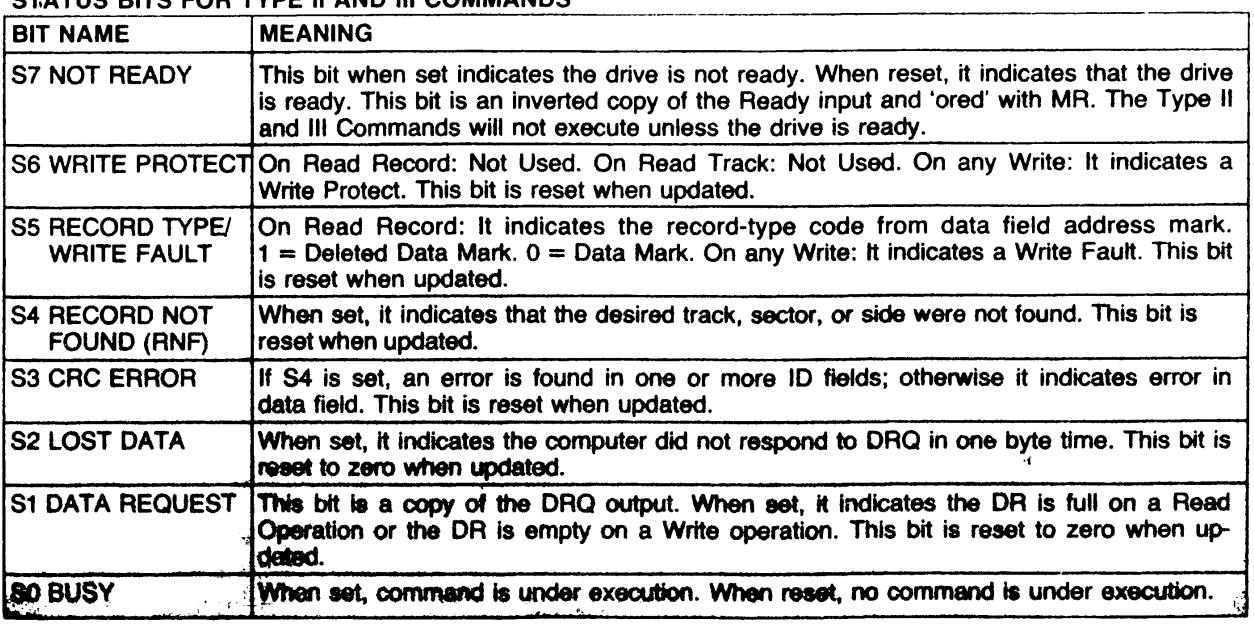

# **FORMATTING THE DISK**

**(Refer to section on Type III commands for flow diagrams.)**

**Formatting the disk is a relatively simple task when operating programmed I/O or when operating under DMA control with a large amount of memory. When operating under DMA with limited amount of memory, formatting is a more difficult task. This is because gaps as well as data must be provided at the computer interface.**

**Formatting the disk is accomplished by positioning the R/W head over the desired track number and issuing the Write Track command. Upon receipt of the Write Track command, the FD179X raises the Data Request signal. At this point in time, the user loads the data register with desired data to be written on the disk. For every byte of information to be written on the disk, a data request is generated. This sequence continues from one index mark to the next index mark. Normally, whatever data pattern appears in the data register is written on the disk with a normal clock pattern. However, if the FD179X detects a data pattern of F5 thru FE in the data register, this is interpreted as data address marks with missing clocks or CRC generation. For instance, in FM an FE pattern will be interpreted as an ID address mark (DATA-FE, CLK-C7) and the CRC will be initialized. An F7 pattern will generate two CRC characters in FM or MFM. As a consequence, the patterns F5 thru FE must not appear in the gaps, data fields, or ID fields. Also, CRC's must be generated by an F7 pattern.**

**Disks may be formatted in IBM 3740 or System 34 formats with sector lengths of 128, 256, 512, or 1024 bytes.**

# **IBM 3740 FORMAT—128 BYTES/SECTOR**

**Shown below is the IBM single-density format with 128 bytes/sector. In order to format a diskette, the user must issue the Write Track command, and load the data register with the following values. For every byte to be written, there is one data request.**

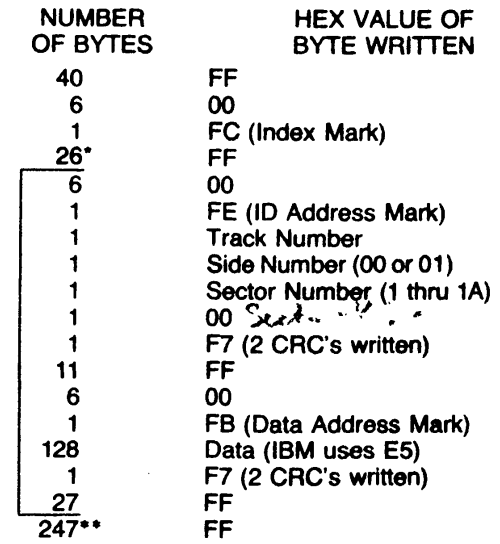

**\*Write bracketed field 26 times**

**\*\*Continue writing until FD1791 interrupts out. Approx. 247 bytes.**

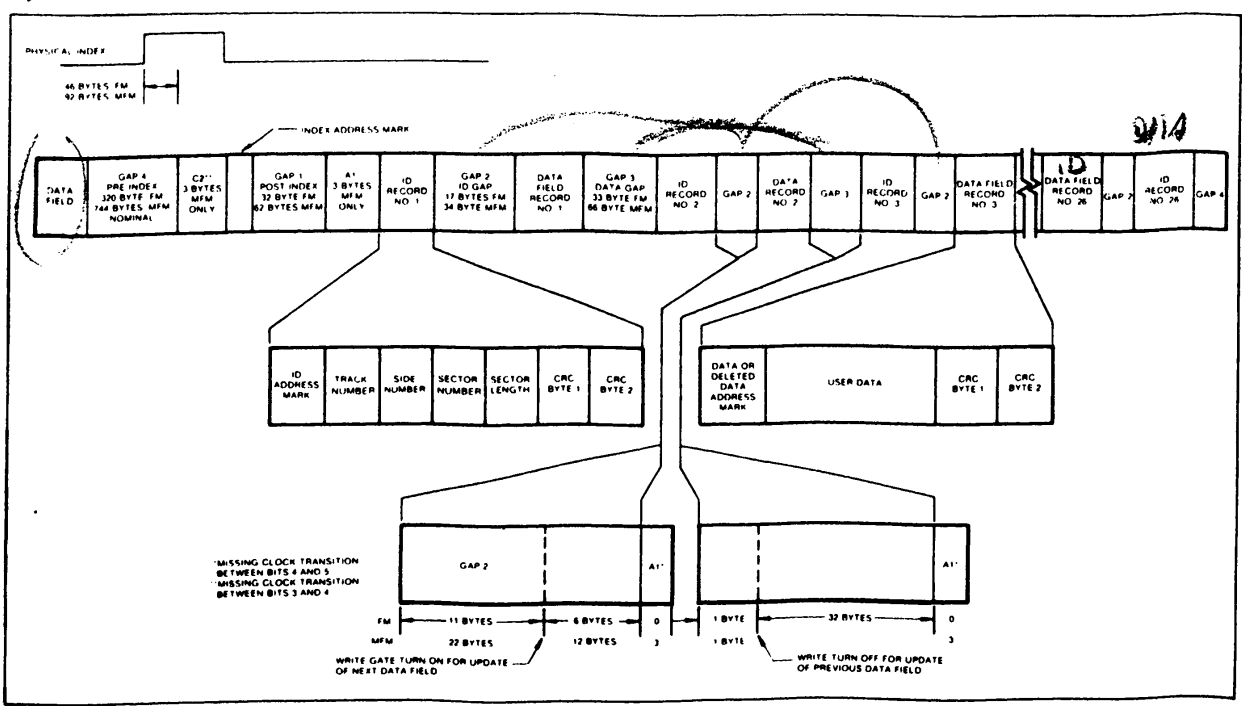

**IBM TRACK FORMAT**

# **IBM SYSTEM 34 FORMAT-256 BYTES/SECTOR**

**Shown below is the IBM dual-density format with 256 bytes/sector. In order to format a diskette the user must issue the Write Track command and load the data register with the following values. For every byte to be written, there is one data request.**

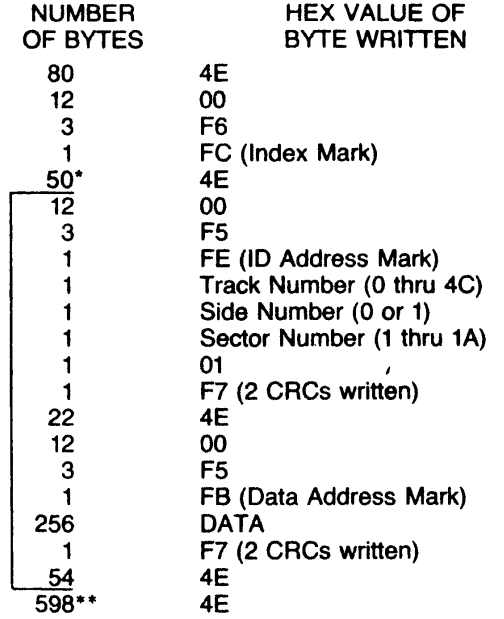

**\* Write bracketed field 26 times**

**•"■Continue writing until FD179X interrupts out. Approx. 598 bytes.**

# **NON-IBM FORMATS**

**Variations in the IBM format are possible to a limited extent if the following requirements are met: sector size must be a choice of 128, 512 or 1024 bytes; gap size must be according to the following table. Note that the Index Mark is not required by the FD179X. All gap sizes shown are the minimum values required by the 179X.**

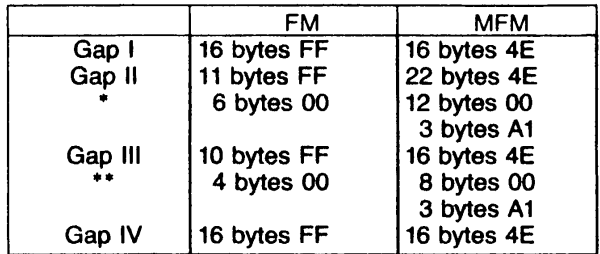

**•Byte counts must be exact.**

**\*\*Byte counts are minimum, except exactly 3 bytes of A1 must be written.**

# **ELECTRICAL CHARACTERISTICS**

#### **MAXIMUM RATINGS**

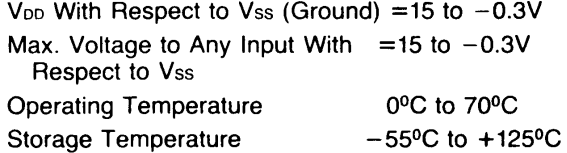

# **OPERATING CHARACTERISTICS (DC)**

 $T_A = 0^{\circ}$ C to 70<sup>o</sup>C,  $V_{DD} = +12.0$ V  $\pm .6$ V, **Vss = OV, Vcc = +**5**V ±.25V**

 $V_{DD} = 10$  ma Nominal,  $V_{CC} = 35$  ma Nominal

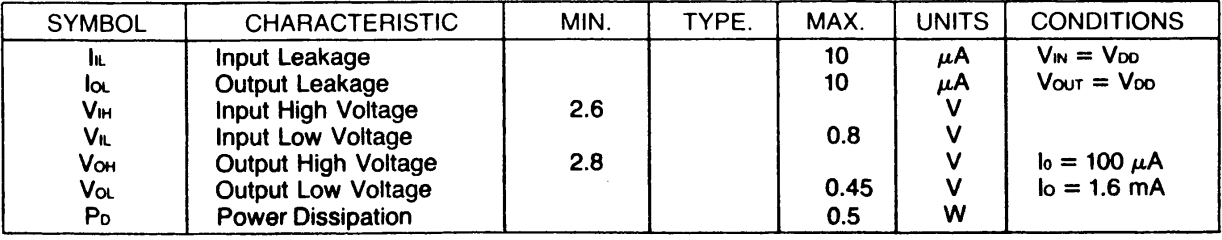

# **TIMING CHARACTERISTICS**

 $T_A = 0^0C$  to  $70^0C$ ,  $V_{DD} = +12V \pm .6V$ ,  $V_{SS} = 0V$ ,  $V_{CC} = +5V \pm .25V$ 

# **READ ENABLE TIMING**

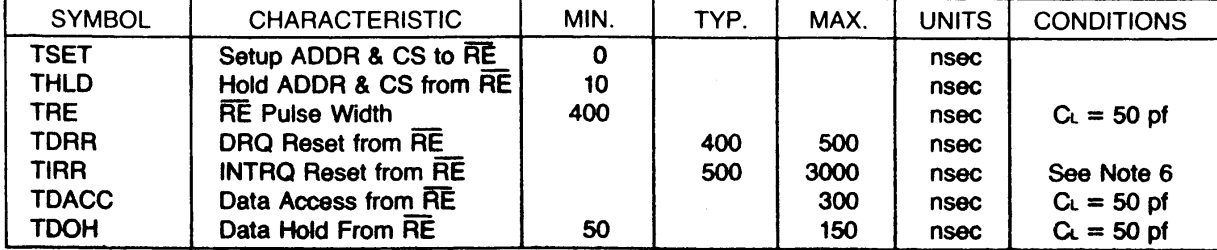

 $\mathbf{I}$ 

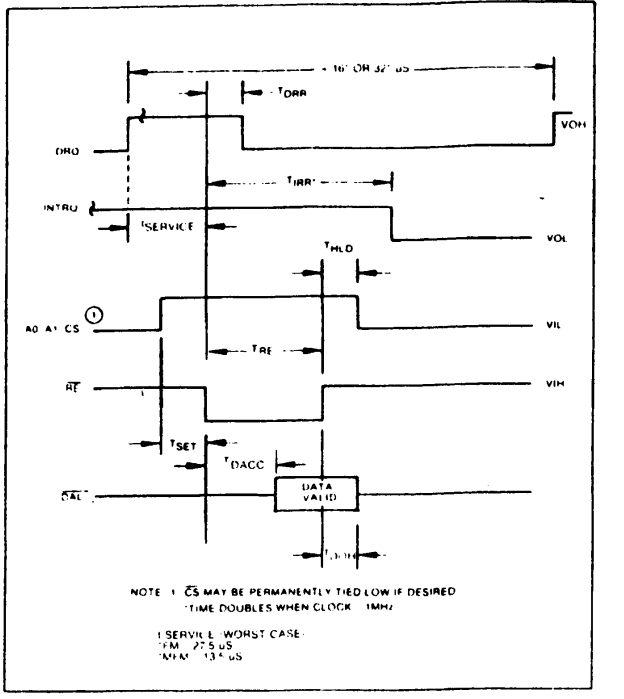

# **WRITE ENABLE TIMING**

| $16'$ OH $32'$ ub $---$<br>OBB                                                                                                    |
|----------------------------------------------------------------------------------------------------|
| DRO                                                                                                    |
| $^{\dagger}$ iRR: $\rightarrow$<br><b>INTROL 3</b>                                                                                                    |
| <b>ISERVICE-</b><br><sup>1</sup> m D                                                                                                    |
| (۱<br>VH.                                                                                                    |
| w                                                                                                    |
| <sup>1</sup> SET                                                                                                    |
| DATA MUST<br>$\overline{04}$<br><b>BE VALID</b><br><sup>1</sup> os<br>™ он                                                                                                    |
| NOTE 1 CS MAY BE PERMANENTLY TIED LOW IF DESIRED<br>2 WHEN WRITING DATA INTO SECTOR TRACK OR DATA<br>REGISTER USER CANNOT READ THIS REGISTER UNTIL<br>AT LEAST 4 "SEC IN MFM AFTER THE RISING EDGE OF WE<br>WHEN WRITING INTO THE COMMAND REGISTER STATUS<br><b>I SERVICE IWORST CASE!</b><br>IS NOT VALID UNTIL SOME 12 "SEC IN FM 6 "SEC IN MFM<br>TM 235 uS<br>"MFM 11.5uS<br>LATER THESE TIMES ARE DOUBLED WHEN CLK I MHZ<br>"TIME DOUBLES WHEN CLOCK  TMHZ |

**READ ENABLE TIMING WRITE ENABLE TIMING**

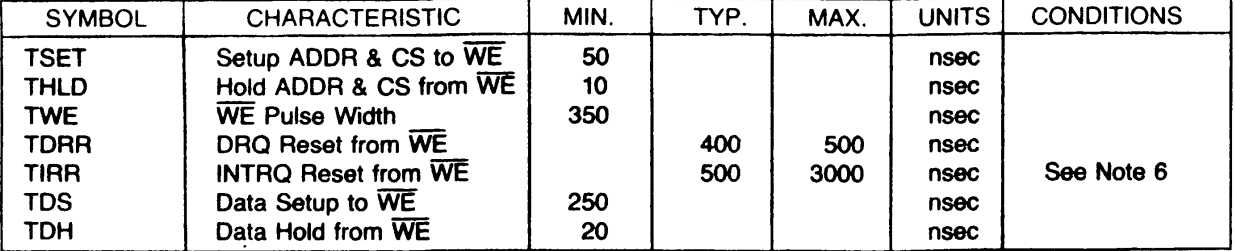

 $\sqrt{ }$ 

# **INPUT DATA TIMING:**

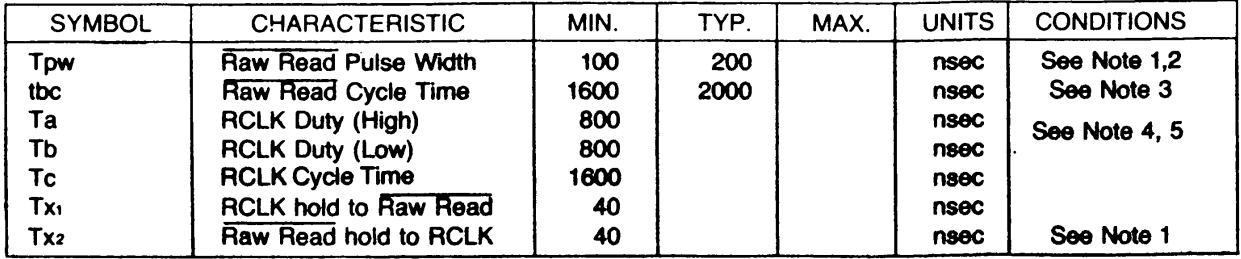

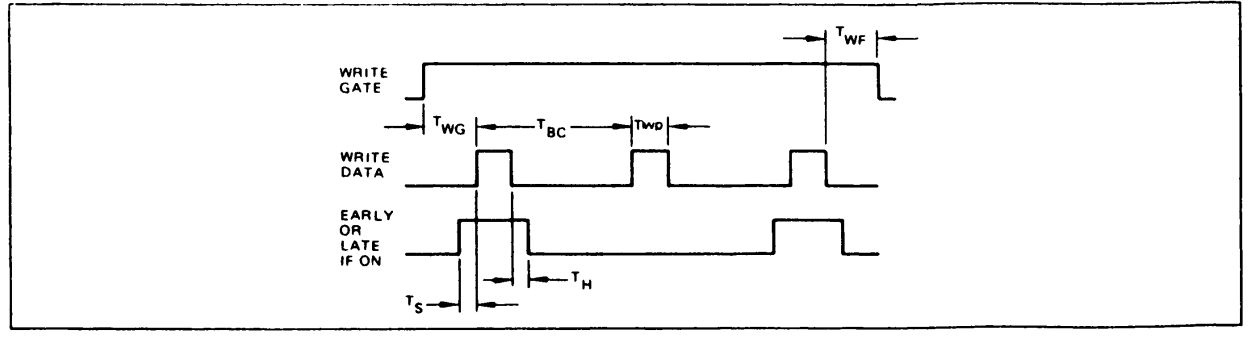

# **WRITE DATA TIMING: (ALL TIMES DOUBLE WHEN CLK = 1 MHz)**

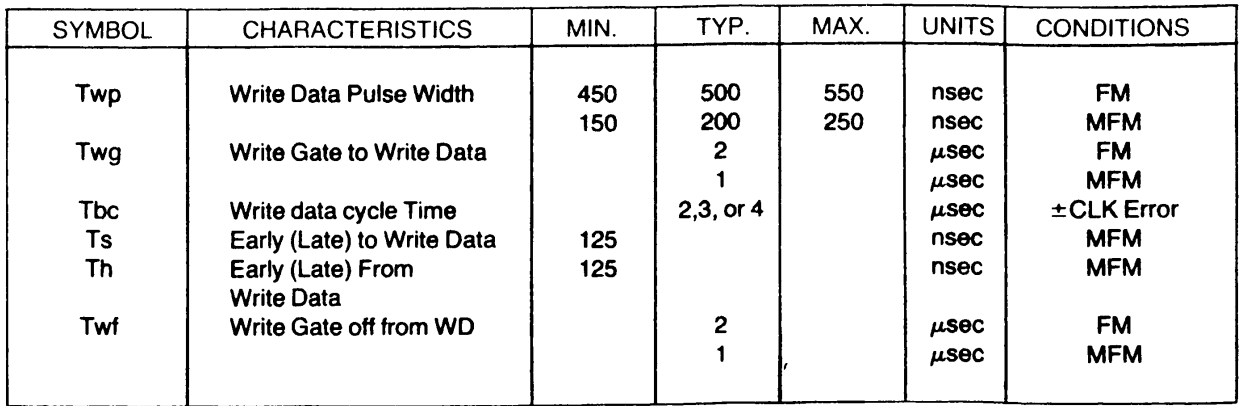

# **MISCELLANEOUS TIMING:**

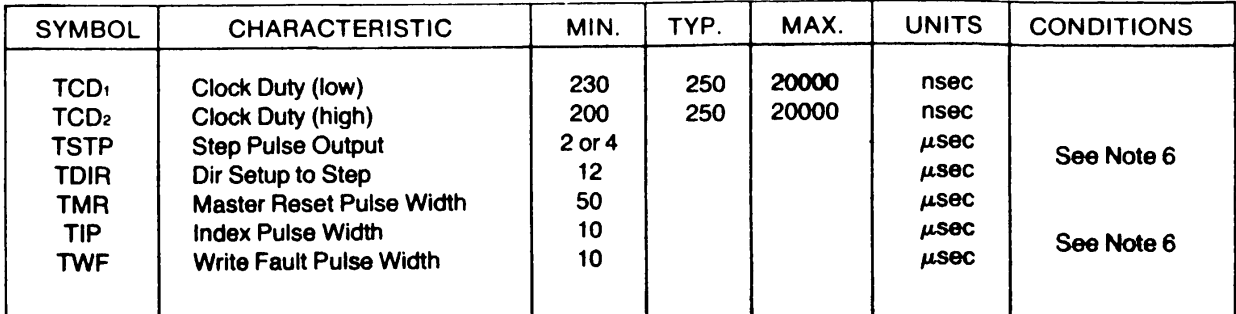

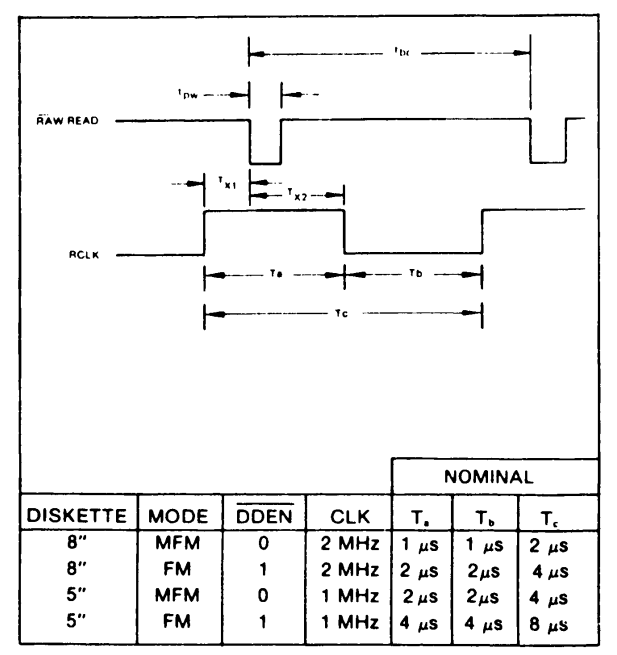

# **INPUT DATA TIMING**

**NOTES:**

- **1. Pulse width on RAW READ (Pin 27) is normally 100-300 ns. However, pulse may be any width if pulse is entirely within window. If pulse occurs in both windows, then pulse width must be less than 300 ns for MFM at CLK = 2 MHz and 600 ns for FM at 2 MHz. Times double for 1 MHz.**
- **2. 100 ns. pulses are recommended for 8 " MFM.**

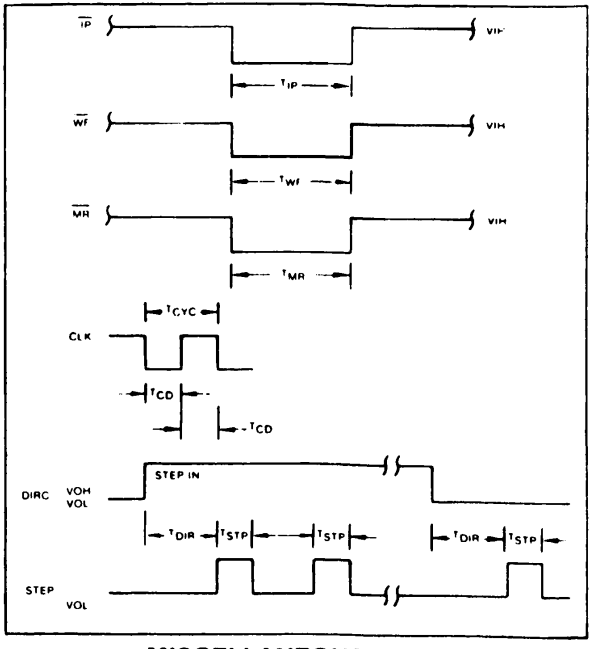

# **MISCELLANEOUS TIMING**

- 3. tbc should be 2  $\mu$ s, nominal in MFM and 4  $\mu$ s nominal **in FM. Times double when CLK = 1 MHz.**
- **4. RCLK may be high or low during RAW READ (Polarity** is unimportant).
- **5. RCLK should be forced low when VFOE = 1 and free-running when VFOE = 0.**
- **6 . Times double when clock = 1 MHz.**

 $\mathbb{R}^3$ 

t

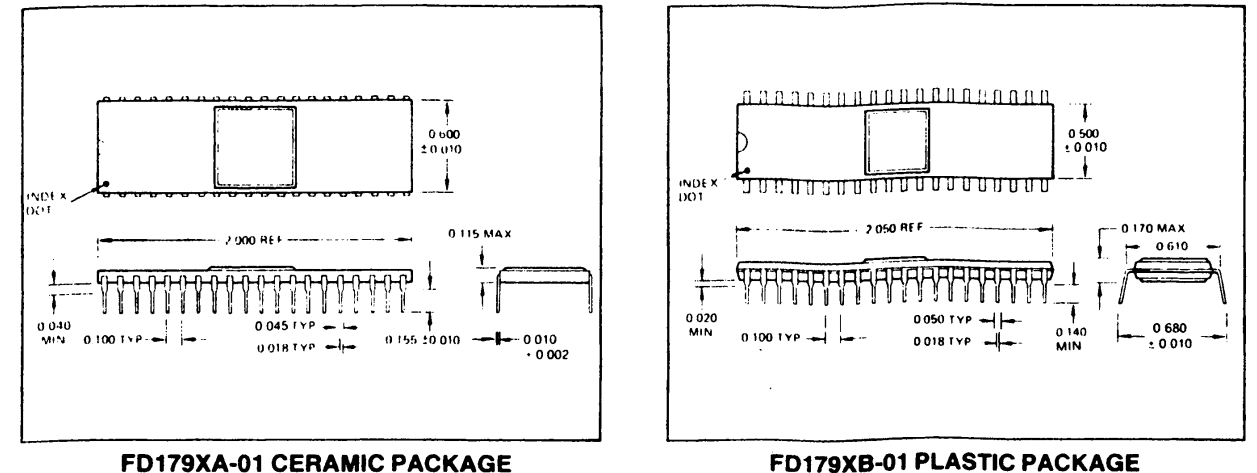

**This is a preliminary specification with tentative device parameters and may be subject to change after final product characterization is completed.**

**Information furnished by Western Digital Corporation is believed to be accurate and reliable. However, no responsibility is assumed by Western Digital Corporation for its use; nor any infringements of patents or other rights of third parties which may result from its use. No license is granted by implication or otherwise under any patent or patent rights of Western Digital Corporation. Western Digital Corporation reserves the right to change said circuitry at anytime without notice.**

 $\ddot{\phantom{a}}$ 

# **Anmerkung des Herausgebers zum folgenden Beitrag " ID"**

**Der folgende Beitrag zum DOS-Buch MID - Eine Idee zum NEWDOS80" von Ulrich Heidenreich wurde kurzfristig in das DOS-Buch aufgenommen und ist völlig unabhängig davon enstanden. Daher lassen sich einige Überschneidungen und Wiederholungen nicht vermeiden. Wir wollten Ihnen diesen Beitrag aber nicht vorenthalten, da er zum einen ein interessantes Programm beinhaltet, zum anderen einige der in diesem Buch aufgezeigten Zusammenhänge in einer konkreten Anwendung verdeutlicht.**

**Die Abbildungen 5 + 6 sollten nur im Zusammenhang mit diesem Beitrag gesehen werden. Insbesondere sind diese, da auf den Gegenstand dieses Beitrag abgestimmt, nicht vollständig. Vollständige Darstellungen zum Nachschlagen finden Sie im Hauptteil des Buches in den Kapiteln 3 und 4. Die Abbildung 3 wurde gestrichen, da der Overlay-Loader im SYSO-Listing (Kapitel 3) enthalten ist.**

**Luidger Röckrath**

**Ulrich Heiden reich:**

#### **ID - Eine Idee zum NEWDQS80**

# **Formate, Formate, Formatei**

Von Tandy's altem (?) TRS80 Modell 1 bis hin zu TCS's Genielll findet das **Betriebssystem NEWDOS80.2 mit seinem deutschem Gegenstück GDOS 2.x weite Verbreitung. Das verwendete Diskettenformat (ein für 5 1/4" modifiziertes IBM 3740- Format) ist allen Konfigurationen identisch, die Disketten-Organisation jedoch nicht: So existieren viele mögliche Kombinationen von 35 oder 40 Spur einseitig mit einfacher Schreibdichte bis hin zu 80 Spur doppelseitig mit doppelter Schreibdichte. Hinzu kommen noch unterschiedliche Sektorzahlen und voneinander abweichende Lagen des Inhaltsverzeichnis.**

**NEWDOS80 kann zwarmit entsprechenden Laufwerken dank seiner PDRI VE-Möglichkeiten fast alle dieser Disketten lesen, doch wird mancher Benutzer nach mehreren erfolglosen Kombinationsversuchen resigniert aufgegeben haben, die geeigneten Parameter zu finden. Und selbst wenn die Laufwerks-Spezifikationen bekannt sind, wäre statt des PDRIVE-Befehls ein entsprechendes Hilfsprogramm zur automatischen Einstellung recht nützlich. Wie ein solches Programm arbeitet, soll dieser Beitrag zeigen; ganz 'nebenbei' erfährt der Leser hier aber auch, wie dieses als Betriebssystem-Erweiterung realisiert wird und NEWDOS80 einige seiner Aufgaben prinzipiell löst.**

**'ID' arbeitet nämlich nicht als unabhängiges Hilfsprogramm am RAM-Ende oder im Utility-Bereich ab 5200H, sondern stellt eine vollwertige Ergänzung des Betriebssystems dar. Unter GDOS residiert es deshalb in der - hoffentlich noch - freien Datei SYS22/SYS, im NEWDOS80 kann SYS15/SYS hierfür herhalten; FORMS und SETCOM fehlen ja im Modell-1-NEWDOS.**

### **Die Systemdatei SYS1/SYS . . .**

... enthält den NEWDOS-'CCP', also das System-Programm, welches Benutzer-Ein**gaben entgegennimmt und die Routinen des Betriebssystems ausführt, zumindest aber aufruft. SYS1/SYS besitzt hierfür eine Tabelle (Bild 1), in der alle System-Befehle eingetragen und mit Informationen über die aufzurufenden Systemdateien versehen sind. Diese Tabelle ist nun zunächst um einen zusätzlichen Befehl zu erweitern. Im GDOS 2.x müßte 'ID' gerade noch an das Ende dieser Tabelle passen; im NEWDOS80 ersetzt man sinvollerweise den überflüssigen Befehl** 'CHAIN' (er ist ja völlig identisch mit 'DO') durch 'IDENT'. So umgeht man **die sonst durch Verlängerung der Tabelle entstehende Adressverschiebung.**

### **Tabellen-Aufbau**

**Jeder einzelne Eintrag in dieser Tabelle besteht aus der ASCII-Zeichenfolge des entsprechenden Befehlsworts, der jeweils drei Byte folgen:**

# **Byte:**

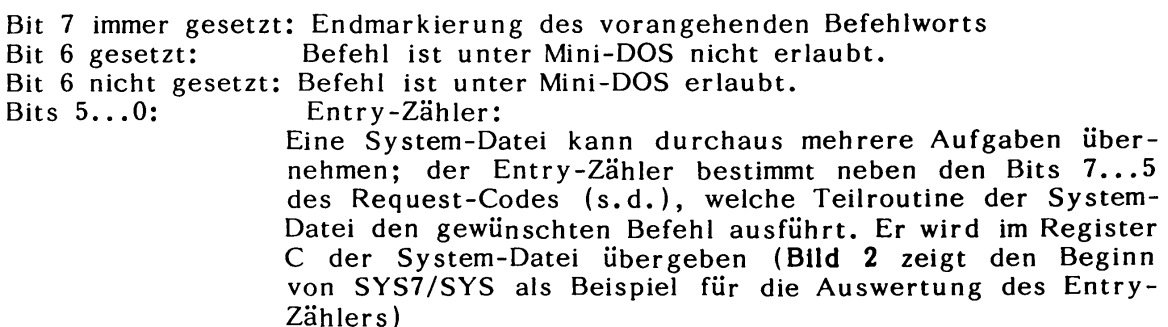

# **2. Byte:**

**Bits 0..4 minus 2: Request-Code:**

**Wird dieser Code im Register A dem Overlay-Loader (Anm. des** Hrsg.: Hier bezieht sich der Autor auf Bild 3. Dieses Bild **wurde ersatzlos gestrichen, da das Kapitel 3 unter anderem auch ein Listing des Overlay-Loaders enthält.) übergeben, so wird geprüft, ob die entsprechende System-Datei bereits geladen ist, diese andernfalls geladen und anschließend ausgeführt.**

# **3. Byte:**

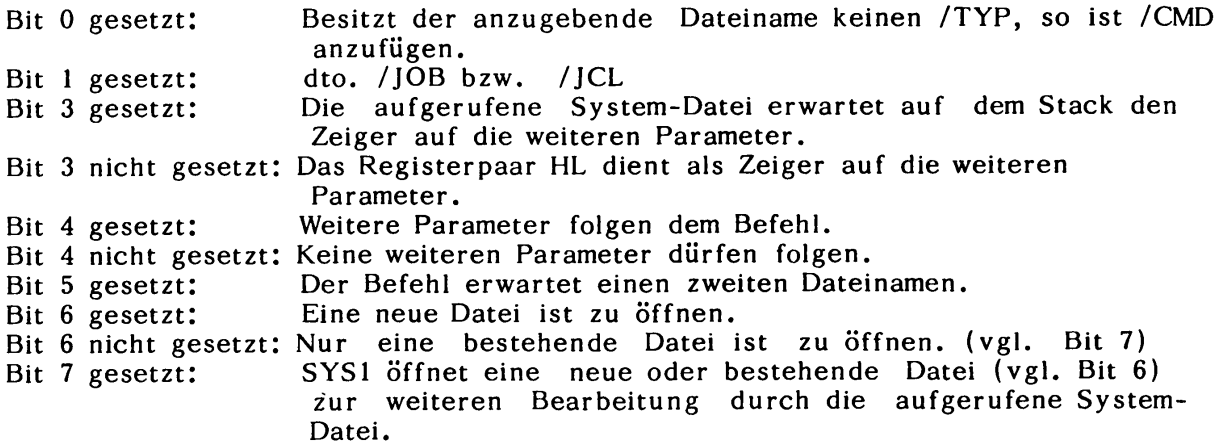

**Als Beispiele hierzu seien einmal die Befehle 'KILL' und 'FORMAT' heraus gegriffen:**

**KILL 80H,45H,90H**

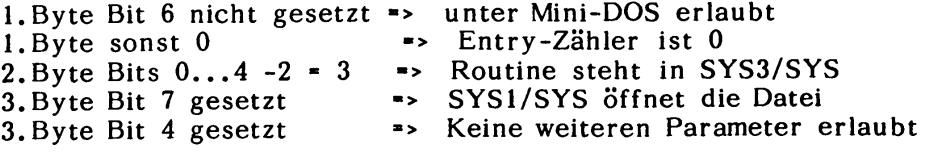

**FORMAT COH,28H,00H**

**1. Byte Bit 6 gesetzt -> Unter Mini-DOS verboten 1. Byte sonst 0 2. Byte Bits 0...4 -2 - 6 -> Routine steht in SYS6/SYS 3. Byte Bit 7 nicht gesetzt -> Es ist keine Datei zu öffnen 3. Byte Bit 4 nicht gesetzt -> Parameter folgen -> Entry-Zähler ist 0**

**ID unter SYS22/SYS, IDENT unter SYS15/SYS einbinden**

**Zur Erweiterung der Befehls-Tabelle ist 'ID' also wie folgt zu codieren**

**ID 80H,F8H,00H**

**l.B y te Bit 6 nicht setzen -> Unter Mini-DOS erlaubt** 1. Byte sonst 0 -> Entry-Zähler ist 0 2. Byte Bits 0...4 -2 - 22 -> Routine steht in SYS22/SYS **3. Byte Bit 7 nicht setzen -> Keine Datei öffnen 3. Byte Bit 4 nicht setzen -> Parameter erlauben**

**und an den in Bild 1 mit 'xx' bezeichneten Stellen als 49,44,80,F8,00 einzutragen. Sinngemäß steht dann unter NEWDOS80 an Stelle von 'CHAIN': 49,44,45,4 E ,54,80,F l , 00. Obwohl die Bits 7, 6 und 5 des Request-Codes offensichtlich nicht vom Overlay-Loader ausgewertet werden, zeigt die Erfahrung, daß diese für ID dennoch gesetzt sein müssen; deshalb also als Request-Codes F8H bzw. F1H.**

**SYS22/SYS zu füllen . . .**

**. . . gilt es nun. Bild 4 zeigt das Assembler-Listing des ID. Wer von Ihnen, liebe Leser, nicht an der näheren Arbeitsweise des Disketten-Identifizierers interessiert ist, mag die folgenden Ausführungen überlesen, seine Tabelle in SYS1/SYS modifizieren, das Listing abtippen, unter SYS22/SYS bzw. SYS15/SYS assemblieren und die Gebrauchsanleitung zur Kenntnis nehmen. Wer doch, lese hier weiter!**

## **PDRIVE-Parameter und wie sie ausgewertet werden**

**Gerade die Fülle der verschiedenen möglichen (und noch mehr der unmöglichen!) Kombinationen macht das korrekte Zusammenstellen der Laufwerksparameter mühsam und die Aufgabe für ID scheinbar unüberschaubar groß, wollte man nicht den Floppy-Disk-Controller direkt programmieren. So elegant wie ein Read-Track-Befehl also zur Plattenidentifizierung auch sein mag, steht dem entgegen, daß nicht alle TRS-80-Kompatiblen den gleichen Floppy-Disk-Controller besitzen und so ID nicht universell auf allen NEWDOS/GDOS-Systemen einsetzbar wäre. Um diese Universalität zu erhalten, sollte man doch eine 'Umweg' ber das Betriebssystem wählen. Folgende Überlegungen bestätigen, daß das Problem mit Hilfe des DOS relativ einfach lösbar sein muß:**

**Wollte das Betriebssystem selbst nämlich für jeden Diskettenzugriff die Laufwerks-Parameter erneut auswerten, wäre das eine zu zeitintensive Aufgabe. Tatsächlich findet deshalb diese Auswertung einmalig nur nach dem Erstellen einer neuen Parameterfolge mit dem PDRIVE-Befehl statt. Diese ergibt je logischem Laufwerk drei zusätzliche Bytes in der Systemtabelle, die es** sich haben und

### **Die Systemtabelle im dritten BOOT-Sektor**

**Bild 5 zeigt eine solche Systemtabelle, in der neben den PD-Spezifikationen die SYSTEM-Optionen, ein evtl. Copyright-Vermerk und für's Genie III die Initialisierungsdaten für den Video-Controller HD 46505 Platz finden. Die PDRIVE-Spezifikationen werden nach jedem System-Warstart oder bei gegbener ',A'- Option des PDRIVE-Befehls in die System-'Zero-'Page ab 4300H kopiert und stehen dort zur Verfügung (Bild 6). Dank zwei dieser Bytes (Info-Byte 1 und Info- Byte 2) entfällt für das DOS die zeitraubende Auswertung der Daten für SWZ (NEWDOS:'TSR') TI und TD. Unser Diskettenidentifizierer begnügt sich sogar mit dem Info-Byte 2, um seine Aufgabe zu lösen: Wohl eine deutliche Rationalisierung gegenüber der Alternative, alle möglichen Kombination der Laufwerks-Parameter durchzuspielenl**

### **Wann ist eine Diskette lesbar?**

**Tatsächlich genügt es also zum - zunächst nur probeweisen - Lesen einer unbekannten Diskette, das Info-Byte 2 (Testbyte) in Schreibdichte, Step-Impuls und Beginn der Sektornummerierung zu variieren und Leseversuche mindestens von Spur 1 zu starten. Nur über Spur 1 kann ID in Verbindung mit 80-Spur-Laufwerken feststellen, ob ein doppelter Step-Impuls nötig, also eine 40-Spur-Diskette vorhanden ist (Spur 0 von 40 Spuren ist logisch auch ohne einen solchen les**bar1). Weiter könnte Spur 0 in anderer Schreibdichte als die restliche Platte **geschrieben sein; auch das wird sinnvollerweise zunächst ausgeschlossen und ein Sektor von einer 'normalen' Spur versucht zu lesen.**

**Besitzer von 8-Zoll-Laufwerken mögen auch Bit 7 im Testbyte entsprechend ändern und ID somit für ihre Belange erweitern (mir fehlte es leider an 8 Zoll-Laufwerken, sodaß ich diese Prüfung mangels Testmöglichkeiten ausließ). Andererseits entfällt bei 40-Spur-Laufwerken die Prüfung mit doppeltem Step-Impuls. Für diese ersten Leseversuche sind die Bits 1 und 6 (Spurnummerierung und SS/DS) irrelevant, sodaß mit einer dieser acht möglichen Prüfbyte-Kombinationen jede entsprechend formatierte Diskette lesbar gemacht werden kann!**

#### **Man suche die Systemtabeilei**

**Als nächster Schritt folgt nun die Aufgabe, die noch fehlenden Informationen - Sektor-Anzahl, einseitig/doppelseitig, 40 oder 35 Spuren, Lage des Inhaltsverzeichnis, usw. - zu beschaffen. Handelt es sich um keine NEWDOS/GDOS-Diskette, so wird man zu entsprechenden Disk-Zap-Programmen greifen müssen, mit denen die weitere Identifizierung kein großes Problem darstellen dürfte. Andernfalls sind weitere Leseversuche zur Prüfung überflüssig, da die fehlenden Informationen in der System-Tabelle im dritten BOOT-Sektor der Diskette zu finden sind. ID sucht diese Tabelle -hier spielt jetzt auch Bit 1 und 6 des Testbytes und evtl, andere Schreibdichte der Spur 0 eine Rolle - und liest hieraus die Laufwerksparameter der unbekannten Diskette.**

**Woran erkennt ID nun aber 'seine' Systemtabelle? Wegen der doch recht unterschiedlichen Tabellen-Inhalte ist eine genaue Identifizierung der Systemtabelle unmöglich, sodaß sich ID auf zwei Plausibilitätsprüfungen beschränken muß:**

- **1 . ) Im Info-Byte 1 muß mindestens eins der Bits 2 ...4 gesetzt sein; dies ist auch die Prüfung, die der PDRIVE-Befehl durchführt, um im Zweifelsfalle >>ACHTUNG<< zu melden.**
- **2 . ) Im relativen Byte EF der System-Tabelle muß ein A5-Byte stehen; dies ist auch die Prüfung, die SYSO/SYS durchführt, um im Zweifelssfalle 'Schlechte Initiaiisierungsdaten auf Systemdiskette' zu melden.**

**ID erkennt also eine korrekte System-Tabelle ebenso (un-) sicher wie das Betriebssystem selbst; dies dürfte für alle Fälle ausreichend seini**

# **ID-Gebrauchsanleitung:**

**Die restlichen 'Feinheiten' auf dem Wege zur möglichst vollständigen Diskettenerkennung findet der interessierte Leser in den Kommentarzeilen des Assemblerlistings (Bild 4) erklärt; zum Abschluß folgt hier nun noch die zusätzliche Handbuch-Seite zum neuen Befehl 'ID':**

**ID LAUFWERKS-PARAMETER IDENTIFIZIEREN ID, lw#<, pd#>**

**Dieser Befehl ermöglicht das automatische Erkennen der (unbekannten) Laufwerksparameter der Diskette im Laufwerk lw#:**

**Ist die Diskette im angegeben Laufwerk lesbar und enthält sie die Datei GDOS/SYS, werden analog zum "DISK"-Befehl die RAM-internen PD-Spezifikationen auf das erkannte Format eingestellt. Zur zusätzlichen Information führt ID dann einen "PD, lw#''-Befehl aus. Die PD-Spezifikationen auf der System-Diskette bleiben unverändert.**

**Wird zusätzlich der Parameter pd# gegeben, so erfolgt bei lesbarer Diskette ein Eintrag in die PD-Spezifikationen für das Laufwerk pd# auf der System-Diskette. Anschließend wird ein "PD,0,A"-Befehl ausgeführt.**

**Scheint die Diskette lesbar, aber fehlt die Datei GDOS/SYS auf dieser, erfolgt die Fehlermeldung "Lesefehler Inhaltsverzeichnis", sowie eine Angabe über Spuren und Schreibdichte der Diskette. Die RAM-internen PD-Parameter werden so weit wie möglich diesem vermuteten Format angepaßt, so daß eventuell ein Diskettenzugriff mit entsprechenden Hilfsprogrammen möglich wird. Wird unter diesen Umständen auf einen Diskettenzugriff verzichtet, sonst zur Herstellung des "Normal"-Zustandes - wie auch beim DISK-Befehl - ein "PD,0,A"-Befehl erforderlich.**

**Ist die Diskette unter GDOS nicht lesbar, wird ein "nicht kompatible Laufwerke oder Disketten"-Fehler gemeldet. Die PD-Spezifikationen sowohl im RAM als auch auf der System-Diskette bleiben unberührt.**
## **ACHTUNG!**

**Wird für lw***fl* **das Systemlaufwerk (also 0) angegeben, fordert ID zu einem Diskettenwechsel auf. Weiter geht ID dann davon aus, daß es sich bei dieser Diskette um eine Systemdiskette handeln muß! Kann die Diskette einwandfrei identifiziert werden, so verbleibt sie als System-Diskette im Laufwerk und die PD-Spezifikationen werden entsprechend angepaßt. Eine evtl, gegebene pd^- Option bleibt in diesem Fall unberücksichtigt, da die PD-Spezifikationen ja bereits auf dieser Diskette korrekt vorliegen. Vorgesehen wurde diese Möglichkeit, um z .B . in einem 1-Disk-System GDOS-kompatible Betriebssysteme anderen Formats benutzen zu können.**

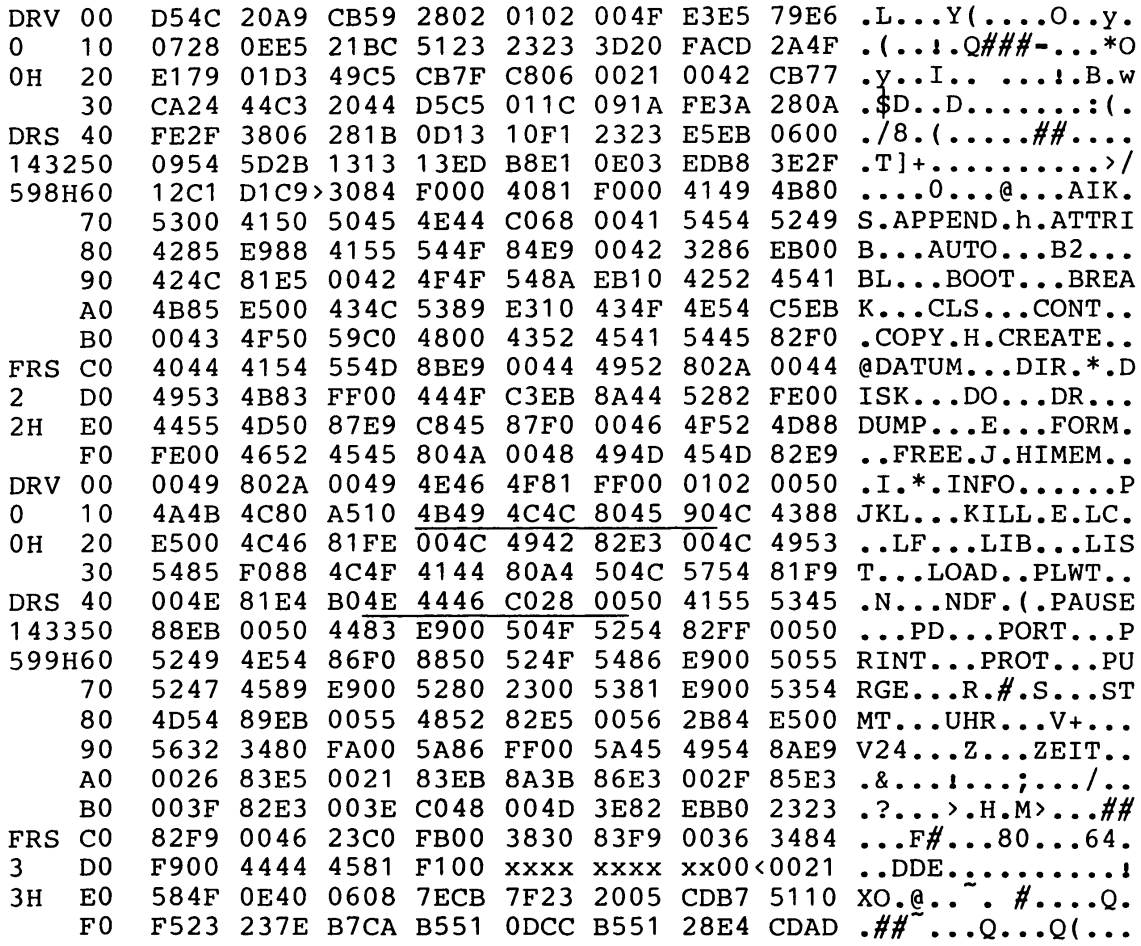

Bild 1: LIB-Tabelle des SYS1/SYS (Die mit 'xx' bezeichneten Byte sind im GDOS 2.1 frei zum Eintrag von 'ID')

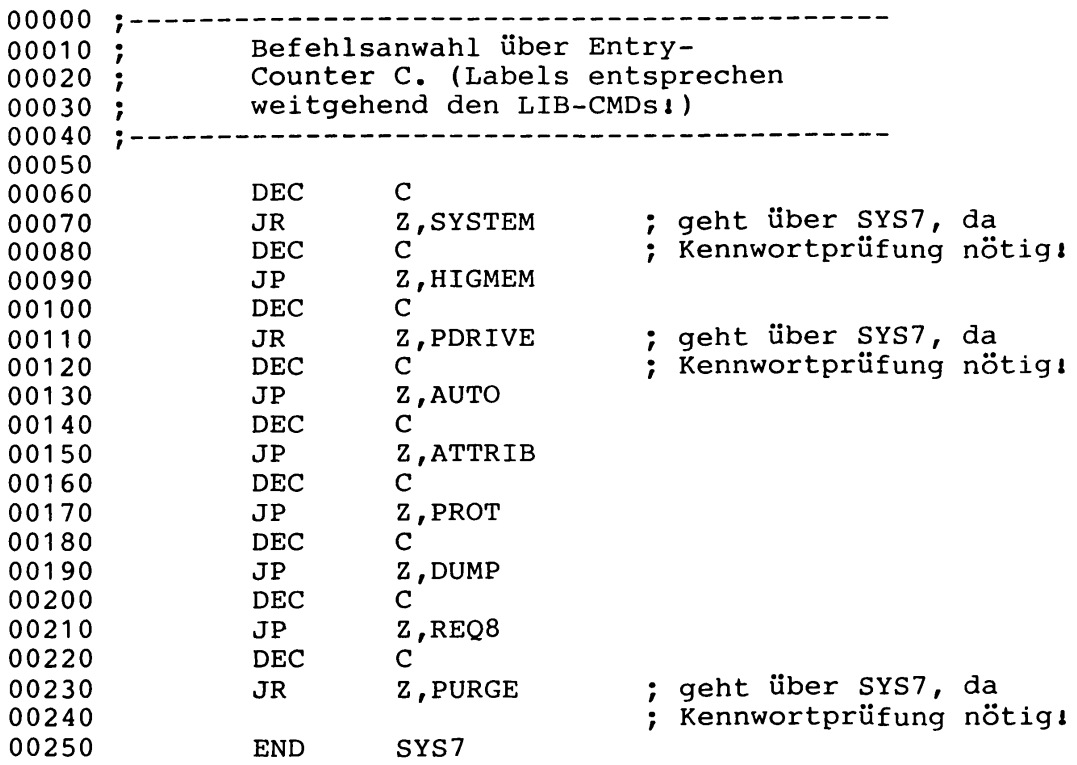

**Bild 2 Ausschnitt aus der Entry-Zähler-Auswertung des SYS7/SYS**

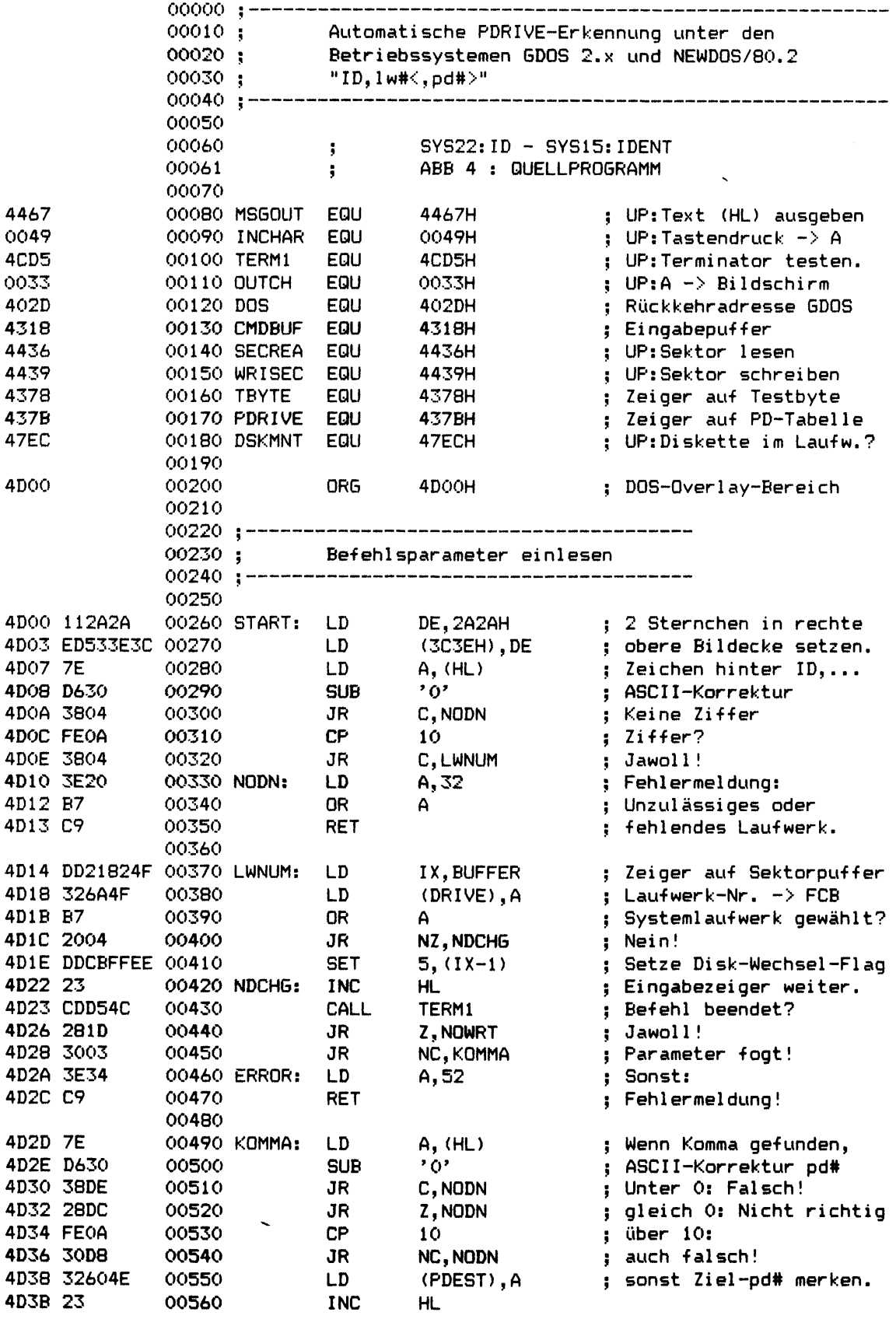

 $\begin{array}{c} \begin{array}{c} \text{if} \quad \text{if} \quad \text{$ 

 $\frac{1}{4}$ 

 $\begin{array}{c} \bullet \\ \bullet \\ \bullet \\ \bullet \end{array}$  $\frac{1}{2}$ 

ŀ

,

**4D96 3E17 01140 LD A, 17H**

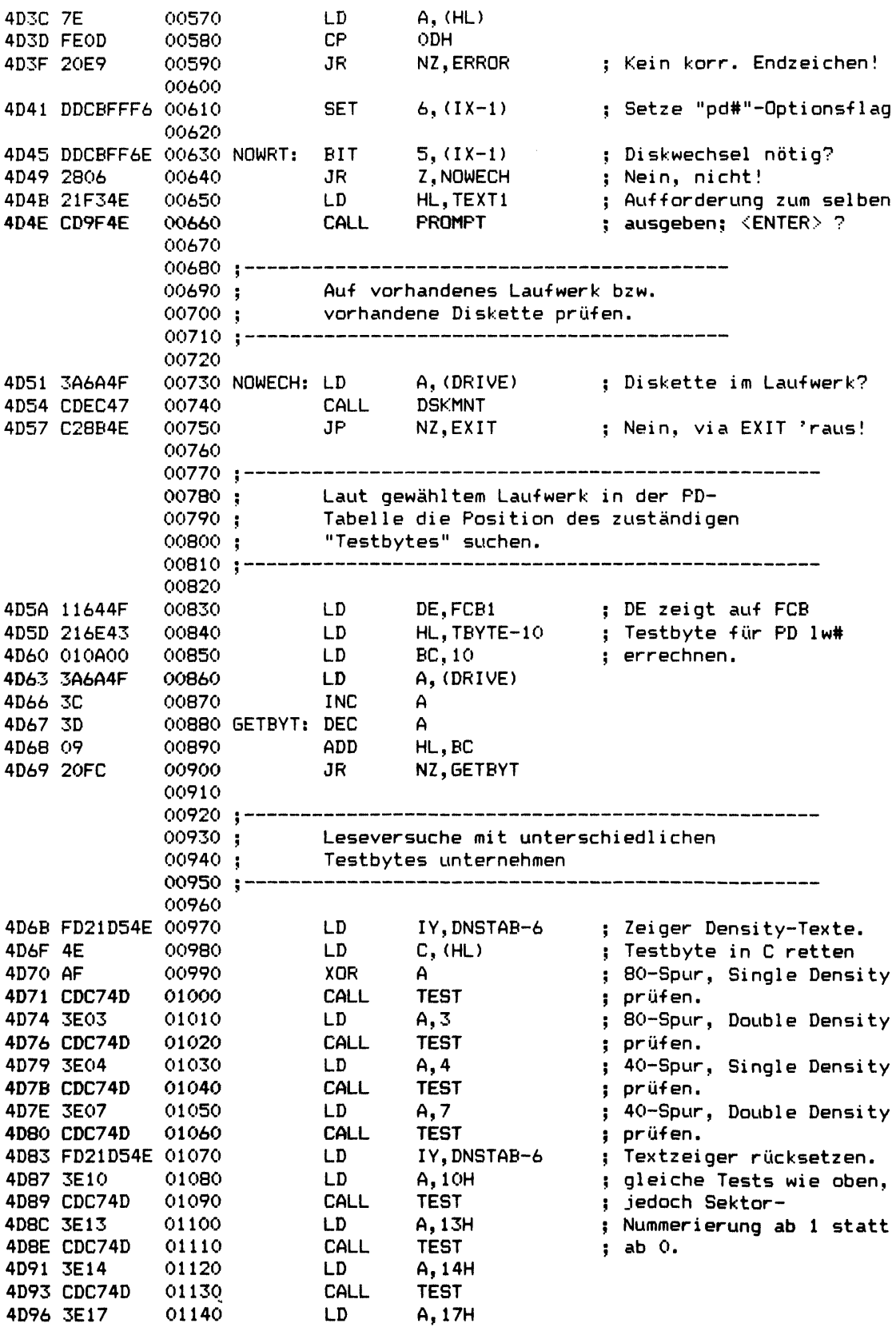

 $\hat{\boldsymbol{\theta}}$ 

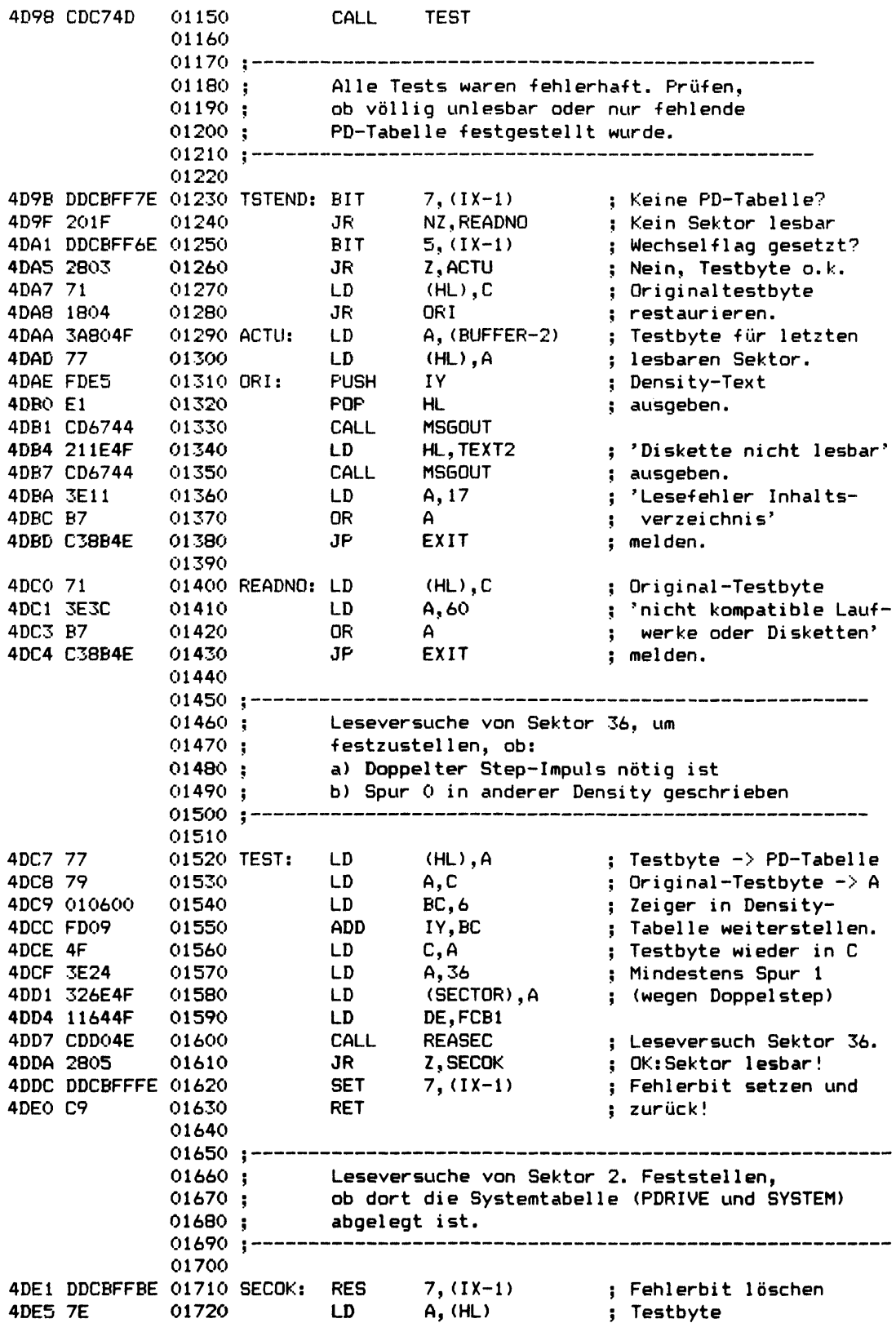

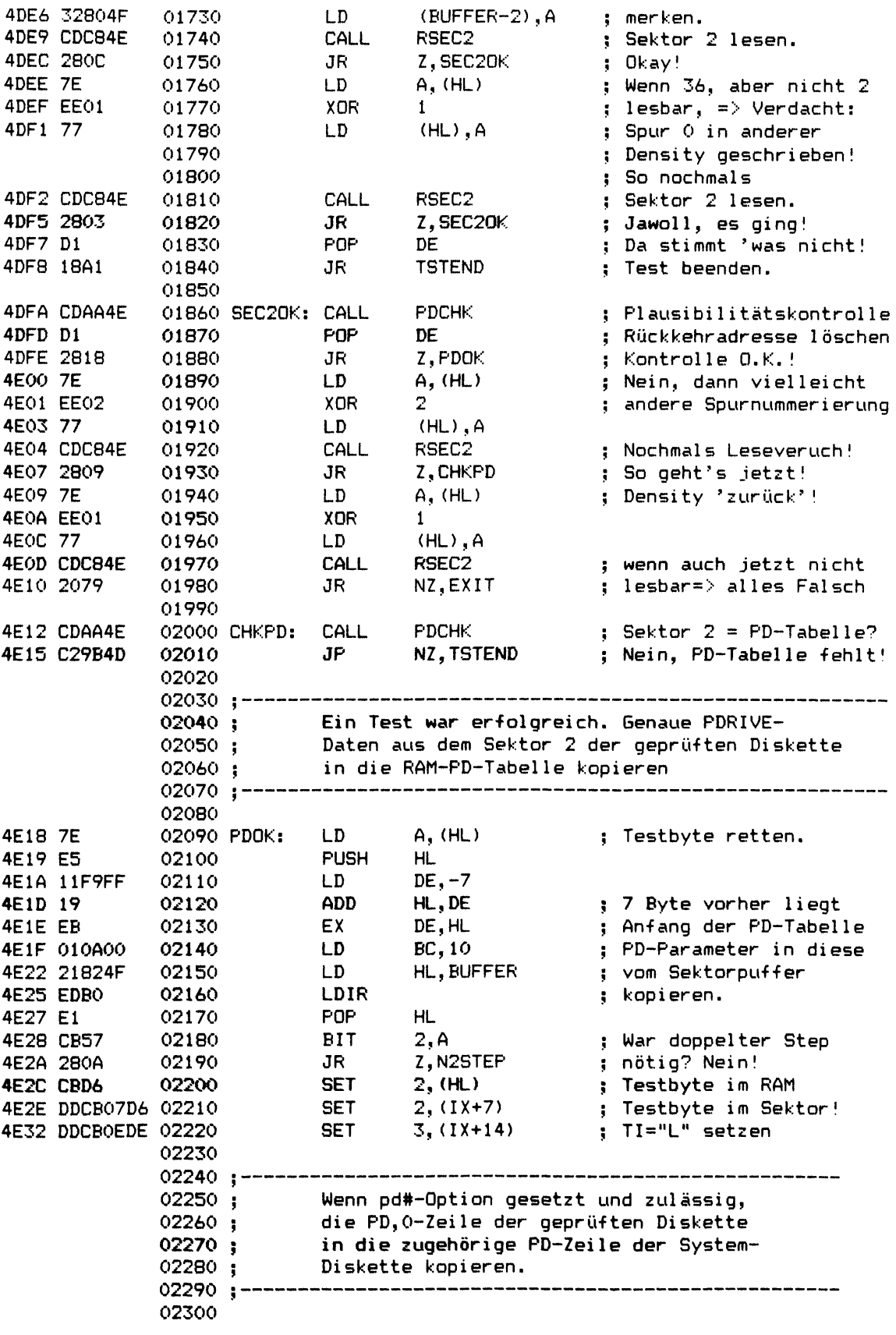

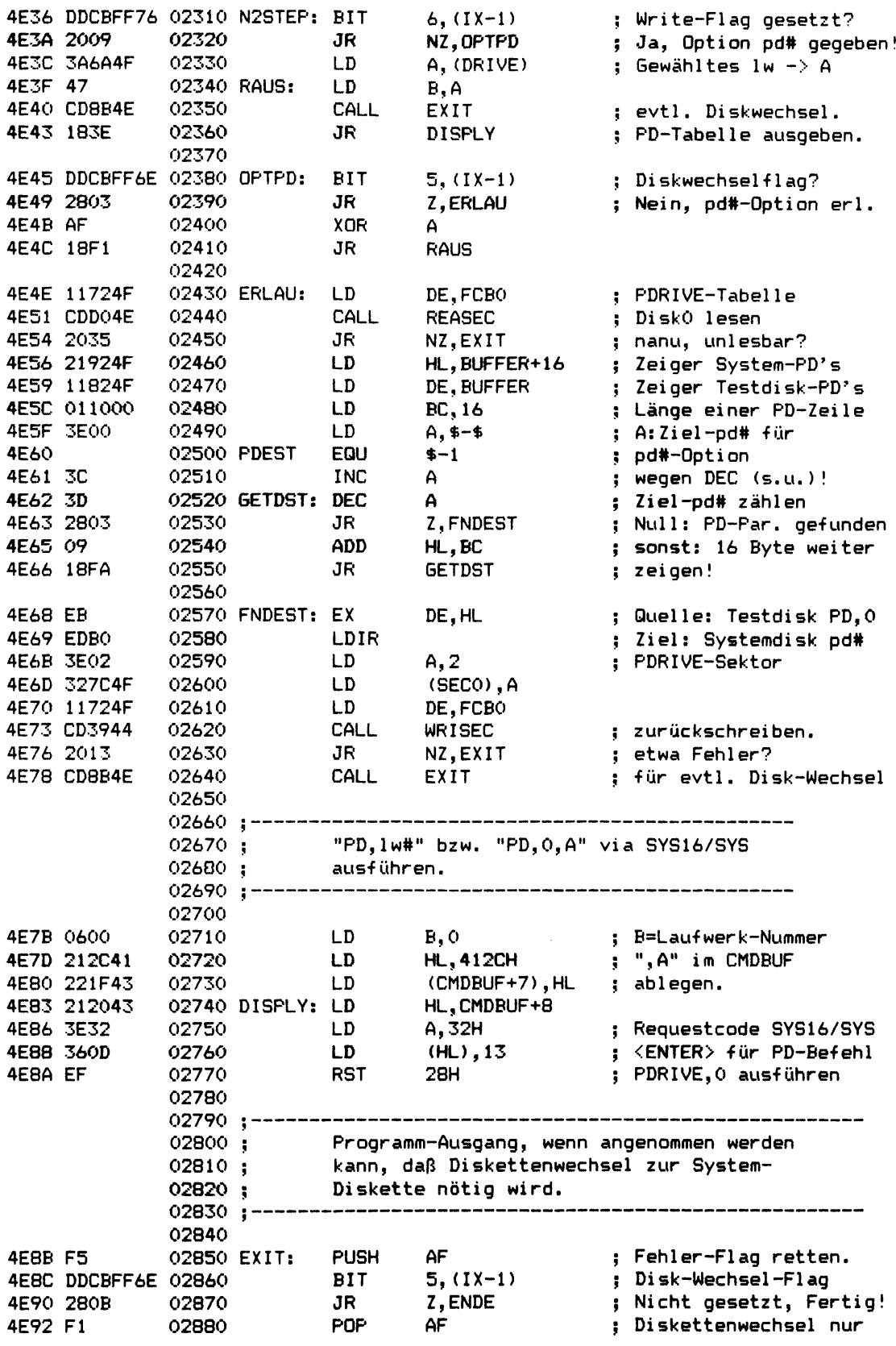

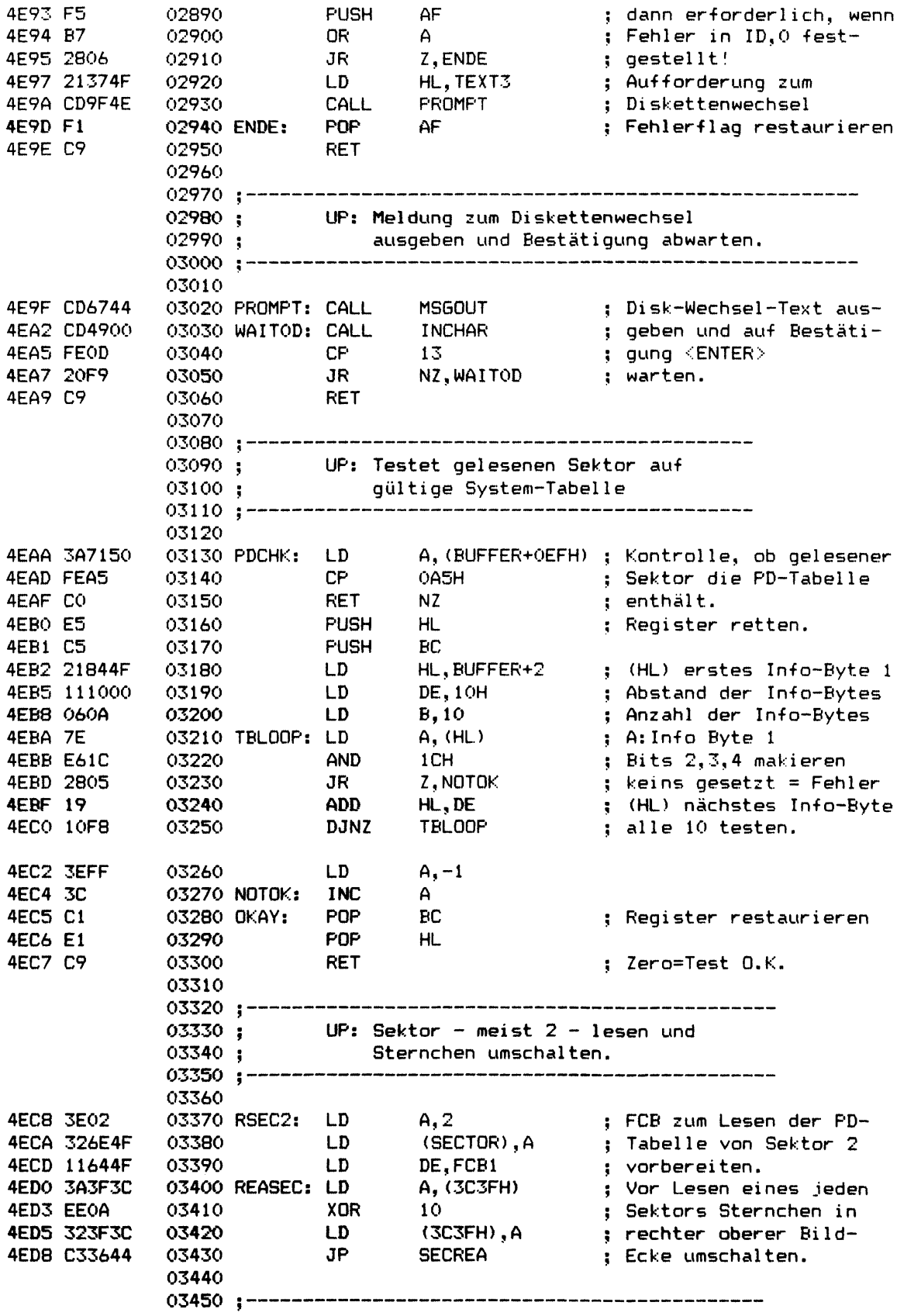

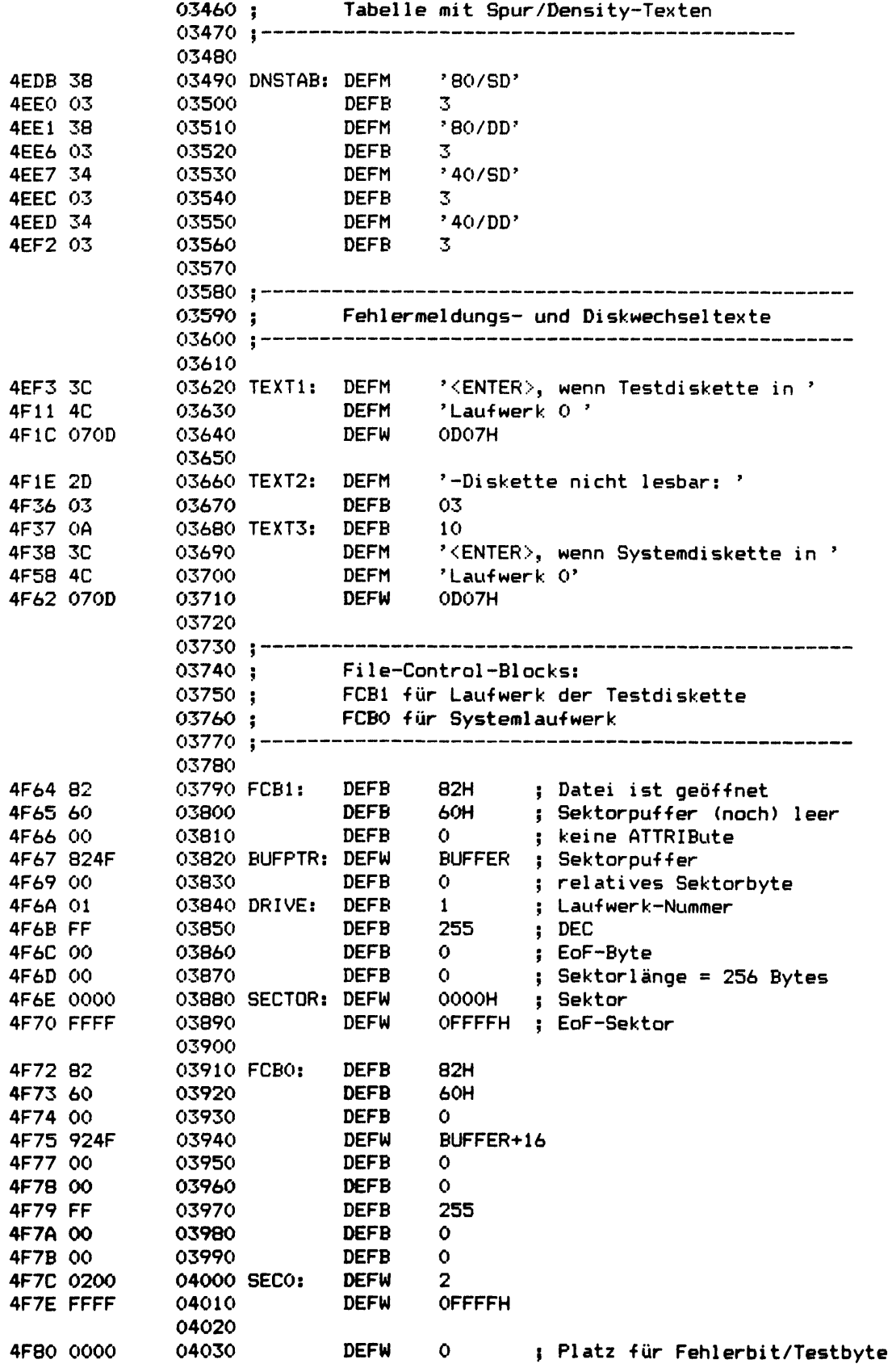

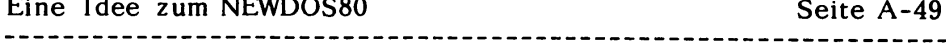

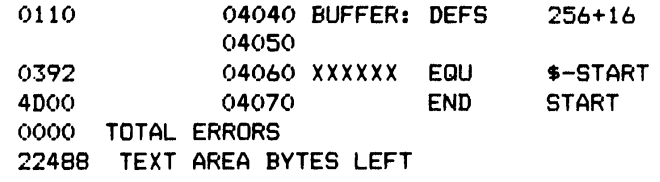

 $\langle \cdot \rangle$ 

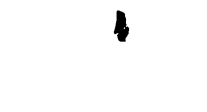

 $\frac{1}{2} \left( \frac{1}{2} \left( \frac{\partial \mathbf{u}}{\partial \mathbf{u}} \right) \mathbf{u}^2 + \frac{1}{2} \left( \frac{\partial \mathbf{u}}{\partial \mathbf{u}} \right) \right)$ 

 $\label{eq:2.1} \frac{d\mathbf{r}}{d\mathbf{r}} = \frac{1}{2} \sum_{i=1}^n \frac{d\mathbf{r}}{d\mathbf{r}} \mathbf{r}_i \mathbf{r}_i \mathbf{r}_i \mathbf{r}_i$ 

 $\sim$ 

 $\mathcal{L}^{\text{max}}_{\text{max}}$ 

 $\mathcal{L}_{\text{max}}$  ,  $\mathcal{L}_{\text{max}}$ 

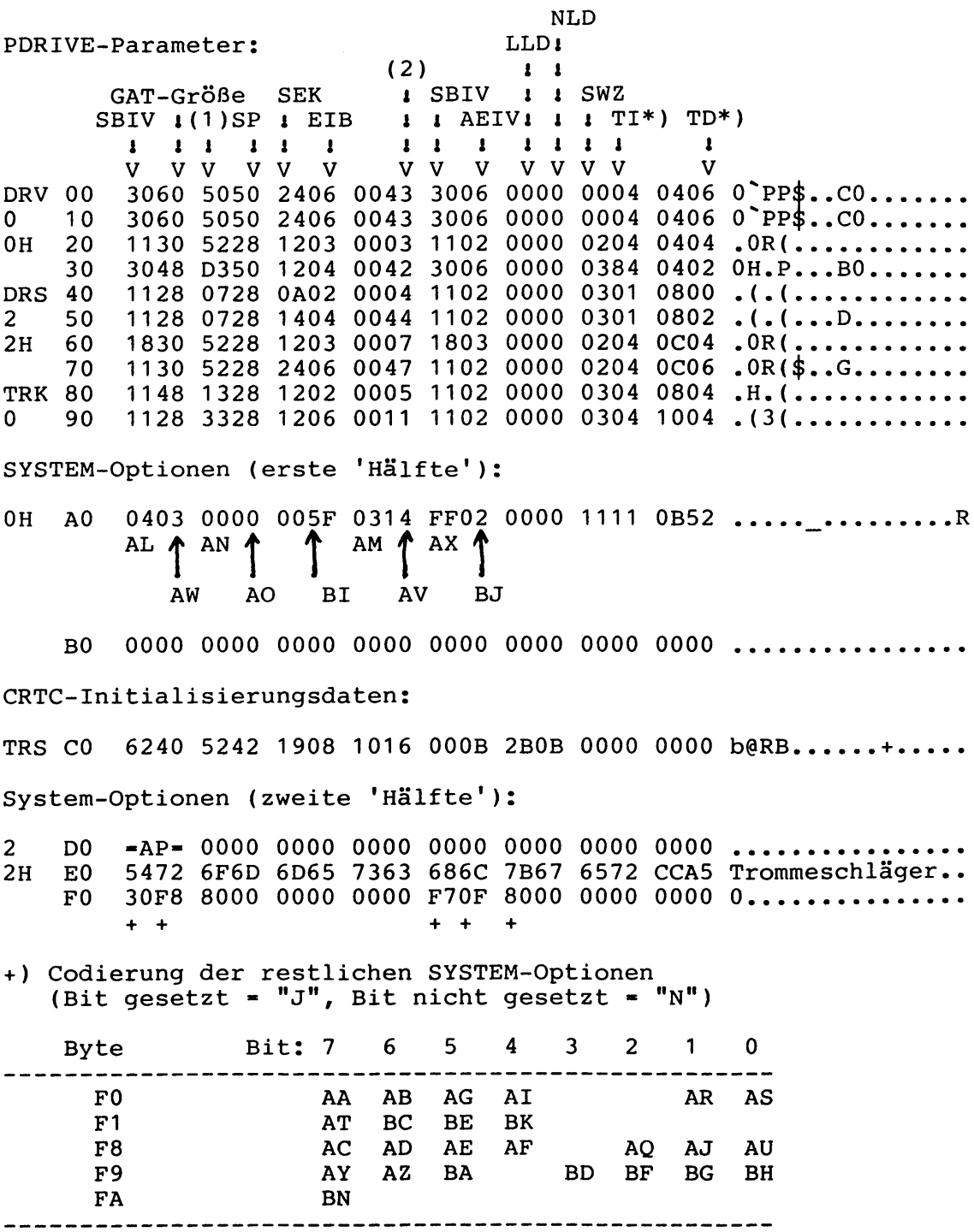

**\*) Tl-Codierung: Bit: 7 6 5 4 3 2 1 0 Byte 1 H G F E D C B A Byte 2 P 0 N M L K J I TD-Codierung: Info-Bytes (1) und (2): A** 0 0 0 0 SD,SS,5 Zoll (1)<br>**B** 0 0 0 1 SD,SS,8 Zoll Bit 0 **B 0 0 0 1 S D , S S , 8 Z oll B i t 0 SW Z C** 0 0 1 0<br> **C** 0 0 1 0 **SD, DS, 5 Zoll** 1<br> **D** 0 0 1 1 **SD, DS, 8 Zoll** 2 **1 D 0 0 1 1 S D , D S ,8 Z oll 2 1 E 0** 1 **0 0 DD**, SS, 5 *Z* old i can be in the set of the set of the political can be in the political can be not the political can be in the political can be in the political can be in the political can be in the pol **F 0 1 0 1 D D , S S , 8 Z o l l 4 i G 0 1 1 0 D D ,D S ,5 Z o l l 5 T I - " M " H 0 1 1 1 D D ,D S ,8 Z o l l 6 T I - " K " 5**<br> **6 TI-"K"**<br> **7 T**T-" **1 i 1 5/8-Zoll-Flag 1 iDouble/Single-Sided-Flag (2) iDouble/Single-Density-Flag Bit 0** 1 **2 3 Density (1-DD) Beginn Spur-# Doppelter Step**

**Beginn Sek-#**

**Seite (1-DS) Größe (1-8 Zoll)**

**Bild 5 Abspeicherung der SYSTEM- und PDRIVE-Parameter**

**Anhang: ID - Eine Idee zum NEWDOS80 Seite A-52**

 $\mathbf{L}$ 

 $-$ 

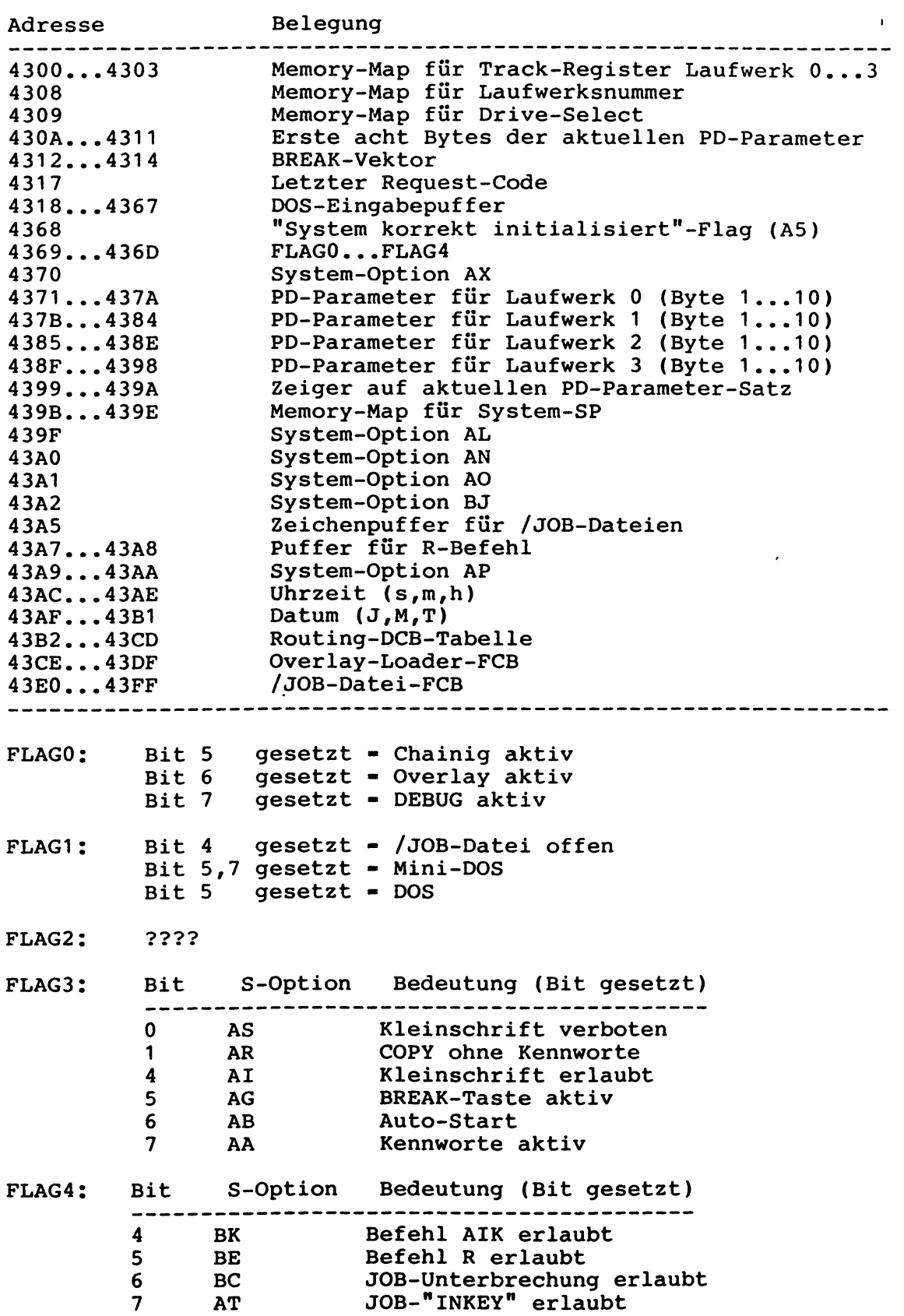

Bild 6:Belegung der System-Zero-Page; in diese werden bei der A-**Option des PDRIVE-Befehls die Laufwerksparameter kopiert.**